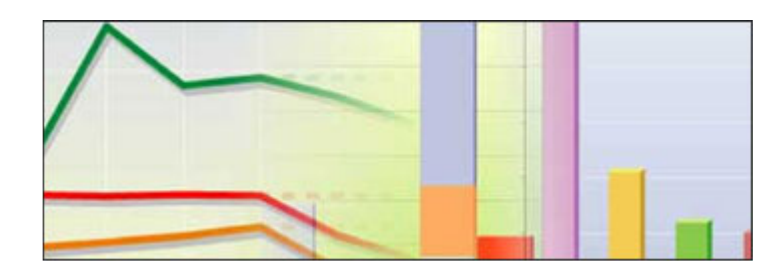

# Final Reports of Technical Review Of Costing Tools

Commissioned by an Inter-agency Steering Committee and the Partnership for Maternal, Newborn and Child Health

This package contains the final reports of the independent technical "Review of Costing Tools Relevant to the Health MDGs" conducted by Bitran y Asociados and PATH.

September 2008

#### **COSTING TOOLS REVIEW - PREFACE TO TECHNICAL REPORTS**

#### **SEPTEMBER 2008**

During 2007/2008, several development partners commissioned an independent technical review of 13 costing tools that were designed to support costing and budgeting of health sector plans. A Steering Committee was formed to oversee the technical review.<sup>1</sup> The focus was on costing tools linked to the diseases or conditions addressed by the Millennium Development Goals, i.e., the health MDGs. The main aim of the review was to provide a description of the questions each tool can help countries answer as well as an assessment of technical validity and user-friendliness.

The Terms of Reference for this work were developed by the Partnership for Maternal, Newborn and Child Health (PMNCH), with input from the Steering Committee. PMNCH coordinated the review process. Proposals were sought from individuals and institutions with expertise in health economics, epidemiology/medicine, demography, as well as spread-sheet analytical skills. 16 proposals were received. After rigorous review, Bitran and Associates was selected by the Steering Committee to undertake the technical review of the 13 costing tools.

Knowledge of, and work experience with, the Marginal Budgeting for Bottleneck (MBB) Tool, one of the most complex tools to be reviewed, was considered to be an advantage of Bitran and Associates. However, the Steering Committee had some concern about potential conflict of interest linked to a (then) recent contract between Bitran and Associates and UNICEF/World Bank for a review of the MBB tool, translation of related materials, and support for implementation in one country, Honduras. The Steering Committee therefore decided to engage a second firm, PATH, to provide a "second opinion" of the analysis of the MBB tool. The report by PATH provides a complementary technical review of the MBB costing tool, using the same methodological approach.

The results of the review are presented in this document. It includes the two final versions of the technical review:

- 1. Bitran and Associates (dated 10 June 2008)
- 2. PATH (dated 22 April 2008)

Steering Committee members/tool developers had the opportunity to provide comments on several draft versions of the reports. Annex 6-9 in the report by Bitran and Associates lists all comments received and how they were addressed in each draft and final version.

It is important to note that these technical reviews are only relevant to the version examined.<sup>2</sup> The tools are evolving and harmonized as lessons are learned from their application by countries in health planning processes and as new science emerges. This ongoing work is facilitated by the inter-agency collaboration established through the platform provided by the Steering Committee.

 1 Members of the steering committee include NORAD, PMNCH, UNAIDS, UNDP, UNFPA, UNICEF, USAID through the Health Systems 20/20 and BASICS Projects, WHO and the World Bank.

<sup>&</sup>lt;sup>2</sup> The Bitran and Associates report indicates which versions were reviewed.

**WHO, UNICEF, the World Bank, and UNFPA, in collaboration with the Partnership for Maternal, Newborn and Child Health and the Norwegian Government** 

# **TECHNICAL REVIEW OF COSTING TOOLS FOR THE HEALTH MDGS**

# **Final Report**

Submitted by

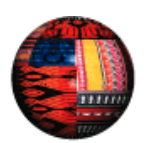

Bitrán & Asociados

June 10, 2008

### **Executive Summary**

In September 2002, 189 countries committed to eight Millennium Development Goals (MDGs) to be attained by 2015, including four health-related MDGs. An effective strategy for meeting the MDGs requires an assessment of which effective interventions are available and are appropriate to meet the target, taking also into account issues involving infrastructure, human resources, and financing. Costing tools can be a powerful tool for countries to use to estimate the costs of specific health actions. While all costing tools somehow address the issue of resource needs associated with specific actions, each tool has a different logic and approach.

To assist countries in the use of costing tools, several international development partners (including NORAD, UNFPA, UNICEF, UNAIDS, UNDP, WHO, World Bank, USAID through the Health Systems 20/20 and BASICS Projects) through the Partnership for Maternal, Newborn and Child Health (PMNCH) are conducting a review of 13 costing tools relevant to the health MDGs. The review is overseen by a Steering Committee of 13 members, including Tessa Tan-Torres (chair, WHO), Carlos Avila-Figueroa (UNAIDS), James J. Banda (WHO), Stan Bernstein (UNFPA), David Collins (Management Sciences for Health), Maha El Adawy (UNDP), Helga Fogstad (NORAD), Katherine Floyd (WHO), Rudolf Knippenberg (UNICEF), Andrea Pantoja (WHO), Sonya Rabeneck (PMNCH), Agnes Soucat (World Bank) and Eva Weissman (UNFPA). This technical review is one aspect of this project. This part of the study will (i) identify the questions each tool is designed to answer; (ii) describe the tools' input requirements; (iii) analyze the tools' outputs; and (iv) critically examine the tools' methods and underlying assumptions. Key to the study is the assessment we will make of the extent to which each costing tool appropriately answers the question(s) it was designed to address.

This review was conducted in four stages. In stage 1, we compared all tools with respect to their characteristics; the result of this stage is a *comparison chart* examining the main features of all 13 tools. In stage 2, we examined each tool in more depth, looking at its conceptual framework, formulas, and parameters, producing a *short page written report on each tool*. In stage 3, we created a tool *taxonomy* using dimensions that may be useful for a potential user to decide which tool best suits his/her particular needs. Finally, in stage 4 we carried out a **benchmarking** in an attempt to compare and interpret similar results produced by different tools.

This review has produced a better understanding of which tools are applicable to which MDGs. Of the 13 tools included in this study, six are related to MDG 1, "Eradicate extreme hunger and poverty." Seven tools can be used to work towards MDG 4, "Reduce child mortality." Six costing tools are built around MDG 5, "Improve maternal health." Eight costing tools address MDG 6, "Combat HIV/AIDS, malaria and other diseases."

The purpose of this review, however, was not simply to understand the tools. With the costing tools broken into these smaller groups based on which MDGs and MDG targets each tool addresses, we then tried to compare the tools within these groups. We recognized that a potential costing tool user would most likely not consider all 13 tools as possibilities for a costing exercise, but would rather start the search for a costing tool with a narrower list of possible tools, those which address a particular MDG, as an example. Therefore, we wanted to examine closer a group of similar tools, and in doing so, we expected that, for example, three tools which address the HIV/AIDS component of MDG 6 might be comparable with regards to inputs and outputs. However, upon closer examination we found that there was very little, if any, overlap with regards to inputs and outputs, making it nearly impossible to compare the tools. The taxonomy and benchmarking chapters of this report will discuss further our efforts at comparing the tools.

This review proved to be a demanding process; most of the tools are designed to be used only following some type of training, which the reviewers did not receive. Therefore, understanding the tools required us to spend significant time reviewing the user manuals, understanding the formulas and opening and testing each tool to better understand its logic. Even after doing these things, we were left with some doubts, many of which the tool focal points (identified in Annex 1) helped us to clarify. Our review was also limited by issues of usability and transparency. As pointed out by tool developers, most tools are not meant to be used without proper training; even with a user guide, many tools were difficult to understand. Some tools were not clear about how computations were made, and did not provide formulas for these computations. Each tool presented unique terminology that we had to make sense of in order to understand how the tool worked. We believe these barriers to understanding the tools also undoubtedly limit users' abilities to achieve the maximum benefit from the tools.

Nonetheless, this exercise revealed that if a user is willing to invest time in choosing the right tool, by examining which MDGs and MDG targets it addresses, which interventions it includes, what inputs, choices and outputs are required, the tools included in this technical review can help users work towards the MDGs. We are confident this final report will help potential users in determining which tools might best suit their costing needs.

# **List of Acronyms**

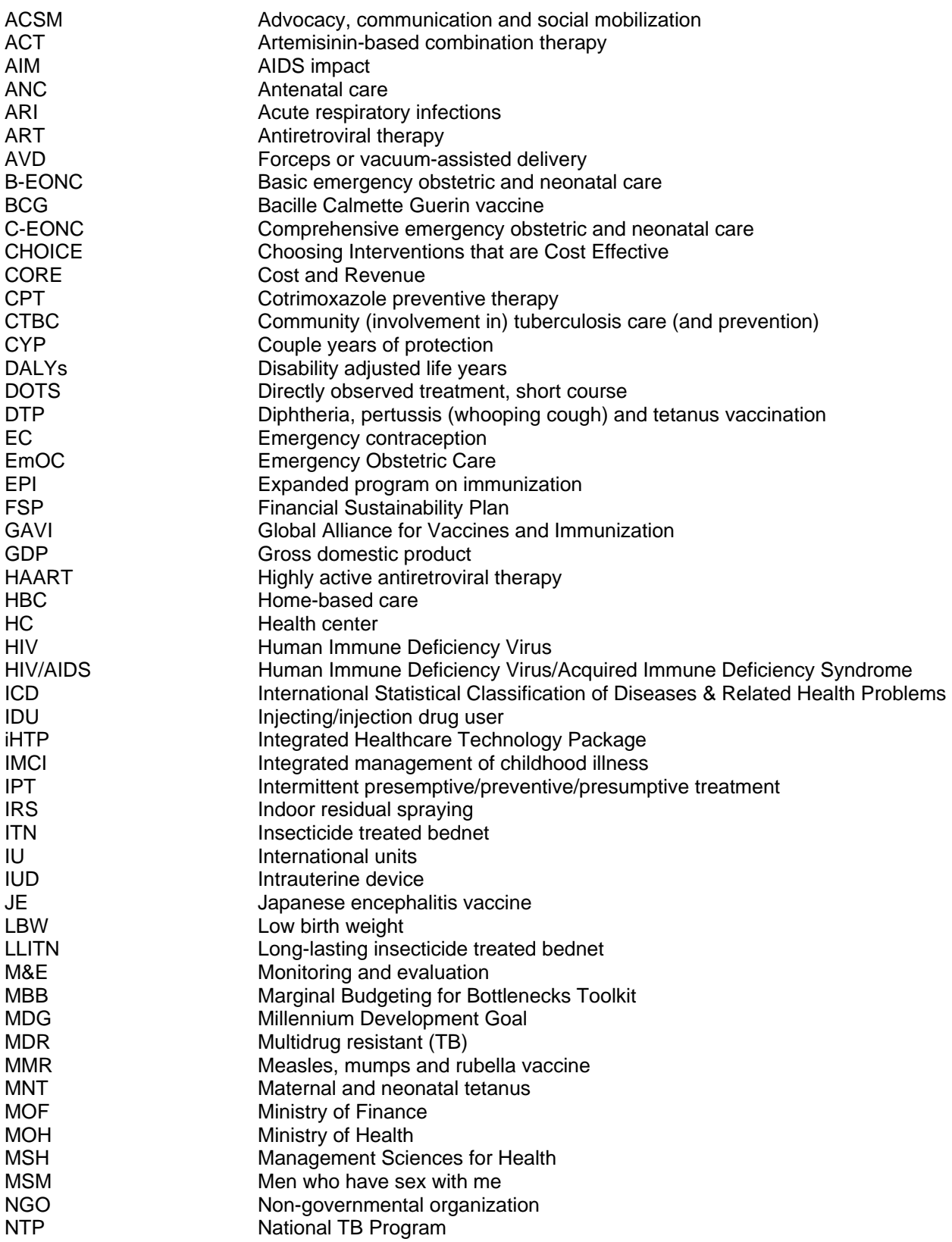

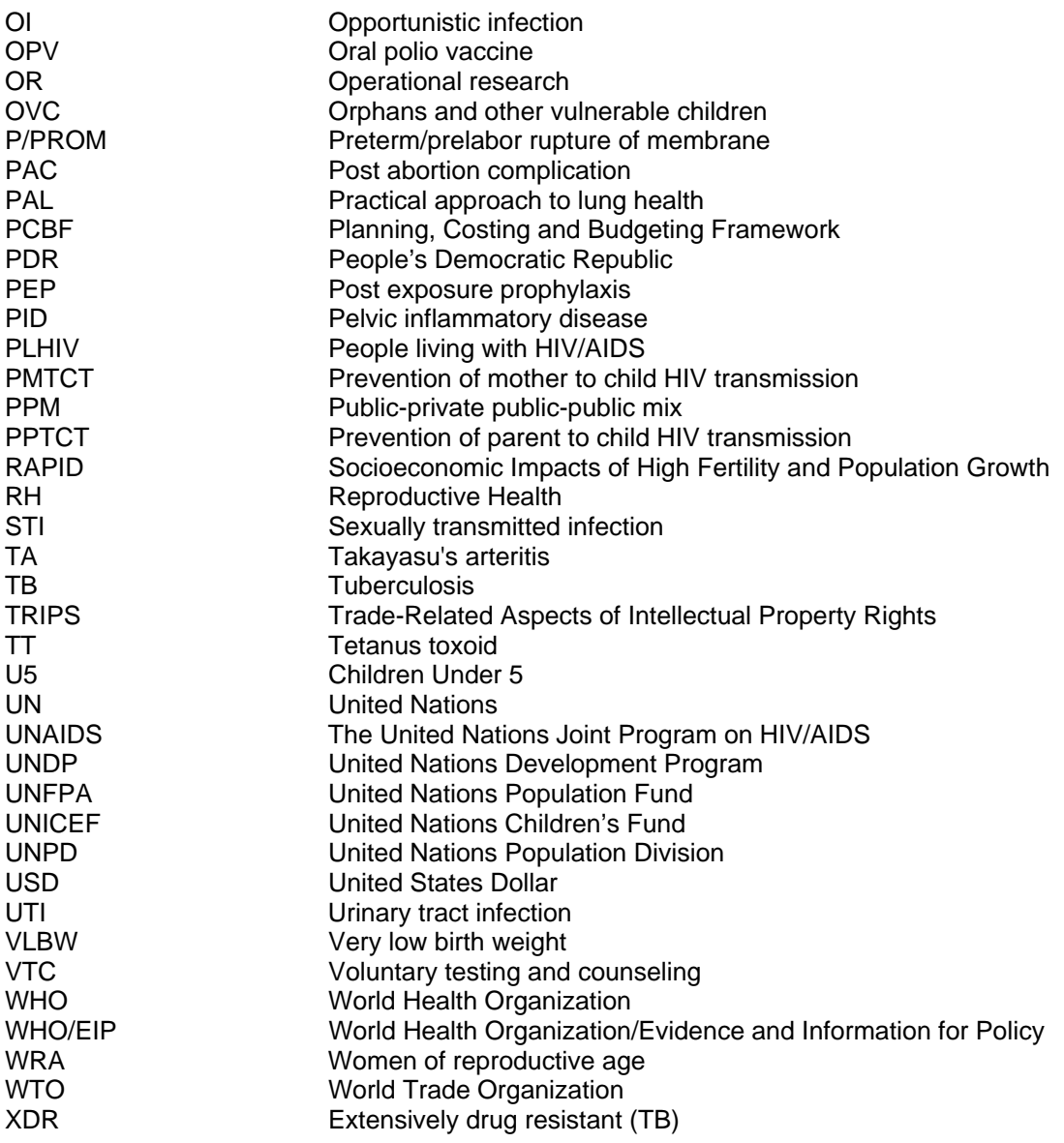

# **Table of Contents**

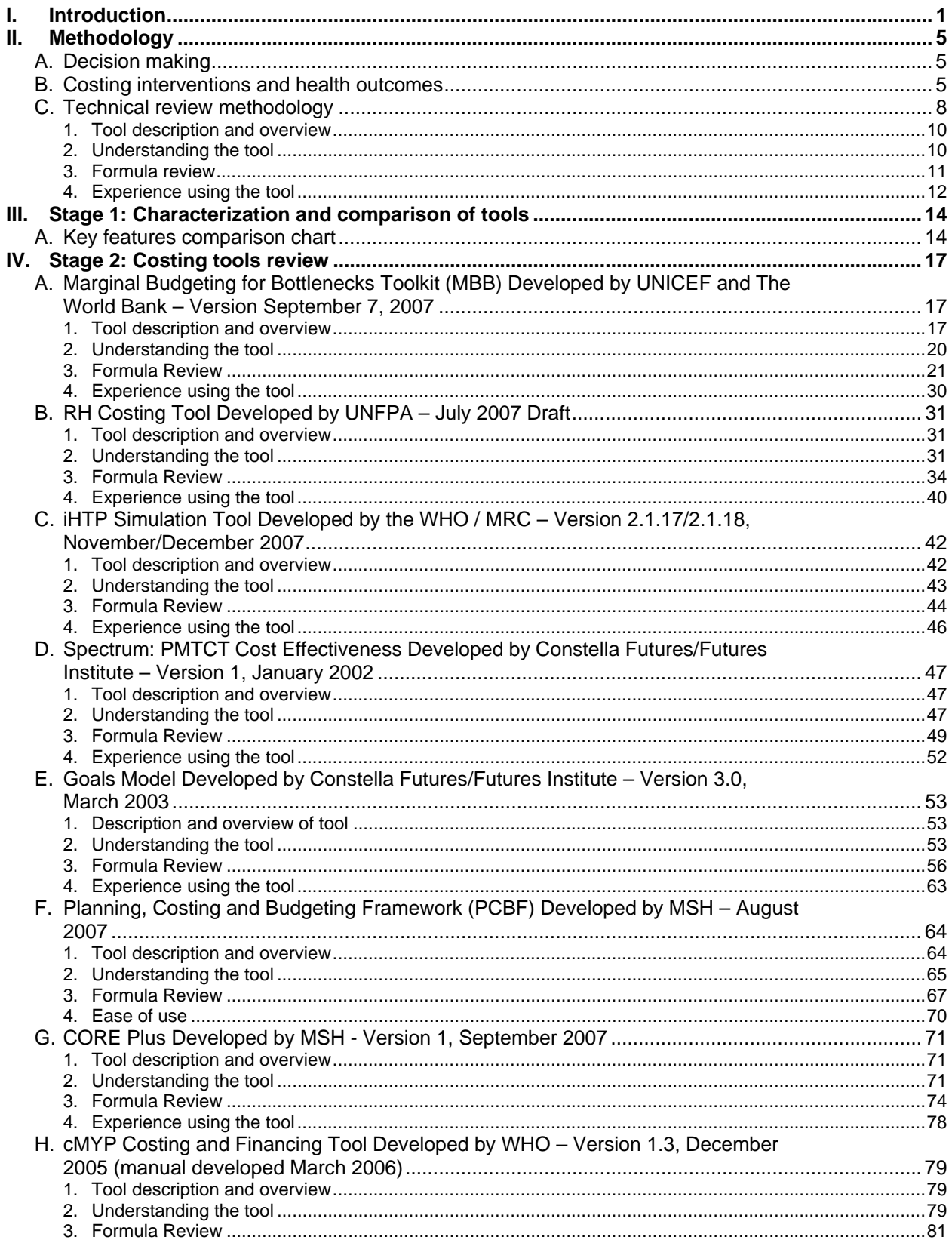

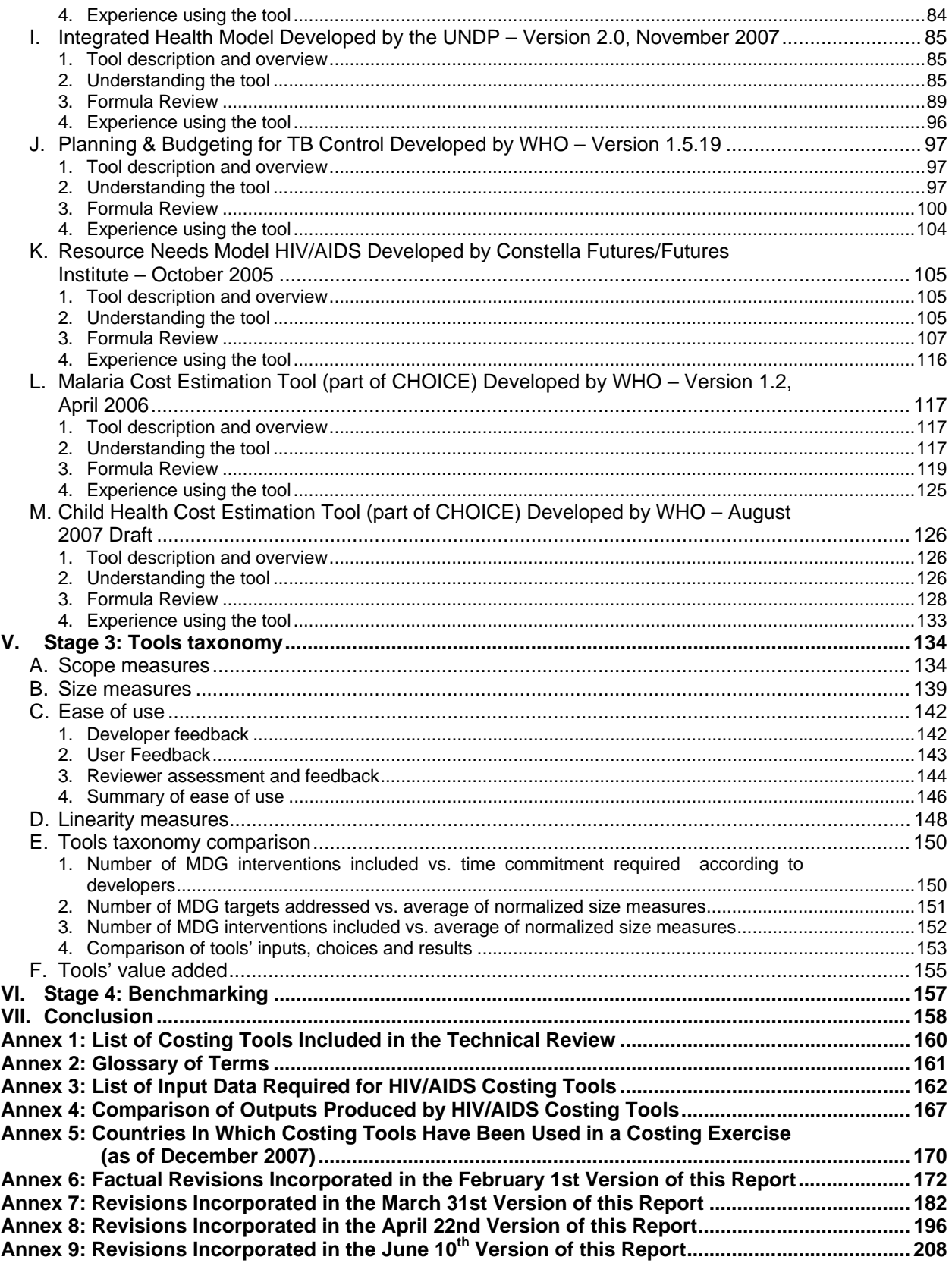

# **List of Figures**

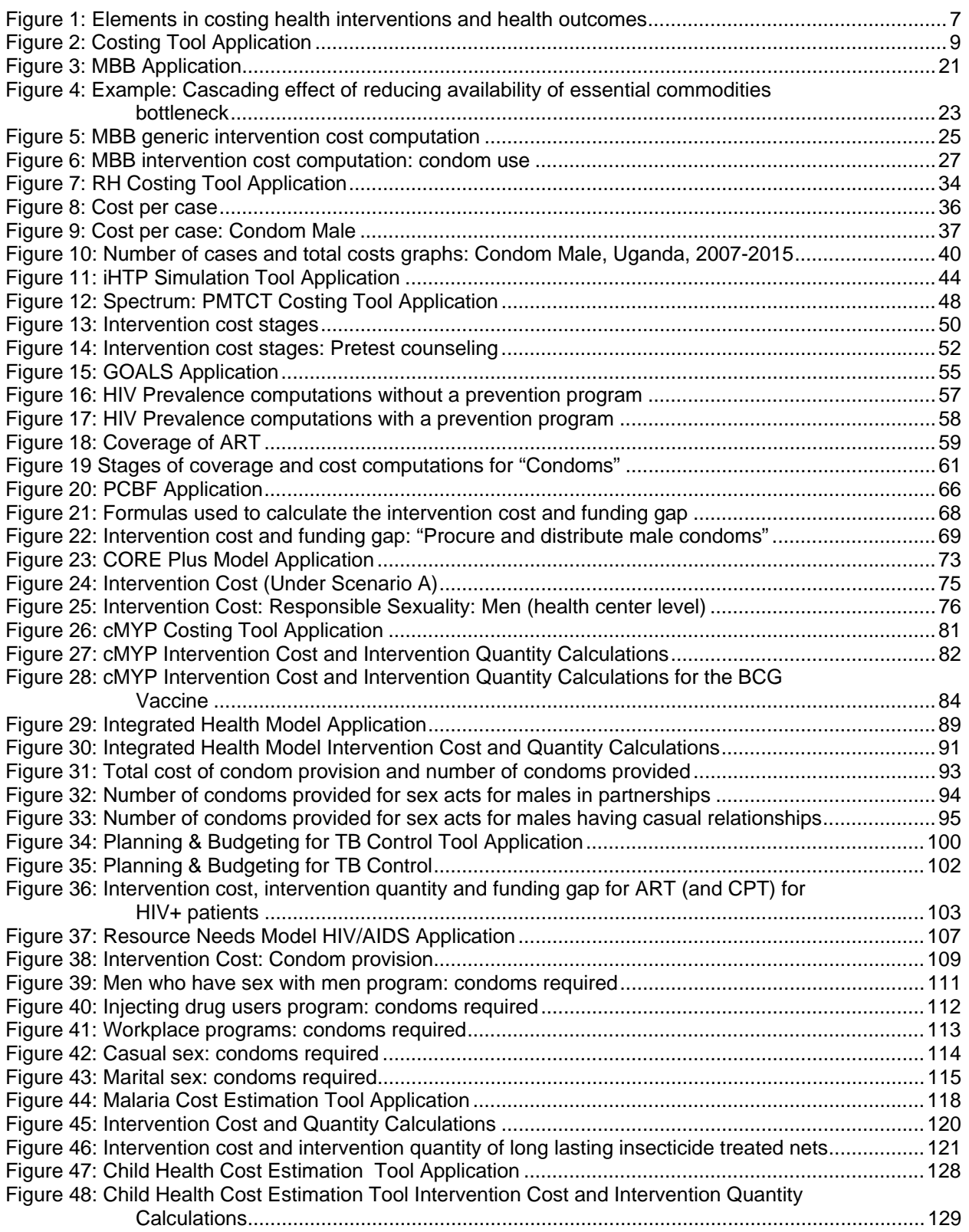

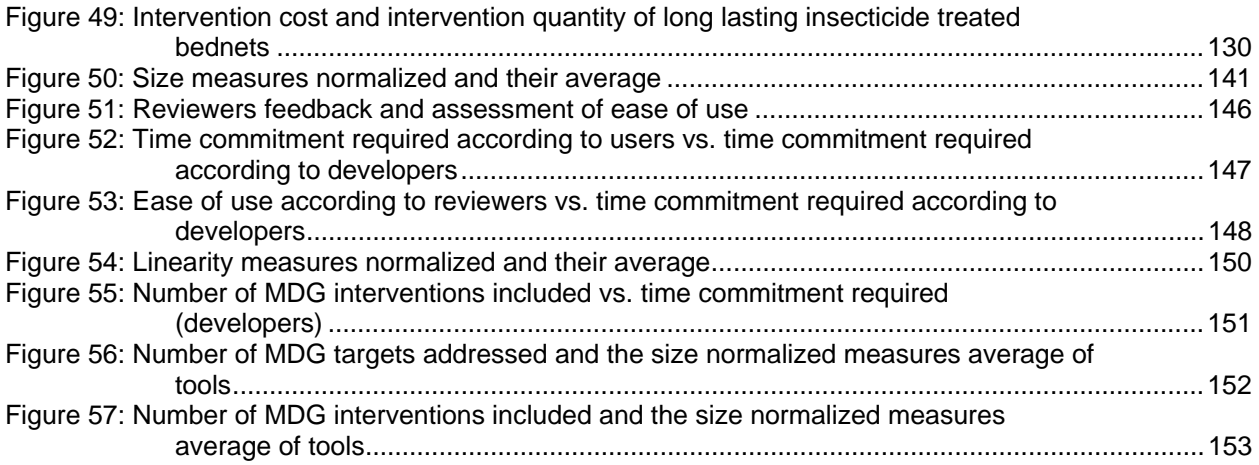

# **List of Tables**

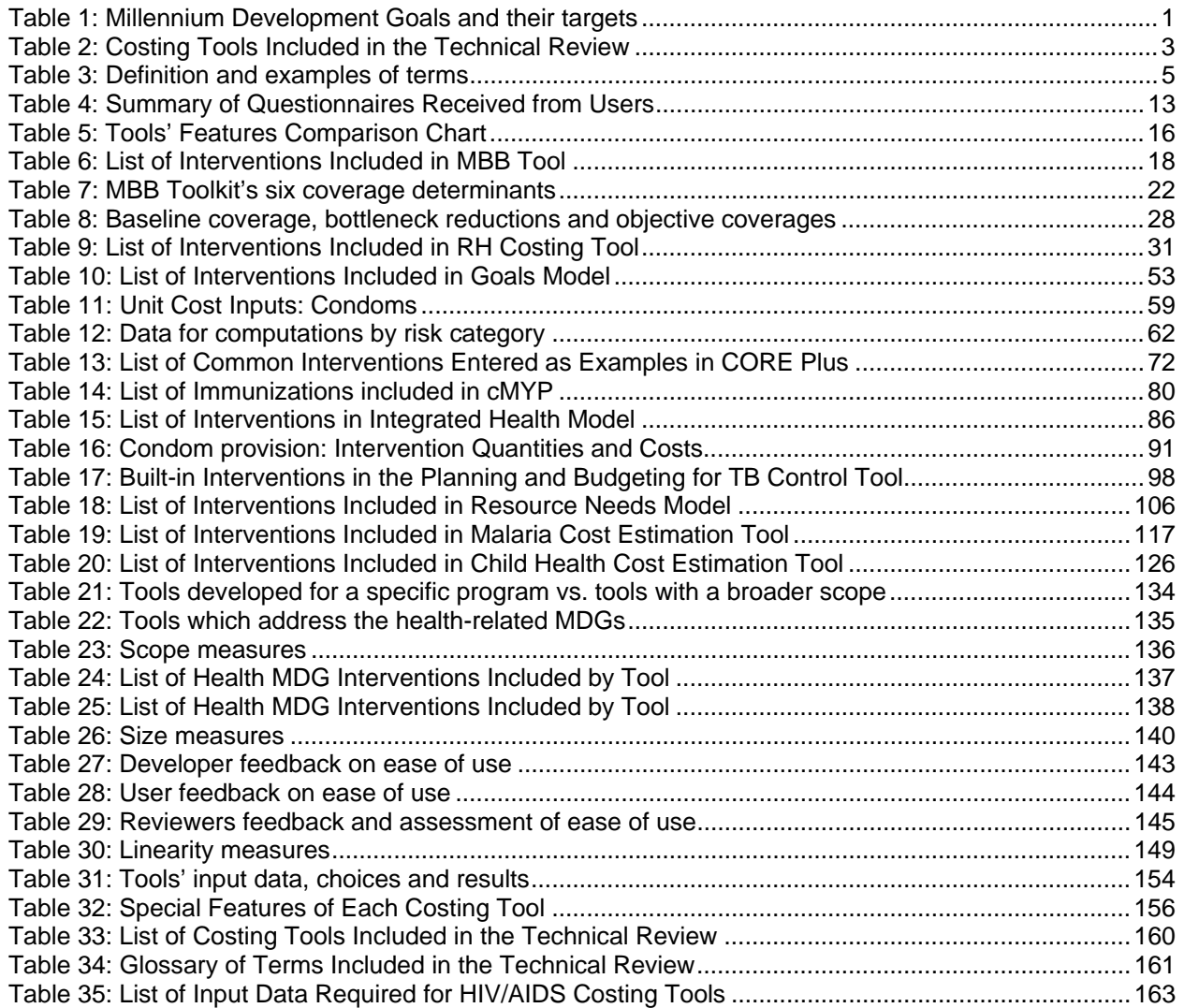

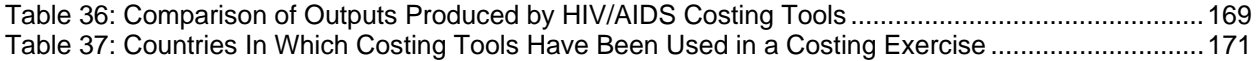

 $\overline{a}$ 

# **I. Introduction**

In September 2002, 189 countries committed to eight Millennium Development Goals (MDGs) to be attained by 2015. Each MDG is broken into targets, with each target measured by progress indicators (not listed below). This report will focus on the health-related MDGs targets in bold italics in the table below:

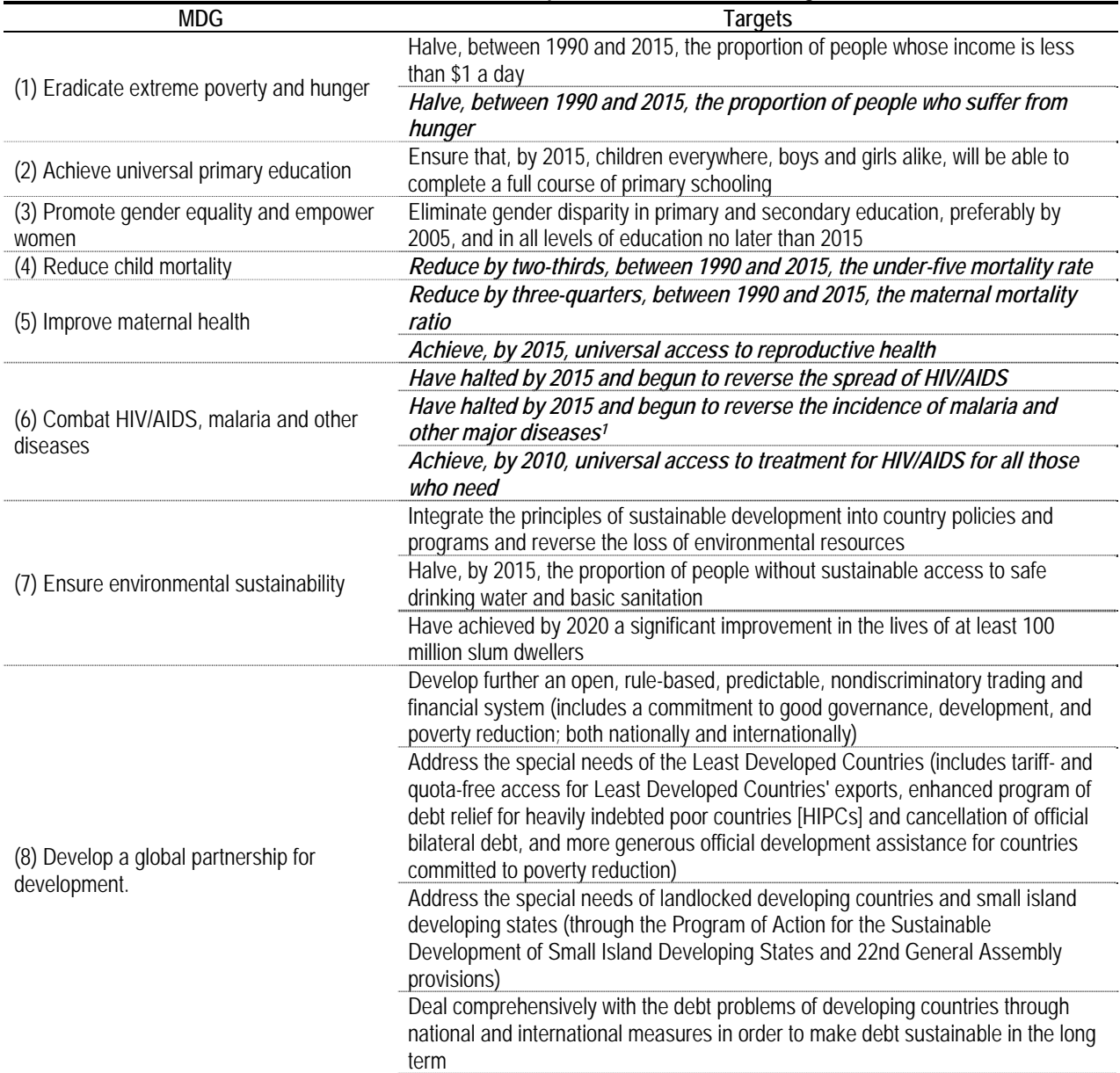

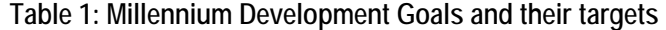

 $<sup>1</sup>$  TB is one of the 'other major diseases' as the MDGs include indicators specifically for TB.</sup>

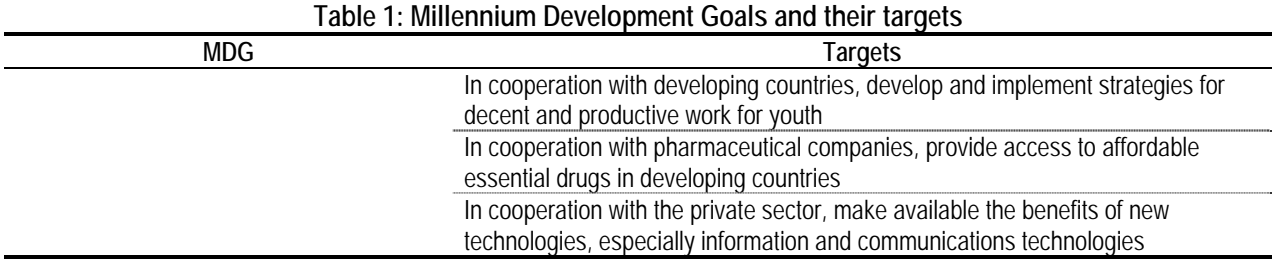

Source: http://www.un.org/millenniumgoals/

A summary of the MDG targets included in this report, which are directly related to health and indicated in bold italics above, is as follows:

- Reduce the prevalence of underweight children under five years of age (MDG 1)
- Reduce by two-thirds, between 1990 and 2015, the under-five mortality rate (MDG 4)
- Reduce by three-quarters, between 1990 and 2015, the maternal mortality ratio (MDG 5)
- Achieve, by 2015, universal access to reproductive health (MDG  $5)^2$
- Have halted by 2015 and begun to reverse the spread of HIV/AIDS (MDG 6)
- Achieve, by 2010, universal access to treatment for HIV/AIDS for all those who need  $(MDG\ 6)^1$
- Have halted by 2015 and begun to reverse the incidence of malaria and other major diseases (MDG  $6^3$ )

Ministries of Health are generally responsible for implementing, monitoring, and evaluating progress in reaching these MDGs. This effort includes many different health interventions. This technical review will focus on the following interventions:

- Child and adult immunizations
- Child health interventions
- Family planning
- General health systems improvements<sup>4</sup>
- HIV/AIDS prevention and treatment
- Malaria prevention and treatment

1

 $2$  These targets were added in October 2007 when the MDG framework was modified by the General Assembly (following the directions of the World Summit 2005 and the recommendations of the Secretary General.

<sup>&</sup>lt;sup>3</sup> "Other major diseases" includes TB.

<sup>&</sup>lt;sup>4</sup> Meeting the MDGs also requires other actions that do not directly involve the provision of health services but that instead promote health system change (for example, strengthening the national system for the procurement of essential drugs). For this reason, we have included "general health systems improvements" as an intervention.

- Maternal health interventions (including antenatal care)
- Tuberculosis prevention and treatment

**Strategies to reach the MDGs.** Each MDG requires an assessment of which effective interventions are available and are appropriate to meet the target, taking into account issues involving infrastructure, human resources, and financing. This assessment should be the basis to develop a country-specific strategy to meet the MDGs by 2015. Moreover, it provides a transparent framework for budgeting to meet the MDGs.

**Costing the MDGs: the use of costing tools.** Countries have at their disposal multiple actions that they can undertake to get closer to meeting the MDGs. Costing tools related with the MDGs have been designed by different authors and institutions to estimate the costs of these actions. Countries use costing tools in their planning and budgeting processes to assess the resource needs associated with specific actions. Countries also use costing tools for other purposes, such as for allocating resources for the district health system, to health centers and hospitals, for setting fees, and for contracting out the delivery of services. Costing tools can also help countries estimate the potential health impact of those actions and, thus, the potential progress towards reaching the MDGs. Country demand for costing tools is based on their need to measure the immediate and future financial needs for reaching the MDGs; when the current effort will not suffice to reach the MDGs, these costing tools may be used first to estimate and then to negotiate for additional resources from Ministries of Finance (MOFs) or to request additional external aid.

#### **1. The problem**

Development agencies and research institutions around the world have produced an array of costing tools that address specific questions related to the attainment of the health MDGs. Countries wishing to address one or more of those questions can in principle use the tools available, but at first glance the sheer number of tools may be overwhelming. Selecting the wrong tool may result in unnecessary costs, in delayed policy decisions and, worse yet, in wrong conclusions and actions.

#### **2. Study objective**

 $\overline{a}$ 

Given this problem, this study will assess 13 costing tools selected by the Steering Committee, as seen in the below table:

| Table 2. COStilly TOOIS INCRUGATION IN LIFE FECHING INCRUSIVE        |                                     |
|----------------------------------------------------------------------|-------------------------------------|
| Tool name and version                                                | Developed by                        |
| MBB Toolkit (Version September 7, 2007)                              | <b>UNICEF / World Bank</b>          |
| RH Costing Tool (July 2007 Draft)                                    | <b>UNFPA</b>                        |
| iHTP Simulation Tool (Version 2.1.17/2.1.18, November/December 2007) | WHO / MRC                           |
| Spectrum: PMTCT Cost Effectiveness Module (Version 1, January 2002)  | Constella Futures/Futures Institute |
| Goals Model (Version 3.0, March 2003)                                | Constella Futures/Futures Institute |
| PCBF (Version August 2007)                                           | MSH                                 |

**Table 2: Costing Tools Included in the Technical Review5**

<sup>&</sup>lt;sup>5</sup> The costing tools included in this technical review are in constant development and undoubtedly will evolve beyond the versions reviewed here.

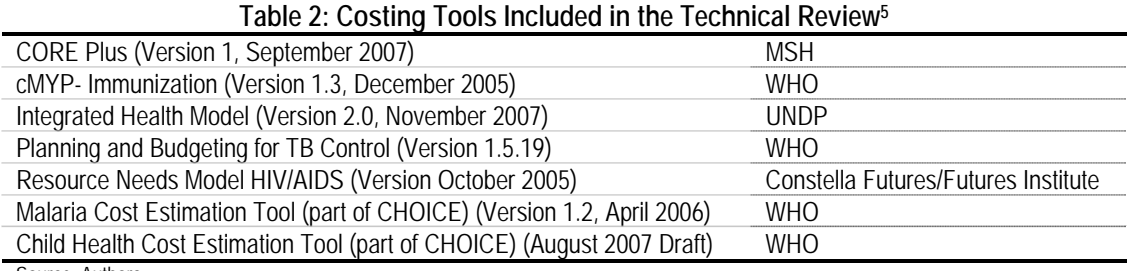

Source: Authors.

Specifically, the study will (i) identify the questions each tool is designed to answer; (ii) describe the tools' input requirements; (iii) analyze the tools' outputs; and (iv) critically examine the tools' methods and underlying assumptions. Key to the study is the assessment we will make of the extent to which each costing tool appropriately answers the question(s) it was designed to address. The target audience for this report is not only the organizations commissioning this technical review, but tool developers seeking to discover how other tools function and how they might improve their own tool, and potential tool users who are trying to determine which tool can best suit their needs.

This review was conducted in four stages, to be explained in the methodology section of this report.

### **II. Methodology**

Development agencies and research institutions around the world have produced an array of costing tools for countries to use in their planning and budgeting processes as they attempt to achieve the MDGs. The below section explains the basic process of costing tools' decision making and walks through costing interventions and health outcomes, and is followed by an explanation of how this technical review will proceed in analyzing a number of the tools available to countries to help them reach the MDGs.

#### **A. Decision making**

To help understand what a particular tool is capable and not capable of doing, it is important to analyze the motivation driving the costing tool itself. Costing tools use one of two major forms of decision making or targets. The first is coverage-guided decision making, meaning that the user's main concern is increasing coverage of interventions, and the tool's outputs will reflect this motivation. The second is impact-guided decision making, meaning that the user's main concern is achieving a specified health outcome. As seen in the below table, both forms of decision making can be accompanied with some sort of budgetary constraint, meaning that the user is also concerned with achieving or staying within certain budgetary or financing goals.

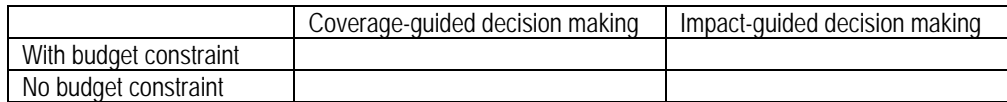

The type of decision making used by each tool is highlighted in the comparison chart and further discussed in the write-up on each individual tool.

#### **B. Costing interventions and health outcomes**

The following terminology will be used in our explanation of general costing of interventions and health outcomes, as well as throughout the report as we review each individual tool.

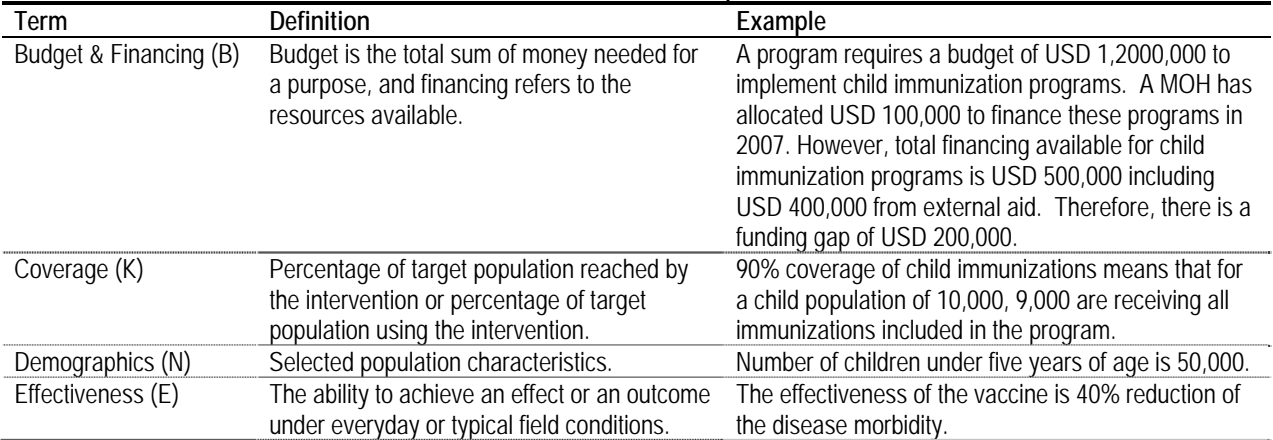

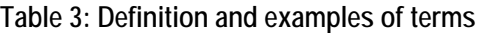

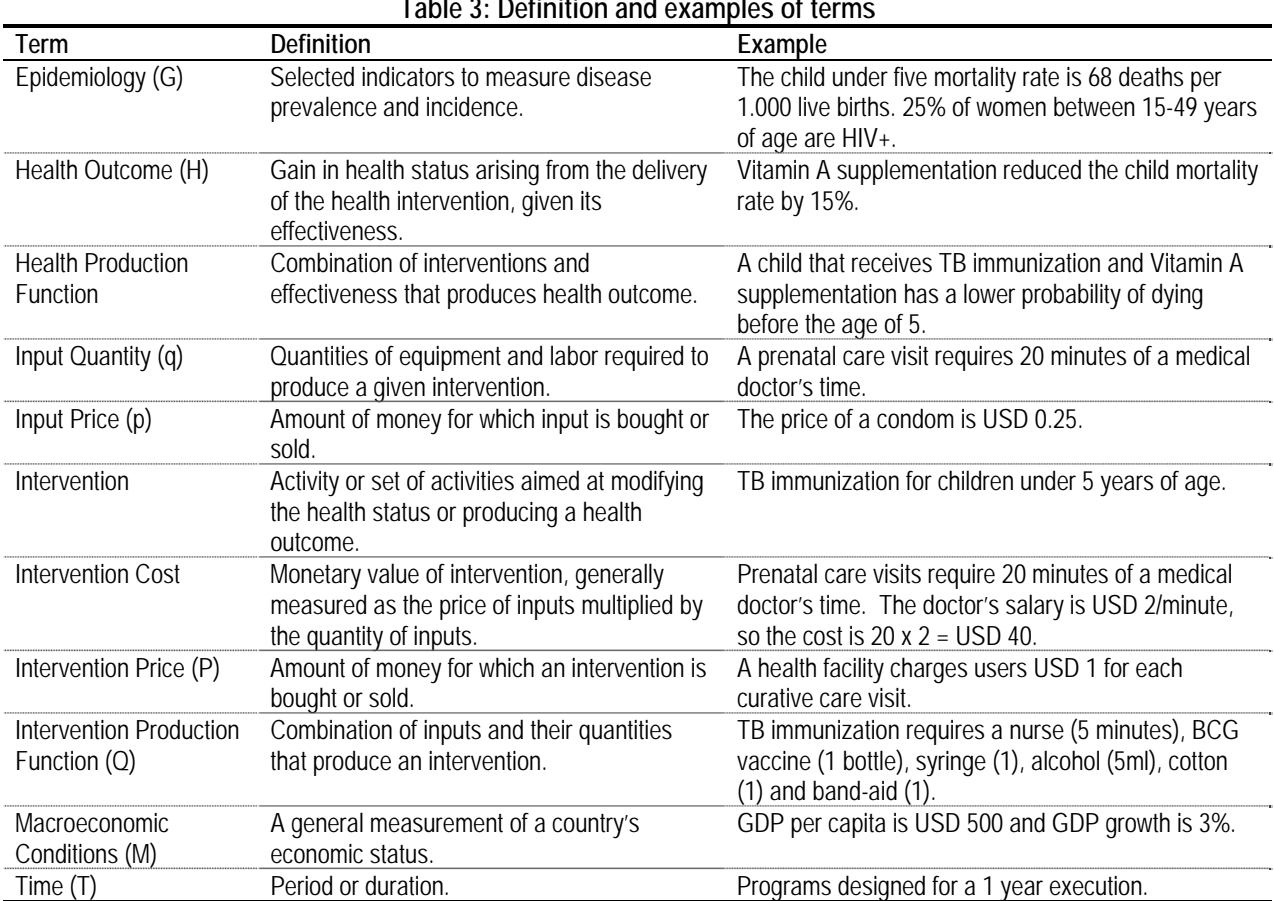

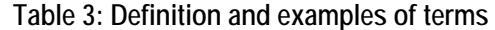

Source: Authors.

Costing involves two basic production functions. The first, the **intervention production function**, uses a medical technology which combines **inputs** to produce a given **intervention (**or **output)**. The **intervention cost** is calculated by multiplying the **quantity of inputs** times the **input prices**. The **intervention price** is the amount of money at which the intervention is bought or sold. Both the intervention cost and intervention price impact a larger **budget**. The budget can be compared against available **financing**.

The second, the **health production function**, is used to compute **health outcome.** Health outcome is generally calculated by multiplying the quantities of interventions produced by their **effectiveness**. Total **coverage** of the intervention is determined by dividing the intervention quantity by the size of the population, a subset of **demographics**. Demographic trends are partially influenced by disease prevalence and incidence (**epidemiology**). All these variables play out over a set period of **time** and under specific **macroeconomic conditions**.

To complement the preceding explanation, Figure 1 outlines these main elements involved in costing and how they relate to one another. This figure is not meant to be allinclusive, but rather to highlight the key elements involved in the process of costing an intervention and achieving a target health outcome.

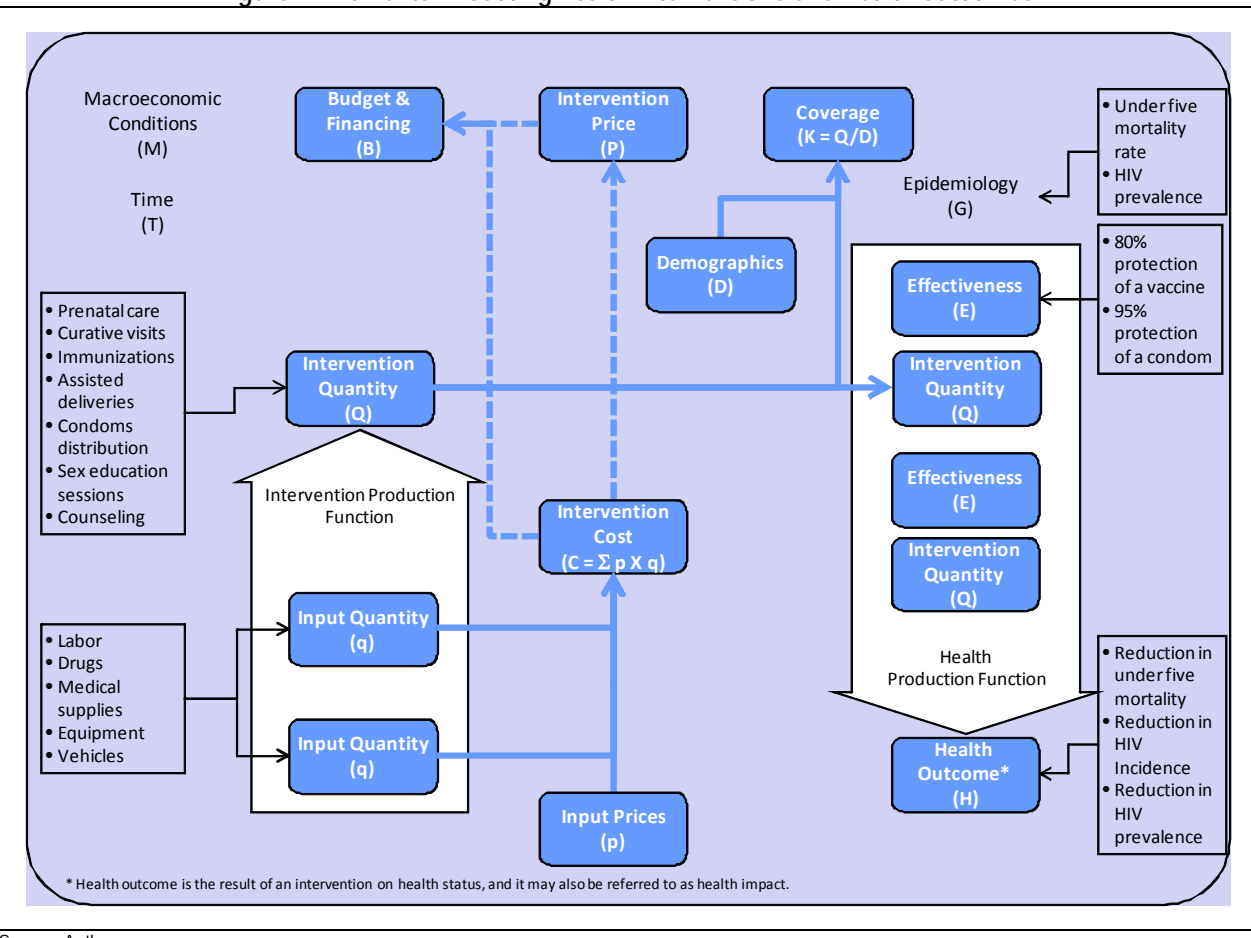

**Figure 1: Elements in costing health interventions and health outcomes** 

Source: Authors.

Following the above logic, costing a child health intervention such as Vitamin A supplementation would first involve identifying inputs needed to deliver the intervention, such as the 100,000 and 200,000 IU Vitamin A capsules, the community health workers to distribute them and the community awareness campaigns to be run to educate the population about the upcoming health fair at which children will receive the supplementation. The way in which these inputs are combined to produce the intervention is the intervention production function. The intervention cost is calculated by multiplying the unit price of the two types of capsules times the number of capsules to be distributed, plus the number of health workers needed multiplied by the number of days they work multiplied by their daily pay rate, plus the cost of each community awareness campaign multiplied by the number of campaigns.. From this point an intervention cost can be calculated and the budgetary impact and financing implications analyzed.

To determine the health outcome of the child health intervention, the health production calculates the impact of Vitamin A supplementation on child health status under the assumption that the supplementation is 75% effective in reducing under 5 mortality in underweight infants. The coverage level can then be determined by calculating what percentage of children aged 6-11 months will be reached with this intervention. This intervention can be delivered as a one

 $\overline{a}$ 

month, one year or multiple year activity. Planners must also take into consideration the impact of the country's macroeconomic conditions that affect the health system performance. For example, slow economic growth decreases available resources for health and other sectors, and low incomes which are linked to malnutrition increase the need of Vitamin A supplementation.

#### **C. Technical review methodology**

Costing tools related to MDGs have been designed by different authors and institutions to estimate the costs of specific health actions. While all costing tools somehow address the issue of resource needs associated with specific actions, each tool has a different approach and logic. In an attempt to understand this logic and determine which tools are best suited for specific purposes, we conducted our technical review in four stages.

In stage 1, we compared all tools with respect to their characteristics; the result of this stage is a *comparison chart* examining the main features of all 13 tools. In stage 2, we examined each tool in more depth, looking at its conceptual framework, formulas, and parameters, producing a *short written report on each tool*. In stage 3, we created a tool *taxonomy* using dimensions of scope, size, user friendliness and linearity that may be useful for a potential user to decide which tool best suits his/her particular needs. Finally, in stage 4 we carried out a *benchmarking* in an attempt to compare and interpret similar results produced by different tools.

With the exception of stage 2, each stage is explained in the body of this report. Given that stages 1, 3, and 4 rely on the information gathered in stage 2, we would like to further explain the methodology used to review each individual tool.

First, our explanation of the thirteen costing tools in this technical review uses the elements involved in costing from above and shows how they are incorporated in each tool. To simplify this process, we identified three key steps in the application of any tool.

• **STEP 1:**<sup>6</sup> *What decisions can the user make in this costing exercise?*

Black boxes represent the different **choices** available to the user for adjusting the tool (such as modifying the intervention production function by including/excluding interventions).

• **STEP 2**: <sup>5</sup> *What are the data requirements of the tool?*

Black boxes represent the **input data** required (including both the data which the tool builders entered –such as demand elasticities and technical coefficients in production functions– and the data which the user must enter).

• **STEP 3**: *What does the tool compute?*

Different tools answer different questions, and produce varying **results** or calculations; in this step, black boxes indicate the results the tool produces.

<sup>&</sup>lt;sup>6</sup> It should be noted that some tools require users to first input data, and then the user makes choices to tweak the tool. However, other tools first require the user to make choices, and based on those choices, the tool requires specific input data. Therefore, STEP 1 and STEP 2 may be reversed for certain tools, and thus Figure 2 will be adjusted accordingly to accurately represent the sequence in which input data is required and choices are made.

Methodology

This figure is helpful not only in showing what the tool does, but in showing what the tool does not do. In all three steps, black boxes indicate the element is used in that step; white boxes indicate the element is not used in that step; and grayed out boxes indicate that the element is not an appropriate choice for that step.<sup>7</sup> We will include a brief written explanation of the tool in the paragraphs on each side of the figure, as well as a box at the bottom indicating which costing elements the tool does not take into consideration at all, to help readers better understand the tool. Figure 2 provides an example of the costing tool application figure.

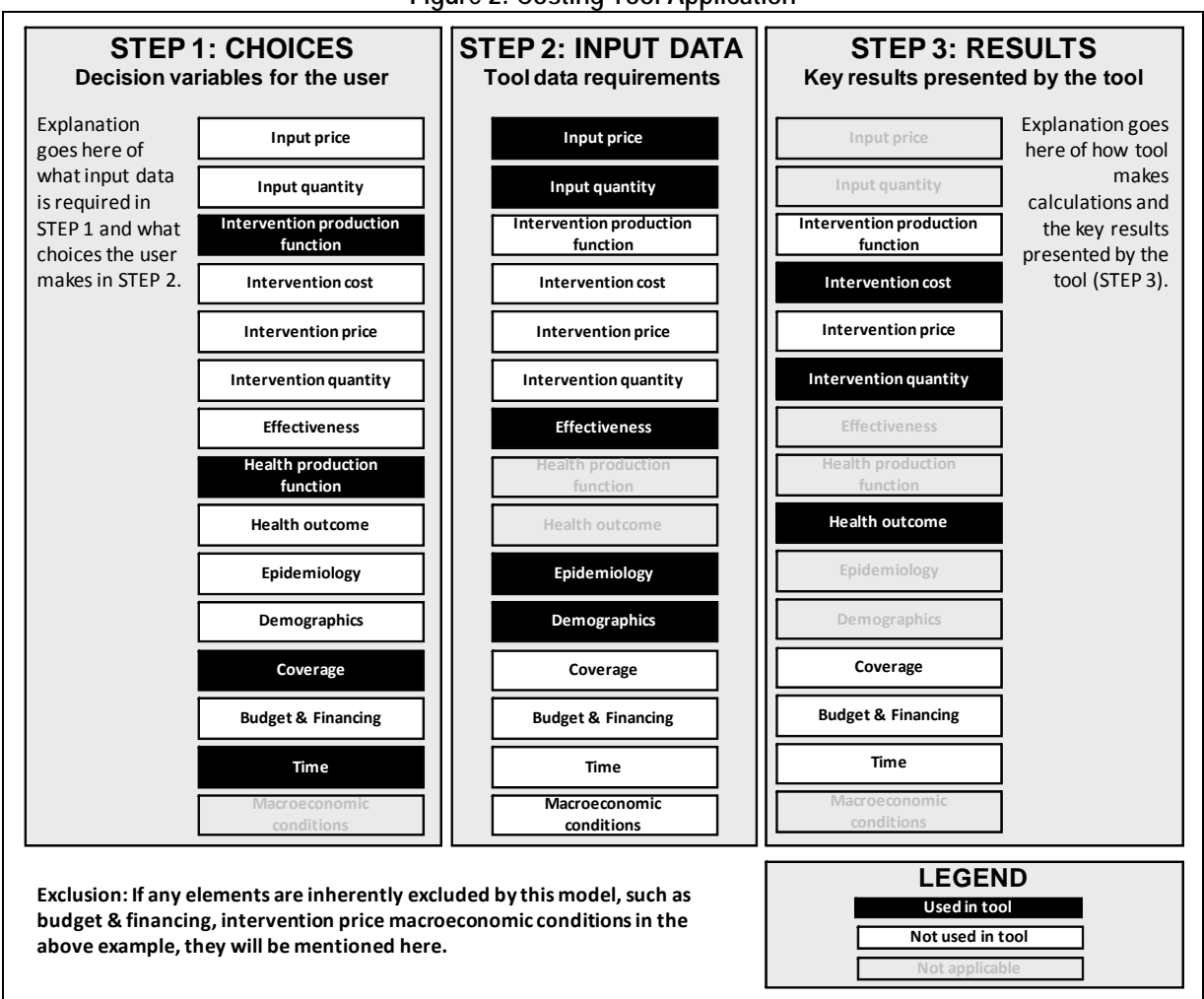

**Figure 2: Costing Tool Application** 

Source: Authors.

 $\overline{a}$ 

 $<sup>7</sup>$  As inputs, we have grayed out "heath production function" and "health outcome," recognizing that sometimes</sup> these elements are built-into the tool (like in the MBB) but it is outside the scope of a costing tool to allow the user to input these elements. As choices, "macroeconomic conditions" has been grayed out. As results, "input price," "input quantity," "effectiveness," "health production function," "demographics: and "macroeconomic conditions" have been grayed out. "Epidemiology" is also grayed out as a result, although we recognize that some tools may produce "epidemiological" results and often present them in terms of "coverage." These decisions were made based on the authors' judgment and the actual usage of these elements in the thirteen costing tools in this review.

#### Methodology

This figure provides a visual way in which users can understand a particular tool and compare the inputs, choices and results of various tools. Each figure will be presented in the context of a written chapter further explaining the tool. Each chapter is structured in a similar way so as to provide the same information about each tool and to help users compare tools. The chapters are broken into the following sections:

#### **1. Tool description and overview**

In this section we summarize the purpose of the tool and identify the tool's target audience. We present, in bullet form, the questions the tool can answer, as well as the MDGs and interventions the tool addresses, taken from the following lists:

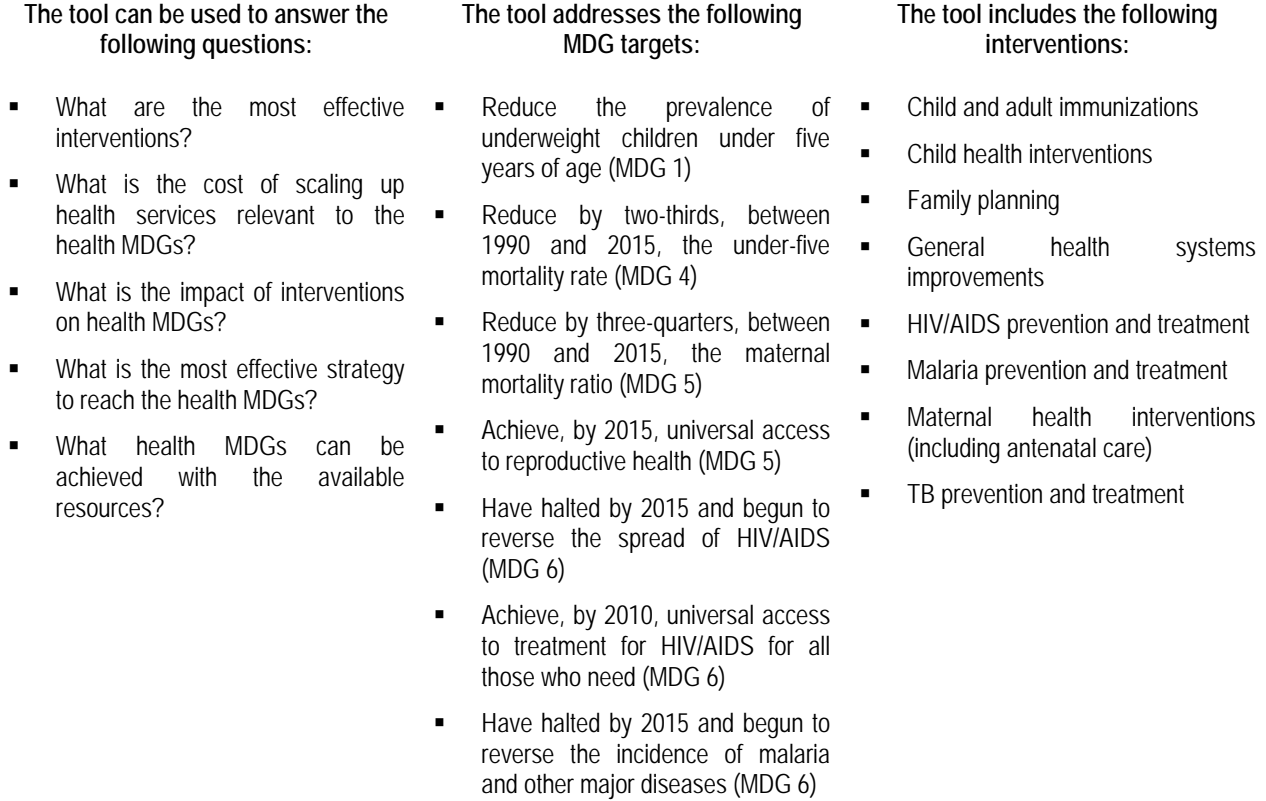

#### **2. Understanding the tool**

In this section, we explain the three steps of the tool's application (input data, choices and results) and include the explanatory figure. We also identify what type of decision-making drives the tool and for what time period the tool can be used, taken from the below lists:

**The tool uses one or more of the following types of decision making8:** 

- Coverage-guided decision making, meaning that the user's main concern is increasing coverage of interventions; with budget constraint, the user is also limited by or concerned with achieving certain budgetary  $\blacksquare$ or financing goals or staying within defined budgetary or financing constraints
- **IMPACT-guided decision making, meaning that the user's** main concern is achieving a specified health outcome; with budget constraint, the user is also limited by or concerned with achieving certain budgetary or financing goals or staying within defined budgetary or financing constraints

**The tool can be used for a specific planning period:** 

- Short-term planning, up to one year
- Medium-term planning, from one to nine years
- Long-term planning, for ten and more years

If applicable, this section also includes an explanation of the tool's production function and an explanation of how the tool calculates health outcomes (if applicable), including any assumptions made by the tool.

#### **3. Formula review**

 $\overline{a}$ 

In this section, we first provide a brief analysis of the tool's conceptual framework, discussing the tool's main objective, how the tool goes about reaching this objective and what is included and excluded from the tool.

We then discuss the generic formulas the tool uses to calculate the tool's results (as identified in our figure- most commonly intervention cost, intervention quantity, health outcome and budget & financing), taken from the tool's user manuals or provided by the tool's developer or point of contact. We will provide commentary on the formulas, focusing on assessing what kinds of costs are included in the formula (direct, indirect, fixed, variable, opportunity, etc.) and what elements might be excluded from the formula. A figure presents these generic formulas in a visual format.

To evaluate the formulas in the tool, as a means of assessing if the tool does what it says it does, we follow through cell-by-cell all the formulas the tool uses for a single intervention. We have chosen interventions that are most common among the largest number of tools (refer to Table 24), so that potential tool users can compare how multiple tools treat the same intervention. We used a condom-related intervention whenever possible; if the tool did not include a condom-related intervention, we chose voluntary counseling and testing (HIV/AIDS), antiretrovirals or antiretroviral therapy, BCG vaccine or insecticide treated bednets. The following table indicates which in interventions were used for each tool:

<sup>&</sup>lt;sup>8</sup> See page 5 for a further discussion of this decision-making analysis.

 $\overline{a}$ 

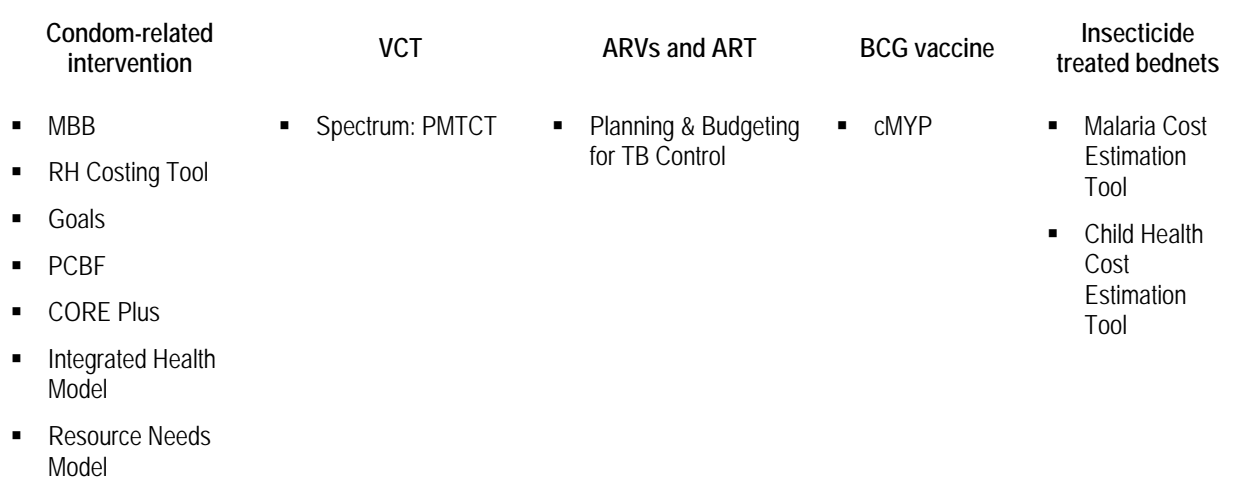

We present a detailed figure of the intervention trace and numerical calculations, whenever possible, to assess whether the formula provided in the manual is correctly programmed into Microsoft Excel. Note that our ability to do this analysis was severely limited for non-Excel based tools; for Spectrum: PMTCT, we were able to do a partial intervention trace and analysis based on data provided by the developer. We did not complete an intervention trace in the iHTP model.

#### **4. Experience using the tool**

In this section, we will explain the format of the tool and discuss various elements related to its ease of use, noting whether the tool is accompanied by a user manual or other documentation to help explain the tool, includes default values and is adaptable to local conditions. We will also identify the time commitment required for using this tool and how much training is suggested/required. This section notes in which countries the tool has been used in a costing exercise.

This assessment is based on information provided by the tool focal points/developers, the user manual or other documentation accompanying the tool, the reviewers' own assessment<sup>9</sup>, and information provided by users (when available)<sup>10</sup> through questionnaires distributed and collected by the Steering Committee. The below table presents an overview of the survey results

<sup>&</sup>lt;sup>9</sup> Reviewers' assessment is made based on experience with tool, although reviewers did not receive any training, which many tools require for use.

<sup>&</sup>lt;sup>10</sup> Following the user's meeting in Senegal in January 2008, this section has been complemented with information provided by actual tool users through questionnaires distributed and collected by the Steering Committee. While the reviewers had originally planned to distribute their own survey following the reviewers' presentation at the meeting, the presentation was canceled and there was no opportunity to distribute the questionnaire. However, the Steering Committee has shared the results of the two different questionnaires they distributed, to which they received twenty total responses. One questionnaire was in email format and contained only one question about the actual use of a specific costing tool, which unfortunately was unusable for this report due to lack of detail. Thirteen responses were received to a more detailed, thirty-three question survey. We have included the relevant information from these surveys in this report, the full surveys are available upon request.

for each of the tools. Specific responders are named in the sections in which their responses are included.

|                                                                           | Number of               |
|---------------------------------------------------------------------------|-------------------------|
| <b>Tool Name</b>                                                          | questionnaires received |
| MBB                                                                       |                         |
| RH Costing Tool                                                           |                         |
| <b>iHTP Simulation Tool</b>                                               | 3                       |
| Spectrum: PMTCT Cost Effectiveness                                        | O                       |
| Goals Model                                                               | U                       |
| PCBF                                                                      | Λ                       |
| <b>CORE Plus</b>                                                          |                         |
| cMYP Immunization                                                         | U                       |
| Integrated Health Model                                                   | U                       |
| Planning & Budgeting for TB Control                                       | 5                       |
| Resource Needs Model HIV/AIDS                                             |                         |
| Malaria Cost Estimation Tool (CHOICE)                                     |                         |
| Child Health Cost Estimation Tool (CHOICE)                                | U                       |
| TOTAL                                                                     | 13                      |
| Source: Authors, based on information provided by the Steering Committee. |                         |

**Table 4: Summary of Questionnaires Received from Users** 

# **III. Stage 1: Characterization and comparison of tools**

#### **A. Key features comparison chart**

The comparison chart is designed to provide a broad comparative overview of the features, advantages, and limitations of each tool. It can be used as a first step for potential users seeking a general overview of each tool.

Across the top are listed the 13 costing tools under review, and down the side are various tool characteristics. An "X" indicates the tool in that column possesses the characteristics listed on the same row the left-hand side. This chart can help the reader see the main characteristics of any individual tool, and to also compare several tools along the same characteristics. It should be noted that in an attempt to provide the most thorough overview of each tool, we did not limit the number of categories a tool could fall into.

The characteristics included in the comparison chart are as follows:

- **Focus:** does the tool look mostly at scale-up costs, the cost of achieving a certain level of coverage, or the cost of a multi-year strategic plan? Or is the tool focused on the impact of resource allocation on health outcome?
- **Questions the tool can answer:** does the tool try to determine what are the most effective interventions, or simply the impact of interventions on health MDGs? Does the tool determine the cost of achieving the health MDGs, or simply note which health MDGs can be achieved with the available resources? Can the tool determine which is the most cost-effective strategy to reach the health MDGs?
- **Methodology:** the tool is driven by coverage- or impact-guided decision making, with or without budget constraint? For what planning time period can the tool be used?
- **MDG targets addressed:** of the health-related MDG targets, which does each tool address? We determined that a tool officially addressed an MDG target if clear priority is given to the MDG. If a tool simply mentions an intervention but the tool's focus is in another health area (ex. an HIV/AIDS tool includes a reference to a joint HIV-TB intervention), we do not list the MDG target corresponding to the secondary intervention (in this case, the part of MDG 6 which relates to malaria and other diseases).
- **Interventions included:** which interventions does the tool include? If an intervention is mentioned in a tool, albeit it on one line, we have attempted to include it here.
- **Outputs:** what are the tool's outputs? How are these outputs presented?

Before presenting the comparison chart, some general observations about the findings seen in the comparison chart are as follows:

> • With regards to focus, the majority of the tools (11 of 13) can determine the cost of achieving a target coverage level.

- Not surprisingly, with regards to questions the tool can answer, nearly all costing tools in this exercise (12 of 13) determine the cost of scaling up health services relevant to the health MDGs.
- The majority of tools (11 of 13) use coverage-guided decision-making. All tools (13 of 13) can be used for medium-term (one to ten years) planning, although some can also be used for both shorter and/or longer periods of time.
- The thirteen costing tools in this exercise address all of the health-related MDGs and their targets, although slightly more emphasis is on MDG 6, "Combat HIV/AIDS, malaria and other diseases." Correspondingly, while all interventions are addressed, HIV/AIDS prevention and treatment occur most frequently, in ten of the thirteen tools.
- As far as outputs, nearly all tools (12 of 13) compute total cost, with 10 of 13 also computing scale-up cost. Findings are almost always presented in a summary table, although many tools also generate graphs.

The full comparison chart can be seen below. Please note that all information contained in this comparison chart is also discussed in each individual tool's written review.

#### Stage 1: Characterization and comparison of tools

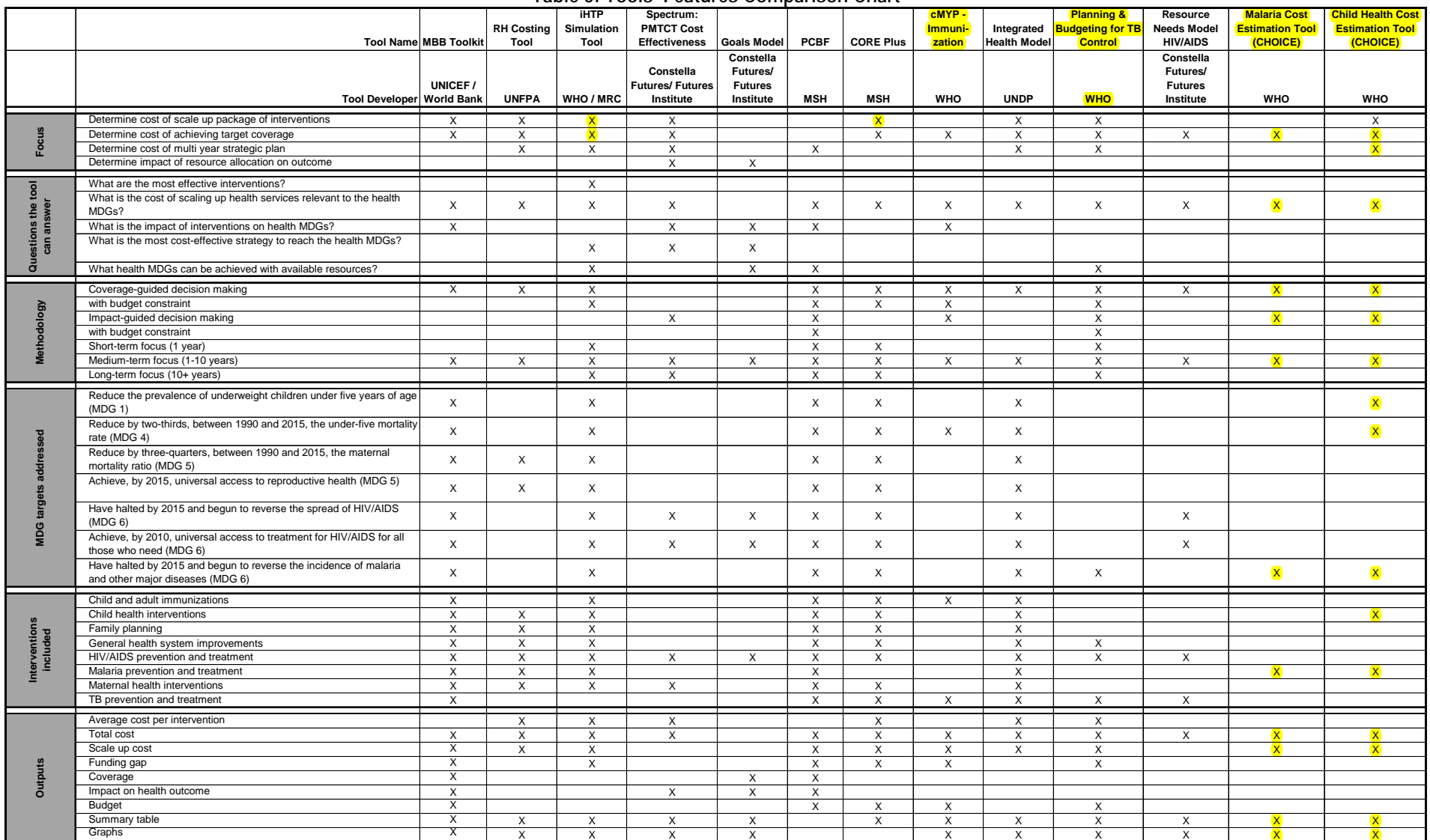

**Table 5: Tools' Features Comparison Chart** 

Source: Authors in consultation with tool focal point(s).

## **IV. Stage 2: Costing tools review**

We reviewed the thirteen costing tools with the primary goal of understanding each tool's logic and approach. The elements summarized in the comparison chart are expanded in these chapters. We analyzed each tool's conceptual basis and methodology, as well as the tool's format and design. For each tool we have identified the questions the tool can answer, interventions included and health MDG targets addressed. We have examined the data requirements of and information required by each tool, the choices the user has to craft the tool to each user's specific situation or circumstances, and the tool's outputs. We developed a figure to help users understand the input data, choices and outputs of each tool. We have reviewed and analyzed the formulas the tool uses to calculate the outputs. We have measured the tool's usability and identified in which countries the tool has been used to date.

Our findings on each tool are found below.

#### **A. Marginal Budgeting for Bottlenecks Toolkit (MBB) Developed by UNICEF and The World Bank – Version September 7, 2007**

#### **1. Tool description and overview**

The MBB is a tool to help users design, plan and budget health programs by focusing resources and strengthening health outcomes related to the maternal and child health MDGs. This tool was designed to be used by health economists and policy makers working in Ministries of Health, with initial technical assistance from UNICEF and The World Bank.

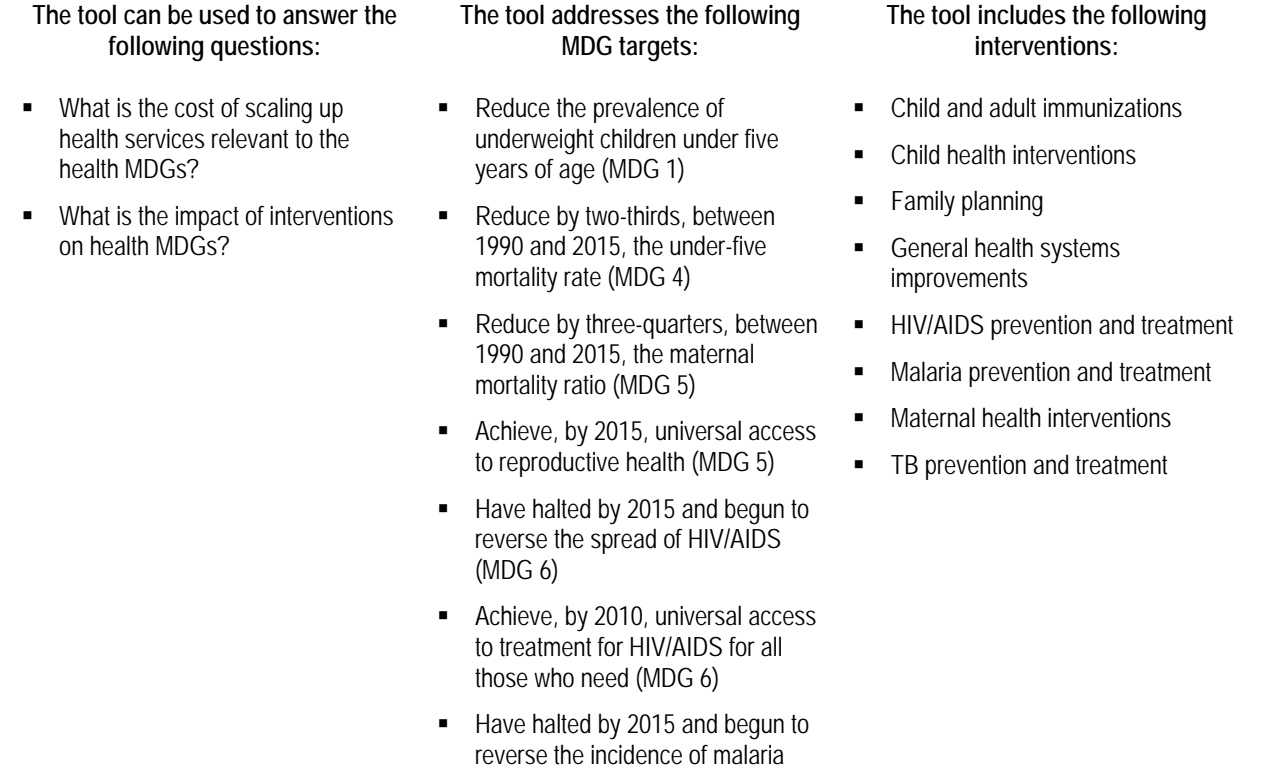

Table 6 presents the complete list of interventions included in the MBB tool by service level and subgroups.

and other major diseases (MDG 6)

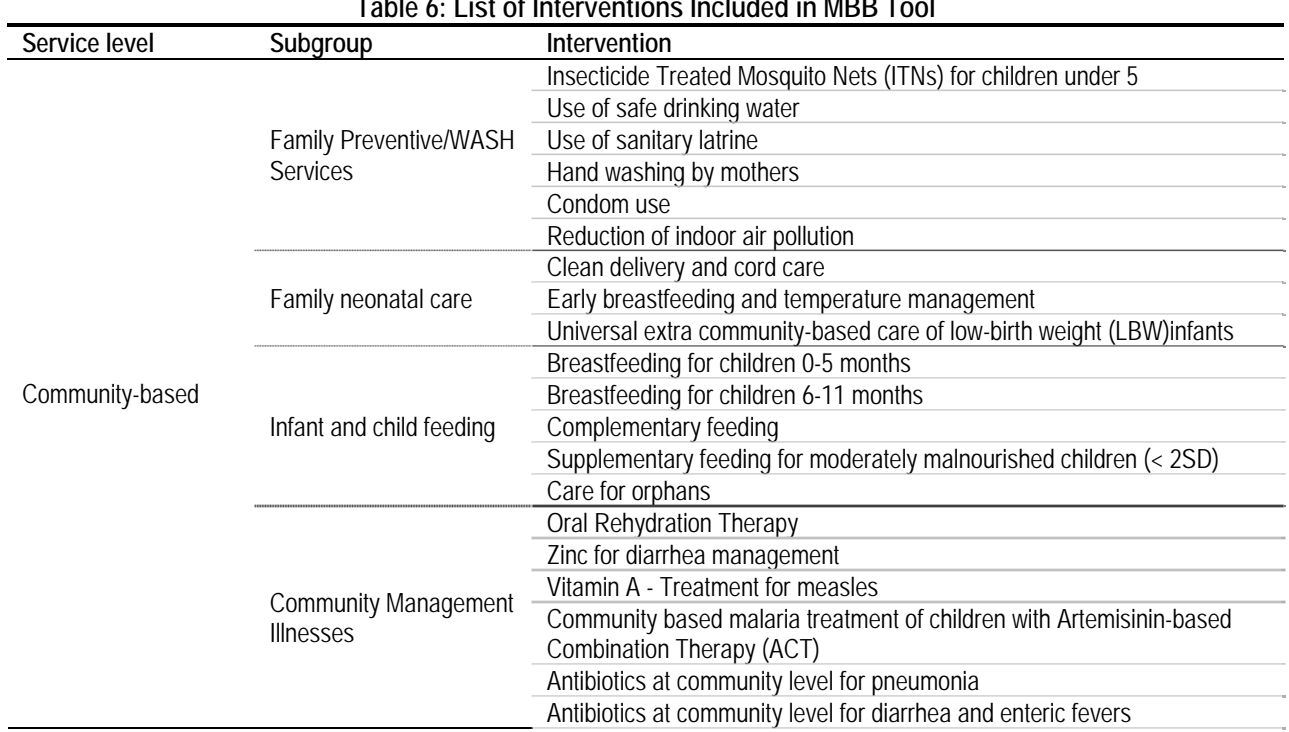

### **Table 6: List of Interventions Included in MBB Tool**

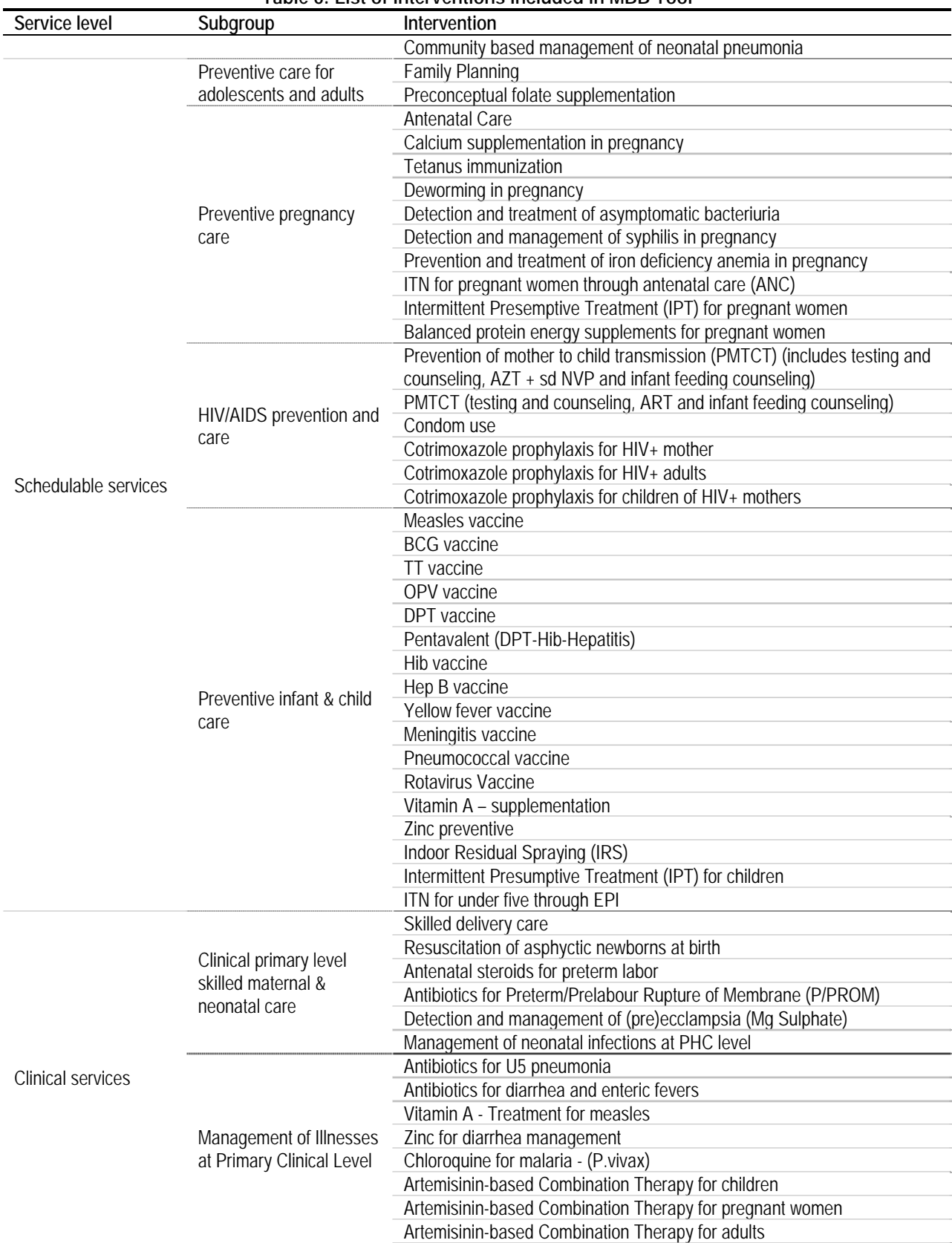

#### **Table 6: List of Interventions Included in MBB Tool**

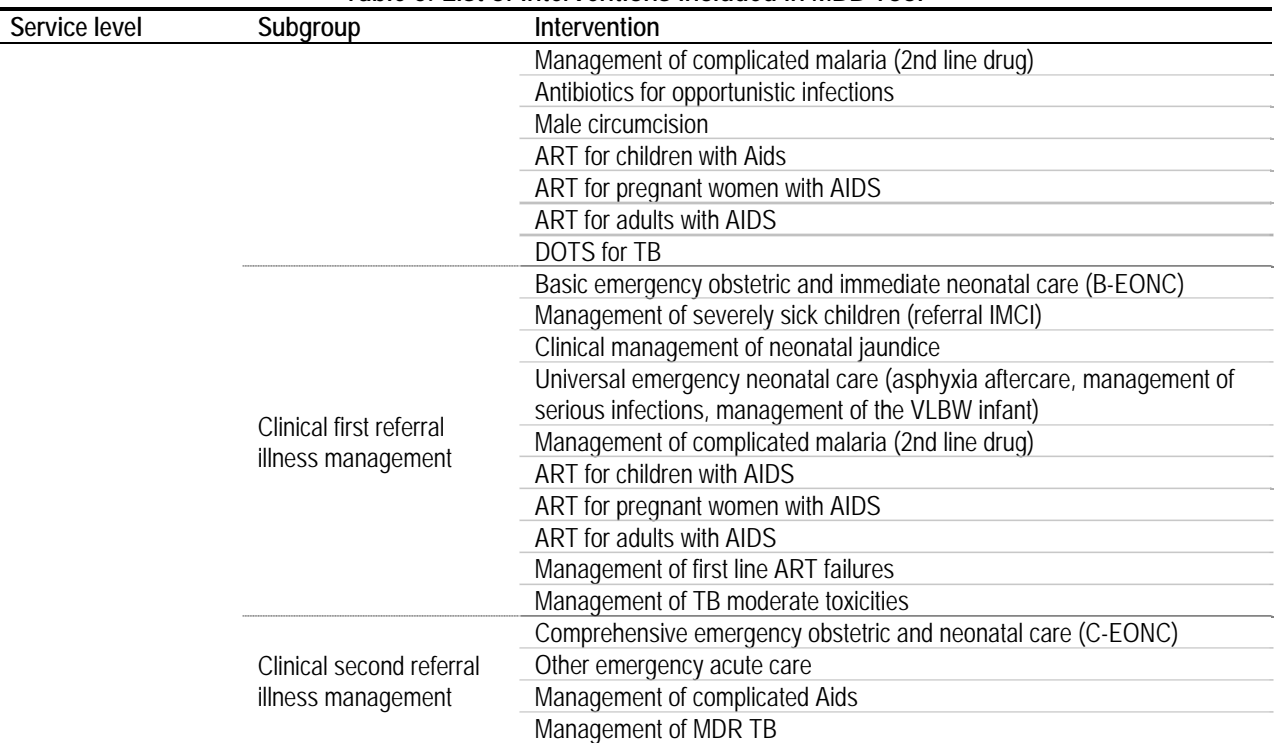

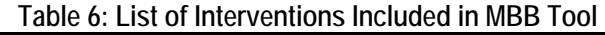

Source: Technical Notes, MBB Toolkit.

The MBB Toolkit helps users first perform a "bottleneck analysis" of a health system, identifying any limitations to the six key determinants in the utilization of health services (as defined by the tool's developers). The six determinants are: availability of essential commodities, availability of human resources, access to care, initial utilization of care, continuous utilization of care and utilization of effective care. As such, the tool helps users identify the main areas of a health system which could benefit from additional resources to improve health MDGs related indicators. By identifying these bottlenecks, the tool's outputs help policy makers select the health interventions they wish to implement, estimate the incremental resources needed to implement the interventions and progress on health MDGs related goals, and project the estimated impact of the chosen strategies on health MDGs.

#### **2. Understanding the tool**

In STEP 1, the tool requires the user to provide data on input prices, demographics, health sector financing and general macroeconomic conditions. Included in this data are health system design and epidemiological data. The user classifies inputs according to budget categories so that the tool can later present costs in budget format. In STEP 2, the user chooses priority interventions and increases their utilization coverage. The tool also automatically calculates most input quantities based on health system norms built into the tool. In STEP 3, the tool uses built-in interventions' effectiveness and user-defined changes in coverage to compute the corresponding health impacts (health outcome). This tool also estimates costs and calculates resource requirements (intervention cost). Costs are also presented in budget format (budget & financing). Coverage is also a result. The below figure summarizes the tool's logic.

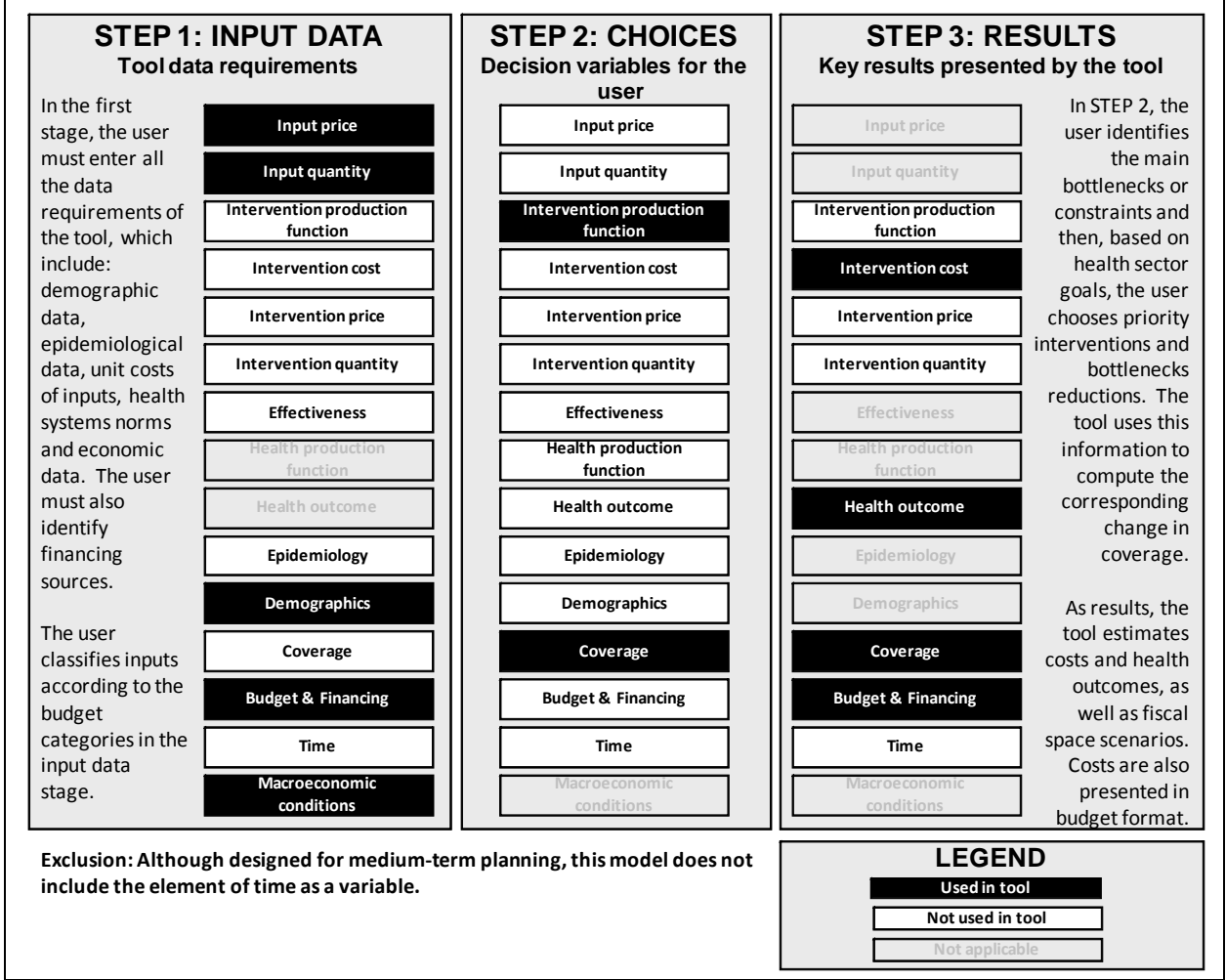

**Figure 3: MBB Application** 

Source: Authors.

This tool is driven by coverage-guided decision making. It can be used for medium-term planning. The production function is specified by the user by entering input requirements norms (approved protocols that establish the combination of inputs in the provision of care). Health outcomes are computed automatically by the tool based on the increase in utilization and built-in effectiveness of the intervention. Although the tool allows local experts to adapt interventions' effectiveness to local conditions, it is not recommended. Health outcomes are presented as percent achievement of MDGs.

#### **3. Formula Review**

#### **a. Conceptual Framework Analysis**

The centerpiece of the MBB Toolkit is the bottleneck analysis. The main goal of the bottleneck analysis approach is to identify the limitations a health system faces to reach a desired level of service coverage. The developers identified six key limitations, or coverage determinants, in the provision of care that are defined in Table 7. Bottlenecks are measured in

 $\overline{a}$ 

terms of these six coverage determinants, and a coverage determinant bottleneck is defined as the difference between the maximum achievable coverage and the actual coverage. The end result of any reduction in bottlenecks is an increase the utilization of effective interventions.

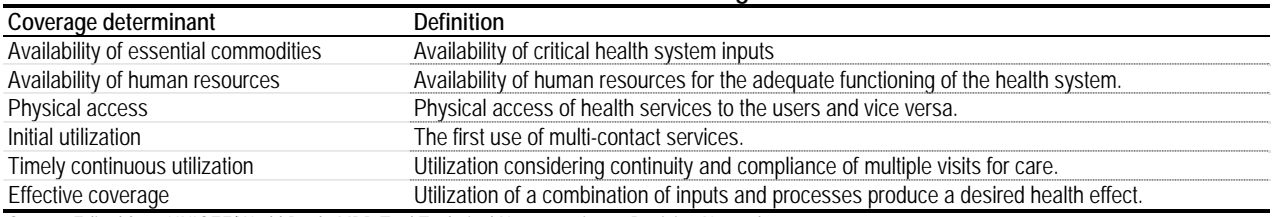

#### **Table 7: MBB Toolkit's six coverage determinants**

Source: Edited from UNICEF/World Bank, MBB Tool Technical Notes version 4, Revision November 28, 2007.

The developers make three key assumptions in the bottleneck analysis model:

- 1. Coverage determinant bottlenecks are hierarchical, with each bottleneck having a ceiling that is set by its preceding determinant and each, in turn, determining the ceiling of the next. For example, if physical access is 50% and initial utilization is 40%, the bottleneck for initial utilization is 10%.
- 2. Reductions in bottlenecks have a cascading effect, where changes in one produce changes in the ones that follow.
- 3. The magnitude of the cascading effect is set by the baseline ratio between coverage determinants.

To illustrate the last two assumptions, consider the case where the user decides to reduce only the availability of essential commodities bottleneck by half, and leave the remaining bottlenecks as they are. Availability of essential commodities coverage rises to  $85\%$ .<sup>11</sup> Availability of human resources remains unchanged and even though the user only chooses to reduce the essential commodities bottleneck, the determinants for physical access, initial utilization, timely continuous utilization, and effective coverage all rise automatically. Also, to illustrate how the tool computes the magnitude of this effect, the ratio between essential commodities and physical access in the baseline is 1.27 (70%  $\div$  55%) which remains the same when compared to the objective coverage ratios of essential commodities to physical access  $(1.27 = 85\% \div 67\%)$ . In sum, a 15% increase in essential commodities increases physical access in 12%; initial utilization in 9%; timely continuous utilization in 5% and effective coverage in 3%. The results of this example can also be seen in Figure 4.

 $11$  The bottleneck for availability of essential commodities is 30%, and a reduction of 50% of this bottleneck implies that availability of essential commodities coverage rises to 85%

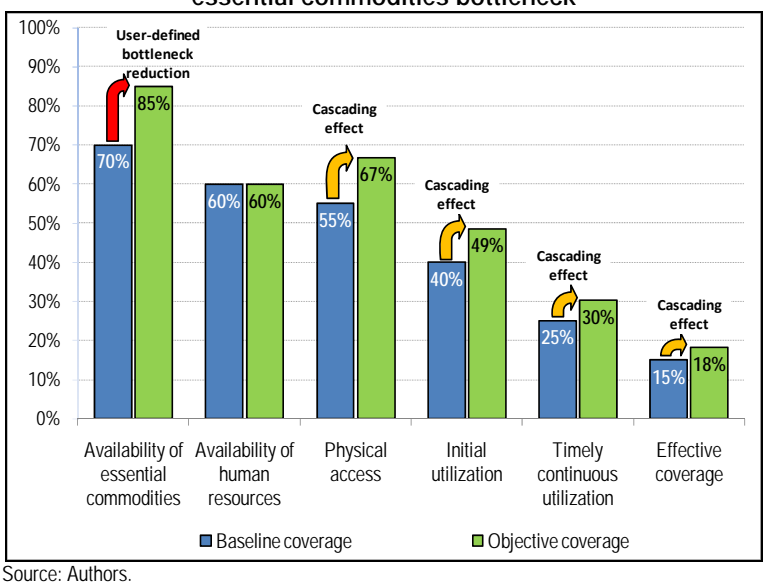

**Figure 4: Example: Cascading effect of reducing availability of essential commodities bottleneck** 

The analysis of this conceptual framework follows.

**The order of precedence of coverage determinants appears arbitrary.** Developers identified the stages of provision of services to be: availability, accessibility, and utilization. This is the order that generates the cascading effect. Note, though, that an increase in demand could increase utilization without there being an increase in availability of essential commodities or human resources. Notice also that changing the order would change the results, so the order matters.

**The cascading effect is the tool's centerpiece and the strongest assumption.** It can be argued that since the coverage determinants represent stages in the provision of health services, that these determinants are interrelated by construction. Yet, the question is how should the interrelation be represented? And how much should one determinant affect another determinant?

For example, the tool first assumes that greater availability of essential commodities increases accessibility, yet there is no argument for this effect, or for the link itself. For example, an increase in the number of syringes in a health facility does not mean that more people will have access to immunizations, because access may be limited by the travel distance. Second, the tool also assumes that greater availability of essential commodities increases utilization, although it has a smaller impact on utilization than on access. No empirical evidence is presented to support this assumption. A supportive argument for this assumption is that utilization is low because there is a lack of supply, and greater availability of essential commodities increases supply and thus utilization. But even if this were true, any assumption of the magnitude of this effect is arbitrary. For example, why should the magnitude of the effect be linear?

It is easier to argue in favor of physical access having an effect on utilization, when referring to the ability of the population of reaching the health provider. Only in the case of outreach services does it make sense to argue that greater access of the supply to the population increases utilization.

#### **b. Formulas Used to Calculate Tool's Outputs**

This section evaluates the formulas used to calculate the tool's outputs, which are "intervention cost" and "health outcome." The MBB computes the cost of increasing health intervention utilization coverage, presented as the additional or marginal costs of the intervention. To test the formulas, we follow through cell-by-cell all the formulas the tool uses in one intervention: condom use.

#### *Intervention cost and health outcome*

The Technical Notes (pages 92-93) identify the general cost formula to be the following:

Total cost per service level = 
$$
\sum_{\text{Intervention cost}}
$$

\nIntervention cost =  $\sum_{\text{InputStream cost}}$  Marginal input cost

\nMarginal = Input × Input quantity  
input cost = price × per intervention × quantity per population × Population  
price × per intervention × Baseline intervention × Population  
price × per intervention × quantity per population × Population

Cost of the user-chosen health interventions are computed by multiplying input quantities required for the intervention times input prices resulting in the total cost of the intervention. This tool makes two key assumptions during cost computations. First, the tool assumes that supply affects utilization. Second, the costs reflect system inefficiencies.

Costs are not presented per intervention; instead, costs are presented per service level. The MBB uses three levels of service: community-based, schedulable (preventive), and clinical. Regardless of the grouping, the MBB includes variable costs and fixed costs and even investment costs. Investment costs are computed either when the user includes a new intervention into the system that requires initial investment, or when the increase in coverage for an intervention requires investment costs. The quantities of inputs are based on country-specific norms that are entered in STEP 1 of the application of the tool. Input prices are also entered in STEP 1 and include transportation costs. An important note is that the MBB subtracts the cost associated to the baseline coverage of the intervention so that the final computation represents the cost of increasing coverage of interventions.

We present a generic figure of the cost computation for an intervention. Keeping in mind that the MBB is not designed to compute costs per intervention, this is an attempt to make a comparison with the other tools reviewed here. As mentioned above, the MBB classifies inputs associated to interventions per service delivery mode and coverage determinant. So, an intervention may have inputs linked that are classified in all coverage determinants, in some coverage determinants or in one.<sup>12</sup>

1

 $12$  We do not know if there is an intervention that has no inputs linked to it.
Consider the case of an input under time continuous utilization, this input is classified as recurrent or investment cost. The input cost is computed considering the unit cost and a distribution factor, where the latter is an estimate of the effect of poor road conditions and a shipping cost. Input quantity is the norm established by the user. The key part of this computation, though, is the change in coverage –in the figure is denominated "Objective SPU per 1 million inhabitants<sup> $13$ </sup>– which is computed based on the change in coverage specific to timely continuous utilization. Changes in this coverage can come directly from the reduction of the timely continuous utilization bottleneck or from the cascading effect of reductions in the previous coverage determinants (availability of essential commodities, availability of human resources, accessibility, or initial utilization).

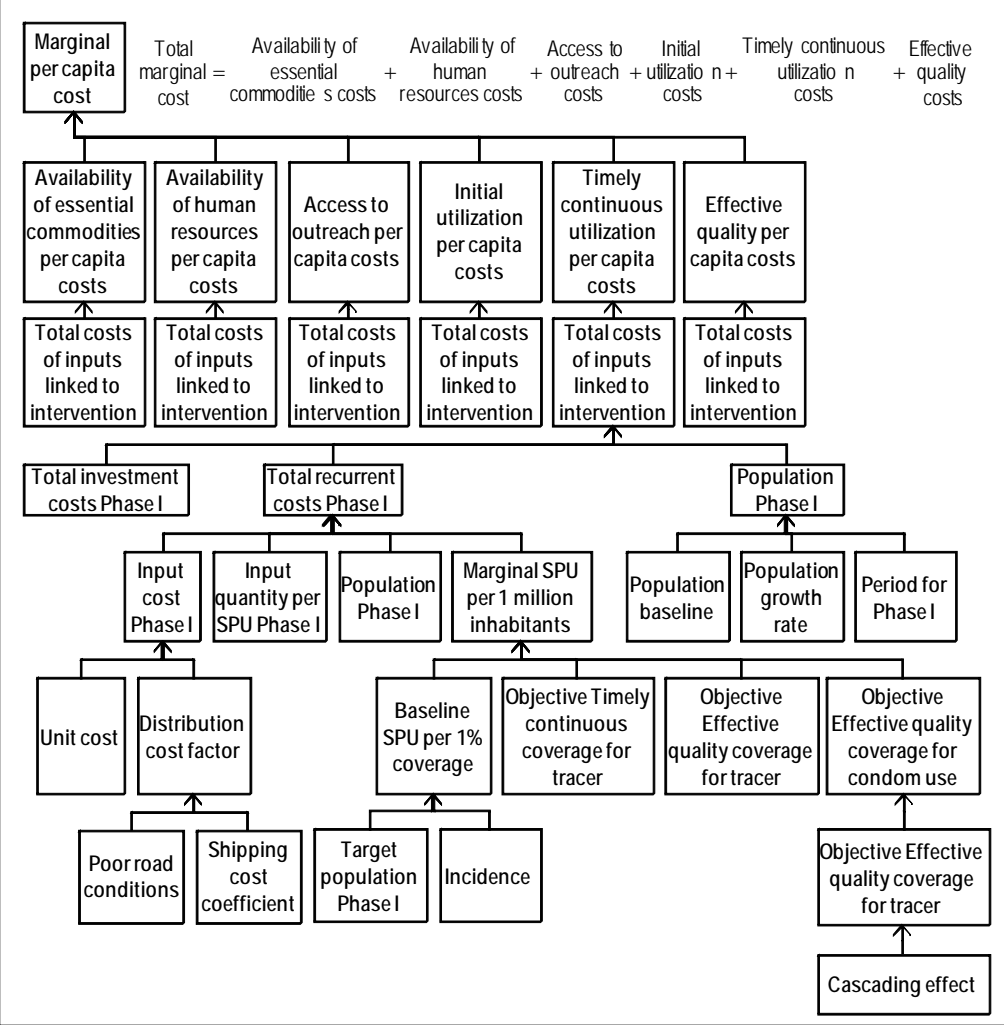

**Figure 5: MBB generic intervention cost computation** 

Source: Authors.

 $\overline{a}$ 

The Technical Notes (pages 92-93) identify the general health outcome formula to be the following:

 $13$  SPU stands for service production unit or target population of the associated cost center.

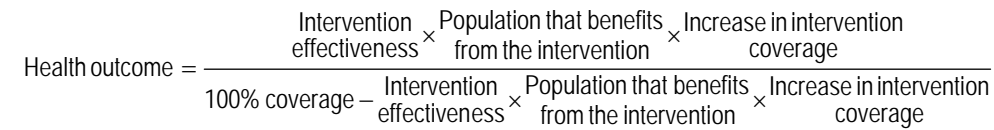

The intervention effectiveness is measured as the percent reduction the intervention is expected to generate on health indicators (i.e., infant mortality rate, neonatal mortality rate, maternal mortality rate, among others). The tool assumes that the intervention effectiveness is constant regardless of current coverage levels. The denominator of the formula is an attempt by the tool to correct the health impact of the increase in the intervention's coverage by the impact that the current coverage has on health. This adjustment increases the impact of the increase in intervention coverage, without a clear argument, and users should know this may result in an overestimation of impact assessment.

The MBB also has a built-in model that is central to all computations, including changes in intervention coverage and health outcomes. The model is a new approach that links supply and demand. This model assumes a relation between the six determinants of intervention utilization identified by the authors. The assumption is that availability of inputs has an impact on access and on utilization, in that order. There is no empirical evidence that supports this relation, nor its magnitude. It is unclear, though, whether there would be significant changes in results if the model did not link these determinants.

### *Intervention: Condom use*

As mentioned above, the MBB was not designed to cost interventions, so to trace "condom use" –a non-tracer intervention of the HIV/AIDs prevention and care subpackage– through the tool we had to make the following simplifications:

• In I-Coverage:

1

- o The only bottleneck reductions will be within the subpackage where the chosen intervention is (HIV/AIDS prevention and care)
- o We reduce all bottlenecks within this subpackage by 50%;
- In I-Interventions, we excluded all other interventions for Phase I, Phase II, and Phase III;

These simplifications allow us to trace condom use since all other coverages are held constant, except for PMTCT (testing and counseling,  $AZT + sd$  NVP and infant feeding counseling) which is the subpackage's tracer intervention.<sup>14</sup>

The cost computations are basically found in "M-Cost" and Figure 6 illustrates the stages.15 We begin with the more straightforward computations. The **input cost in Phase I** is \$0.03 and it is computed using the following formula:

 $14$  Condom use has a one input that appears under initial utilization and under timely continuous utilization. In the first case the cost ends up being zero because the objective SPU per 1 million inhabitants was forced to zero.

<sup>&</sup>lt;sup>15</sup> Due to the large amount of formulas, we were not able to include all of them in a single figure.

 $\frac{\text{Input cost}}{\text{Phase I}} = 0.02 \times 1.44 = 0.029$ Distribution =  $1.2 \times 1.2 = 1.44$ coefficient Shipping cost conditions Poor road factor Distribution =  $\frac{P}{Q}$  =  $\frac{P}{Q}$  conditions  $\times$ factor Distribution condoms Input cost Phase I  $Input cost = Input cost \times$ 

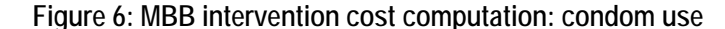

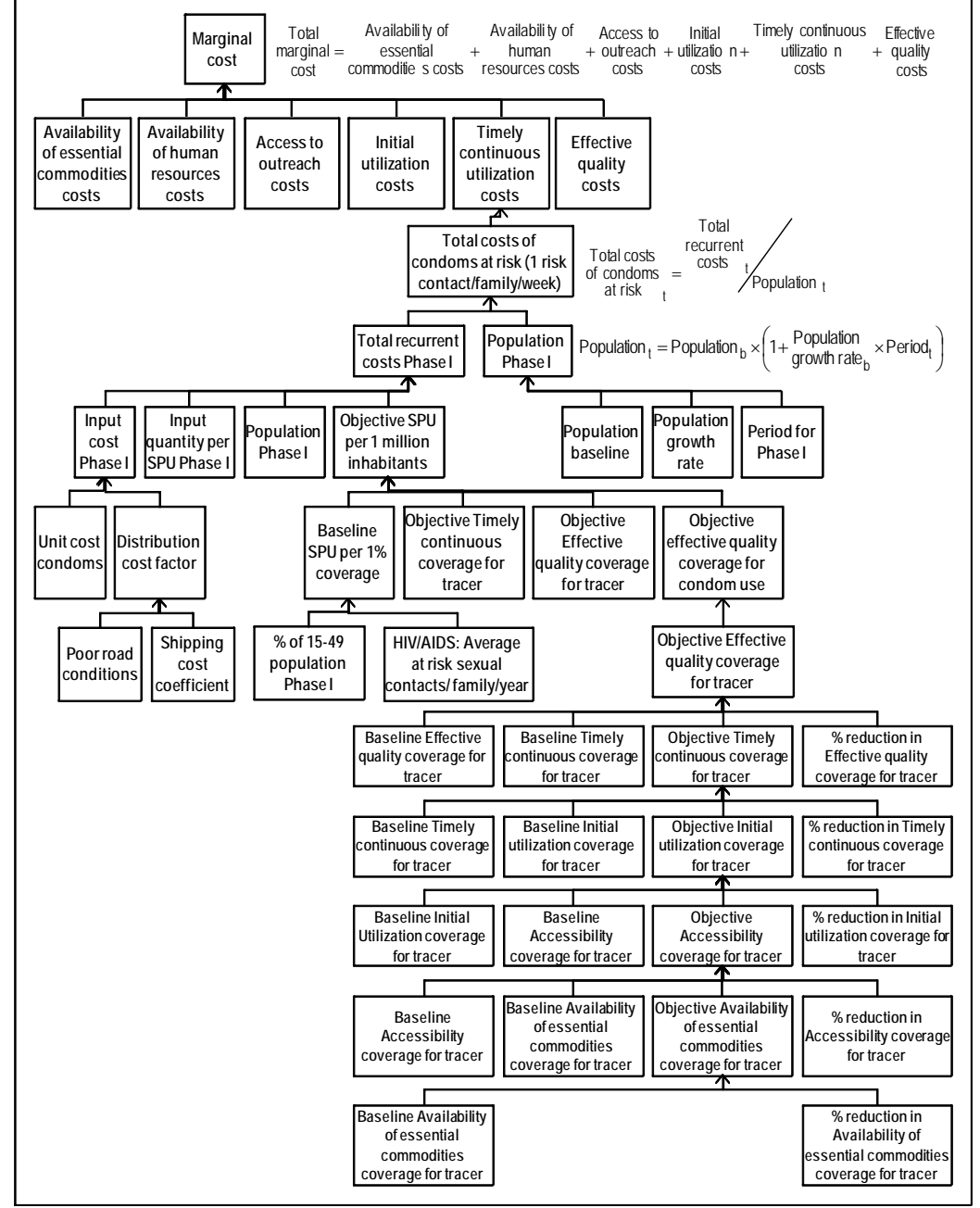

Source: Authors.

**Input quantity per SPU** is set at two thirds by the tool. **Population in Phase I** is 755.8 million and it is computed is simply by increasing the **population in Baseline** by the **population growth rate** times the **period** set by the user at 3 years, so that:

> $\text{Population}_t = \text{Population}_b \times \left(1 + \frac{\text{Population}}{\text{growthrate}_b} \times \text{Period}_t\right)$ ⎠  $\left(1+\frac{\text{Population}}{\text{around to xPeriod}}\right)$ ⎝ = Population<sub>b</sub>  $\times$  1+ Population  $\times$

Population $_{\mathsf{PhaseI}} = 700_{\mathsf{baseline}} \times (1 + 2.66\% \times 3) = 755.8$  million

The remaining element to compute the **total recurrent costs for Phase I** is the **objective SPU per 1 million inhabitants** which is 3,750.29.

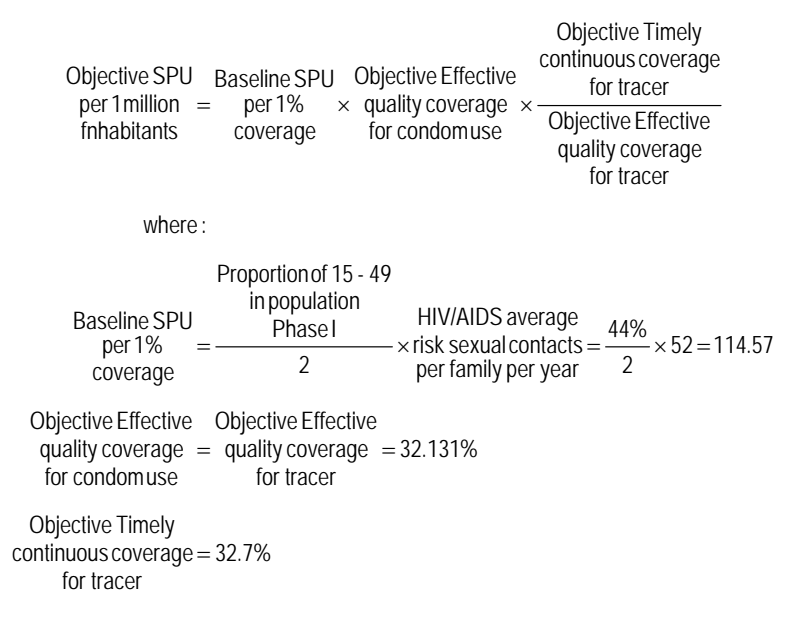

The **Objective timely continuous coverage for the tracer** is determined when the user inputs the desired level of bottleneck reductions for all coverage determinants of the tracer intervention. As mentioned above, we entered a 50% reduction of all bottlenecks in the "I-Coverage" worksheet. The table below shows part of the information needed and the results.

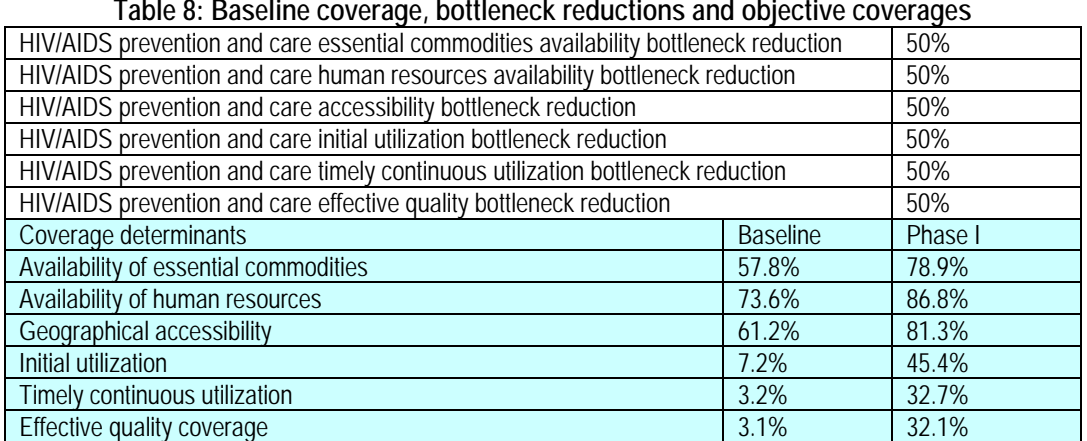

**Table 8: Baseline coverage, bottleneck reductions and objective coverages** 

Source: MBB version 4 with authors edits.

Thus the **objective SPU per 1 million inhabitants** is:

```
bjective SPD<br>per 1 million = 114.57 × 32.131% × \frac{32.7\%}{32.131\%} = 3,750.29<br>fnhabitants
  fnhabitants
Objective SPU
```
The tool computes the **baseline SPU per 1 million inhabitants** in the same manner and the result is 2,634.99:

> Baseline SPU<br>per 1 million = 114.57  $\times$  22.5%  $\times \frac{32.7\%}{3.1\%} = 2.634.69$ <br>folyabitants fnhabitants

Finally, the **total recurrent costs for Phase I** are:

```
recurrent costs = 0.029 \times 3,750.29 \times 0.67 \times 755.8 - 0.029 \times 2,634.69 \times 0.67 \times 700.0 = 19,013.07PhaseI
     Total
    per SPU = per SPU = 0.67Baseline
 Input quantity
Input quantity
    PhaseI
         costs = costs = 0.029Phase I Baseline
                     Input
         Input
                  where,
                                                                                                                                    Baseline
                                                                                                                    Population<br>per SPU x Population
                                                                                                                   Baseline
                                                                                                                 Input quantity
                                                                                   Baseline inhabitants
                                                                                                per 1million
                                                                                               BaselineSPU
                                                                                     costs
                                                     but quantity<br>
per SPU \times Population \frac{1}{2} costs
                                                                    Phase<sub>I</sub>
                                                    PhaseI
                                                  Input quantity
                                inhabitants
                                 per 1million
                               Objective SPU
                   PhaseI
                     costs
                     Input
   PhaseI
recurrent costs
     Total
                 = costs \times per 1 million \times per SPU \times \frac{F(\text{p}^2 - \text{p}^2)}{n} costs \times per 1 million \times per SPU \times
```
Dividing **total recurrent costs for Phase I** by population in Phase I gives us the Total costs of condoms at risk:

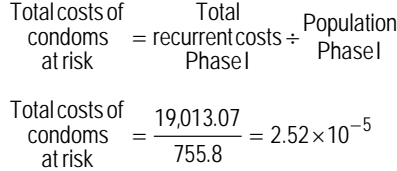

Since this condoms is the only input linked to condom use, this total cost is equal to the marginal cost associated to condom use.

#### **c. Conclusions**

The MBB's main goal is to obtain results that can translate into a Medium Term Expenditure Framework. To do so, it uses a bottleneck analysis approach that generates costs by allocating inputs to coverage determinants and generates health outcomes from the evidencebased effectiveness of the interventions included in the tool. The bottleneck analysis is an interesting approach that links stages in the provision of care. Yet, how they are linked and the magnitude of this link is the central assumption of the tool. The correlation between accessibility and utilization has extensive evidence to support it, but not the other links. The more interesting result from this tool is its ability to link scaling up choices to health outcomes using the indicators for the MDG targets.

 $\overline{a}$ 

# **4.** Experience using the tool<sup>16</sup>

The MBB Toolkit is an MS Excel file with 27 sheets organized into 4 categories: input, model, output, and reference. Accordingly, sheets are assigned a category by including in its name an "I", "M", "O", or "R," respectively. The user enters data only on the input ("I") sheets. As already noted, this tool is not intended to be self-explanatory or to be used without expert guidance, but rather to be used by Ministries of Health with the initial technical assistance from UNICEF and The World Bank. A five-day training course can be done in two ways: at the regional level, regrouping five to six countries, or at national level with a country application. Both types require a multidisciplinary national team blending competencies in health, economics including macroeconomics, epidemiology, statistics and Excel. A partially incomplete user manual is also available.

This tool has been applied in at least 26 countries, including Angola, Benin, Burundi, Burkina Faso, Cameroon, Comoros, Cote d'Ivoire, Ethiopia, Ghana, Guinea, Guinea Bissau, India, Lesotho, Liberia, Madagascar, Malawi, Mali, Mauritania, Mozambique, Niger, Nigeria, Rwanda, Sierra Leone, Swaziland, Uganda and Zambia. A website is not yet available.

<sup>&</sup>lt;sup>16</sup> Information included in this section is based on information provided by the tool's developers and the reviewers' experiences.

# **B. RH Costing Tool Developed by UNFPA – July 2007 Draft**

## **1. Tool description and overview**

The Reproductive Health (RH) Costing Tool is a tool to help users estimate how much it would cost to scale up an essential package of reproductive health services from current to universal coverage levels. This model can also be used to cost the health system improvements required. This tool was designed to be used by health planners at the country level.

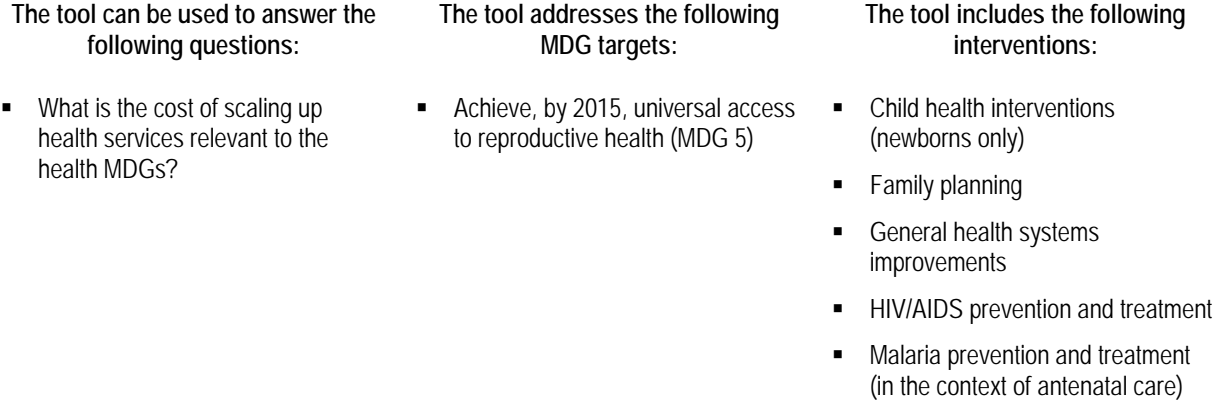

**Maternal health interventions** 

This tool can help countries cost a scale-up package of reproductive health services by choosing the desired interventions from a list of 45 different interventions, as well as create a detailed list of all the drugs and supplies required to provide one year of RH interventions, complete with prices. The tool can also cost health system improvements such as investments to physical and human infrastructure.

## **2. Understanding the tool**

This tool is divided into two parts, as it costs both reproductive health interventions and health system improvements. As such, the user inputs data into each part. The user first chooses which interventions to include from the tool's list of 45 different interventions (STEP 1). The user can also manually input up to three additional interventions. The below table outlines which interventions are built-in to the tool:

| Table 7. List of filtervehitions included in Kit costing Tool |                           |
|---------------------------------------------------------------|---------------------------|
| Family planning                                               | Short-term methods        |
|                                                               | Oral contraceptive (pill) |
|                                                               | Injectables               |
|                                                               | Condom - Male             |
|                                                               | Condom - Female           |
|                                                               | Long-term methods         |
|                                                               | Intrauterine Device (IUD) |
|                                                               | Implant                   |
|                                                               | Sterilization - Female    |
|                                                               | Sterilization - Male      |
|                                                               |                           |

**Table 9: List of Interventions Included in RH Costing Tool** 

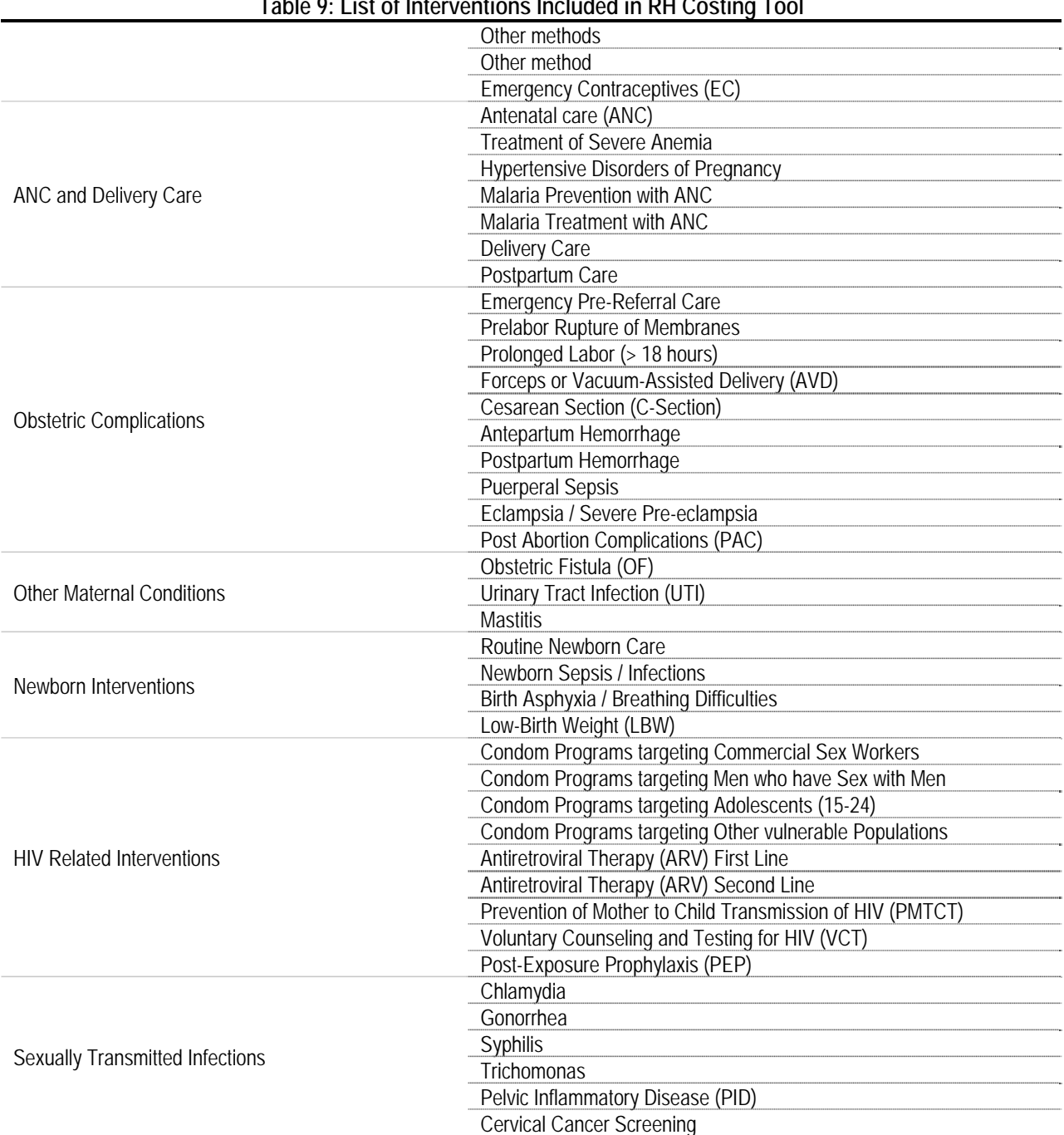

**Table 9: List of Interventions Included in RH Costing Tool** 

Source: Annex 1: Description of Interventions, Reproductive Health Costing Model User Guide, UNFPA, July 2007, p. 2-3.

Furthermore, in STEP 1 the user has the ability to choose the time frame for the scale-up and must identify both current and desired coverage levels.

STEP 2 is broken down into two parts: the first part of the tool requires users to input population data and various input prices and quantities for family planning information, maternal and neonatal health incidence and prevalence data, and drug and medical supply prices. The

model provides country-specific suggested values for each of these inputs from a large database. The second part of STEP 2 requires further input prices and quantities related to the cost of health system improvements, including meeting, training and conference costs, health facilities costs, human resources staffing and costs, assessments and reviews activities and costs, referral costs, equipment costs, and costs of promotion and other outreach activities. Most of the data in the database comes from UN sources such as the UN Population Division, WHO's Global Burden of Disease and other databases, UNICEF's maternal health database, and Demographic and Health Surveys. The lists of drugs and supplies required to provide the different interventions are based on WHO treatment guidelines. Health facility-level data must be supplied by the user.

With this information, the tool calculates the total cost for each intervention (STEP 3), as well as the average cost per case. This tool also identifies if a staffing gap exists. This tool produces a list (with prices) to allow the user to acquire the drugs, supplies and equipment needed to scale-up the chosen interventions. Results are presented in table and graph format.

This tool does not incorporate budget & financing, effectiveness, health outcome, health production function, intervention price or macroeconomic conditions. The below figures helps to further explain this tool's logic and shows how the other elements of costing are incorporated.

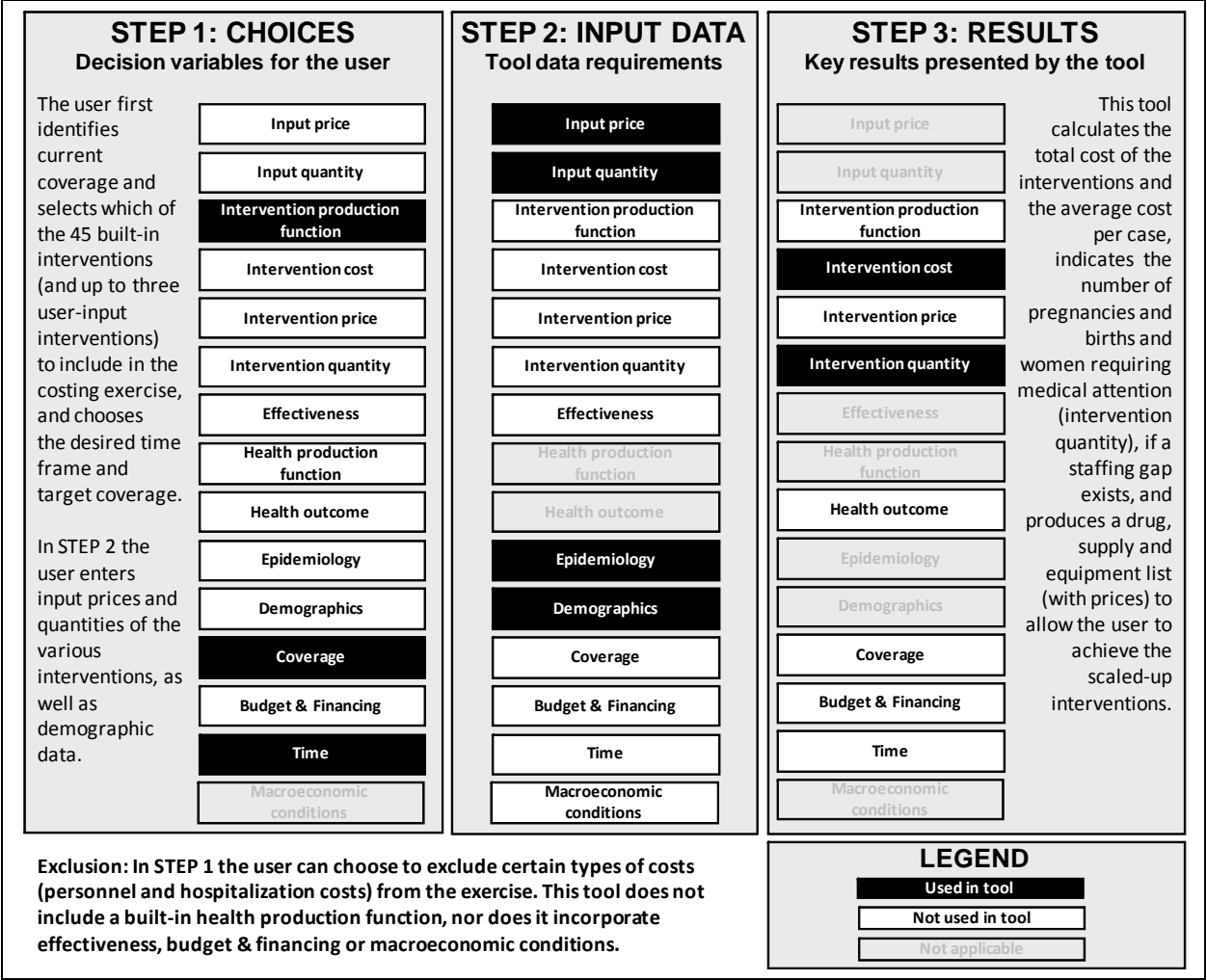

#### **Figure 7: RH Costing Tool Application**

Source: Authors in consultation with tool focal point(s)..

This tool is driven by coverage-guided decision making. It can be used for medium- and long-term planning to help the user move from current coverage to the desired scale-up coverage levels in the context of existing national maternal or reproductive health plans or strategies. The time period 2007 to 2015 is built into the model, but these dates can be modified by the user. The model includes a built in production function based around the 45 essential RH interventions, activities and investments required to upgrade a health system. The tool does not compute health outcome,

## **3. Formula Review**

## **a. Conceptual Framework Analysis**

 Tool Objective: "Estimate how much it would cost to scale up a basic package of reproductive health services, ranging from family planning, antenatal and delivery care to emergency obstetric care and HIV/STI prevention and treatment, from current to universal coverage levels" (or any other desired coverage level) (user manual p. 4)

- How: Two-part model: first part estimates the direct costs associated with providing an essential package of 45 reproductive health interventions; second part costs out activities and investment required to improve the health system of a country in order to scale up and provide that package of RH interventions.
- Included: Part 1: drug, supply and staff time requirements; Part 2: investments in the infrastructure and human capital (building and rehabilitating medical facilities, equipping them, training and retaining staff, improving the referral and medical supply system) as well as demand creation, outreach, supervision, monitoring and evaluation activities required to upgrade a health system
- Limitations and Exclusions: The model aims to cover the most essential reproductive health interventions that can be provided in countries with limited resources and health system capacity. For that reason, it currently does not include more resource-intensive interventions such as the detection and treatment of reproductive cancers and the treatment of infertility. If a country wishes to include these interventions in its package of essential reproductive health interventions, these interventions can be manually added.
- Analysis: By outlining the formulas for the tool's main outputs, intervention cost and intervention quantity, and by following through one intervention as an example, we believe this tool's calculations are sound. Any costs excluded have been noted below.

## **b. Formulas Used to Calculate Tool's Outputs**

This section will focus on the formulas used in Part 1 of the tool, although Part 2 is an integral part of the model focusing on more comprehensive facility cost calculations such as investments in infrastructure and human capital.

In evaluating the formulas used in Part 1 of the tool to calculate the main output (total cost of providing a package of essential reproductive health interventions), two kinds of computations are the basis for the total cost, which are "intervention cost" and "intervention quantity." To review the formulas in the tool, we follow through cell-by-cell all the formulas the tool uses for the intervention "Condom Male" (under Family Planning – Short-term methods). We use the case of Uganda for the years 2007-2015.

This section begins with a subsection with brief review of the generic formulas, the two next subsections present the computations for the selected intervention, and the final subsection presents the overall review.

## *Total cost of an intervention*

The tool computes total cost based on the cost per case (what we refer to as intervention cost) and number of cases (intervention quantity). Intervention cost is computed once and can be projected in time either as a constant (assuming real costs) or adjusting for expected inflation. Then, each year the cost per case is multiplied by the number of cases to obtain the annual total cost.

The user manual (p. 5) identifies the general **intervention cost** or **cost per case** formula to be the following:

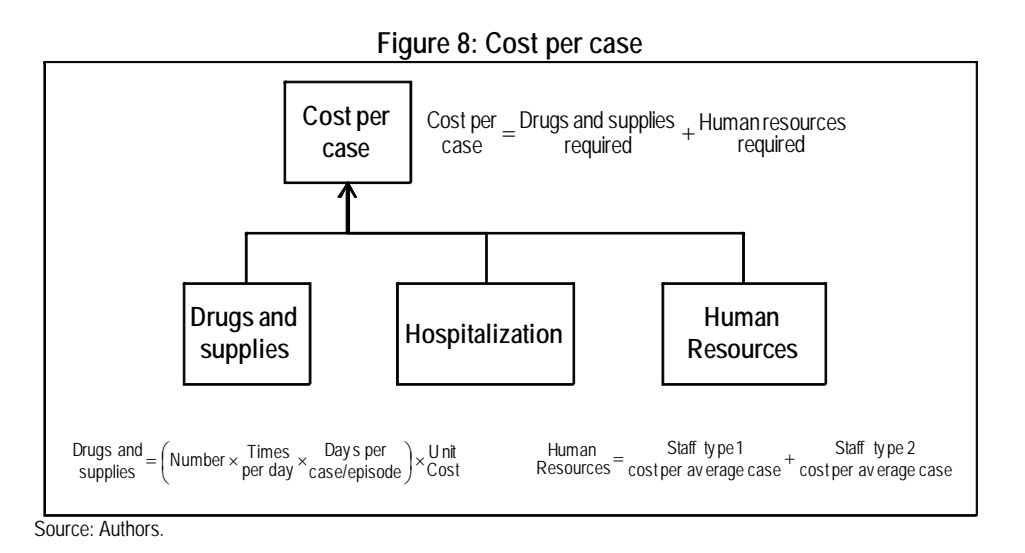

The tool computes total cost by multiplying the input prices by coverage. Since the user identifies the percent of the population receiving different treatment lines and the staffing allocation, these costs could represent either normative or actual costs. Normative costs would be the predetermined staffing allocation based on protocols. Actual costs are based on how the services are actually being delivered (which may differ from a protocol). The user also specifies input quantities; again these costs could represent either normative or actual costs. Part 1 is designed to cost the direct, variable cost associated with the different interventions. This includes drugs and medical supplies, personnel time and hospitalization costs that can be directly allocated to the specific interventions. The personnel costs as calculated in Part 1a+b will be useful only in certain types of costing exercises as only the staff time that is spent specifically on the interventions listed is costed. Neither down time nor time spent on other activities is accounted for in this approach.

In many cases it will be necessary to take a more comprehensive approach to personnel cost. In these cases it is recommended to use Part 1a+b solely for the calculation of drug and medical supply requirements and to use the more calculations of personnel costs in the health system part (Part 2) of the RH Costing model.

Drugs and supplies required represent the direct variable costs associated with the intervention. Drug prices are based on quotes from the UNICEF Supply Catalogue and the MSH International Drug Price Indicator. Part 1 also provides the possibility to calculate direct, variable costs associated with hospitalization, but in most cases the user would want to use the more comprehensive facility overhead cost calculations provided in Part 2 of the model. Personnel cost/salaries are based on information provided by WHO´s CHOICE project. The user determines the personnel that participate in the intervention, the gross annual salary(ies) for these personnel, the time spent in intervention and contacts per day and the number of days per visit.

In sum, the user defines the production function for the interventions being costed and personnel costs should be country-specific.

This tool also calculates **intervention quantity** or **number of cases** in the form of the number of women requiring interventions (based on the target population; pregnancies and births are only used for maternal interventions. Family planning interventions are based on women of reproductive age, the contraceptive prevalence rate, STIs in men and women ages 15-59, incidence rates, etc.). The general formula is as follows (manual p. 25):

Intervention = Target population × Incidence ×  $\frac{Coverage}{rate}$ 

The user is asked to enter an incidence value for the first year and one for the last year of the projection. The incidence for the years in-between is then calculated using intrapolation and incorporated into the number of cases calculation. Coverage scale-up is linear but can be manually modified if desired.

### *Intervention: Family Planning – Short-term methods – Condom Male*

Calculations related to the intervention "Condom – Male" appear in the tool in two places:

- The cost per case in Part 1a of the tool ("RH Services Cost per Case" workbook), on the "3. Condom-M" worksheet; and
- The population receiving the intervention in Part 1b, the "RH Services Total Cost" workbook, "Pop Requiring Service" worksheet.

Figure 9 shows a flow diagram for all the computations and the formulas at each stage. The cost per case is the sum of the drugs and supplies required per case plus the human resources required per case.

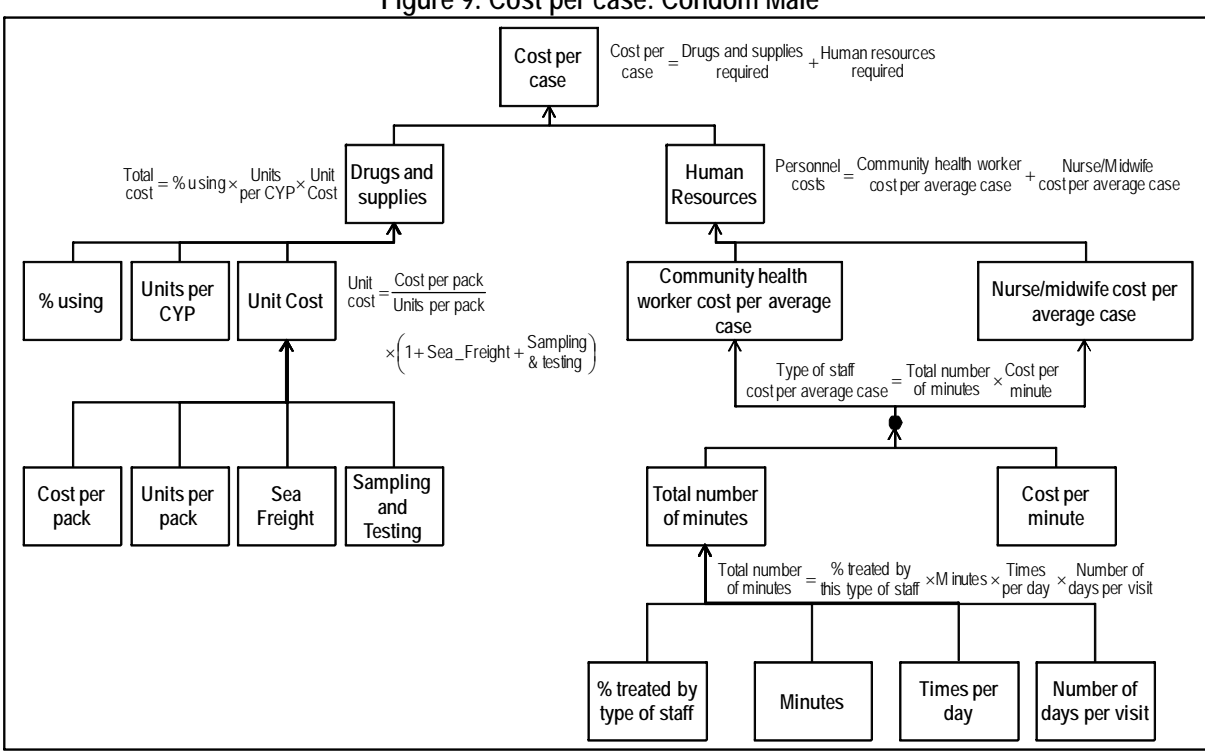

#### **Figure 9: Cost per case: Condom Male**

Source: Authors based on Tool worksheets.

Drugs and supplies are calculated to be \$2.85, based on the below calculations. The only supply item being considered is the pack of condoms (at a cost of \$2.57 and with 144 units per pack), so the computations are straightforward. Sea freight is assumed to be 25% of the unit cost, and sampling and testing is assumed to be 8% of unit cost.

> $(100\% + 25\% + 8\%) = $0.024$ 144 \$2.57 cost Unit  $=\frac{$2.57}{100\%} \times (100\% + 25\% + 8\%) =$ 1+ Sea \_ Freight + Sampling<br>a testing Units per pack Cost per pack cost Unit =  $\frac{\text{Cost per pack}}{\text{Units per pack}} \times \left(1 + \text{Seq}_{-}\text{Freight} + \frac{\text{Sampling}}{8 \text{ testing}}\right)$  $=\frac{\text{Cost per pack}}{\text{cos} \cdot \text{cos} \cdot \$  $\frac{Total}{cost} = 100\% \times 120 \times $0.024 = $2.85$ Cost Unit Total = % u sin  $g \times \frac{Units}{per CYP}$

Personnel costs are calculated to be \$0.30, as follows:

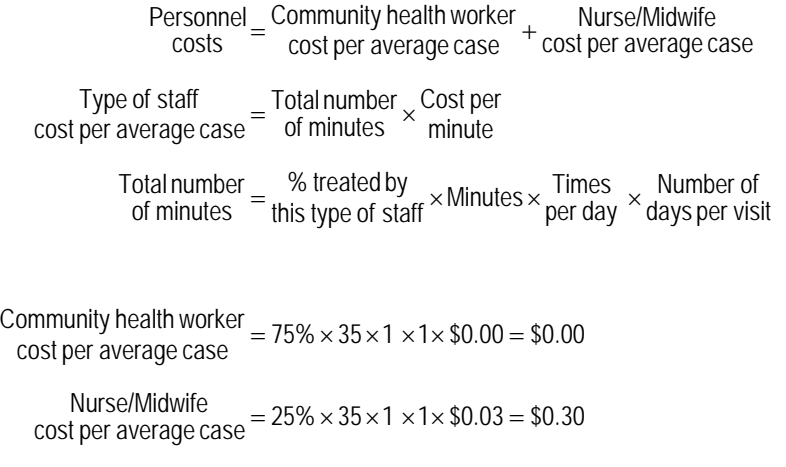

 $\frac{\text{Personal}}{\text{costs}} = $0.00 + $0.30 = $0.30$ 

Tool's data inputs for these computations that are built-in to the tool are: % treated by this type of staff, minutes, times per day and no. of days/visits. This information should be reviewed and, if time and resources allow it, adjusted if better data is available. The current default set up assumes that 75% of condoms are provided at community level through community health workers and 25% at clinic level through nurses. These assumptions are, of course, very specific to the country and would be expected to be changed by the user.

Notice that there are two personnel types included for this intervention (community health worker and a nurse or midwife), and that the cost per minute of the community health worker is zero. The model tries to provide default values for all inputs, but the user is expected to review those inputs and replace them with local values, especially in the case of salaries. The WHO database used for default salaries does not include salaries for community health workers; for that reason, the default is zero. In a costing tool application, the user would have filled in the salary on the salary sheet and thus the cost would not show up at zero.

The total personnel cost per case is \$0.30. This \$0.30 includes an estimated time in the provision of the intervention of 35 minutes, where 20 minutes are for counseling and the remaining 15 are for 3 resupply visits of 5 minutes each.

Finally, the cost per case is computed to be \$3.15 by adding the two components:

 $\frac{\text{Human resources}}{\text{required}} = $2.85 + $0.30 + $0.00 = $3.15$ required Drugsand supplies  $\text{Cost per} = \text{Drugs and supplies} + \text{Human resources} = $2.85 + $0.30 + $0.00 = \text{case}$ 

Intervention quantity, or number of users, is calculated based on data from the UNPD Population Projections, Medium Variant, 2004 Revision (Part 3 – RH Database.xls). For the case of "Condom – Male", the tool uses the population group "Women of Reproductive Age (15- 49)" from the UNPD database to estimate the number of users $17$ . The formula for number of users is:

> Total number<br>of users (for 2007) =  $6,491,202 \times 65\% \times 23\% \times 8.3\% = 80,512$ condom-male Methodmix : rate (allmethods) Contraceptive prevalence in union % of women age (15- 49) Womenin reproductive of users Total number  $=$  Women in reproductive  $\times$ % of women  $\times$  Contraceptive prevalence  $\times$

So, the tool computes the number of "Women in reproductive age (WRA) in Union" as WRA (15-49 years of age) times the % of women in union. Then, it multiplies this population group by the contraceptive prevalence rate (CPR) for all methods and then by the percentage who use condoms (Method mix: condom – male). All this information is provided by the tool, but the tool suggests that the user must review the numbers and if possible update the information.

To project the number of cases in time, the tool asks the user to specify target coverage. The tool provides several options to specify the target contraceptive coverage (see user guidelines, p. 20):

1. As a specific contraceptive prevalence rate to be achieved (all methods or modern methods only)

2. As an unmet need level to be achieved

 $\overline{a}$ 

3. As a proportion of family planning demand satisfied (PDS) 6 by the target year 2015

In this example, we chose to specify a contraceptive prevalence rate to be achieved, including all methods, of 60% by 2015. Given this, the tool includes a formula that computes percent of demand satisfied, given by the formula:

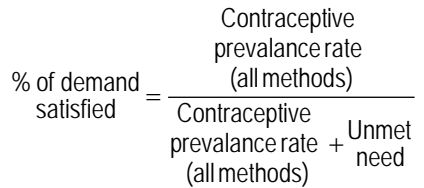

 $17$  The calculations for the male condom are rather confusing as married women of reproductive age are used as the multiplier which is technically correct. To ensure consistency among methods, women are used as proxies for couples needing protection.

Part 3 of the tool provides information on contraceptive prevalence – both all methods and modern methods only as well as on unmet need based on the most recent DHS. Depending on the option chosen by the user, the model will automatically compute the target CPR for the final year.

Finally, the tool computes the total cost of the intervention per year by multiplying the cost per case and the number of cases each year. The tool presents the results in the following figures:

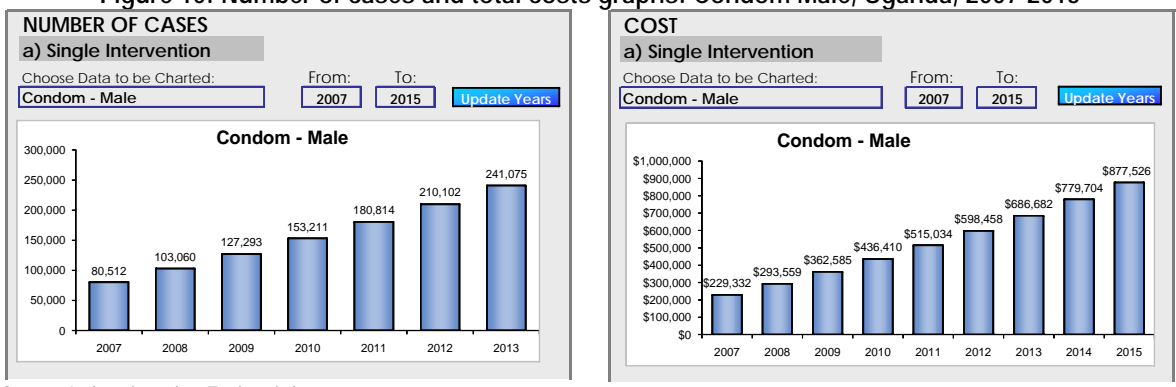

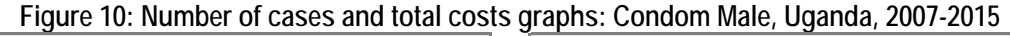

Source: Authors based on Tool worksheets.

### **c. Conclusions**

 $\overline{a}$ 

The tool says it estimates how much it would cost to scale up a basic package from current to universal coverage levels. The tool performs well based on a bottom-up costing framework. Input prices are standard and built-in to the tool, and the production function of the intervention are also built-in to the tool. Yet, the user inputs target coverages, so the tool only computes universal coverage when this is the users target level. This means the tool is more flexible to country needs.

## **4.** Experience using the tool<sup>18</sup>

This tool consists of four Excel workbooks, three of which require data entry. A detailed user manual is available, which walks users step-by-step through the tool using examples and screen shots from tool. For increased usability, the model is color-coded. Red and blue cells may be prefilled with country-specific values from a large database; red font denotes an input that under all circumstances should be reviewed by the user and replaced with better or more recent local data where available, whereas blue cells contain more universal data and can be changed if desired, but likeliness of data having large impact on results is slim. Black cells denote formulas or descriptions and cannot be changed. The developer suggests one to four days of training prior to using the tool, depending on user's experience and background. Skills required to use the tool include Excel knowledge, reproductive health knowledge and some experience with finance or

<sup>&</sup>lt;sup>18</sup> Information included in this section is based on information provided by the tool's developers, the reviewers' experiences, and the experiences of one user from Indonesia.

1

budgeting. The developer suggests a time commitment for using this tool of one to two weeks, although it took one user from Indonesia one week to run the program and a total of four months from data entry to results<sup>19</sup>.

The user from Indonesia reported needing both training and technical assistance to use the tool. This user consulted the tool's user manual but found interaction with stakeholders and reproduction health experts more useful. While navigation is "easy and enjoyable," careful attention to detail is required. This user was able to adapt the tool to local circumstances, and the user was satisfied with the results provided (when UNICEF price quotations were overridden with local data), therefore deeming the costing exercise as "successful." However, the user suggested the need to include other costs to support the increase in coverage rates needed to meet MDG target, for example, the cost to recruit additional midwives, operational costs for RH services, cost of outreach programs and investment costs.

This tool has been applied in at least fourteen countries since 2005, including Armenia, Azerbaijan, Dominican Republic, Ethiopia, Georgia, Ghana, Indonesia, Lao PDR, Mongolia, Tajikistan, Turkey, Uganda, Yemen and Zimbabwe. Some of these countries used previous versions of the RH Costing Tool which did not include the health systems component.

 $19$  This exercise in Indonesia included costing for 19 provinces and should be considered a special case.

# **C. iHTP Simulation Tool Developed by the WHO / MRC – Version 2.1.17/2.1.18, November/December 2007**

## **1. Tool description and overview**

The Integrated Healthcare Technology Package (iHTP) Simulation Tool is a tool to help users improve health service delivery and resource planning by demonstrating which health services are necessary based on the target population demographics and disease profiles and cost-effectiveness. This tool was designed to be used by planners, decision-makers and managers at all levels of the healthcare system. The tool can also be used by technical assistance agencies.

**The tool can be used to answer the following questions:** 

- What are the most effective interventions?
- What is the cost of scaling up health services relevant to the health MDGs? (partially)
- What is the most cost-effective strategy to reach the health MDGs? (partially)
- What health MDGs can be achieved with available resources?

**The tool addresses the following MDG targets:** 

- Reduce the prevalence of underweight children under five years of age (MDG 1)
- Reduce by two-thirds, between 1990 and 2015, the under-five mortality rate (MDG 4)
- Reduce by three-quarters, between 1990 and 2015, the maternal mortality ratio (MDG 5)
- Achieve, by 2015, universal access to reproductive health (MDG 5)
- Have halted by 2015 and begun to reverse the spread of HIV/AIDS (MDG 6)
- Achieve, by 2010, universal access to treatment for HIV/AIDS for all those who need (MDG 6)
- Have halted by 2015 and begun to reverse the incidence of malaria and other major diseases (MDG 6)

**The tool includes the following interventions, although the users can also create scenarios for any desired interventions:** 

- Child and adult immunizations
- Child health interventions
- Family planning
- General health systems improvements (partially)
- **HIV/AIDS** prevention and treatment
- Malaria prevention and treatment
- Maternal health interventions
- TB prevention and treatment

In addition to costing, this tool can help users determine if all required resources needed to deliver a defined set of interventions, services or packages are available. Along the same lines, the model can help users analyze if resources are being used rationally, and can identify the most optimal mix of inputs. The tool can be used to determine the resource requirements for any mix of services for various levels of care.

### **2. Understanding the tool**

This tool uses intervention-based resource planning and costing as a conceptual framework to identify the optimal mix of resource inputs. The tool itself is highly flexible and adaptable to local conditions.

Users of this tool first select the interventions (called scenarios) to include in the costing exercise (STEP 1). Built into the tool are 6,000 WHO scenarios and procedures linked to the International Statistical Classification of Diseases and Related Health Problems (ICD). In STEP 2, the tool asks the user for the following input information: coverage, input quantities and prices, demographical and epidemiological data, as well as time. Effectiveness is an optional input. Specific input requirements are: procedure duration, percentages for several decision possibilities, criticalities of resources/technologies, pharmaceutical dosages, human resource effectivity and technology constraints. The tool includes a medical equipment database, pharmaceutical database based on WHO pharmaceutical database, clinical guidelines adaptable to any country situation, epidemiological profiles and other built-in data linked to the ICD from which some of this information can be taken. As results in STEP 3, the tool identifies the most optimal mix or inputs from STEP 2, and thus calculates intervention cost and intervention quantity (in the form of resource type and quantity). The tool also identifies where resources can be shared and produces a schedule of resources and determines any resource gaps. Time is also a result.

The following elements are not included in this tool: health outcome, health production function, intervention price, macroeconomic conditions. Although budget & financing has not been shaded in below figure, the tool can help users translate planning and programming decisions into specific projected financial plans. The below figure further helps to explain this tool's logic and shows how the different elements of costing are incorporated.

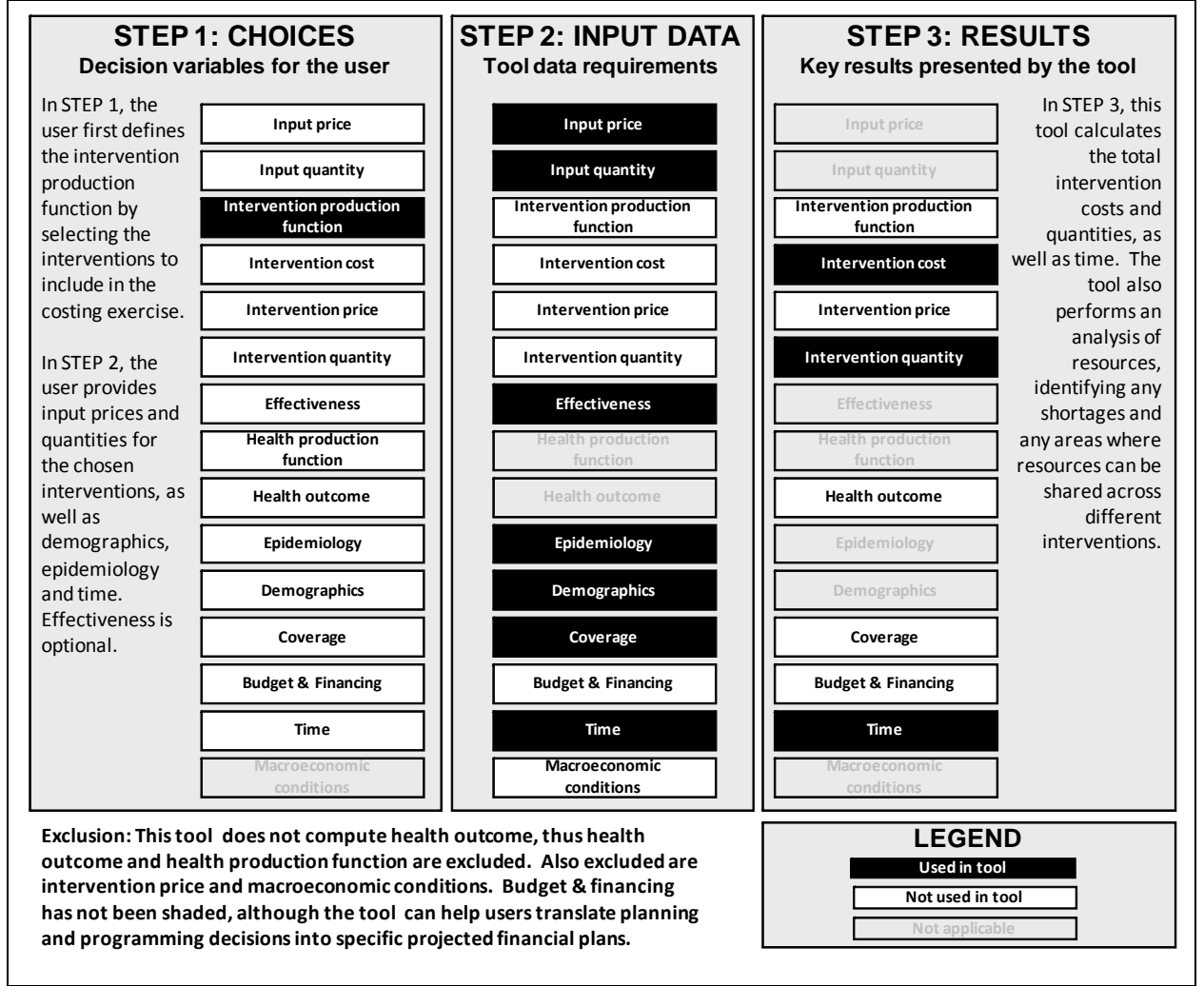

**Figure 11: iHTP Simulation Tool Application** 

Source: Authors in consultation with tool focal point(s)..

This tool uses coverage-guided decision making, with budget constraint, for short-, medium- and long-term planning. The tool does not make health impact calculations.

## **3. Formula Review**

## **a. Conceptual Framework Analysis**

- Tool Objective: Recognizing that "effective and efficient healthcare delivery is dependent on the availability of the right mix of healthcare technologies required for delivery of specific health interventions," this tool tries to help users "to ensure that all resources needed for any particular medical intervention are available in an adequate mix that is specific and particular to the local needs and conditions." (website)
- How: program-based (non-Excel) tool allows users to determine which services are necessary and cost-effective given available resources.
- Included: over 6,000 WHO scenarios and procedures and the corresponding resources and technology requirements. Tool also includes healthcare needs, disease profiles, patient demographics, clinical practice, medical device availability and system capacity for its management. Users are able to create scenarios for any interventions.
- Limitations and Exclusions: Developers are currently working to add built-in immunizations scenarios.

### **b. Formulas Used to Calculate Tool's Outputs**

This section evaluates the formulas used to calculate the tool's main outputs: intervention cost and intervention price. Because this is a program-based (non-Excel) tool, we were not able to trace an intervention to verify the formulas used. However, after discussing the formulas used to calculate the tool's outputs, we do provide some general concluding remarks about the formulas.

#### *Intervention cost, intervention price and intervention quantity*

This section evaluates the formulas used to calculate the tool's two kinds of outputs, which are "intervention cost" and "intervention quantity."

> presentingat level % patients rate Coverage indicator Population requiring the intervention Total number of patients  $=$  Population  $\times$  Coverage  $\times$ per year Technology cost  $=\frac{Capital \cos t}{\cos t} + \frac{Total \cos t}{\cos t}$ Life spanin years per year minutes per year Technology cost = Technology cost - Technology available<br>
> nor minute = server = minute perver per year per minute where : per minute Technology cost per patient inminutes Required time requiring the intervention Total number of patients Operating cost Consumable technology  $=$  Total number of patients  $\frac{1}{2}$  Required time per minute Technology cost per patient inminutes Required time requiring the intervention Total number of patients Operating cost Re-usable technology  $=$  Total number of patients Required time Operating cost **Facility** Operating cost Pharmaceutical Operating cost Medical Device Operating cost HumanResource Operating cost Total technology  $=$  Human Resource  $+$  Medical Device  $+$  Pharmaceutical  $-$  Operating sect  $+$  Operating sect  $+$ Operating cost Total technology Operating cost Intervention<br>
> norating cost

This tool computes operating costs of interventions. These operating costs are split between re-usable (i.e. human resources, re-usable devices and facilities) and consumable technology (i.e. pharmaceuticals and disposable devices). The tool considers the depreciation of re-usable inputs like devices and facility, hence incorporating fixed costs of providing an intervention.

The intervention quantity is based on need, where need is computed based on the incidence of the health problem that requires the intervention (for example, total number of eclampsia cases), intervention coverage rate (for example, 60% coverage of eclampsia) and also level of care (for example, percentage of patients that receive the intervention in the first level of care). Including level of care is important, because it recognizes the differences in costs that arise across care levels.

### *Comments*

 $\overline{a}$ 

We were unable to trace interventions in this tool because it is a program-based tool. Although users do not need to see the inner workings of the tool, it is our opinion that greater information regarding computations should be provided to the users.

# 4. Experience using the tool<sup>20</sup>

This tool is a program-based (non-spreadsheet) software with thousands of interventions ("scenarios") built-in. Some data is also available as part of the tool. This tool has been used in China, Democratic Republic of Congo, Kyrgyzstan, Malawi, Mexico, Mozambique, Namibia, South Africa, Sri Lanka and Ukraine. Nearly two dozen other countries have been introduced to the tool but have not used it as of yet.

Developers suggest users attend a training workshop of three to five days to become familiar with the software, and three to six months to use the tool and get results. Past users of the tool reported it takes at least one month to get results from the tool, with one user using the tool for eight-plus months. All users required technical assistance in doing so. In additional to the help files (somewhat incomplete at present, according to one user from Ukraine), there is a resource kit available for post-training support. The team of users should include clinical experts and those who can provide information on epidemiology and costs. Basic computer skills are required for all users.

Users of the tool reported navigation of the tool to be "easy," although one user from the Ukraine reported experiencing initial problems with new features and updates. Users reported they were able to adapt the tool to their local needs, and that the costing exercise was "successful." Two of three users were satisfied with the results, calling them "accurate and useful"; the team of users from Mexico were partially satisfied and would like the tool's features to continue to be refined. The user from the Ukraine reported that it would be useful to have exact definitions for each type of cost, as well as access to the formulas used in the tool's calculations.

More information about the tool can be found on the tool's website, http://www.ihtp.info.

 $20$  Information included in this section is based on information provided by the tool's developers, the reviewers' experiences, and the experiences of three users from the Democratic Republic of the Congo, Mexico and Ukraine.

# **D. Spectrum: PMTCT Cost Effectiveness Developed by Constella Futures/Futures Institute – Version 1, January 2002**

## **1. Tool description and overview**

Spectrum consolidates previous models into an integrated package; Prevention of Mother-to-Child Transmission (PMTCT) is one of the modules included in Spectrum and can be used for evaluating strategies to prevent mother-to-child transmission of HIV. This tool was designed to be used by public sector policy makers and planners.

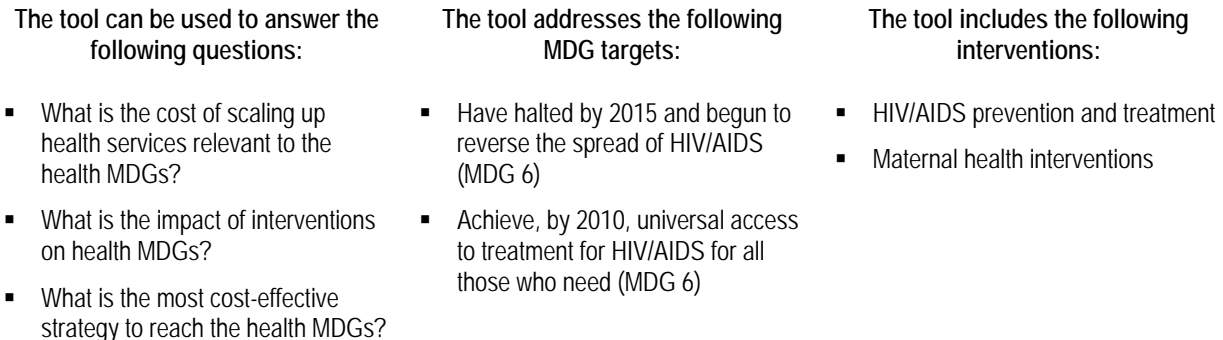

This program is designed to assist public sector policy makers and planners to make public policy decisions by quickly generating alternative projections as the result of varying one or several of the model assumptions and forecasting future program needs and costs to achieve a particular goal.

# **2. Understanding the tool**

 $\overline{a}$ 

This tool uses as a conceptual framework the idea users can make better decisions about preventing HIV/AIDS vertical transmission if they are able to evaluate the costs and the benefits of specific courses of action. As such, the current program allows the user to choose from 7 built-in treatments to include in the costing exercise, as well as a no-treatment option. The interventions included are: Long-course ZDV; Short-course ZDV (Thailand regimen); Shortcourse ZDV - PETRA Arm A; Short-course ZDV - PETRA Arm B; Neonatal only; Nevirapine HIVNET 012 protocol; Universal Nevirapine.<sup>21</sup> The user also defines the time frame for the projections, as well as the desired coverage (STEP 1).

In STEP 2, the user enters or verifies the built-in demographics data, input prices and quantities and effectiveness. Much of the data is built-in (included within the tool) and should be verified, such as the vertical transmission rate of HIV. Other data is more user-specific and must be entered from scratch, such as user fees to offset intervention costs. The tool stresses the need to have made public policy decisions prior to starting to use the tool.

 $21$  This model was revised in January 2008; the treatment options included in the new version are Single dose Nevirapine, Dual prevention ART, Triple prevention ART, None, and up to four user-specified other options.

In STEP 3, the tool calculates up to twenty different indicators, including child and total infections averted, treatment cost savings, net and total intervention costs, and net cost per infection or death averted. The tool shows how costs are distributed between various elements of an intervention (i.e. what portion of an intervention corresponds to staffing, formula, HIV testing, etc.). The tool can also analyze staffing and identify if a staffing gap exists. These results are presented in various charts and graphs.

This tool does not directly incorporate the following elements: budget & financing, health production function, macroeconomic conditions. However, these elements are included in the model to the extent that they are reflected in the personnel costs and judgments about feasible coverage. The below figure summarizes how this tool incorporates the various elements of costing.

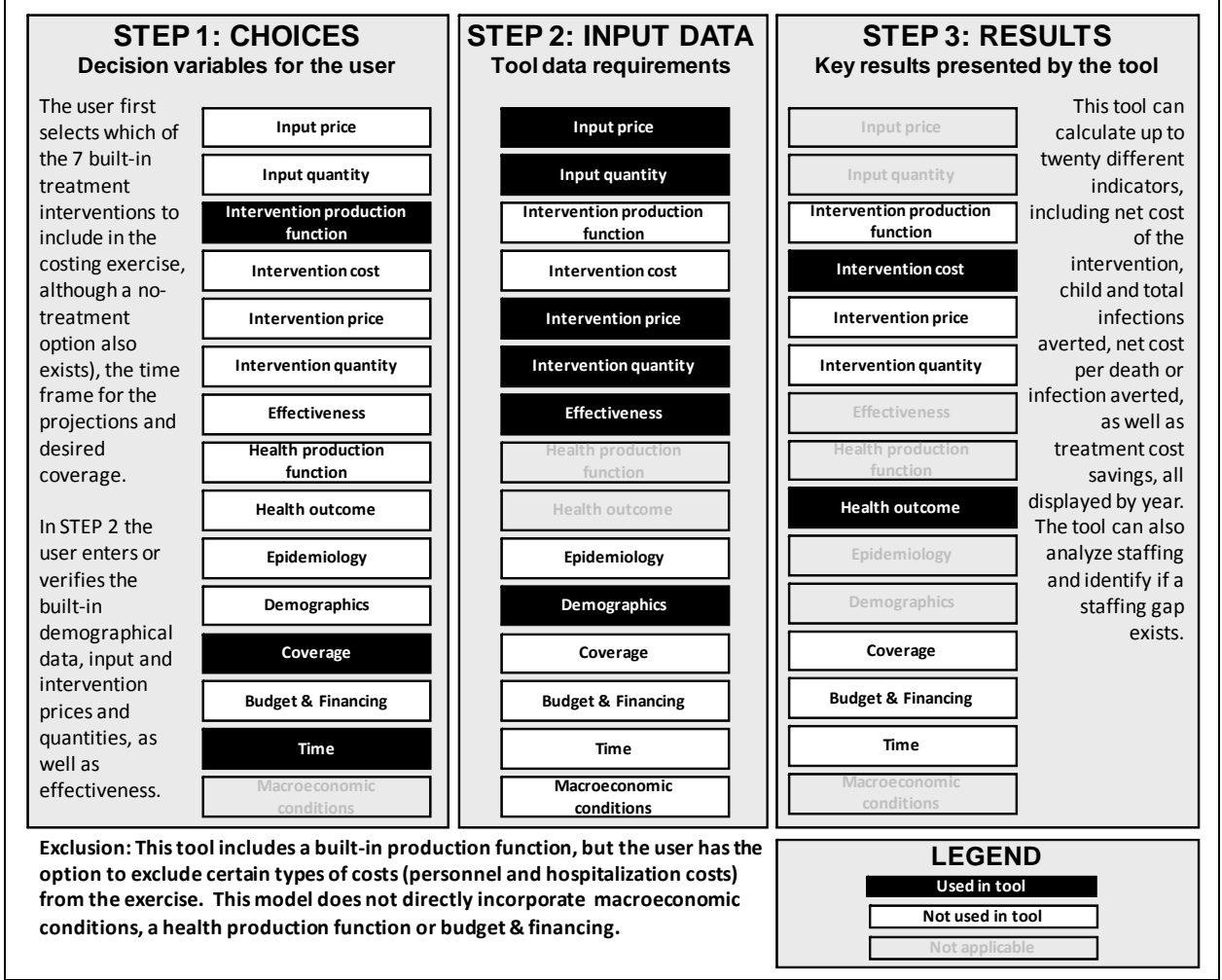

**Figure 12: Spectrum: PMTCT Costing Tool Application** 

This tool is driven by impact-guided decision making. It can be used for medium- and long-term planning. The model includes a built in production function based around the 7 possible treatment options, as well as the no-treatment option. The total costs of the intervention

Source: Authors in consultation with tool focal point(s)..

are compared to the number of infections and deaths averted to calculate the cost-effectiveness ratios. In this respect, the model recognizes budgetary constraints but it shows expenditures and savings separately since they often accrue to different budget sectors and, thus, do not represent a direct trade-off in any particular budget domain.

## **3. Formula Review**

## **a. Conceptual Framework Analysis**

- Tool Objective: to consolidate previous models into an integrated package for determining the future consequences of today's reproductive health programs and policies.
- How: program-based (non-Excel) tool evaluates the costs and benefits of intervention programs to reduce vertical transmission of HIV. Calculates the cost of appropriate treatment for babies born under three circumstances: where the mother is known to be HIV+, where the mother is known to be HIV-, and where the mother's HIV status is unknown.
- Included: seven built-in treatment choices, as well as several additional coverage choices.
- **EXTERN** Exclusions: Does not take into consideration actual service availability (appropriate counseling, testing, training, formula, hospital for C-section birth, etc.) in the particular country setting. Productivity gains contributed by those children who are not HIV+ (due to the intervention) are not considered. Excludes treatment costs after the initial postpartum period and the costs associated with raising an orphan child.

## **b. Formulas Used to Calculate Tool's Outputs**

This section evaluates the formulas used to calculate the tool's main outputs: intervention cost and health outcome. Although this tool is program-based, we are able to review the formulas the tool uses for the intervention "Pretest counseling" using calculation information provided by the developer. $^{22}$ 

This section begins with a subsection with brief review of the generic formulas, the two next subsections present the computations for the selected intervention, and the final subsection presents the overall review.

## *Intervention cost and health outcome*

 $\overline{a}$ 

This tool produces as outputs intervention cost and health outcome.

 $^{22}$  Developers provided an MS Excel file with the computations the tool makes. It includes sample data, but they do not indicate for which country the data is for.

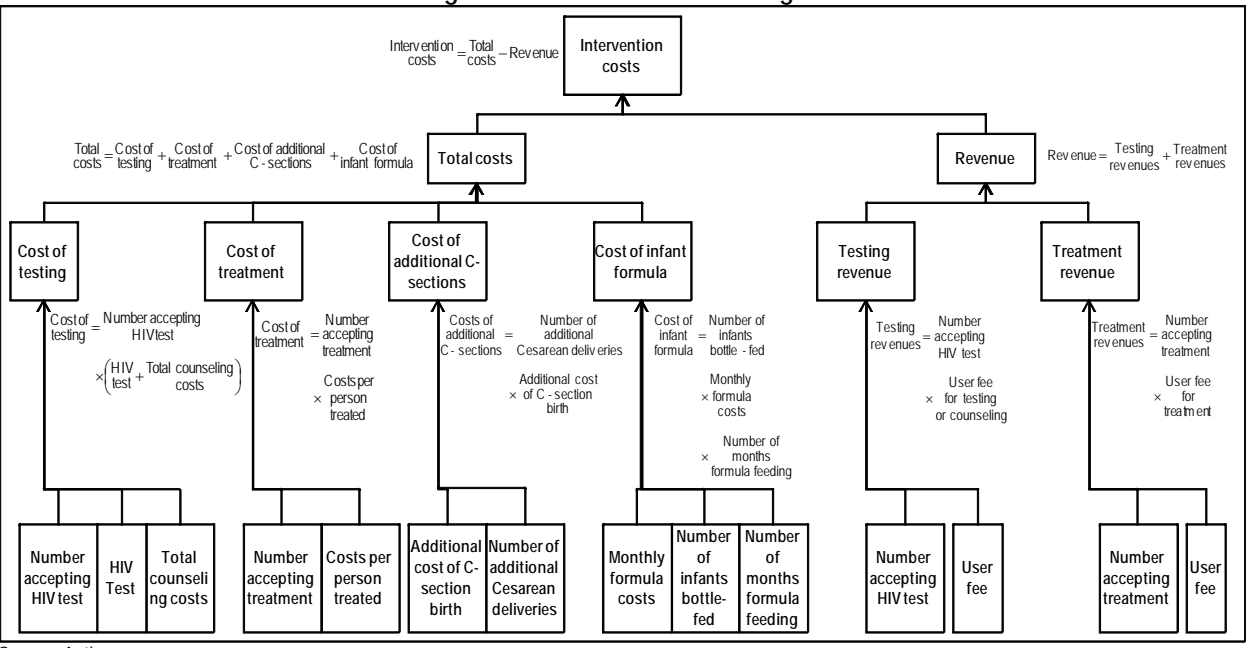

**Figure 13: Intervention cost stages** 

Source: Authors.

Intervention cost is calculated using the following formula (see manual, p. 86):

Intervention Costs = Total Costs - Revenue

where :

Testing/Counseling User Fee for HIV Test Number Accepting Revenues  $\text{Testing} = \text{Number Accepting} \times \text{IUNTest}$ Formula Feeding Number of Months Formula Costs Monthly Infants Bottle - Fed Number of Infant formula  $Cost of$   $Number of$   $Monthly$   $Cont Eord^{\times}$   $Formule$   $Cost^{\times}$ Number of additional Additional Cost<br>Cesarean deliveries × of C - Section Birth C - Sections Cost of Additional  $=$  Number of additional  $\times$ Person Treated Costs per **Treatment** Number Accepting **Treatment**  $\text{Cost of}$  = Number Accepting  $\times$ Costs **Total Counseling** Number Accepting × HIV<br>HIV Test Test Testing Cost of ⎟ ⎠ <sup>⎞</sup> <sup>⎜</sup> ⎝  $Re$  venue  $=$  Testing Revenues  $+$  Treatment Revenues Formula Cost of Infant C - sections Cost of Additional Treatment Cost of Total Costs =  $\frac{\text{Cost of}}{\text{Testing}} + \frac{\text{Cost of}}{\text{Teatement}} + \frac{\text{Cost of Additional}}{\text{C - sections}} + \frac{\text{C}{\text{C}}}{\text{C}}$  $=\frac{\text{Number According}}{\text{MSE}} \times \left(\frac{\text{HIV}}{\text{Test}}\right)$ 

Number Accepting x User Fee for<br>Treatment Treatment Revenues Treatment  $=$  Number Accepting  $\times$ 

The computation of intervention costs in this tool is the difference between total costs (of the intervention) minus revenues. This represents the intervention costs that require financing. Total costs represent the costs of the intervention, which include the cost of testing, treatment, additional C-sections and infant formula, or the variable costs of the intervention. No fixed costs

appear to be taken into consideration, such as the rental rate of the facility where the testing and counseling is taking place, or salaries of the health personnel providing care. The formulas for revenues are straight-forward, calculated by multiplying the price (user fee) by the quantity.

Costs are calculated at each stage of the process, including testing, counseling, treating, delivery and breastfeeding replacement. Costs of raising orphan children are not included. When making health impact calculations, unlike other programs this model does not include the benefits of productivity gains contributed by those children who are not HIV+.

Health outcome is measured as the number of health problems being averted or a reduction in morbidity (see manual, p. 86-87). For example, the number of infant infections averted is the number of infant infections in the case of no intervention minus the number of infections with the intervention and number of adult infections averted is equal to the number of women receiving counseling and testing multiplied by the number of adult infections avoided per women counseled. Note that some women who undergo counseling and testing may change their behavior to avoid becoming infected or to avoid passing on an infection.

> positive infants Number of HIV with no intervention Infant infections  $\frac{1}{2}$  Infant infections<br>averted  $\frac{1}{2}$  with no intervention

In the case of adults, the number of adult infections avoided is equal to the number receiving test results multiplied by the adult infections avoided per person counseled. The number of infections avoided assumes that all the adults who receive HIV test results receive counseling; this in turn is multiplied by the effectiveness of counseling (adult infections avoided per person counseled). However, we do not know if everyone tested receives counseling. The effectiveness of counseling does not depend on the result of the test. Is counseling as effective among those who test positive as with those who test negative?

### *Intervention: Pretest counseling*

We traced Pretest counseling for HIV/AIDS in this tool. Figure 14 is a complete flow chart for this intervention.

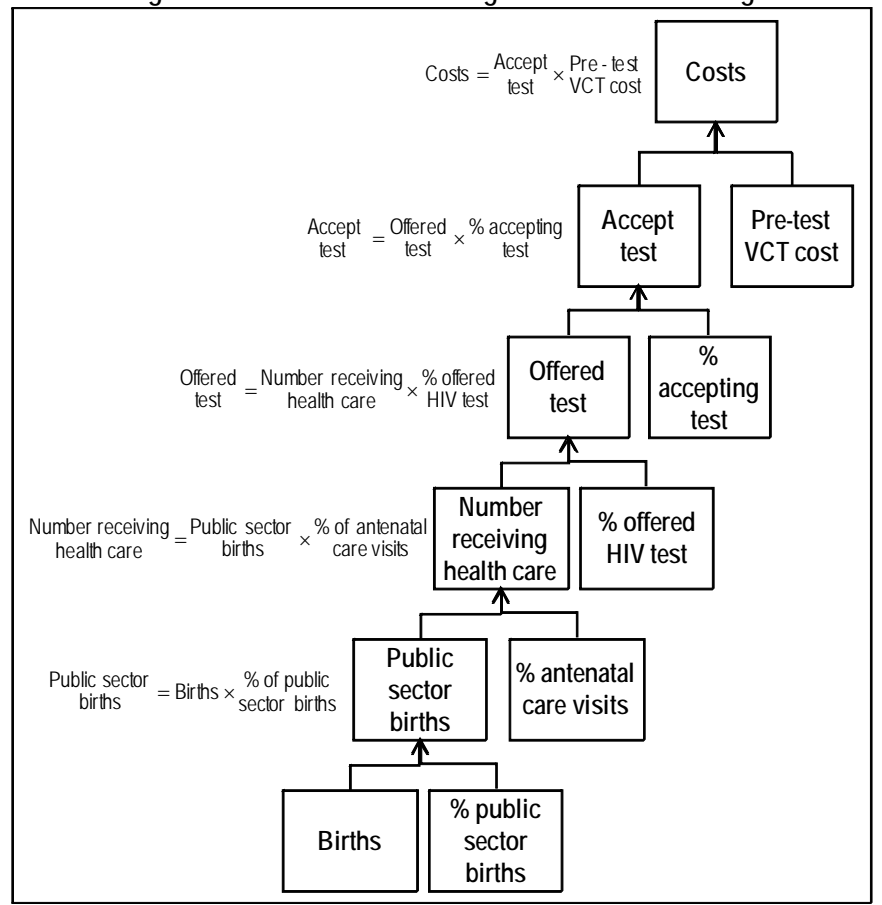

**Figure 14: Intervention cost stages: Pretest counseling** 

Source: Authors.

### **c. Conclusions**

 $\overline{a}$ 

Since Spectrum is a program-based tool, our formula analysis is based on user manual formulas and the formulas included in the MS Excel file. The MS Excel file was easy to follow, and the user manual had many formulas.

# 4. Experience using the tool<sup>23</sup>

This tool is a Windows-based program (non-spreadsheet) with multiple interfaces. A sample data set is included in the user manual, which also includes detailed formulas for the tool's calculations. The developers suggest one day of training prior to using the tool, as well as knowledge of PMTCT programs.

This tool has been applied in Dominican Republic, Mexico and Panama, among other countries. This tool is freely available on the internet and thus other applications are possible.

<sup>&</sup>lt;sup>23</sup> Information included in this section is based on information provided by the tool's developers and the reviewers' experiences.

This model was updated in January 2008 to include the currently available PMTCT options. More information about the tool can be found on the tool's website, http://www.futuresinstitute.org/pages/resources.aspx.

# **E. Goals Model Developed by Constella Futures/Futures Institute – Version 3.0, March 2003**

## **1. Description and overview of tool**

The Goals Model allows users to determine the effect of resource allocation on achievement of HIV/AIDS goals. This tool is designed to be used by a national, multidisciplinary team of government planners and civil society advocates addressing HIV/AIDS prevention and treatment.

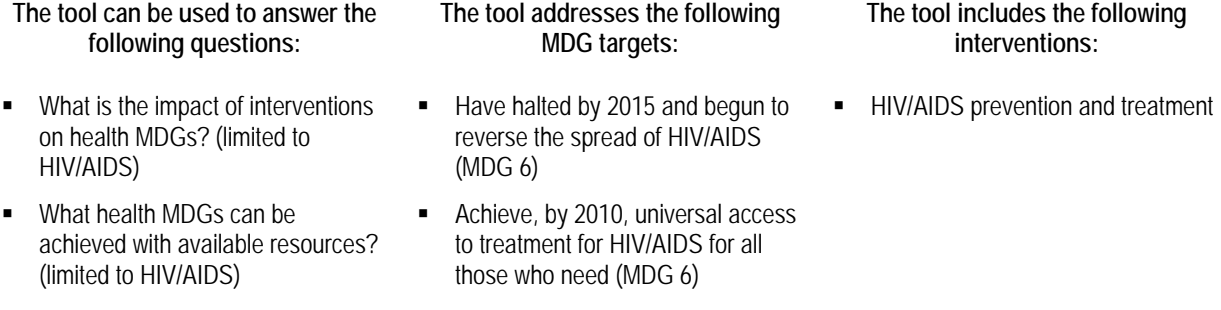

By prompting users for required information, this tool helps users see how different budgets will allow for varying levels of success with regards to HIV/AIDS objectives, a point from which the user can ultimately develop a budget which achieves the desired health impact.

## **2. Understanding the tool**

This tool uses the impact of resource allocation on outcome as the conceptual framework. This model includes a built in production function which prompts users for the data, mostly country-specific, required by the model. At this point, the user has a choice of which specific interventions to include.

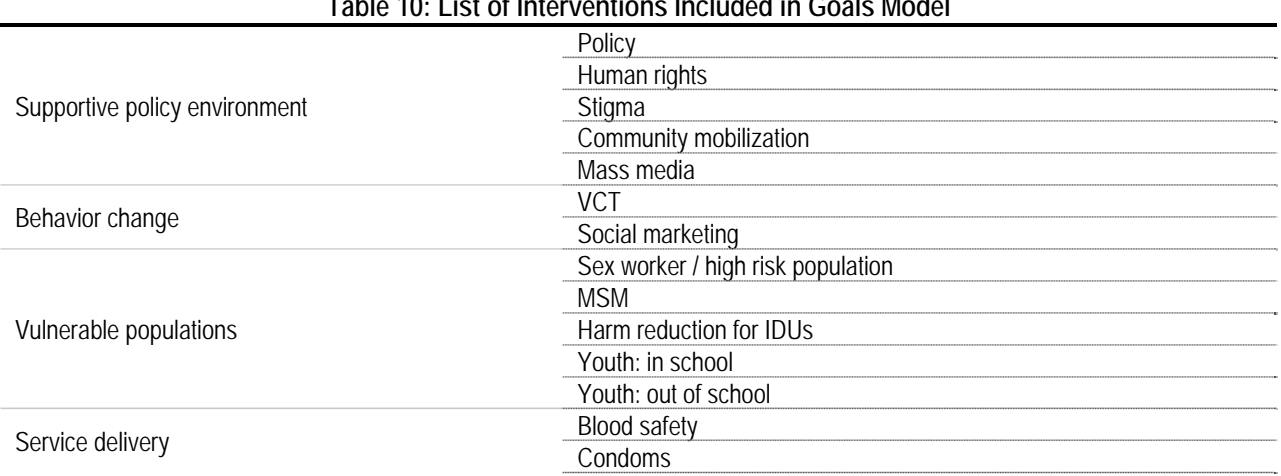

**Table 10: List of Interventions Included in Goals Model** 

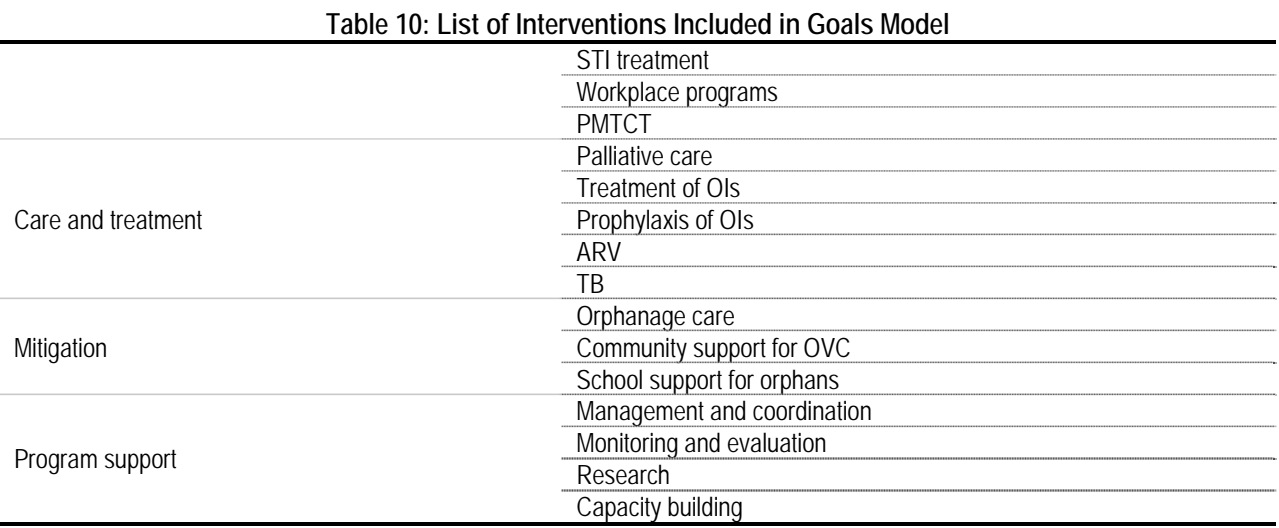

Source: Goals Model For Estimating the Effects of Resource Allocation Decisions on the Achievement of the Goals of the HIV/AIDS Strategic Plan, Version 3.0, March 2003, John Stover, Lori Bollinger, Katharine Cooper-Arnold, The Futures Group International.

Some default data on impact values, cost-effectiveness interventions, HAART success rate and standard epidemiological data is built into the model, based on evidence-based studies and wide literature reviews. As such, the model suggests this data not be changed, although it is possible to change this data. The user must also provide some input (unit) prices and quantities, as well as intervention costs. The below figure highlights the information the model requires to be inputted in STEP 1. When entering specific interventions and activities, the user has the option of assigning these interventions and activities a program class. If assigned a program class, the tool will generate a form of a goal-based budget, with all input interventions and activities organized by class.

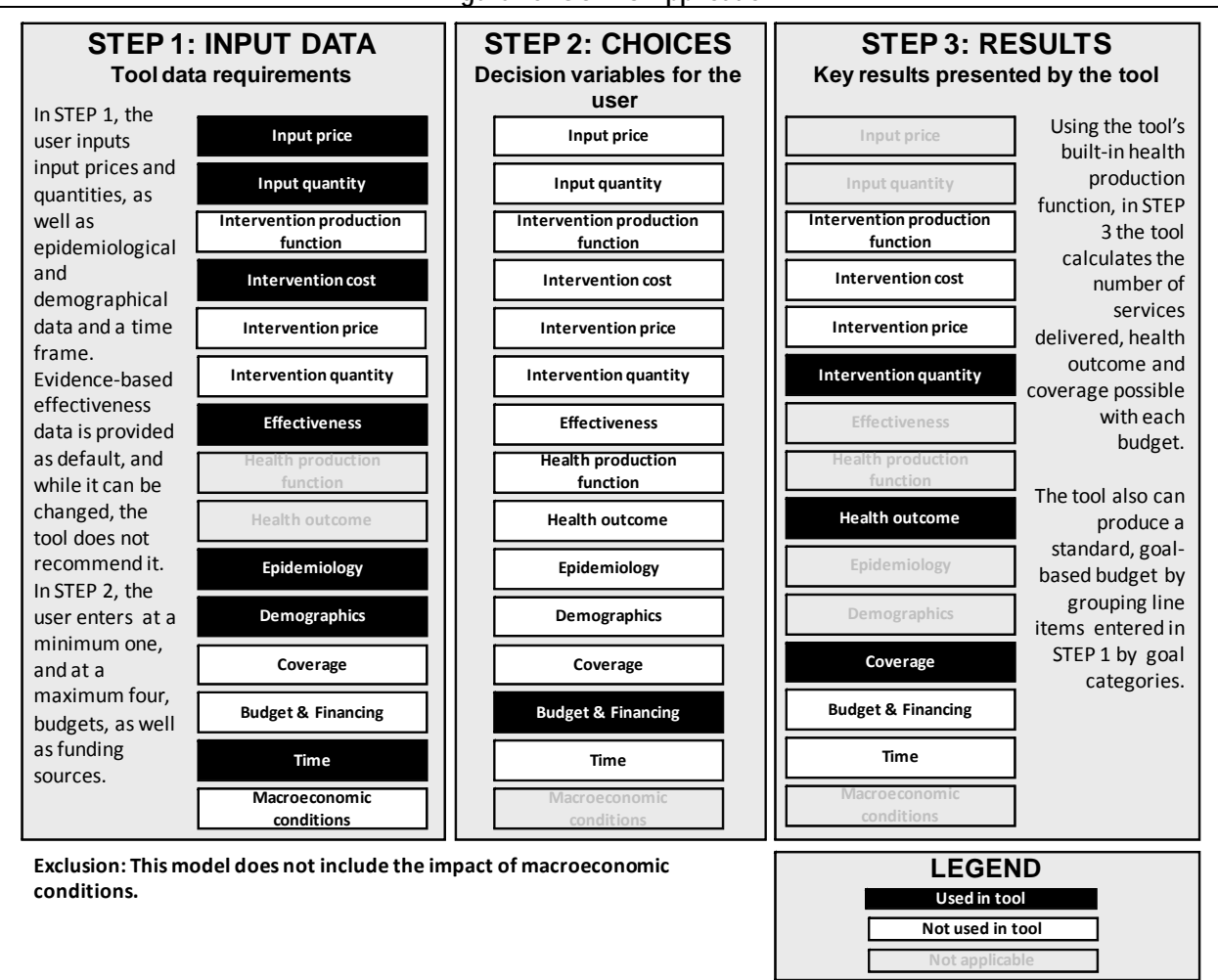

**Figure 15: GOALS Application** 

In STEP 2, the user inputs at a minimum one budget for the tool to use to calculate possible coverage and health outcome achievable with these funds, based on the tool's built-in production function. The user can input up to three additional budgets and thus see the impact of the change in resource allocation on coverage and health outcome (STEP 3). As an output, the tool also calculates the number of services delivered (intervention quantity).

This tool is unique is that decision-making is neither coverage- nor impact-guided, but purely driven by budgetary motives. The tool is designed for medium-term planning. While the user defines which treatments to include, the actual production function is built into the model. With input prices provided by the user, the tool assumes that the cost of inputs does not change over the years covered.

Source: Authors in consultation with tool focal point(s)..

## **3. Formula Review**

## **a. Conceptual Framework Analysis**

- Tool Objective: "For estimating the effects of resource allocation decisions on the achievement of the goals of the HIV/AIDS strategic plan." (user manual)
- How: input "detailed information about the strategic plan to be analyzed, data regarding sexual behavior by risk group, demographic data, base year human capacity, and assumptions about types of care and mitigation activities that will be provided" (user manual p. 7) and tool will show the impact of interventions on measures of behavior change, and in turn, how these changes in behavior affect HIV prevalence and incidence (the final results of the model). An optional capacity sub-model estimates the training needs and costs associated with implementing the level of activities calculated by the rest of the model.
- Included: time horizon and currency, general demographic information, data regarding sexual behavior by risk group (including condom use), assumptions regarding epidemiological data (including the prevalence of HIV and STIs), data regarding unit costs for prevention activities, percent of the population covered by the public sector for both prevention and care activities, information about care and mitigation activities (including data and assumptions regarding levels of activities to be provided), assumption regarding the cost of providing different types of care, budgetary information, HAART success rates and standard assumptions based on scientific studies.
- Limitations and Exclusions: Does not incorporate macroeconomic conditions.
- Analysis: By outlining the formulas for the tool's main outputs, intervention cost and intervention quantity, and by following through one intervention as an example, we believe this tool's calculations are sound. Any costs excluded have been noted below.

## **b. Formulas Used to Calculate Tool's Outputs**

This section evaluates the formulas used to calculate the tool's main outputs: health outcome, coverage and intervention quantity. To review the formulas in the tool, we follow through cell-by-cell all the formulas the tool uses for the intervention: Service delivery condoms. Data used comes from the "Data\_for\_Goals" spreadsheet which accompanies the tool.

This section first presents a brief review of the generic formulas, is followed by the computations for the selected intervention, and concludes with an analysis of the overall review.

## *Health outcome, coverage and intervention quantity*

**Health outcome** calculations are based on the model's built-in production function and are made using the country-, coverage- and budget-specific data provided by the user. The tool shows the achievable health outcomes given the chosen coverage and/or budget. Health outcome is expressed using a number of indicators, including HIV prevalence, HIV incidence, number of new STIs and infections averted. We present the general formulas<sup>24</sup> below:

 $\overline{a}$ 

 $24$  Formulas provided by tool developers.

 $=\frac{100 \text{ m} \cdot \text{S} \cdot \text{S} \cdot \text{S} \cdot \text{S} \cdot \text{S} \cdot \text{S} \cdot \text{S}}{Population_t \times (1 - Prevalence_t)}$ with a prevention program New infections without a prevention program New infections averted  $\text{Infections} = \frac{\text{New infections}}{\text{Without a revolution program}}$ Incidence<sub>t</sub> =  $\frac{\text{Total new infections}_t}{\text{Total new} + \text{Total}}$ Survival period Prevalence<sub>t</sub> = Prevalence<sub>t-1</sub> + Incidence<sub>t-1</sub> -  $\frac{\text{Prevalence}}{\text{Sum in valfore}}$  $Incidence_t =$ Prevalence $t_{t-1}$ 

HIV prevalence is calculated as prevalence in the previous year plus HIV incidence minus AIDS deaths, where AIDS deaths are estimated as prevalence divided by the average time from infection to death. HIV incidence is equal to new HIV infections divided by the uninfected population. The computation of incidence incorporates a complex epidemiological model (see manual pages 89-94 for greater detail), where the probability of infection is calculated as a function of HIV prevalence in the partner population, the transmissibility of HIV, the impact of a sexually transmitted infection on HIV transmissibility, the proportion of the population with sexually transmitted infections, condom use, numbers of partners per year and number of sexual contacts with each partner. Finally, HIV infections averted is the difference between the number of new infections without a preventive program and the number of new infections with a prevention program.

The computations of health outcome are very complete, taking into account risk, population groups and the impact on incidence and prevalence of the program, making it a dynamic model. The following figures show in greater detail the computations the tool makes. Figure 16 shows the computation of HIV prevalence without a prevention program.

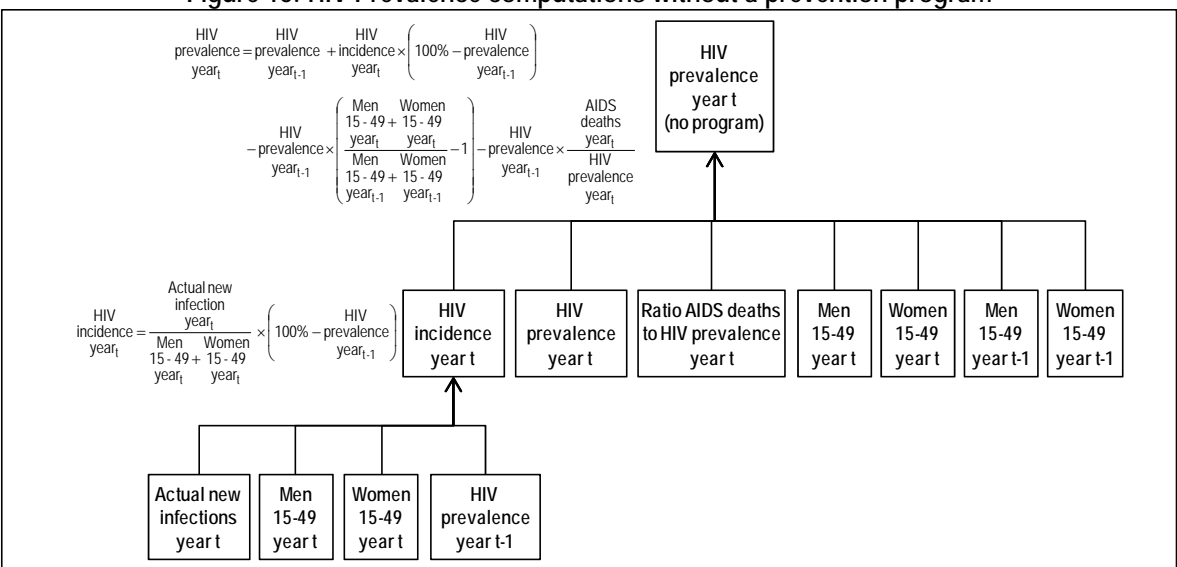

**Figure 16: HIV Prevalence computations without a prevention program** 

Source: Authors based on tool worksheets.

Figure 17 shows HIV prevalence computations with a prevention program. This case considers the actions taken by the user and its impact on coverage.

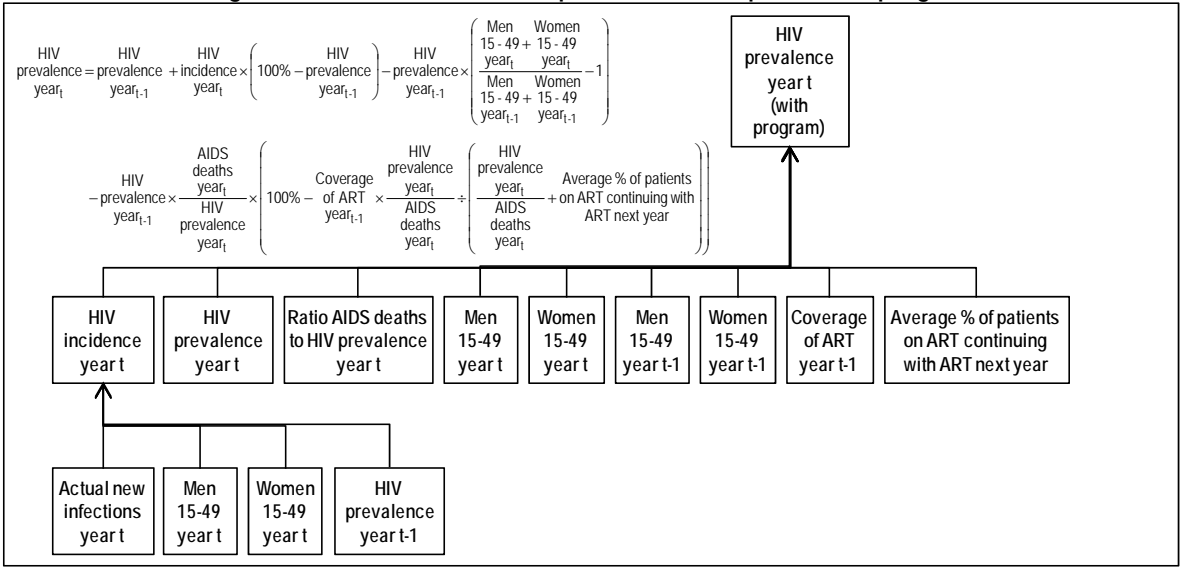

**Figure 17: HIV Prevalence computations with a prevention program** 

Source: Authors based on Tool worksheets.

This tool also calculates 14 different types of **coverage** relative to need, each slightly varied but built upon the following basic formula:

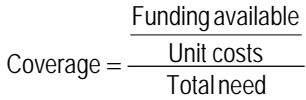

The first part of the computation, funding available divided by unit costs, gives the number of interventions that can be bought (**intervention quantity**). Note that the unit costs for many interventions include the costs of outreach, promotion and health education (which would include some demand creation). For those services that demand creation is not included (for example, most medical services like blood transfusions and palliative care), maximum coverage to limited to something less than 100%, in an effort to recognize demand limitations.

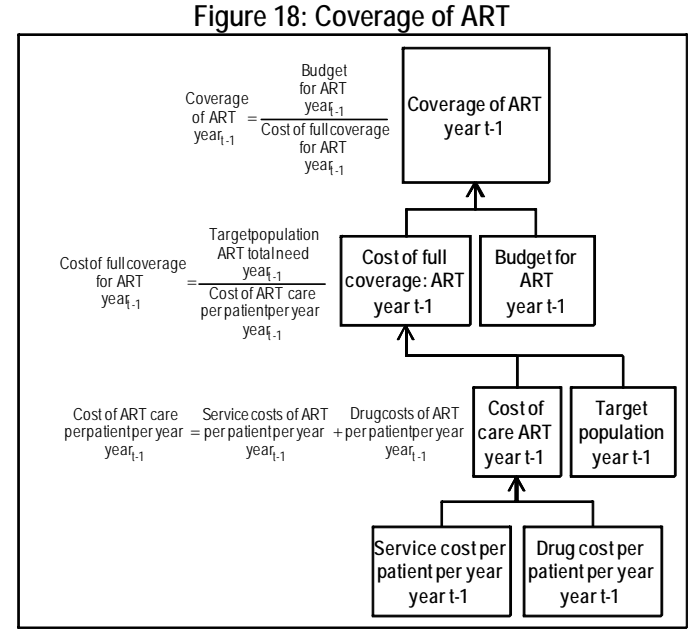

Source: Authors based on Tool worksheets.

#### *Intervention: "Service delivery – Condoms"*

"Condoms" are one of five types of "Service delivery" (the others being Blood safety, STI treatment, Workplace programs and PMTCT) to appear in this tool.

In the "Data for Goals" workbook, "Prevention unit costs" worksheet, the user enters the unit cost per male condom, unit cost per female condom, unit cost per male condom distributed and cost per female condom distributed. If local information on unit costs is available, the user enters it in the local currency column; if not, the tool will automatically use international costs, which the user can choose to change (Table 11).

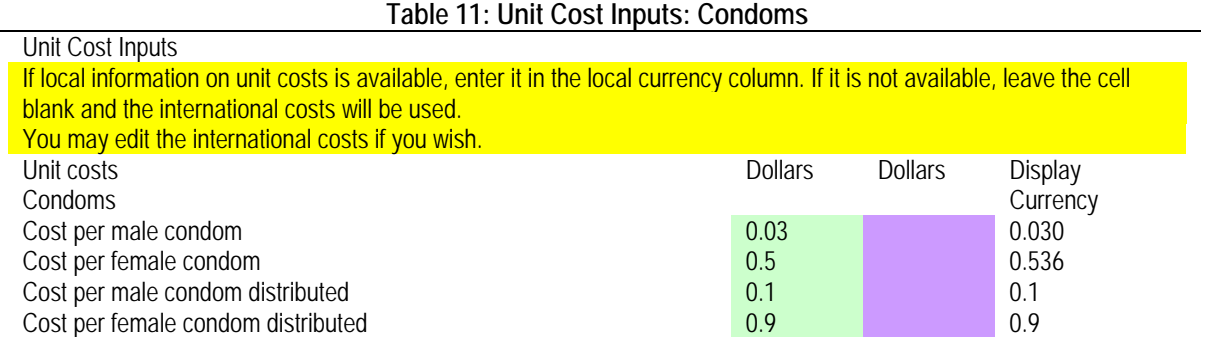

#### Source: Authors based on Tool worksheets.

In the "GOALS\_Model\_2006" workbook, "Indicators Table" worksheet, the tool calculates the number or condoms required under a strategic plan, and the number required if no plan is in place. In the "GOALS\_Model\_2006" workbook, "Cost of full coverage" worksheet, the tool calculates the cost of full coverage of "Condom social marketing."

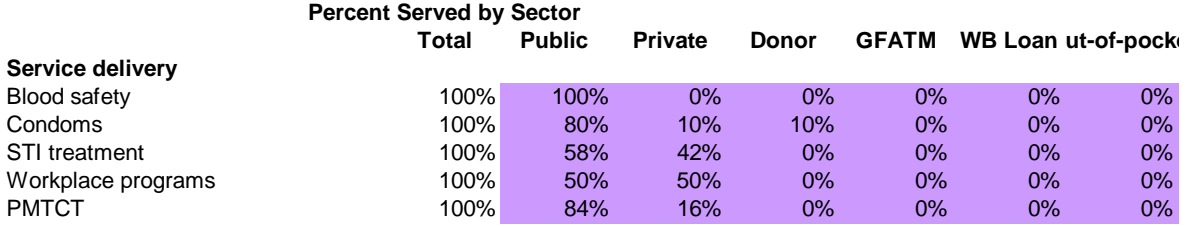

In the "GOALS\_Model\_2006" workbook, "Target population" worksheet, the tool identifies the target population by year for "Condoms."

The tool computes coverage and costs for "Service delivery – condoms" following the steps shown in Figure 19. Notice that the user enters the budget available for this intervention. The tool computes the condom promotion cost of full coverage and the public sector social marketing cost of full coverage. The tool then computes total coverage using the below formula:

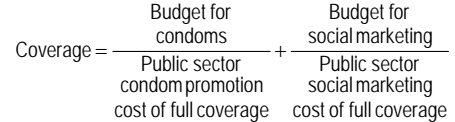
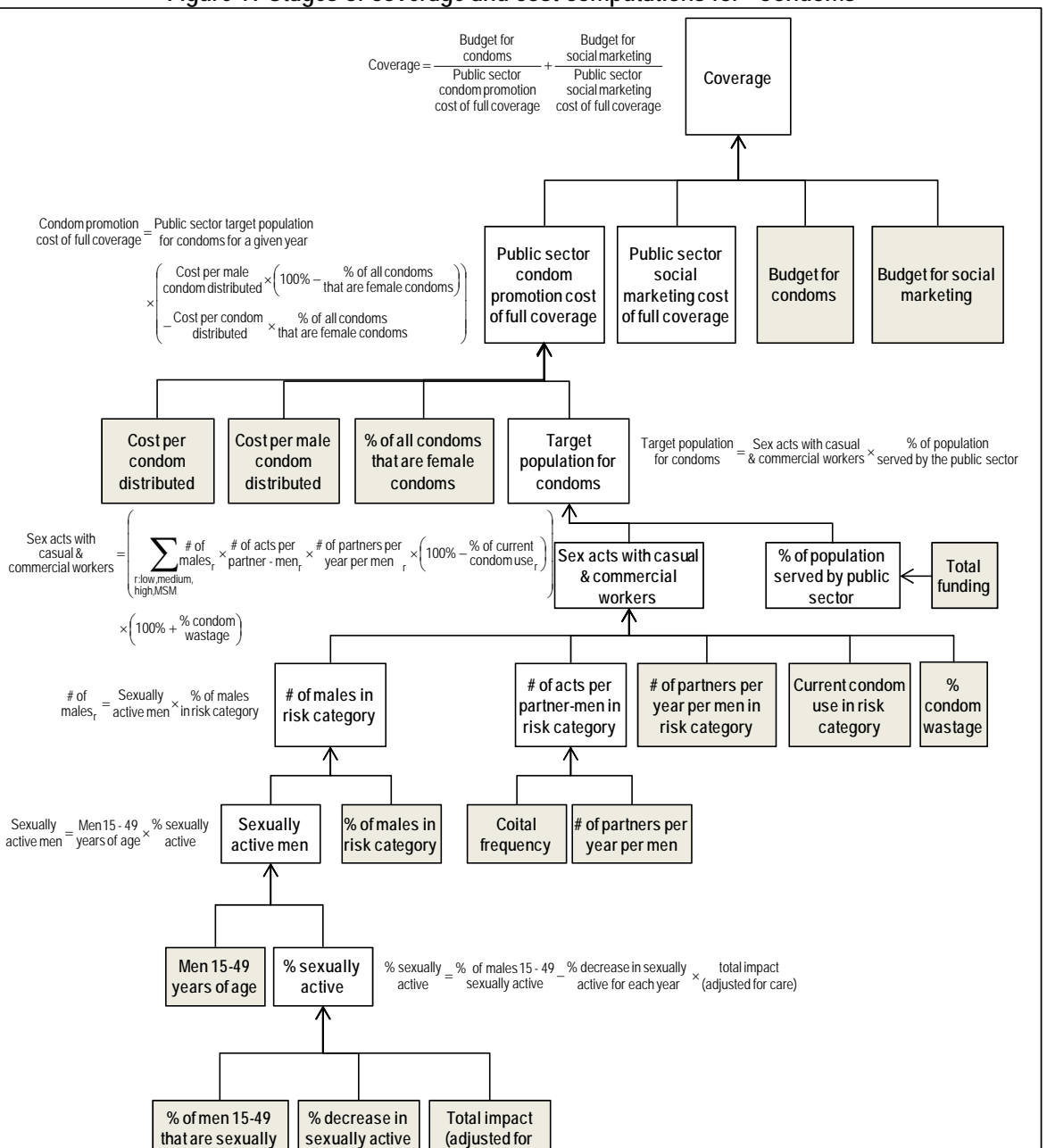

**Figure 19 Stages of coverage and cost computations for "Condoms"** 

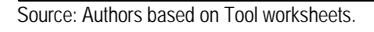

**active**

**for each year**

Since the budget for social marketing is zero, we trace only the computations made for condom promotion cost of full coverage. The computations for this cost use the following formulas:

**care)**

(adjusted for care) total impact active for each year % decrease in sexually sexually active % of males15 - 49 active % sexually  $=$  % of males 15 - 49  $-$  % decrease in sexually  $\times$ active % sexually years of age Men15 - 49 active men Sexually  $=$  Men 15 - 49 in risk category % of males active men **Sexually** males # of wastage of partners per x (100% – % of current )  $\times$  (100% + % of condom<br>year per men r x (100% – condomuse, )  $\times$  (100% + % wastage # of partners per partner - men # of acts per males # of commercial workers casual& Sex acts with served by the public sector % of population & commercial workers Sex acts with casual for condoms Target population  $=$  Sex acts with casual  $\frac{1}{2}$  $\frac{766 \text{ at conditions}}{\text{that are female conditions}}$ % of all condoms distributed Cost per condom  $\left(\begin{array}{cc} \text{Cost per male} \ \text{set per male} \end{array}\right) - \begin{array}{cc} \text{Cost per condom} \ \text{set per condom} \end{array} \times \begin{array}{cc} \text{of all condoms} \ \text{condition distribution} \end{array}$ for condoms for a given year Public sector target population cost of full coverage Condom promotion  $=$  Public sector target population  $\times$  $r = \frac{3 \text{ e} \times \text{u} \cdot \text{d} \cdot \text{d} \times \text{d} \cdot \text{d} \cdot \text{e}}{\text{active men}}$ r:low,medium,  $r = \frac{1}{2}$  r  $r = \frac{1}{2}$  regions and  $r = \frac{1}{2}$  r  $r = \frac{1}{2}$  r  $r = \frac{1}{2}$  $(100\% + \frac{\% \text{ of condom}}{\text{Wastano}})$ ⎠  $\times$  (100% + ⎟ ⎟ ⎟ ⎟ ⎠ ⎞ ⎜ ⎝  $\mathsf I$  $\mathsf I$  $\mathsf I$ ⎜ ⎛  $=\left|\sum_{m \text{ } 100\%}\right.^{\#}$  of acts per  $\left.\times\right.^{\#}$  of partners per  $\left.\times\right[^{\#}$  (100%  $-$  % of current condomuse<sub>r</sub>) ∑

The user enters data on coital frequency and number of partners per year-men to compute the number of acts per partner-men (Table 12) for 2009. Yet, the numbers of partners per year per men by risk category for 2009 is based on the impacts of intervention on behavior change, and are also provided in the table below.

| rapic Tz. Data for compatations by<br><b>TION CULCUP</b> |           |             |          |            |  |
|----------------------------------------------------------|-----------|-------------|----------|------------|--|
|                                                          | High risk | Medium risk | Low risk | <b>MSM</b> |  |
| Coital frequency, 2005                                   | 40.0000   | 80.0000     | 80.0000  | 80.0000    |  |
| Number of partners per year-men, 2005                    | 5.0000    | 2.1920      | 1.1900   | 2.0000     |  |
| Number of acts per partner-men, 2005 and 2009            | 8.0000    | 36.4964     | 67.2269  | 40.0000    |  |
| Number of partners per year-men, 2009                    | 5.0000    | 2.0745      | 1.1900   | 2.0000     |  |
| % of males in risk category                              | 6.3%      | 28.1%       | 65.1%    | 0.5%       |  |
| Current condom use in risk category 2005                 | 30.0%     | 30.0%       | $33.4\%$ | 30.0%      |  |

**Table 12: Data for computations by risk category** 

\*: This percentage is computed as the % of men in high risk category 2009 (6.3%) plus the % of men in medium risk category in 2009 (28.1%) minus the % of current condom use in low risk category in 2009 (3.1639%). Source: Authors based on Tool's worksheet "Year0".

The computations by risk group are equivalent, except for the low risk group (see note in table above). It is unclear why this computation is different for the low risk group.

Given that the percentage of men between the ages of 15 and 49 that are sexually active is 70.8%, the percent decrease in sexually active for each year is 3.861% and the total impact adjusted for care is 0%, the percent sexually active is 70.8%, following the formula below:

70.8% 3.861% <sup>0</sup> 70.8% active % sexually <sup>=</sup> <sup>−</sup> <sup>×</sup> <sup>=</sup>

Since there are 20,488,660 men between 15 and 49 years of age, the number of sexually active men is 14,447,651. The percentage of condom wastage is 15%. Therefore, the number of sex acts with casual or commercial workers is computed as follows:

 ${\sf High\, risk}: 912{,}092\!\times\!8\!\times\!5\!\times\!(100\%\!-\!30.0\%)\!=25{,}538{,}577$ Medium risk : 4,068,220  $\times$  36.4964  $\times$  2.07448  $\times$  (100%  $-$  30.0% ) = 215,606,175 Low risk : 9,424,951 $\times$  67.22689 $\times$ 1.19 $\times$ (6.3% + 28.1%  $-$  3.1639%)  $=$  235,518,925 MSM :  $\frac{72,388}{2}$  × 40 × 2 × (100% - 30.0%) = 2,026,871  $=( 25.538.577 + 215.606.175 + 235.518.925 + 2.026.871 )\times (100\% + 15\%) = 550.494.130$ commercial workers casual& Sex acts with % of condom<br>wastage = 15%

The tool uses the term "target population for condoms" but actually refers to the number of condoms needed. In fact, the percent of population served by the public sector is actually linked to the "Percent served by sector: Total" (which is 100%), and not to the public sector total (which is 80%). Therefore, the tool computes the target population for condoms as:

Target population =  $550,494,130 \times 100\% = 550,494,130$ <br>for condoms

Given that we have the target population for condoms, and considering the unit cost per condom, the cost per female condom and the percent of all condoms that are female condoms provided by the user, condom promotion cost of full coverage is:

```
Condom promotion = 550,494,130 \times (100\% - 1\%) - 0.8974 \times 1\%) = 75,788,927<br>cost of full coverage
<sup>26</sup> or all condoms = 1.0%
    % of all condoms
        Cost per condom = $0.8974<br>distributed
       Cost per male<br>condom distributed = $0.13
```
Finally, coverage is computed as follows:

$$
Coverage = \frac{50,000,000}{75,788,927} + \frac{0}{75,788,927} = 66\%
$$

#### **c. Conclusions**

 $\overline{a}$ 

This tool uses a top-down costing framework combined with a detailed method to compute target population and need for any intervention. Although within the tool some figures are mislabeled, final computations appear to be sound.

#### **4. Experience using the tool25**

This tool consists of two Excel workbooks; the workbook "Data\_for\_Goals" contains 23 spreadsheets, while the "GOALS\_Model\_2006" workbook contains 36 spreadsheets. A

<sup>&</sup>lt;sup>25</sup> Information included in this section is based on information provided by the tool's developers and the reviewers' experiences.

Capacity sub-model is included in the workbooks and can be run separately or as part of the larger model. This tool assists the user in navigating through the large number of spreadsheets by indicating on the "Data\_for\_Goals" spreadsheet with colored boxes which data must be input and which data is provided as a default, but can be changed. However, the multiple languages listed on each worksheet of the tool can be confusing. This tool is accompanied by a 129 page user manual which provides graphic, step-by-step examples and formulas to accompany written instructions. Several days of training are required prior to using the tool, and the manual indicates that it takes users two weeks to set up the tool and get results from it. To properly use the tool, users should have knowledge of program statistics, goals, unit costs and epidemiology.

This tool has been applied in various countries, including China (Yunan and Guangxi provinces), Ethiopia, Ghana, Honduras, Kenya, Mexico, Mozambique, Namibia, South Africa, Thailand, Uganda, Vietnam and Zambia. The tool is freely available on the internet and thus other applications are possible. More information is available on the tool's website, http://www.futuresinstitute.org/pages/resources.aspx.

## **F. Planning, Costing and Budgeting Framework (PCBF) Developed by MSH – August 2007**

#### **1. Tool description and overview**

The Planning, Costing and Budgeting Framework (PCBF) is a template which allows users to translate strategic program goals into costs and budgets in a logical way. The tool was originally developed for HIV/AIDS planning but can be used for any health intervention or health MDG. PCBF's target audience is national and sub-national policy makers and planners, program-specific technical staff, as well as technical assistance agencies and NGOs.

**The tool can be used to answer the following questions:** 

- What is the cost of scaling up health services relevant to the health MDGs?
- What is the impact of interventions on health MDGs?
- What health MDGs can be achieved with available resources?

**Depending on the user's strategic plan, the tool could potentially address the following MDG targets:** 

- Reduce the prevalence of underweight children under five years of age (MDG 1)
- Reduce by two-thirds, between 1990 and 2015, the under-five mortality rate (MDG 4)
- Reduce by three-quarters, between 1990 and 2015, the maternal mortality ratio (MDG 5)
- Achieve, by 2015, universal access to reproductive health (MDG 5)
- Have halted by 2015 and begun to reverse the spread of HIV/AIDS (MDG 6)
- Achieve, by 2010, universal access to treatment for HIV/AIDS for all those who need (MDG 6)
- Have halted by 2015 and begun to reverse the incidence of malaria and other major diseases (MDG 6)

**Depending on the user's strategic plan, this tool could potentially include the following interventions:** 

- Child and adult immunizations
- Child health interventions
- Family planning
- **General health system** improvements
- **HIV/AIDS** prevention and treatment
- Malaria prevention and treatment
- Maternal health interventions
- TB prevention and treatment

Much of the value of this tool is in forcing the user through a process of developing a strategic plan and assigning a corresponding budget, although the burden is on the user to provide all the information the tool requires as no default (built in) data values are included in the tool.

#### **2. Understanding the tool**

 $\overline{a}$ 

This tool assumes the user has a pre-formulated strategic plan with a chosen target coverage, timeframe and/or health outcome in mind.<sup>26</sup> After inputting this information (STEP 1), the user is obligated by the model to input the corresponding input prices and quantities, as well as identify the intervention production function (STEP 2). The user can also choose to identify available funding for this strategic plan. The below figure illustrates these first two steps in the tool's application.

 $26$  The user enters their comprehensive strategic plan formatted as a set of planning levels, starting from the most general goal, moving through the specific objectives, strategies and specific activities required to achieve this goal. The authors of the PCBF credit the South African National Department of Health for this planning hierarchy. The full planning hierarchy can be seen in "Guidelines for District Planning and Reporting," April 2003 and in Annex 1 of the tool's user manual, page 13.

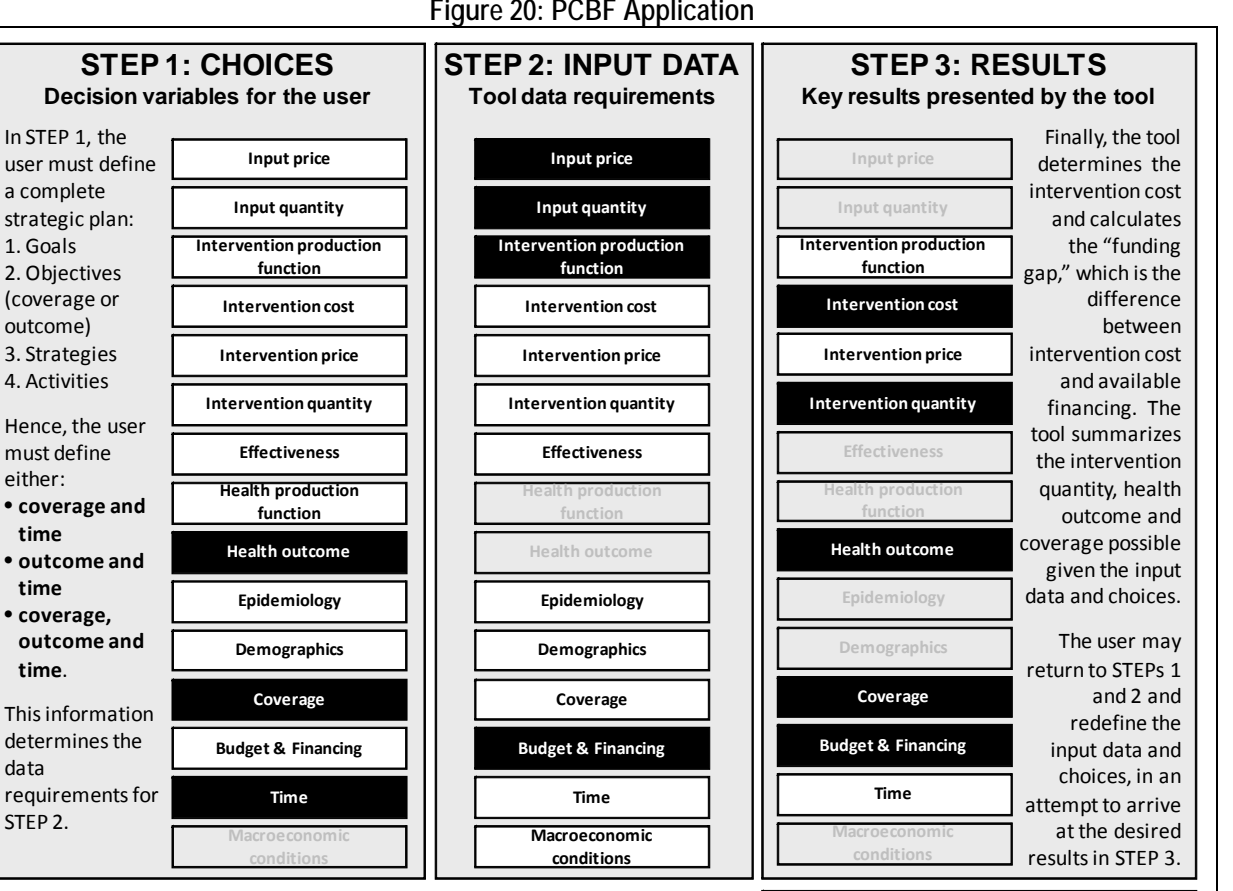

**Figure 20: PCBF Application** 

Source: Authors in consultation with tool focal point(s).

data

**Exclusion: This model is based on a user's strategic plan, and assuch, does not inherently exclude any element. Similarly, the input data and choices can change depending on the specific elements of the strategic plan.**

With this information, the tool assists the user in calculating the total cost for each activity (intervention cost), and comparing this cost with the available financing to show the funding gap. Once costs and financing are matched and financing has been committed, the figures can be converted into a budget. These results are seen in STEP 3. The tool will also summarize the achievable health outcome and coverage. As the user chooses data to be included, based on a strategic plan, this tool does not inherently exclude anything from its analysis, but allows the user to include and exclude data as they see fit. The user can return to STEPs 1 and 2 to modify both the input data and choices as necessary, in an attempt to achieve the desired budgeting and financing results. In this way, elements which were originally inputs may become choices, and vice versa.

Depending on the user's goals, this tool can be driven by impact- or coverage-guided decision making, both with budget constraint. It can be used for short-, medium- and long-term planning, depending on the elements in the user's strategic plan. Because the PCBF is driven by user's goals, this model does not include a built in production function. The user must define the production function. Health impact calculations are simply the input quantities provided by the

**LEGEND**

**Not used in tool Not applicable**

**Used in tool**

user. The user defines how to incorporate demographic, epidemiological, costing (including systems) and financing components, as they so desire.

#### **3. Formula Review**

#### **a. Conceptual Framework Analysis**

- Tool Objective: To overcome the "lack of clear linkages between activities, strategies, objectives and goals" and provide "a methodology for setting out elements of a plan and for translating these into costs and budgets in a clear and logical way." (user manual p. 4)
- How: Excel framework template allows users to input the activities and inputs needed to achieve the users' strategies and goals.
- Included: User must supply all data from their strategic plan. Formulas for calculating intervention cost and quantity are built-in. The spreadsheet automatically calculates the funding gap based on the financing information entered by the user. Inflation is also built-in.
- **EXTERN** Exclusions: This tool is a template, and it must be analyzed as such. The strength of the tool lies on the users' ability to link activities, strategies, objectives and goals. This may also be seen as the tool's limitation.
- Analysis: By outlining the formulas for the tool's main outputs, intervention cost and budget & financing (in the form of a funding gap), and by following through one intervention as an example, we believe this tool's calculations are sound. Any costs excluded have been noted below.

#### **b. Formulas Used to Calculate Tool's Outputs**

This section evaluates the formulas used to calculate the tool's main outputs: intervention cost and budget & financing, in the form of a funding gap. To review the formulas in the tool, we follow through cell-by-cell all the formulas the tool would use for two hypothetical interventions: Procure and distribute male condoms (one activity listed under objective 2- "Increase the proportion of sexually active adults (15-49) years who use condoms correctly and consistently from 30% to 70%" and strategy S2.1- "S2.1. Increase accessibility to quality male and female condoms from 30% to 70% of sexually active adults"), and Test all persons at risk, one activity listed under Objective 1- "Make voluntary counseling and testing services available to all sexually active persons at risk (30%)," Strategy 1.1- "Expand VCT services to all PHC facilities." These examples come from the "Example Plan" worksheet in the "Planning, Cost & Budgeting Framework – Workbook 7Aug07" file. The time period is five years.

This section begins with a subsection with brief review of the generic formulas, the two next subsections present the computations for the selected interventions, and the final subsection presents the overall review.

#### *Intervention cost and funding gap*

This tool calculates both intervention cost and the funding gap (see manual p. 12-13). By adjusting the plan and cost to match the committed funding the user can convert them into a budget. The formulas used in the tool are shown in Figure 21.

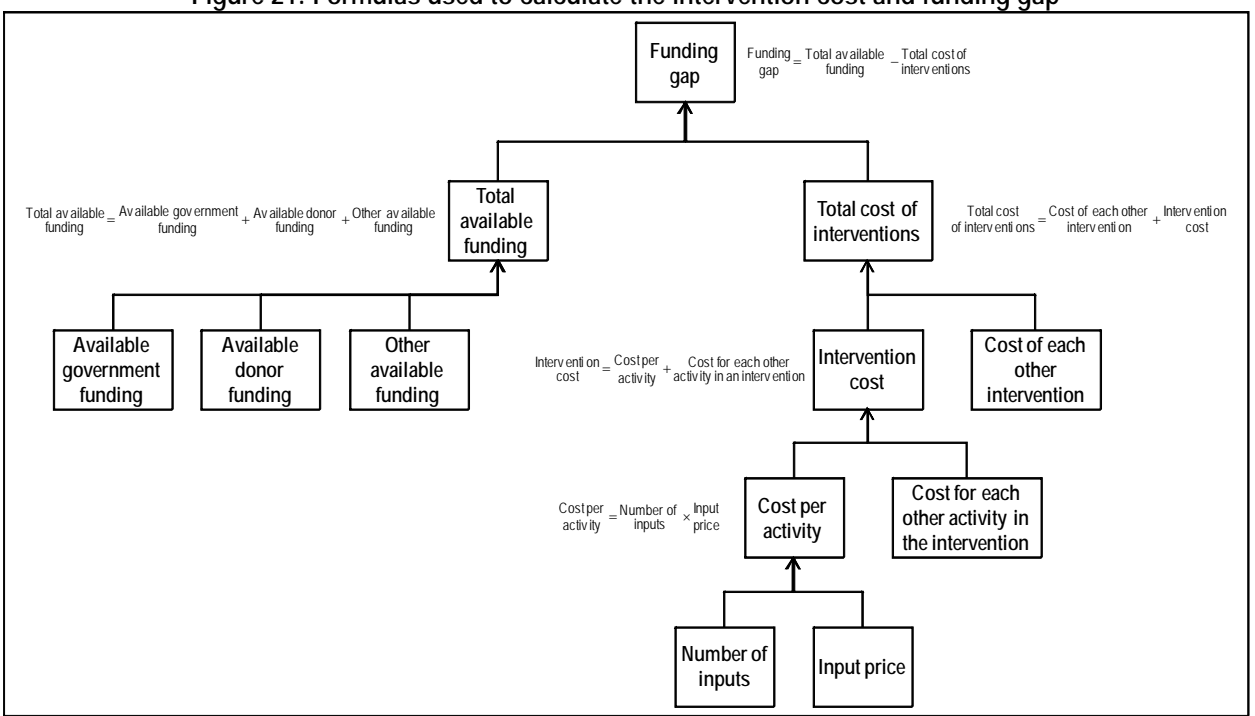

**Figure 21: Formulas used to calculate the intervention cost and funding gap** 

Source: Authors, adapted from David Collins.

The tool multiplies the input prices and input quantities to arrive at a cost for each activity in the strategic plan. The cost for each activity under an intervention is then added to arrive at the cost for the intervention, and the intervention costs are added together to arrive at the cost for the strategy.

The key assumptions being made in cost computations are that the cost of inputs does not change over the years covered by the plan, although inflation is built into the model and taken into account. The user can define whether to included fixed costs, variable costs and depreciation.

To calculate the finding gap, the tool adds the different types of funding and then deducts the total funding from the costs. This can be done at the level of each activity, intervention and for the strategy as a whole.

#### *Intervention: "Procure and distribute male condoms"*

Because of how this tool is set up, the intervention we chose to trace, "procure and distribute male condoms," is one activity part of a larger strategy made up of multiple activities. Therefore, where the formula indicates a sum of multiple activities or interventions, we will look solely at the activity "procure and distribute male condoms," significantly simplifying the figure:

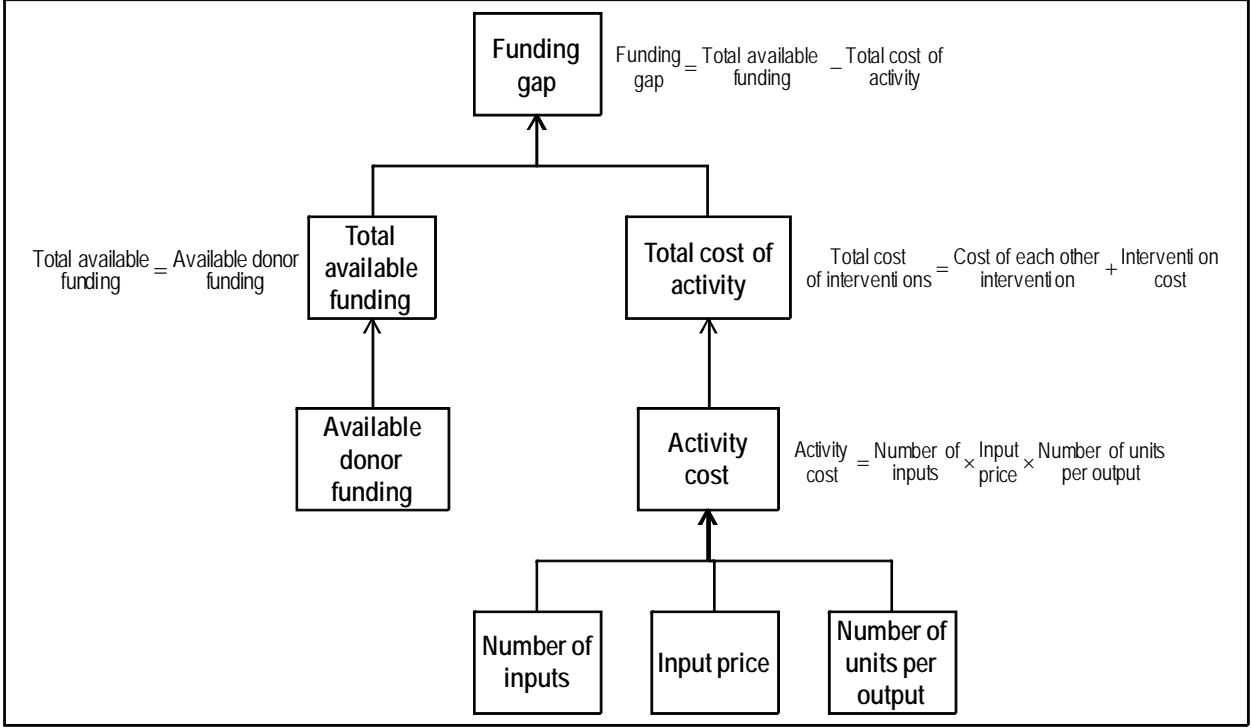

**Figure 22: Intervention cost and funding gap: "Procure and distribute male condoms"** 

Source: Authors, adapted from David Collins.

The total cost of the activity is calculated for each of the five years included in the costing exercise. To calculate the total cost to procure and distribute male condoms in year one, the tool multiples the unit price by the number of sexually active males using condoms properly (number of inputs) by the number of units per output, as seen below:

\$0.04 784,000 <sup>23</sup> \$721,280 cost Total per output Number of units inputs Number of Unitprice cost Activity = × × = = × ×

Note that 784,000 in year one for number of inputs is a 30.66% increase from 600,000 in year 0. This formula is not built into the excel spreadsheet but it appears to have been obtained based on a formula.

The tool makes similar calculations for the five years included in the costing exercise, incorporating a 5% yearly inflation rate, to come up with a total intervention cost of \$125,151,895 for the five years.

The funding gap in calculated for the five years as a whole and is the total available funding minus the total cost of the activity (for five years). In this case, there is excess funding available when compared to the cost of the activity, so the "gap" is positive (indicating a funding surplus):

 $\frac{35,386,280 - 55,220,316}{200} = 55,386,280 - 55,220,316 = 165,964$ gap activity Total cost of funding Donor gap Funding =  $\frac{D}{2}$  Donor

#### **c. Conclusions**

The tool is really a framework for translating elements of a strategic plan into costs and budgets in a simple way. The tool performs well based on a top-down costing framework. Input data requirements include year to year projections. In the sample input data, the information is provided as a value, and yet the projections appear to come from specific formulas. For the sake of transparency it should be suggested to users to maintain the formulas in the input sheet or to reference the source.

### **4. Ease of use27**

 $\overline{a}$ 

This tool consists of one Excel workbook with two blank spreadsheets, "Blank Background Data" and "Blank Plan," as well as two examples of partially completed spreadsheets. A 17 page user manual is available in English. Typically, two days of small group training are suggested prior to using the tool, and users should possess prior knowledge of planning, epidemiology and spreadsheets.

PCBF is available on MSH's website at http://erc.msh.org/mainpage.cfm?file=9.33.htm&module=toolkit&language=English. To date this framework been used in Cambodia and Nigeria.

 $27$  Information included in this section is based on information provided by the tool's developers and the reviewers' experiences.

## **G. CORE Plus Developed by MSH - Version 1, September 2007**

#### **1. Tool description and overview**

This tool estimates the costs of individual interventions (services) and packages of interventions as part of the cost of integrated primary health care facilities. The tool was designed to be used by planners and managers of government, private and NGO primary health care services.

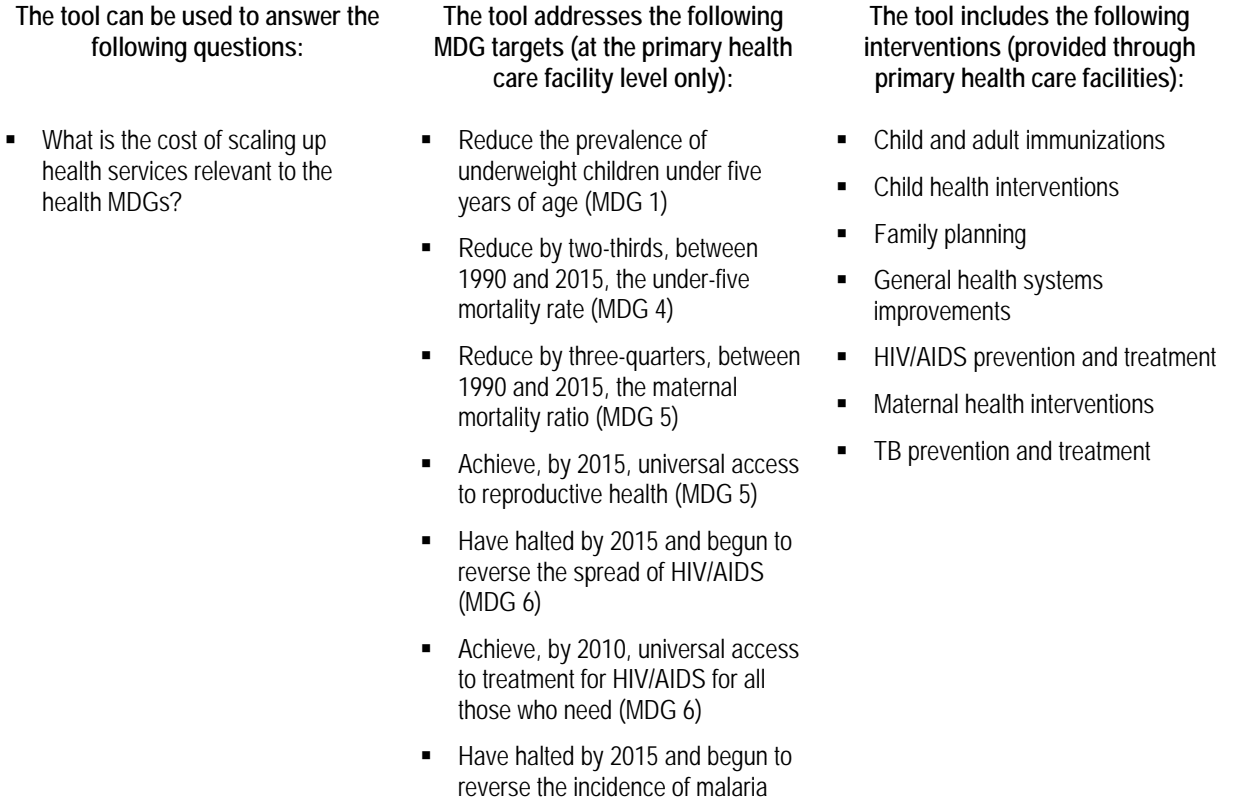

This tool can estimate the expected number of each type of intervention provided through a primary health care facility, based on the catchment population and using disease prevalence and incidence rates and service delivery norms. It can then cost each of those interventions and the total package of interventions and can also be used to produce a budget. Fees and other revenue sources can be entered for each intervention and compared with individual intervention and total facility costs.

and other major diseases (MDG 6)

#### **2. Understanding the tool**

In STEP 1, the user sets up the model by entering basic data that is common to the type of facility. Firstly, the user determines the interventions to be included in the costing. The tool defines the intervention production function by allowing the user to choose from five possible service and costing scenarios:

Scenario A: Actual services and actual costs;

Scenario B: Actual services and normative costs;

Scenario C: Needed services and normative costs;

Scenario D: Projected services and normative costs;

Scenario E: Projected services and ideal staffing.

These should be all the interventions provided by the facility but they can be aggregated or separated as required. For example, family planning interventions can be combined as one intervention or can be separated into the different types of family planning interventions. The tool comes with some of the common interventions already entered as examples, but these can be changed or removed and other interventions can be added. Table 13 shows the example of interventions already entered.

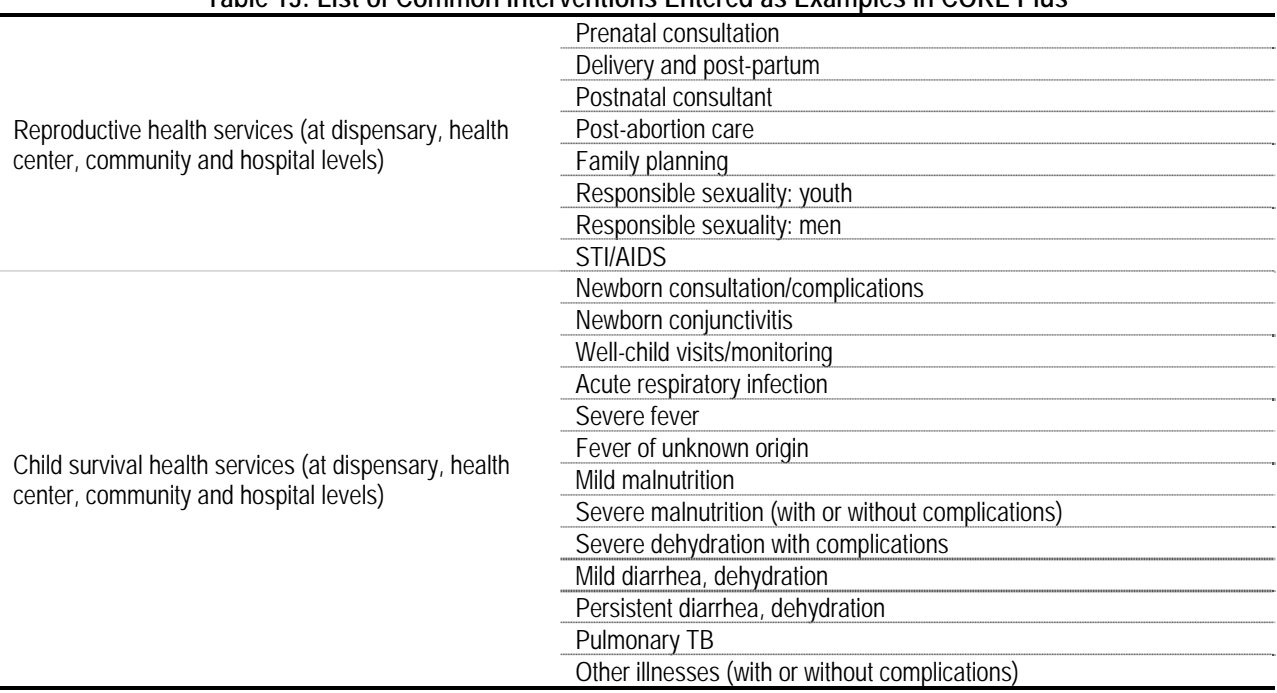

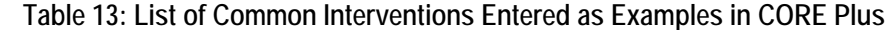

Source: CORE Plus, Version 1, September 2007, Elizabeth Lewis, Thomas McMennamin, David Collins, Management Sciences for Health.

In STEP 2, the user will also enter input and intervention prices and quantities for facility operating expenses, including drugs, services, overhead expenses and staffing, and fees. The user also provides demographic information, epidemiological data (such as incidence and prevalence rates), coverage (catchment population for the facility), and a time period. If the tool is being used to analyze actual costs, the user can input the actual number of interventions provided, as well as the intervention price and fees.

In STEP 3, the tool uses demographical data, epidemiological data and coverage (catchment population) to calculate the total number of cases for each service (intervention quantity). The tool also computes the normative, variable and fixed costs of the selected interventions, allocating indirect costs across the selected interventions. If the user has not entered fees in STEP 2, the tool can automatically calculate the intervention price (fee) based on the input costs plus a mark-up. By multiplying input price by the quantity of services, the tool is able to compute the total revenue per facility per service (budget & financing). The tool can also calculate the necessary staffing and the cost impact of changing the intervention production function (i.e. adding new services, or significantly changing the quantity of services offered) or of changing the target population.

This tool does not incorporate the following elements: effectiveness, health outcome, health production function, or macroeconomic conditions. The below figure summarizes how the various elements of costing are incorporated by this tool.

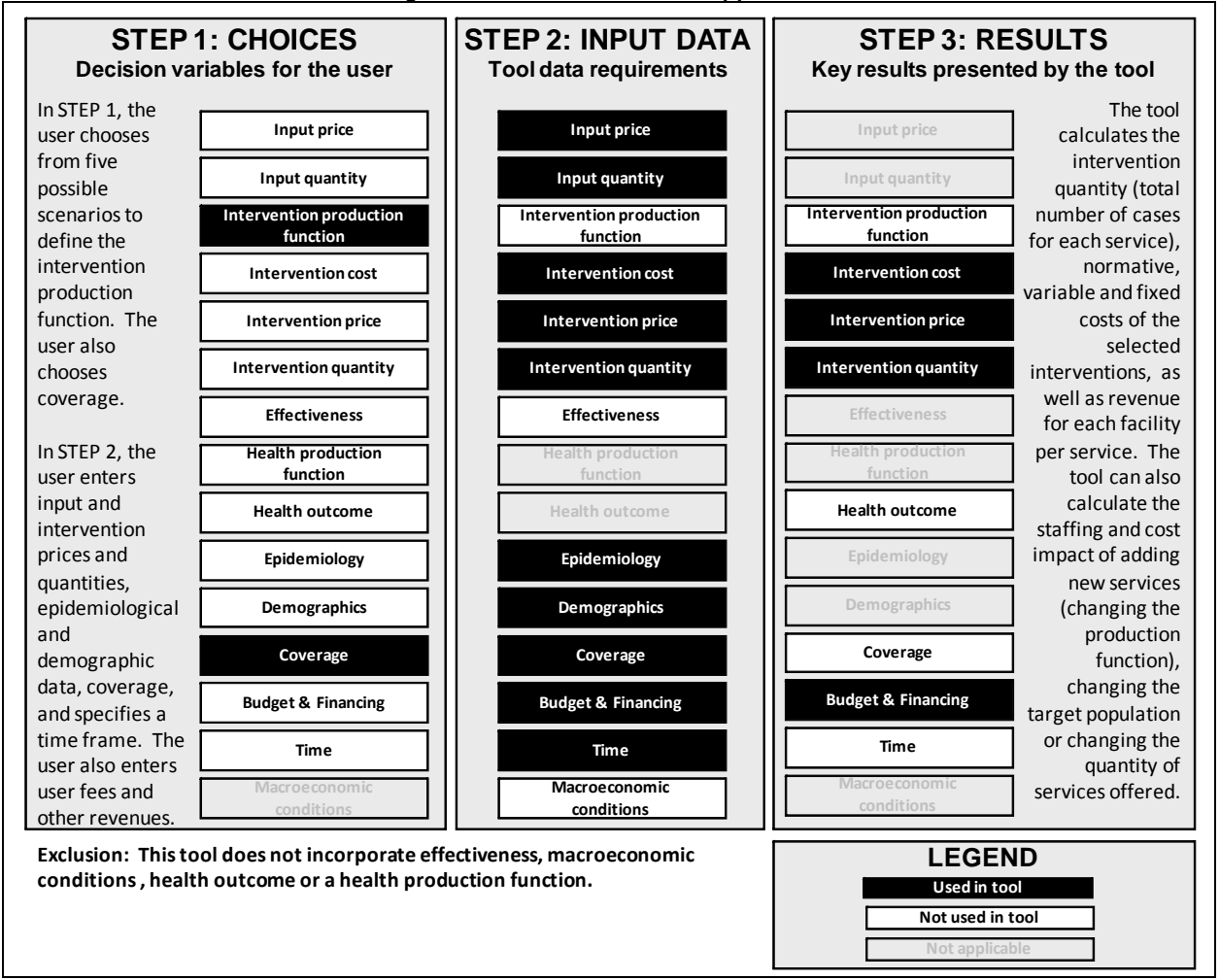

#### **Figure 23: CORE Plus Model Application**

Because the user can choose between actual, needed or projected services and costs, this tool is driven by coverage-guided decision making with budget constraint. This tool is designed for short-, medium-, or long-term planning at the health facility level. This model includes a built-in production function determined by the scenario chosen. This tool does not compute health outcome.

Source: Authors in consultation with tool focal point(s)..

1

#### **3. Formula Review**

#### **a. Conceptual Framework Analysis**

- Tool Objective: "To estimate the cost of each type of service in a facility that provides an integrated priority service package." (user manual p. 5)
- How: Uses standard costing approach, based on normative costs. However, built-in scenarios can be adjusted to see actual costs, actual services, needed services, projected services and ideal staff.
- Included: assumptions on population and facilities, service provision by facility and staffing need/cost for each service, fixed costs, total costs and revenue.
- Limitations and Exclusions: Because different countries and regions have their own definitions of what services are included in a "basic package," the tool may need to be modified prior to use to include the necessary services.
- Analysis: By outlining the formulas for the tool's main outputs, intervention cost and intervention quantity, and by following through one intervention as an example, we believe this tool's calculations are sound. Any costs excluded have been noted below.

### **b. Formulas Used to Calculate Tool's Outputs**

This section evaluates the formulas used to calculate the tool's main outputs: intervention cost, intervention price and intervention quantity. To review the formulas in the tool, we follow through cell-by-cell all the formulas the tool uses for the intervention "Responsible Sexuality: Men (health center level)." Data used comes from the sample distributed with the tool, entitled "CORE\_Plus\_Sample\_v\_1\_EN\_5Sep07."

This section begins with a subsection with brief review of the generic formulas. The proceeding subsection presents the computations for the selected intervention, and the final subsection presents the overall review.

### *Intervention cost, intervention price and intervention quantity*

This tool calculates intervention cost, intervention price and intervention quantity. Many functions are involved and they depend to some degree on the scenario selected; this explanation will focus on scenario A (actual services and actual costs), although four other scenarios exist.<sup>28</sup>

The below figure outlines how the tool calculates intervention cost, intervention price and intervention quantity under this scenario.

 $28$  The selection of a scenario determines the access and utilization figures included in the calculation of intervention quantity; scenarios A and B are run with actual numbers of services, C with the needed numbers, and D and E with target numbers. For scenario C, it is important for the user to realize that actual utilization is almost always less than possible access and the tool's estimation of facility utilization, based on (a) disease incidence rates, (b) percent of people that would (could possibly) access a facility (eg uninsured), and (c) (estimated) number of visits per disease, should be overridden, whenever possible and appropriate, with actual utilization rates, to account for the fact that access is not equivalent to utilization because undoubtedly a percentage of those with access to services may choose not to use them, for whatever reason. For Scenarios D and E, the user can adjust the target utilization figures to reflect the fact that projected utilization can be less than need.

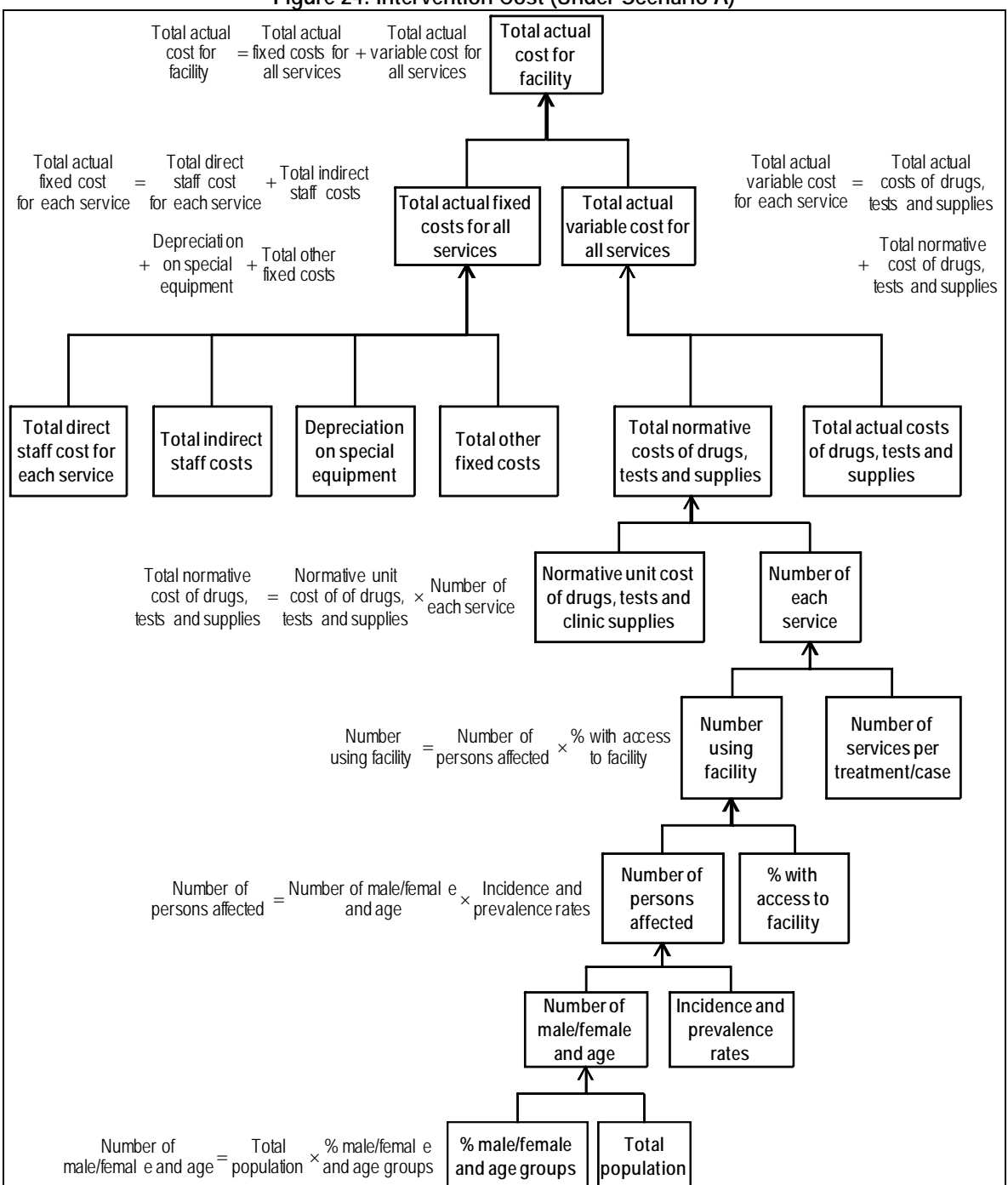

**Figure 24: Intervention Cost (Under Scenario A)** 

Source: Authors, adapted from David Collins.

The tool has a complex set of functions that calculate the required numbers of staff and the staff cost per service. Direct and indirect human resources costs are included, based on normative or standard times to be spent on each intervention. Capital costs are not included, although it is possible to include depreciation. The tool calculates the cost of the individual intervention as well as the cost of the health facility.

#### *Intervention: "Responsible Sexuality: Men (health center level)"*

The intervention cost for "Responsible Sexuality: Men" at the health center level includes the cost of a condom. Figure 25 shows the flow of computations for this intervention.

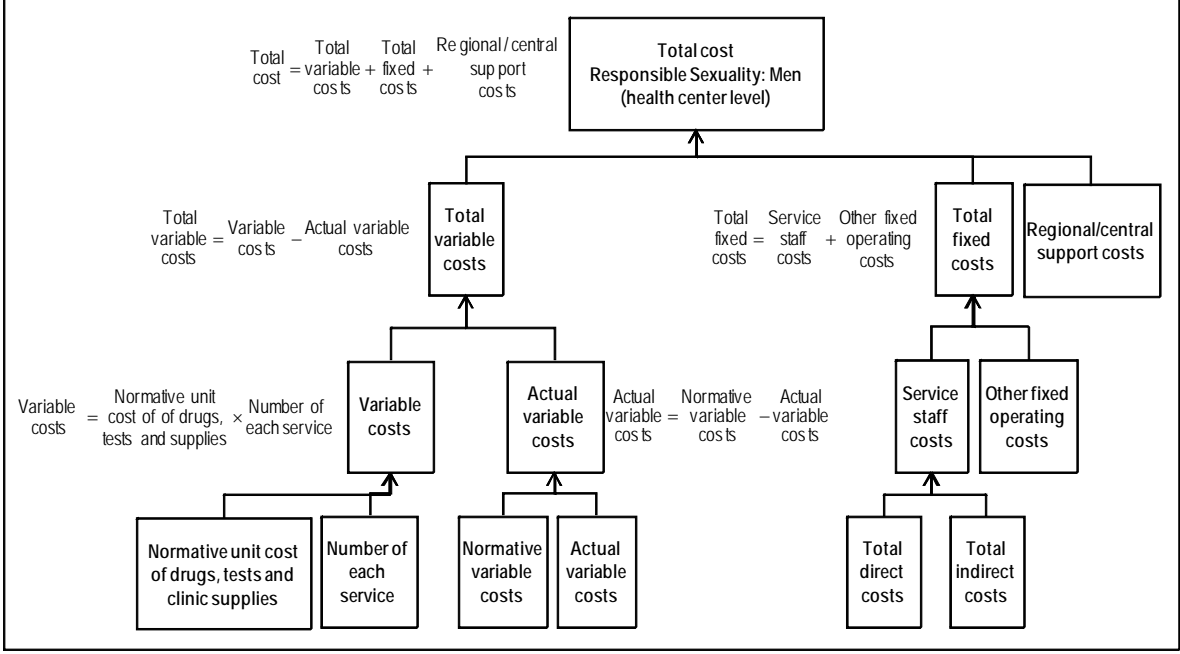

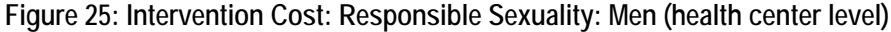

Source: Authors, adapted from David Collins.

The sample intervention cost is a weighted average cost per treatment. The tool provides space for entering a number of variable costs per service, including commission (% of gross revenue), x-rays, medicine used, lab tests and clinical supplies used. For this intervention, the "medicine used" (condom) is the only variable cost included, and the variable cost per service is calculated as follows:

```
Variable cost = Total units \times (Unit cost + 8% additional cost)<br>per service
Variable cost = Dosage \times Units per dose \times (1.16 + 0.09)
Variable cost<br>per service = 16 \times 1 \times (1.16 + 0.09)Variable cost = $19.96<br>per service
                 drugs,tests and supplies
drugs,tests and supplies
= +
                                                      Total normative cost of
                       Total actual cost of
 per service
Variable cost
```
The variable cost per service includes an 8% additional cost. The tool does not specify how the 8% was estimated and what it is meant to cover.

The total cost is determined by multiplying quantity of services (from the "B\_Need" worksheet), by the variable cost per service:

Variable cost<br>per service =  $$240$ Total actual<br>variable cost =  $12 \times 19.96$ per service Variable cost scenario used in this Service quantities variable cost Total actual per service Variable cost services Quantity of variable cost Total actual  $=$  Quantity of  $\times$  $=$  used in this  $\times$ 

The tool also provides space for entering the following fixed costs: direct service staff costs, indirect service staff costs, depreciation of special equipment and other fixed operating costs. In the case of this intervention, both direct and indirect service staff costs are included for a general practitioner, professional nurse and clerk. In total, this intervention requires \$440 in direct and indirect service staff costs.

Additionally, each service is allocated a proportion of total fixed operating costs, based on its proportion of variable costs and direct service staff costs. This intervention, that allocation totals \$179. Regional/central support costs are allocated based on each service's proportion of fixed costs; because this intervention's fixed costs account for less than one thousandth of the total fixed costs, zero regional/central support costs apply.

The normative variable cost (computed above to be \$240) is then corrected to show the actual variable costs (computed to be \$10). Therefore, the total cost for this intervention is calculated as follows (note the tool rounds to the nearest whole dollar):

```
\frac{Total}{cost} = $628\frac{\text{Total}}{\text{cost}} = $10 + $619fixed costs
                                                          Total
                variable costs
                          Total
cost
\text{Total} = \text{Total} \text{Total} = \text{Variable} \text{cos} \text{the} \text{the}
```
The intervention price for this tool is entered by the user; in this case, the fee per health service is set at \$40, times the number of services (12), providing a total gross revenue per health service of \$480. Additional anticipated revenue per health service is estimated using the estimated income of the ancillary services, by applying the mark-ups entered in another part of the tool ("A\_Assumptions" page). In our example, a 2% markup was entered, and using the \$19.96 variable cost per service estimate, thus it is estimated that \$20 will be paid at the pharmacy.

#### **c. Conclusions**

The tool estimates the cost of different services at different service provision levels. The tool performs well in that it includes both variable and fixed costs, as well as indirect and direct costs.

 $\overline{a}$ 

# **4.** Experience using the tool<sup>29</sup>

This tool is a single Excel workbook with multiple spreadsheets. A user manual walks the user through the tool using examples and screen-shots from the tool. To assist users, the cells used for entering data are shaded green (e.g., facility name, catchment population). The other parts of the workbooks that are not shaded green contain formulas or pre-set calculations. The user manual indicates users should not erase or change cells in these parts of the tool.

Typically, three days of small group training are suggested prior to using the tool, and users should possess skills in epidemiology, service delivery standards and spreadsheet use. One user from Bangladesh reported that a time commitment of three days was required to use the tool. This user reported that the tool was easy to navigate, the user manual was helpful and easy to understand, and it was possible to adapt the tool to local conditions. This user also reported being satisfied with the results, which were accurate and useful.

This tool has been used in costing exercises in Haiti and Rwanda, and a previous version of the tool, CORE, has been used in Afghanistan, Bangladesh, Bolivia, Ethiopia, Guatemala, Haiti, Honduras, Kenya, Madagascar, Mexico, Nicaragua, Rwanda, Senegal, South Africa, Tanzania, the United States and Zimbabwe. CORE has mostly been used by NGOs that provide primary health care services, although in some cases the tool has also been used to cost government service packages. CORE has the same basic costing platform as CORE Plus but does not have the population driver, the look-up table for drugs and test, and does not allow for the selection of preset scenarios.

The tool is available on the MSH website at http://erc.msh.org/mainpage.cfm?file=9.33.htm&module=toolkit&language=English.

 $29$  Information included in this section is based on information provided by the tool's developers, the reviewers' experiences, and the experience of one user from Bangladesh.

## **H. cMYP Costing and Financing Tool Developed by WHO – Version 1.3, December 2005 (manual developed March 2006)**

#### **1. Tool description and overview**

As a companion to the 2005 joint WHO - UNICEF guidelines for preparing a strategic multi-year plan for immunization**,** the cMYP tool was developed to make projections of future costs, future resources requirements, future financing needs to achieve program objectives, and analyze the corresponding financing gaps. This tool was designed to be used by national immunization program managers and planners at the country level, and can help countries align with regional and global immunization strategies (ex: GIVS). The tool is primarily targeted for low-income countries which do not have existing systems in place for this.

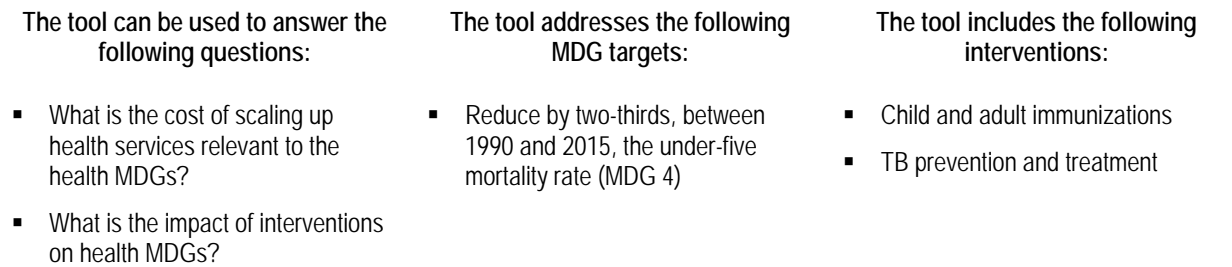

This tool was designed for strategic planning for immunization to help determine the cost and resource requirements of attaining the health MDGs, identify funding gaps and determine what health MDGs can be achieved with available resources.

#### **2. Understanding the tool**

To estimate the past expenditures and financing of immunization, and to make projections of future expenditure needs, the user first defines the intervention production function by choosing which immunizations to include, and also selects a time frame and desired coverage (STEP 1). The tool is build around 3 specific immunization strategies: routine fix site delivery, outreach activities and supplemental immunization campaigns, and the specific immunizations included in the model are seen below:

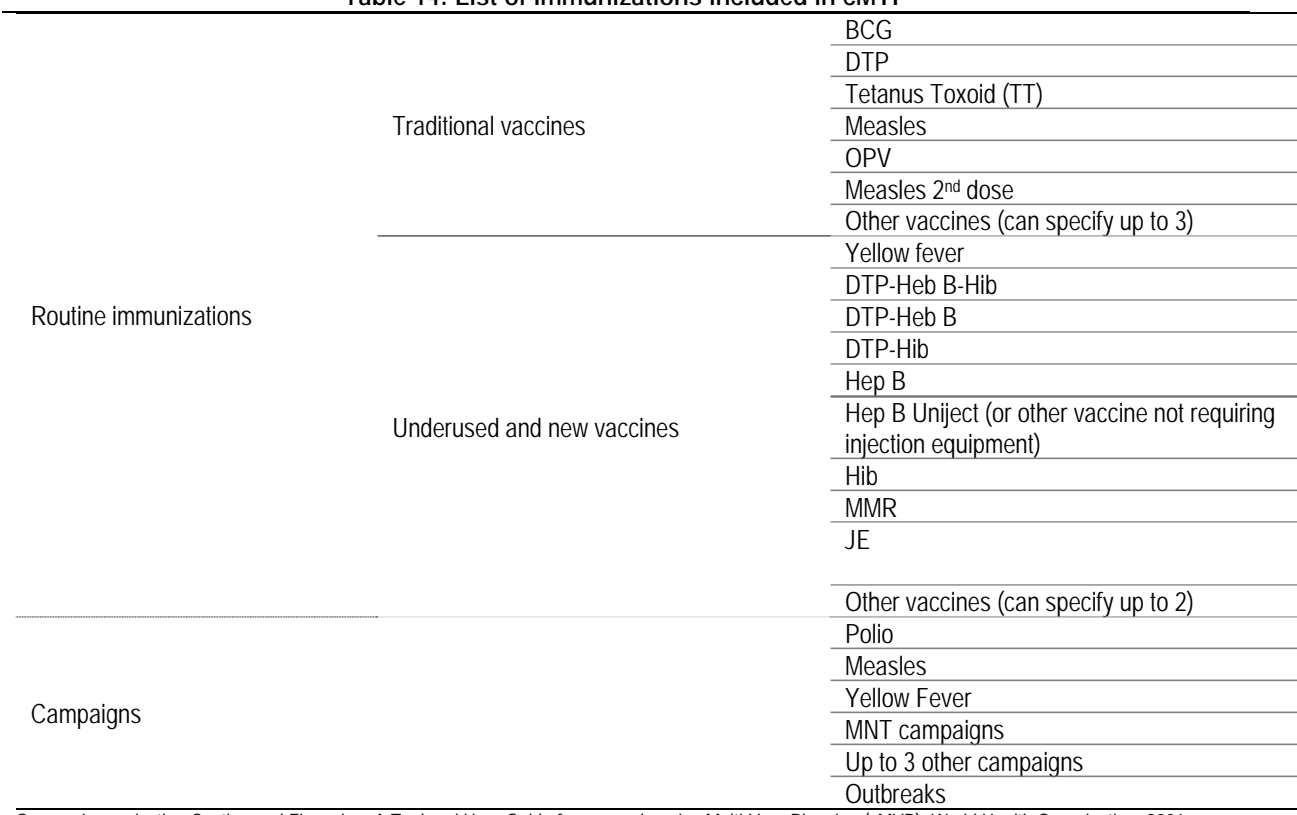

**Table 14: List of Immunizations included in cMYP** 

Source: Immunization Costing and Financing: A Tool and User Guide for comprehensive Multi-Year Planning (cMYP), World Health Organization, 2006.

In STEP 2, the user will enter input prices and quantities for the selected immunizations, as well as provide demographic data.

In STEP 3, the tool calculates immunization expenditure and financing needs, and projects future intervention costs and quantities. The tool also produces a summary of the funding sources and financing gaps, and highlights macroeconomic and financial sustainability indicators. The costs are broken down in cost categories for budgeting immunization which are compatible with the needs for GAVI Fund proposal purposes.

This tool does not make health impact computations, and thus excludes both health outcome and health production function. Neither effectiveness nor epidemiological data are incorporated by this model. Because the global WHO policy is that childhood immunization should be free, this model does not include intervention price.

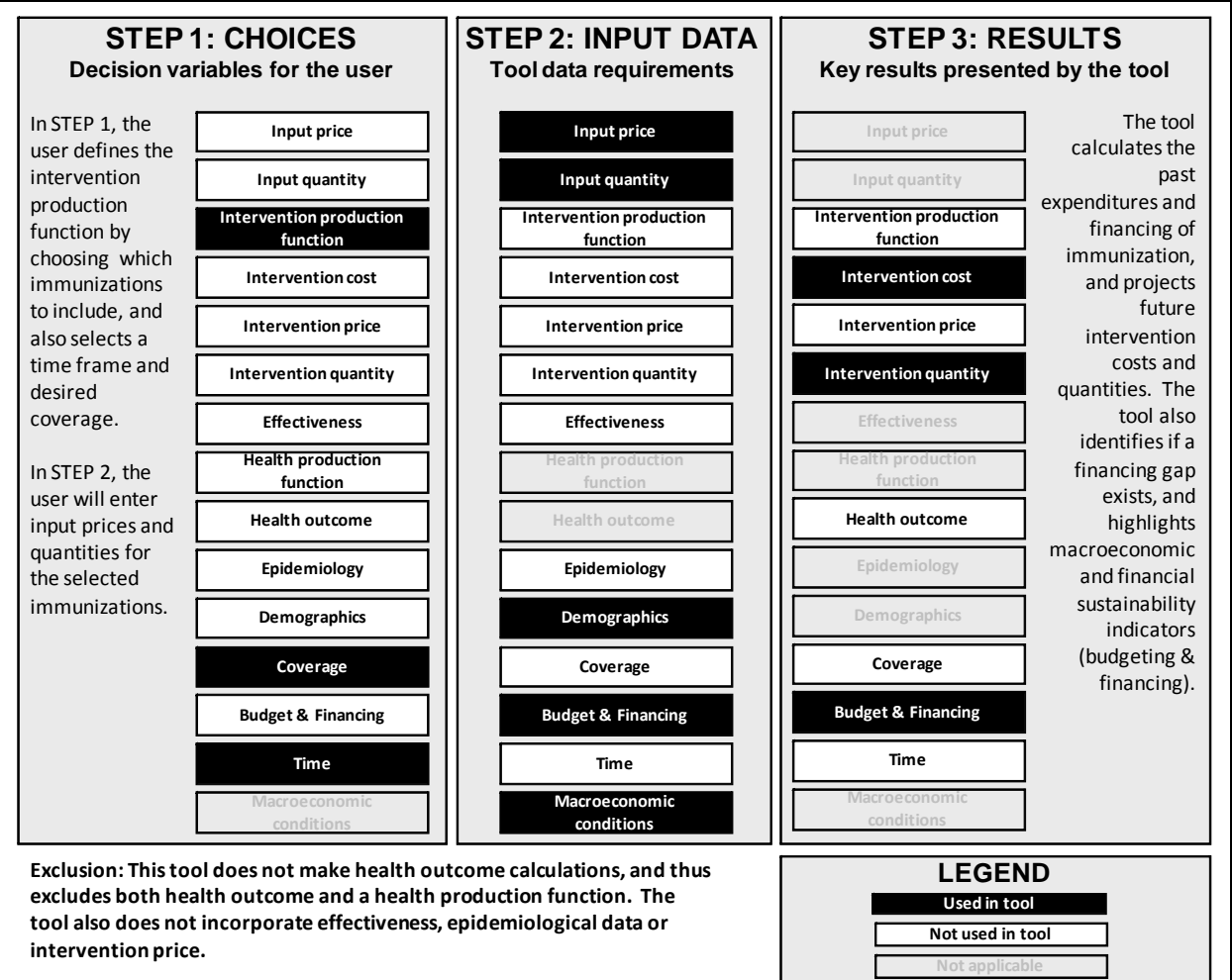

**Figure 26: cMYP Costing Tool Application** 

Source: Authors in consultation with tool focal point(s).

This tool is driven by coverage-guided decision making with budget constraint. It has a medium-term focus and produces results for up to five years.

### **3. Formula Review**

### **a. Conceptual Framework Analysis**

- Tool Objective: "To help undertake the costing and financing elements of a comprehensive multi-year plans for immunization (cMYP), a Microsoft Excel-based tool was developed — the cMYP Costing and Financing Tool — to make it easy to estimate past costs and financing for immunization, to aid in making future projections of resource requirements and financing, and for analyzing the corresponding financing gaps in reaching immunization program objectives." (introduction to user manual)
- How: users enter information on vaccines, injection supplies, personnel, vehicles and transport, cold chain and maintenance, supplemental immunization activities, other recurrent and capital costs, as well as past and future funding, into an Excel-based

spreadsheet; tool generates a summary table of costs, future resource requirements, financing and gaps needed for complete financial diagnosis of the cMYP.

- Included: all immunization-specific inputs and activities are included, and shared inputs (personnel, transportation, buildings, etc.) and activities are optional, although the user manual strong recommends including these costs in order to produce a more accurate costing exercise.
- Limitations and Exclusions: this tool is not designed for cost-effectiveness analysis and does not automatically factor in any economies of scale resulting from increasing the size of immunization interventions. Shared inputs (personnel, transportation, buildings, etc.) and activities are optional.
- Analysis: By outlining the formulas for the tool's main outputs, intervention cost and intervention quantity, and by following through one intervention as an example, we believe this tool's calculations are sound. Any costs excluded have been noted below.

#### **b. Formulas Used to Calculate Tool's Outputs**

This section evaluates the formulas used to calculate the tool's main outputs: intervention cost and intervention quantity. The tool also calculates the funding gap but because the funding gap is not vaccine-specific but rather is calculated as a single funding gap for the cost of all immunizations, we will not discuss it here. To review the formulas for intervention cost and intervention quantity in the tool, we follow through cell-by-cell all the formulas the tool uses for one intervention: the BCG immunization.

This section begins with a subsection with brief review of the generic formulas, the two next subsections present the computations for the selected intervention, and the final subsection presents the overall review.

#### *Intervention cost and intervention quantity*

This tool calculates intervention cost and intervention quantity. The cost of vaccines is calculated by multiplying the quantities supplied by the unit price for a given vaccine. The intervention quantity, which in this tool is the forecast future vaccine requirement, is based on coverage targets, wastage rate targets, unit prices and the size of the target population.

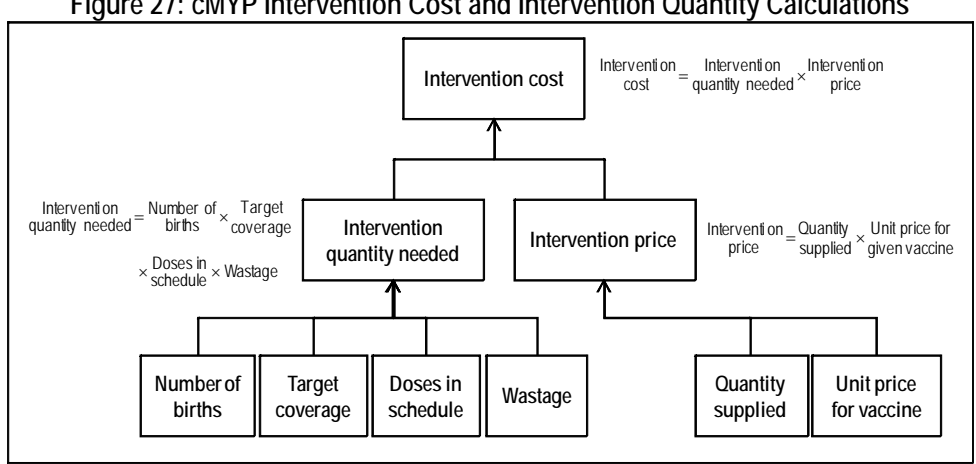

**Figure 27: cMYP Intervention Cost and Intervention Quantity Calculations** 

Source: Authors, adapted from tool and user guide.

After choosing which interventions (vaccinations) to include, the user inputs vaccines and injection supplies; personnel costs; vehicles and transport costs; cold chain equipment, maintenance and overhead; operational costs of campaigns; program activities; other recurring costs and surveillance; other equipment needs and capital costs; and building and building overhead.

Cost computations made by the tool are made using a mix of three different methods:

- The *ingredients approach*, where the value of an input is based on quantities, unit prices and percentage used for immunization. This bottom-up approach is used for the 5 categories of costs that account for over 80% of total costs (vaccines, human resources, vehicles, transportation and cold chain equipment).
- Costs associated with injection supplies, cold chain and vehicle maintenance are calculated based on some *agreed rules-of-thumb.* For example, injection supplies are based on doses of vaccines and immunization practice; maintenance of vehicles is based on a % of fuel costs and cold chain is based on a % of the value of the equipment*.*
- For other categories of inputs and activities which are not the major cost drivers for immunization, such as training and surveillance, cost approximations are made using the *budgeting approach.*

Costs include inflation, and the inclusion of shared input costs is optional but recommended. The tool uses depreciated capital equipment costs, and includes selected recurrent costs (such as transport, maintenance and overhead). Economies of scale can be entered manually.

Prices are held constant in cost projections, which can be interpreted as real costs.

#### *Intervention: "BCG Vaccine"*

This tool provides two methods for computing the cost of BCG and other vaccines. One method is prospective costing and other method is for future projections. However, in our example we are only calculating costs for 2005.

The tool provides as default data the price per dose (tool notes that this price is including freight, and presumably it is including all supplies as well) for all vaccines, including BCG (\$0.100, rounded to nearest hundredth). The source for this information is the UNICEF Supplies Division website (http://www.unicef.org/supply). This price per dose is constant over the years costed (2007-2011). Other information required by the tool to calculate intervention cost, intervention price and the funding gap is not provided as default, and for the purpose of tracing this intervention, we have used fictional data:

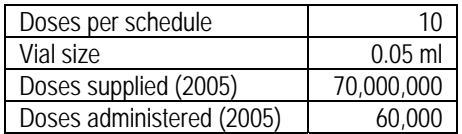

Based on past expenditures, the tool calculates an average wastage rate of 14%.

The tool calculates the total cost of vaccine and injection supplies for 2005 to be \$7,030,800, which is the number of doses supplied, multiplied by the cost per dose:

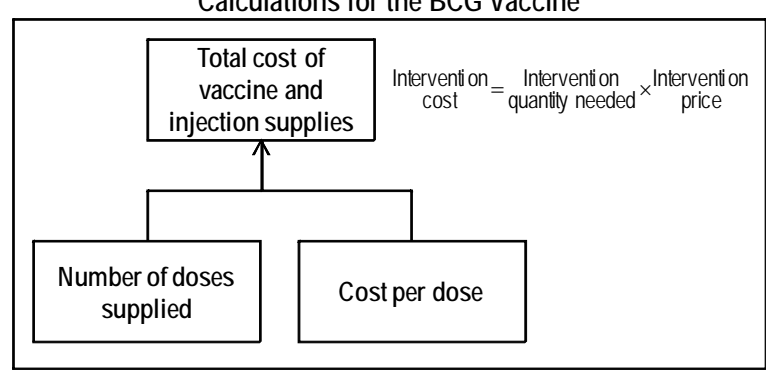

#### **Figure 28: cMYP Intervention Cost and Intervention Quantity Calculations for the BCG Vaccine**

Source: Authors, adapted from tool and user guide.

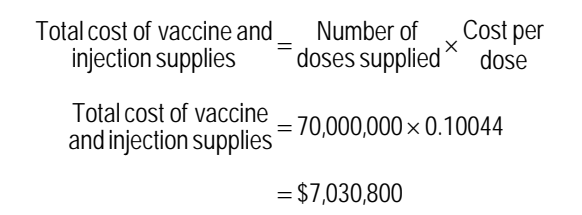

### **c. Conclusions**

 $\overline{a}$ 

We found this tool to perform well in estimating intervention cost and intervention quantity for the intervention we selected, the BCG vaccine.

## **4. Experience using the tool30**

This tool is a single Excel spreadsheet with 8 total worksheets, only 2 of which require data input. At the beginning of the tool, some instructions are available to guide users. Additionally, there is a color scheme to indicate which cells require data. The cells which display calculations do not always indicate how the calculation was reached, although this information can be seen by unprotecting the tool. Typically, one day of hands-on training in a workshop setting with specific computer exercises or one to four days of self teaching (depending on experience) are required prior to using the tool. Additionally, users should possess good excel skills and knowledge of immunization, as well as some experience with costing, financing, planning and budgeting.

This tool has been used in at least 48 countries to date. Please see Annex 4: for a full listing of countries in which the tool has been used. Additionally, some 50 countries also applied the Financial Sustainability Plan (FSP) tool, which was the same model used for the GAVI fund.

More information about the tool can be found on the tool's website, http://www.who.int/immunization\_financing/tools/cmyp/.

 $30$  Information included in this section is based on information provided by the tool's developers and the reviewers' experiences.

## **I. Integrated Health Model Developed by the UNDP – Version 2.0, November 2007**

### **1. Tool description and overview**

This tool focuses on the scale-up costs of the health system as a whole and helps planners ensure the capacity to deliver integrated packages of health services, rather than addressing individual health interventions in isolation.

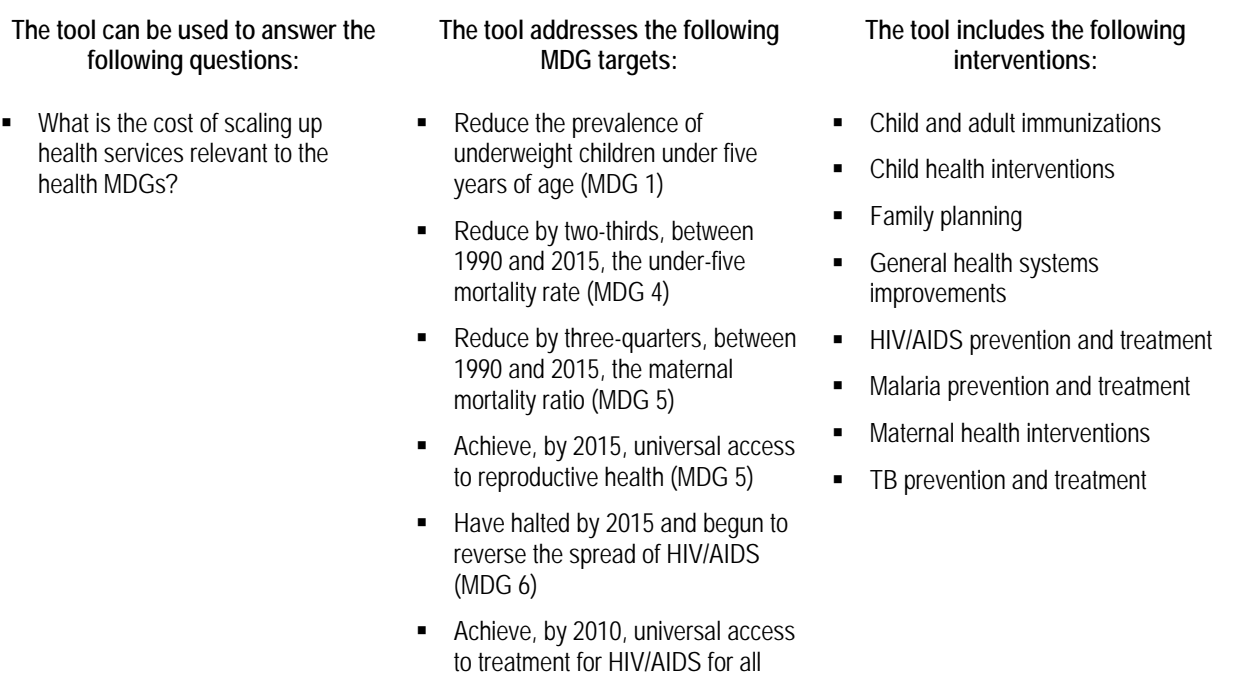

Have halted by 2015 and begun to reverse the incidence of malaria and other major diseases (MDG 6)

those who need (MDG 6)

This tool can be used to determine if the scale-up of the health system differs from the population coverage targets established by the user. Additionally, the tool can be used for planning purposes to identify potential human resource capacity constraints.

### **2. Understanding the tool**

This tool includes a large number of health interventions for users to choose from, along with the ability of users to add their own interventions. STEPs 1 and 2 occur almost simultaneously, as the tool requires input prices and quantities for the chosen interventions. The interventions included are as follows:

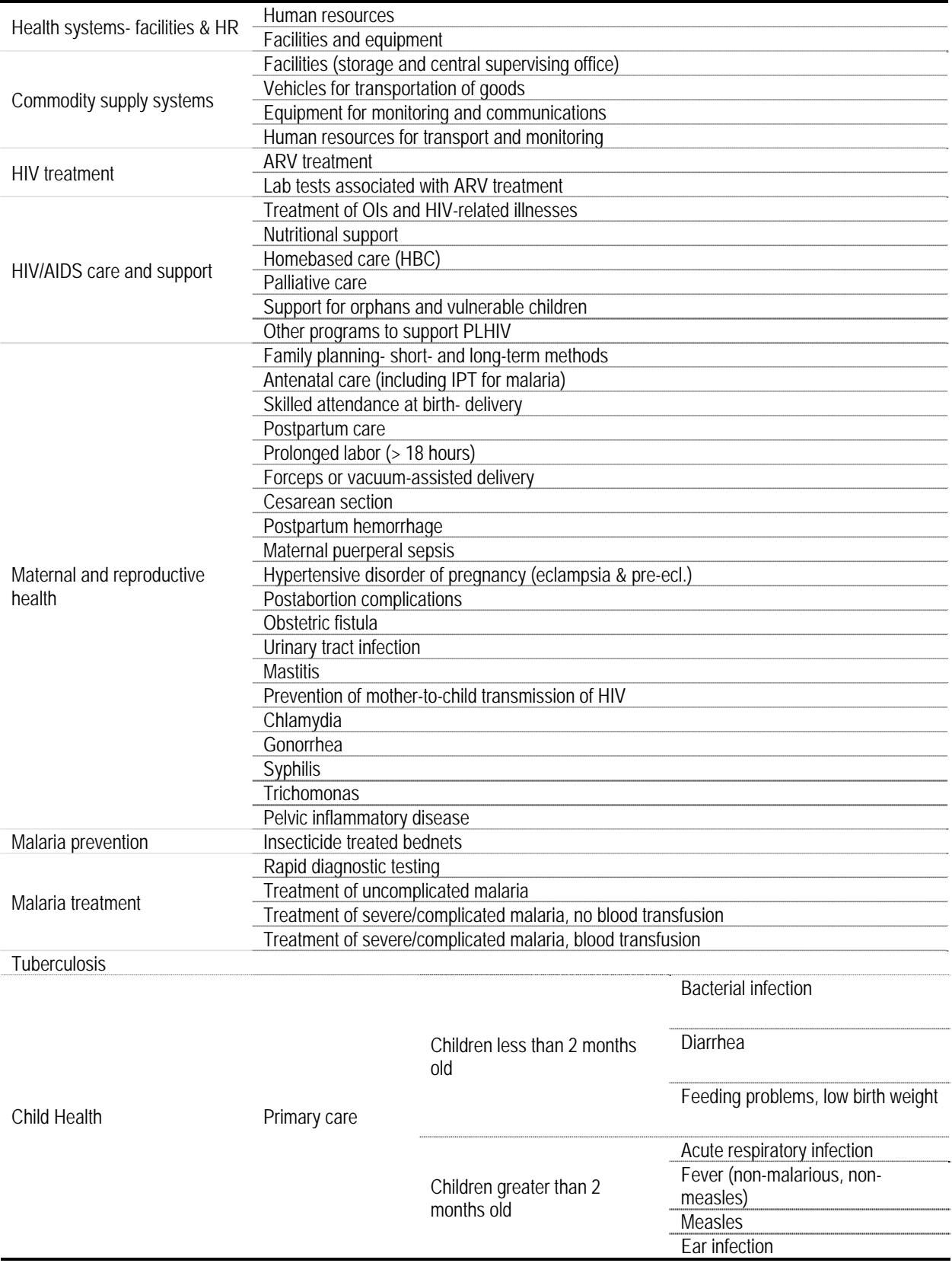

## **Table 15: List of Interventions in Integrated Health Model**

environment

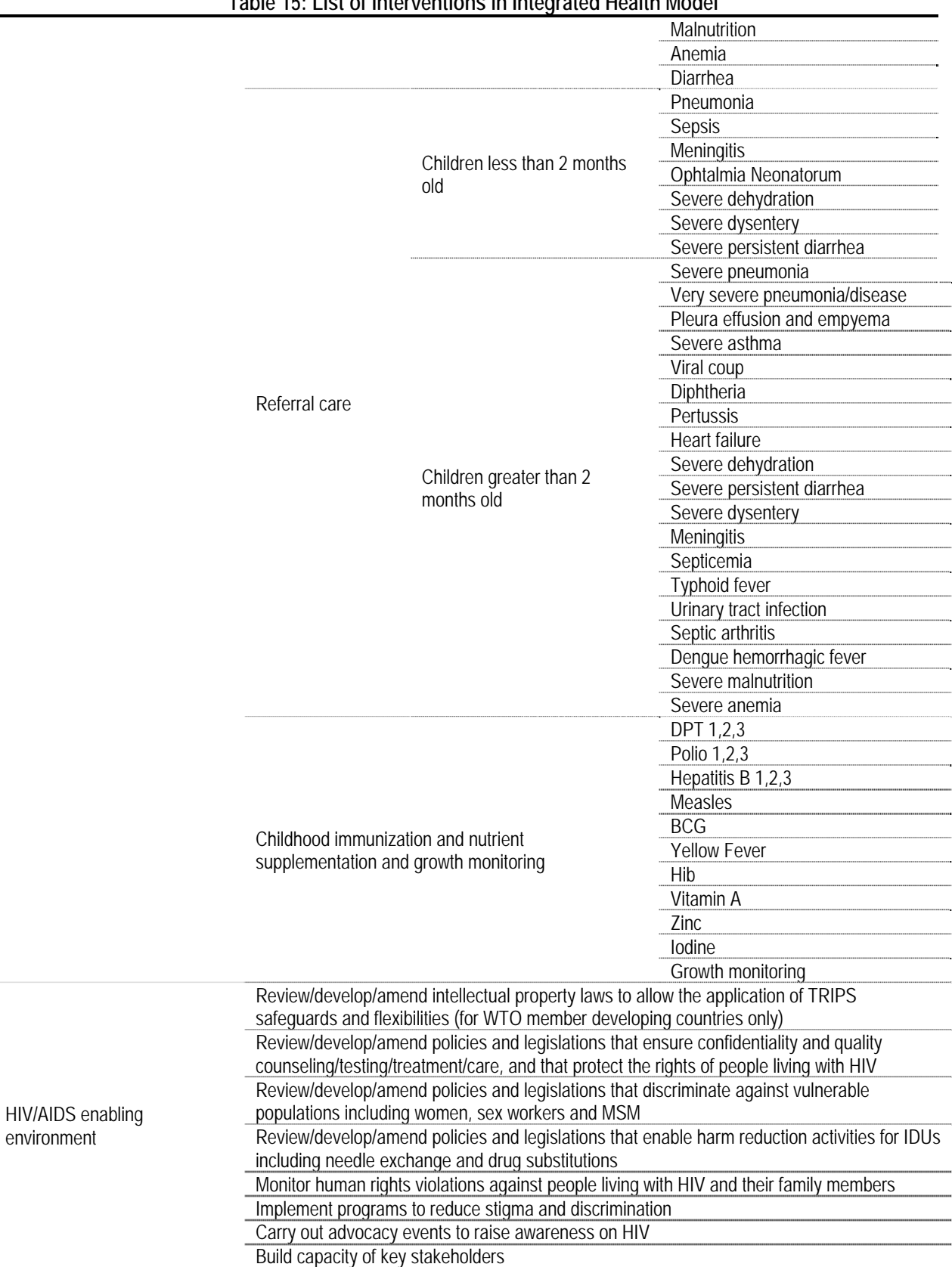

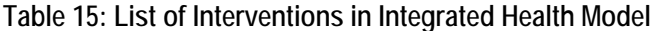

| Table 19. LIST OF IHRE VEHICLES IN IHREGIATED HEART MODEL |                                                                                     |  |
|-----------------------------------------------------------|-------------------------------------------------------------------------------------|--|
|                                                           | HIV/AIDS training for law enforcement officials and judges                          |  |
|                                                           | Other training and sensitization programs                                           |  |
|                                                           | Research and analysis                                                               |  |
|                                                           | Conduct research to collect epidemiological and BSS data related to HIV and provide |  |
|                                                           | evidence for optimal decision-making and resource prioritization                    |  |
|                                                           | Support the empowerment and capacity building of self-help groups/networks among    |  |
|                                                           | vulnerable populations (PLHIV, sex workers, IDUs, MSM, etc.)                        |  |
|                                                           | Provide affordable legal support for PLHIV                                          |  |
|                                                           | Other programs                                                                      |  |
| HIV prevention                                            | HIV prevention among sex workers                                                    |  |
|                                                           | HIV prevention among MSM                                                            |  |
|                                                           | HIV prevention among IDUs                                                           |  |
|                                                           | HIV prevention among migrant workers                                                |  |
|                                                           | HIV prevention among seafarers                                                      |  |
|                                                           | HIV prevention among other vulnerable populations (up to 3)                         |  |
|                                                           | Workplace programs                                                                  |  |
|                                                           | Condom provision                                                                    |  |
|                                                           | <b>VCT</b>                                                                          |  |
|                                                           | Mass media campaign                                                                 |  |
|                                                           | <b>Blood safety</b>                                                                 |  |
|                                                           | Post-exposure prophylaxis                                                           |  |
|                                                           | Safe medical injection                                                              |  |
|                                                           | Youth education of HIV/AIDS                                                         |  |
|                                                           | <b>Treatment of STIs</b>                                                            |  |
|                                                           | Prevention of parent-to-child transmission (PPTCT-Plus)                             |  |

**Table 15: List of Interventions in Integrated Health Model** 

Source: Integrated Health Model, Version 2.0, MDG Support Team, United Nations Development Program, November 5, 2007.

The tool also requires input epidemiological data, as well as current coverage levels and demographical data. The model has some demographics data built-in, taken from the UNFPA database, although this data can be changed by the user. The user must also define a time frame, up to nine years. The tool provides as results the total and per capita costs in two major areas: health systems and specific health interventions.

The below figure summarizes this tool's logic. It should be noted that this model does not incorporate the following costing elements: budget & financing, effectiveness, health outcome, health production function, and macroeconomic conditions.

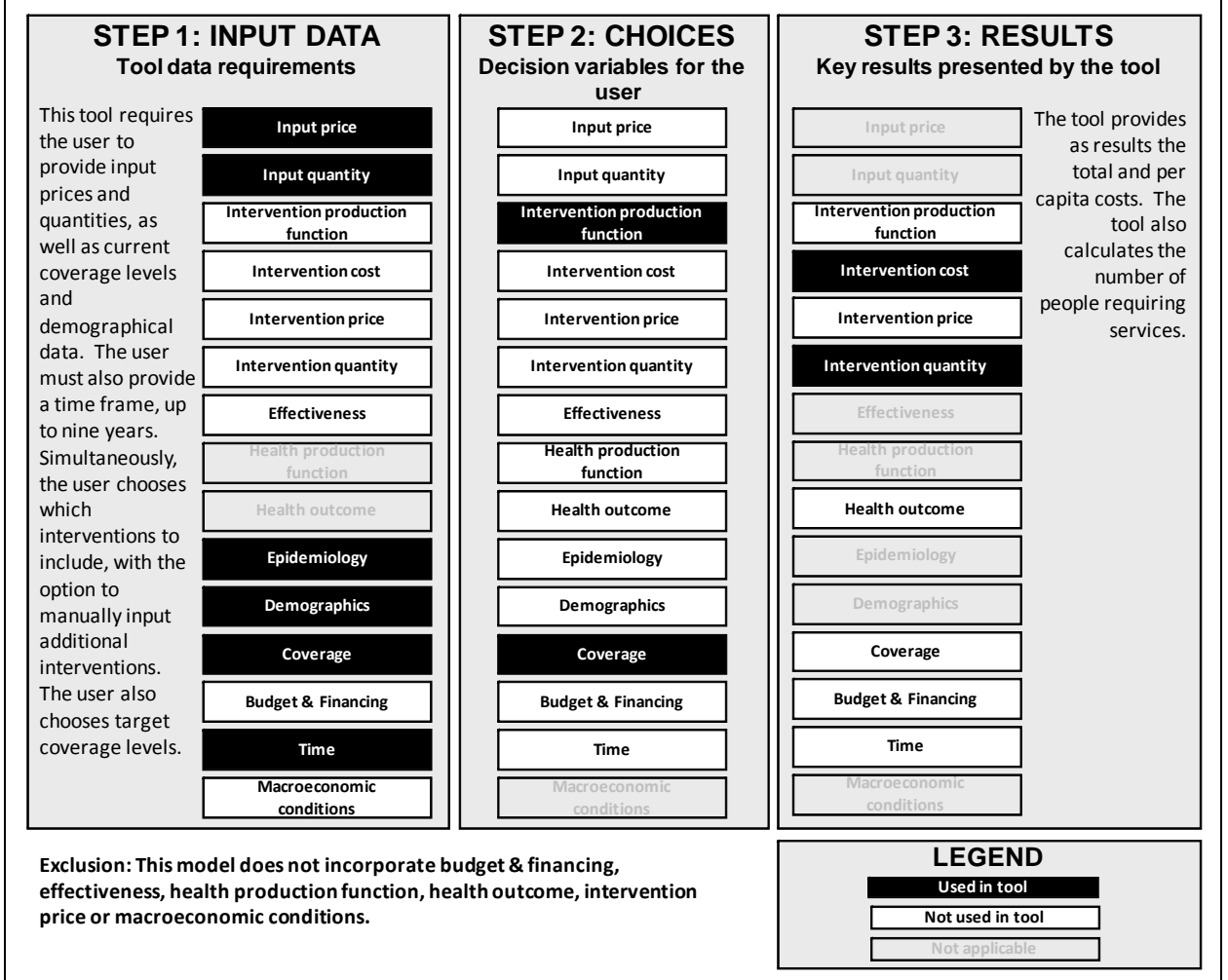

**Figure 29: Integrated Health Model Application** 

Source: Authors in consultation with tool focal point(s).

This tool incorporates coverage-guided decision making and can be used for mediumand long-term planning, up to nine years. The model includes a built in production function, although the user can choose which interventions to include and can add interventions as well. This model does not calculate health impact.

### **3. Formula Review**

### **a. Conceptual Framework Analysis**

- Tool Objective: "to help governments estimate the total resources—human, infrastructural, commodities, financial—that are required to meet the health-related MDGs." (user manual, chapter 1)
- How: Excel-based tool uses unit costing approach and user-defined coverage to estimate resources delivered by the health system, broken into major cost categories- ex. child health.
- Included: Health Systems Facilities, Equipment, Human resources and Commodity Supply Chain; Child Health: Acute respiratory infection, Diarrhea, Treatment for malnutrition, Nutrient supplementation and immunization; Maternal and Reproductive Health: Short- and long-term contraceptives, Skilled birth attendance, Basic and comprehensive emergency obstetric care, Treatment for sexually transmitted infections and repair of obstetric fistula; HIV/AIDS: Prevention measures, Anti-retroviral therapy and associated laboratory tests, Care and support (such as treatment of opportunistic infections) and enabling environment interventions; Malaria prevention via insecticidetreated bed nets, rapid diagnostic testing and treatment (including artemisinin combination therapy); Tuberculosis treatment per Directly Observed Therapy Shortcourse (DOTS); Demand-side interventions; Additional facility-based services, such as services for chronic conditions (e.g., diabetes, cardiovascular disease, etc.), as well as independent health programs as defined by the user.
- Limitations and Exclusions: Model does not automatically account for synergies between interventions but users may make these adjustments manually.
- Analysis: By outlining the formulas for the tool's main outputs, intervention cost and intervention quantity, and by following through one intervention as an example, we believe this tool's calculations are sound. Any costs excluded have been noted below.

#### **b. Formulas Used to Calculate Tool's Outputs**

This section evaluates the formulas used to calculate the tool's main outputs: intervention cost and intervention quantity. To review the formulas in the tool, we follow through cell-bycell all the formulas the tool uses for one intervention: Condom Provision (a form of HIV Prevention). Reviewers used fictional data for this review.

This section begins with a subsection with brief review of the generic formulas, the two next subsections present the computations for the selected intervention, and the final subsection presents the overall review.

#### *Intervention quantity and funding gap*

The Integrated Health Model calculates costs of both individual health services/interventions and overall health systems, as well as the number of people requiring services. Although exact formulas for these outputs are not included in this tool's user guide, a unit cost approach is used to calculate both total and per capita costs, which includes recurrent/operating costs as well as capital costs. Intervention cost is the number of people receiving the intervention multiplied by the cost of intervention per case or person receiving the intervention.

The intervention quantity calculation encompasses country epidemiological data, demographic data, intervention coverage rates as well as taking into consideration demand. The below figure depicts the tool's general logic used to compute the elements involved in the cost and quantity calculations:

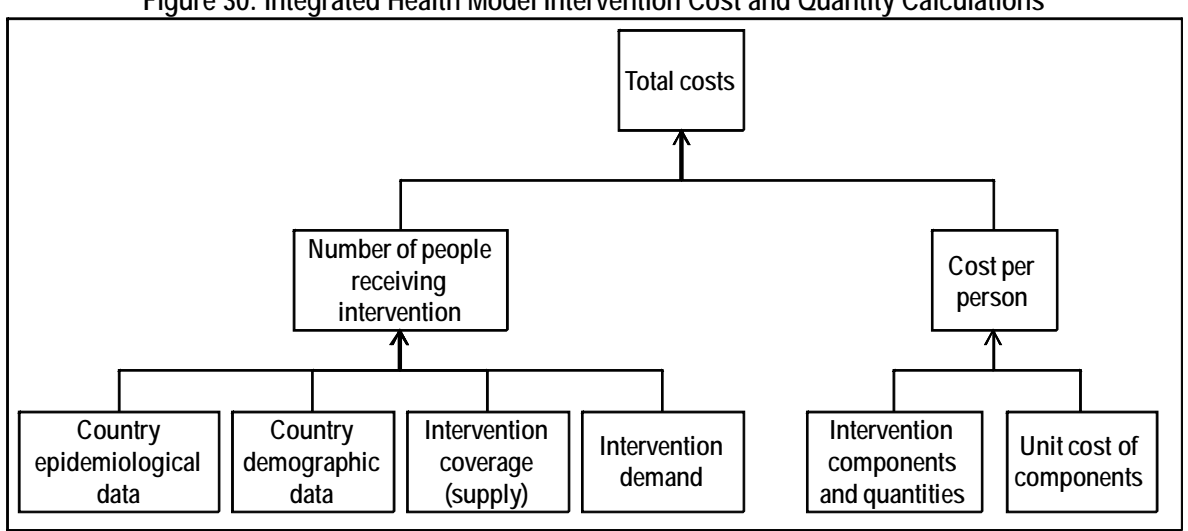

**Figure 30: Integrated Health Model Intervention Cost and Quantity Calculations** 

Source: Authors, adapted from user guide.

It should be noted that the cost per case includes only those drugs, supplies and other items that are consumed on a per case basis and, therefore, does not include the cost of human resources, since human resources deliver multiple packages of services. The model costs human resources (in terms of pre-service training, in-service training and salaries) separate from the interventions, on the health systems worksheets.

#### *Intervention: "HIV Prevention – Condom Provision"*

"Condom provision" is one HIV Prevention strategy to appear in this tool. "Condom provision" appears in the following areas of the tool:

On the "HIV Prevention" worksheet, the user enters population data as well as start year and target year coverage information and the unit cost per male condom. All data except the unit cost per male condom can be taken from databases linked to the tool (however, for our example we used entirely fictional data not taken from any database). As results, the tool calculates the following intervention quantities and costs:

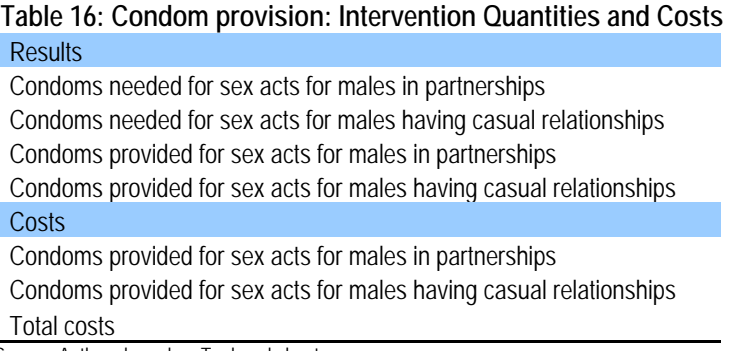

Source: Authors based on Tool worksheets.

There is a note of caution in this part of the tool against double-counting interventions which include condom distribution: "If condom provision is included in different sections such as sex workers and work place interventions that should not be double counted. In other words, this section should only include condom provision to those who are not included in other interventions." It was difficult to see where else in the tool condom provision was found.

We will provide an example using fictional data, setting population factors as follows:

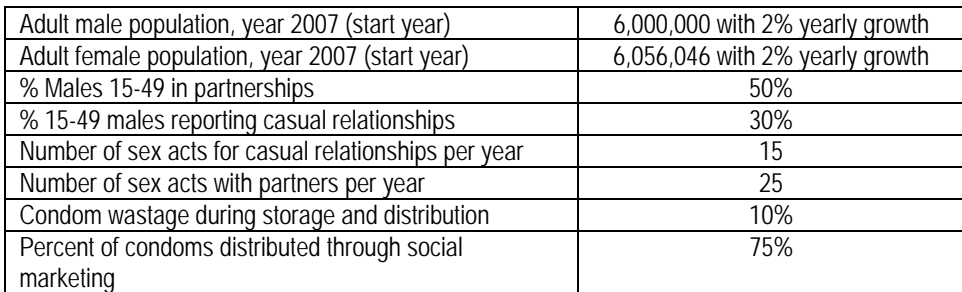

Start and target year coverage was set as follows (fictional data):

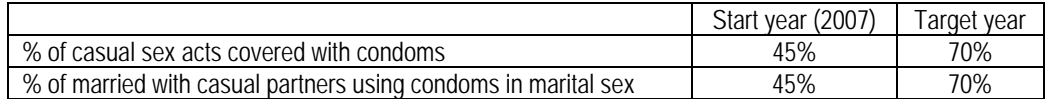

The user specifies the cost per male condom, set at \$0.15 in our fictional example.

As results, the tool calculates intervention cost in the form of total cost of condom provision, and intervention quantity in the form of number of condoms provided. Both are separated between sex acts for males in partnerships and sex acts for males having casual relationships, as follows.

1

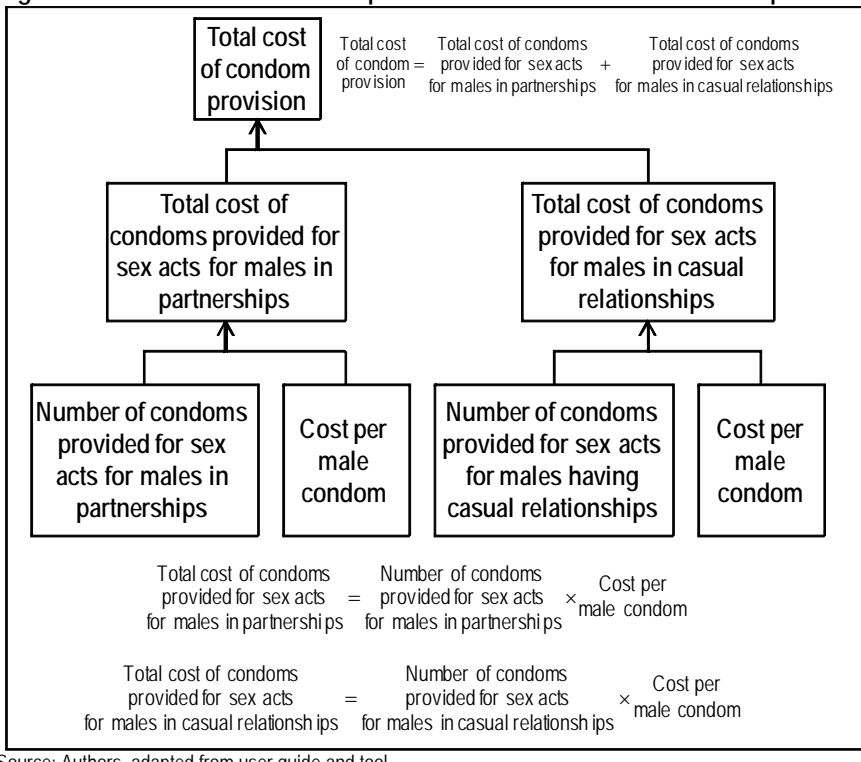

**Figure 31: Total cost of condom provision and number of condoms provided** 

Source: Authors, adapted from user guide and tool.

For sex acts for males in partnerships, the calculations are as follows (for year 2007):  $31$ 

 $31$  Note: to compute the male population in partnerships the tool uses female adult population.

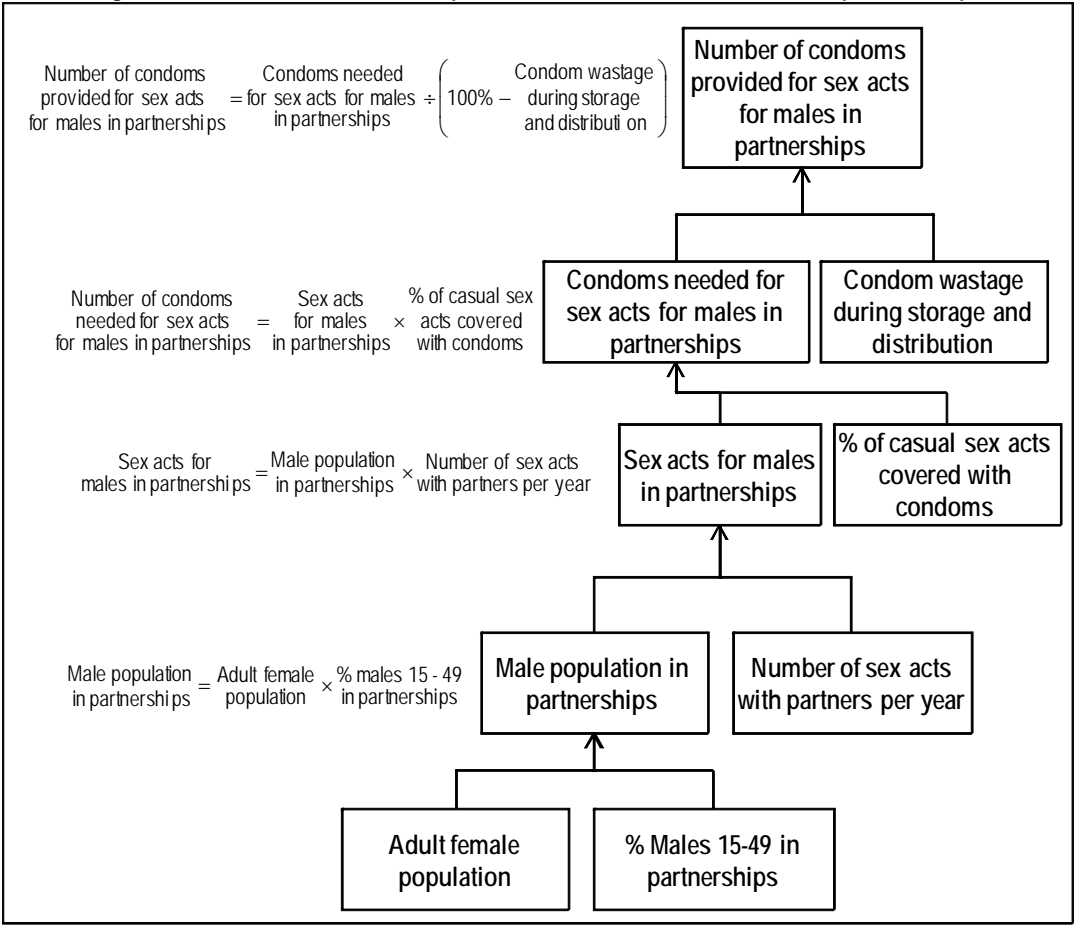

**Figure 32: Number of condoms provided for sex acts for males in partnerships** 

Source: Authors, adapted from user guide and tool.

Therefore, the number of condoms provided for sex acts for males in partnerships, and the associated cost, is as follows:

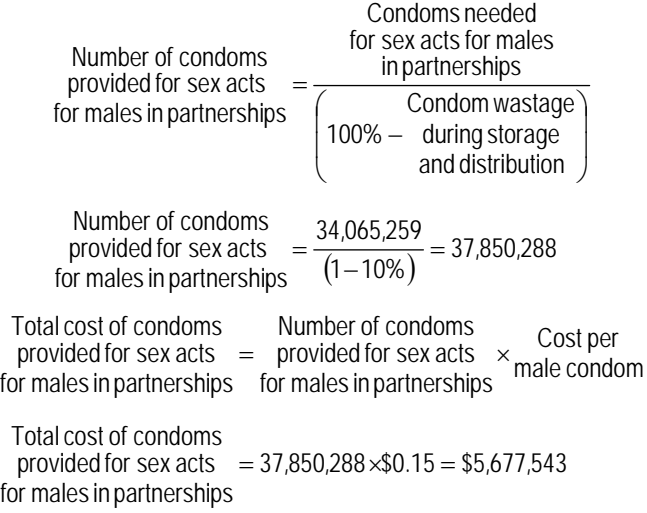

For sex acts for males in casual relationships, the calculations are as follows (for year 2007):

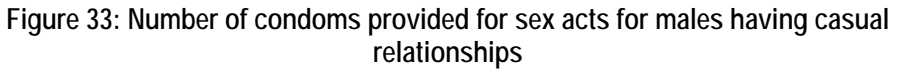

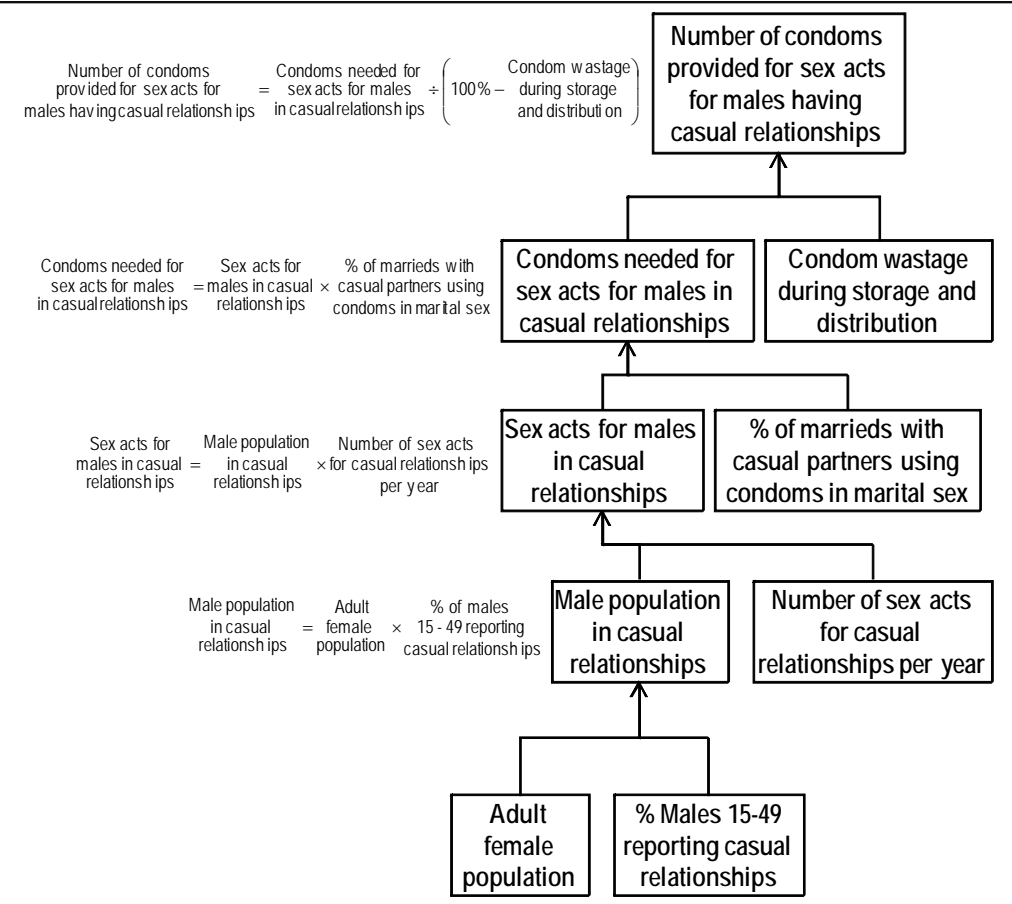

Source: Authors, adapted from user guide and tool.

Inputting the values we obtain:

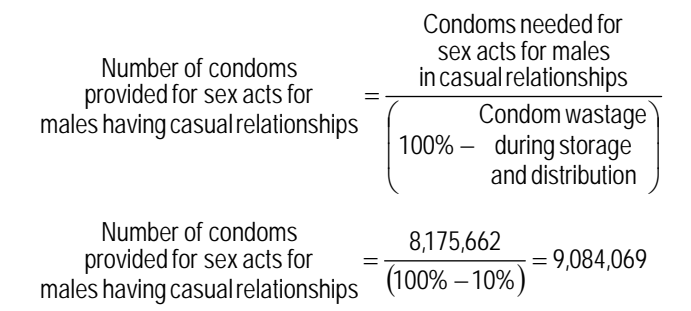

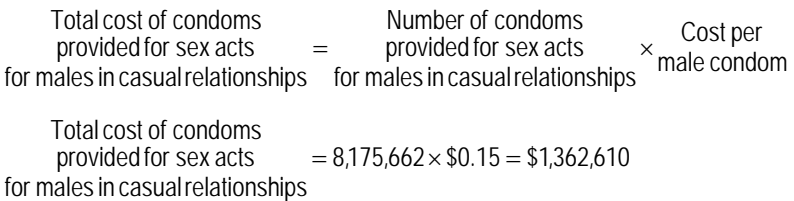

For future years, calculations are made using a linear population growth rate of 2% per year. The unit cost per condom remains \$0.15 per year. Scale-up from 45% to 70% target coverage is linear.

In a separate part of the tool, facilities, human resources, equipment, health systems and other shared costs are calculated.

#### **c. Conclusions**

 $\overline{a}$ 

We found this tool to perform well in estimating intervention cost and intervention quantity for the intervention we selected. We used the tool without macros enabled and calculations were transparent and simple to follow. The tool claims to help governments estimate the total resources required to meet the health-related MDGs; yet, there is no support in the tool or its documentation of how the interventions included are tied to specific MDG targets.

## **4. Experience using the tool32**

This tool is an Excel workbook with multiple spreadsheets. For navigation this tool has a toolbar and a color scheme is used to indicate that the user must input data into the yellow cells marked with red font, and verify the yellow cells marked in blue font as the tool provides this data as default or as an interim calculation of the model. One to two days of interactive workshop training with structured exercises should be sufficient training for users prior to using the tool. Skills required to use the tool include familiarity with Excel, basic epidemiological parameters and basic math. Users can refer to a manual for assistance, although specific formulas for the tool's calculations are not listed in this manual.

This tool has been used in Haiti, Nigeria, Rwanda and Uganda, along with a number of other countries in West and Central Africa and South Asia and the Pacific. A dozen countries have also been trained on the tool but have yet to use it in a costing exercise.

More information is available on the tool's website, http://www.undp.org/poverty/tools.htm#nact.

 $32$  Information included in this section is based on information provided by the tool's developers and the reviewers' experiences.
# **J. Planning & Budgeting for TB Control Developed by WHO – Version 1.5.1933**

# **1. Tool description and overview**

This tool is designed to help countries to develop comprehensive plans and budgets for TB control (i.e. covering all recommended interventions) within the framework provided by the WHO's Stop TB Strategy and the Stop TB Partnership's Global Plan to Stop TB, 2006-2015.. This tool was designed to be used by TB program planners at the country level, who can apply the tool at either the national or sub-national level.

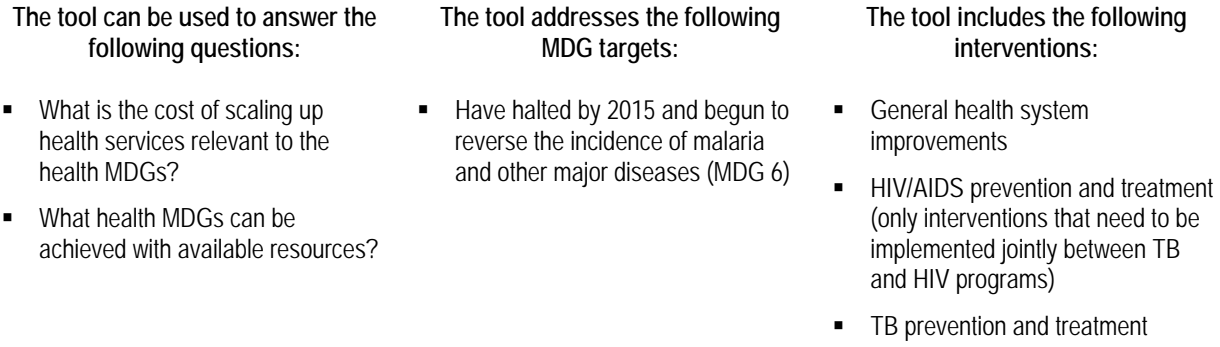

The tool is structured according to the major components and subcomponents of the Stop TB Strategy and includes default values that are consistent with the targets set in the Global Plan. It is also consistent with the Global Fund's definition of Service Delivery Areas. It produces a standard set of summary tables and figures, including summary tables that are needed for Global Fund proposals.

# **2. Understanding the tool**

 $\overline{a}$ 

In STEP 1 (CHOICES), this tool allows users to choose their country from the list of 212 built into the tool and select which interventions to include in the costing exercise. The list of built-in interventions is seen in the below table, and each intervention corresponds to a worksheet in the tool:

 $33$  Version 1.5.19 is also referred to as Version 5.19 in the tool itself and as Version 2 on the website where the tool is made available to users.

### **Table 17: Built-in Interventions in the Planning and Budgeting for TB Control Tool**

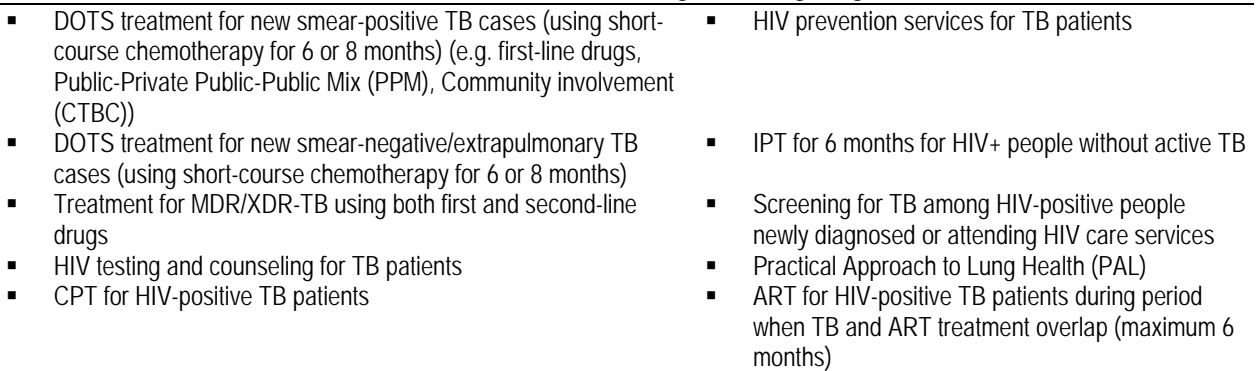

Source: Comments from Andrea Pantoja, January 5, 2008 (email correspondence).

The user can also choose to include additional interventions which are not built-into the tool. For each intervention, the user needs to choose the method that they will use to calculate the cost of the intervention. There are two options: "quick estimate" or "detailed method." Within a given worksheet, it is only possible to use one of these two alternative methods, although across the tool as a whole it is possible to use a mixture of the two approaches (e.g. quick method to cost first-line drugs, detailed method to cost treatment for MDR-TB). The quick estimate is a top-down approach using default budget or cost values that are country specific. These default values come from data reported by countries to WHO/STB annually and from the Global Plan to Stop TB, 2006-2015. In the quick estimate, the user does not need to enter any price or quantity data (hence the term "quick estimate"). In the detailed method, a bottom-up approach to costing is used. This requires users to input data on quantities and prices, and it is the method which users are encouraged to choose. If users choose the detailed method, they need to input quantities and prices for each activity. In some cases, within the detailed method there are default values for prices or quantities which users can choose to use as input variables. The user must specify what funding is available for each intervention and what time period to cost. Categories to use for sources of funding are also specified. However, users can change the default values or the names of the funding categories if they have more appropriate ones for their own country. The sources of information for the default values include the Global TB control report, the Global Plan to Stop TB 2006-2015, UNAIDS and WHO/EIP.

After these initial choices, the user can make further choices about input price, input quantity, intervention cost, intervention quantity, epidemiology, demographics, coverage and budget & financing, or simply input this data as dictated by the tool. Because of this overlap between STEPS 1 and 2, whatever data has not been provided in STEP 1 should be entered in STEP 2. The two choices the user has with regards to coverage are: a) the percentage of all estimated TB cases to be detected (case detection rate) and b) the percentage of TB patients (=detected cases) to be successfully treated (treatment success rate). It should be noted that demographics data are included as default, but the user can override the existing data and input their own population data at this point. Country-specific values included in the tool as default are estimated based on various sources such as the Global Plan to Stop TB, 2006-2015, the annual WHO TB control report, UNAIDS and WHO/EIP.

In STEP 3 (RESULTS), the tool calculates the total costs of the selected interventions, and produces a summary of the funding sources and gaps. In summary tables and graphs, the

tool summarizes costs by line item and funding source, for each year for which the user has entered data (from one year up to 10 years). The tables include summaries according to the service delivery areas and generic cost categories that are used by the Global Fund, and the summaries that are required for reporting of the financial data that WHO requests from all countries each year. The tool automatically calculates the number of patients to be treated, based on the coverage targets set by the user, country-specific demographic and epidemiological data that are already provided for users within the tool (e.g. population projections, TB incidence and notified cases up to 2006), and regional projections of trends in TB incidence from 2006 to 2015 for the region of which the country is a part.

This model does not explicitly make health impact computations and thus both health impact and health production function are excluded from Figure 32: Planning & Budgeting for TB Control Tool Application. However, users are asked to set targets for treatment success rates for TB patients and the model is based on projections of incidence from The Global Plan to Stop TB, 2006-2015, and if users plan according to the default targets (set out in the tool), the health outcome targets included in the Global Plan are projected to be achieved. Additionally, effectiveness and macroeconomic conditions are excluded. Intervention price is also excluded from this tool because TB treatment is provided free of charge in almost all countries and thus intervention price is not relevant. However, the tool has the flexibility to include user fees (intervention) should the user wish to do so. The below figure indicates how the remaining elements of costing are incorporated in this tool.

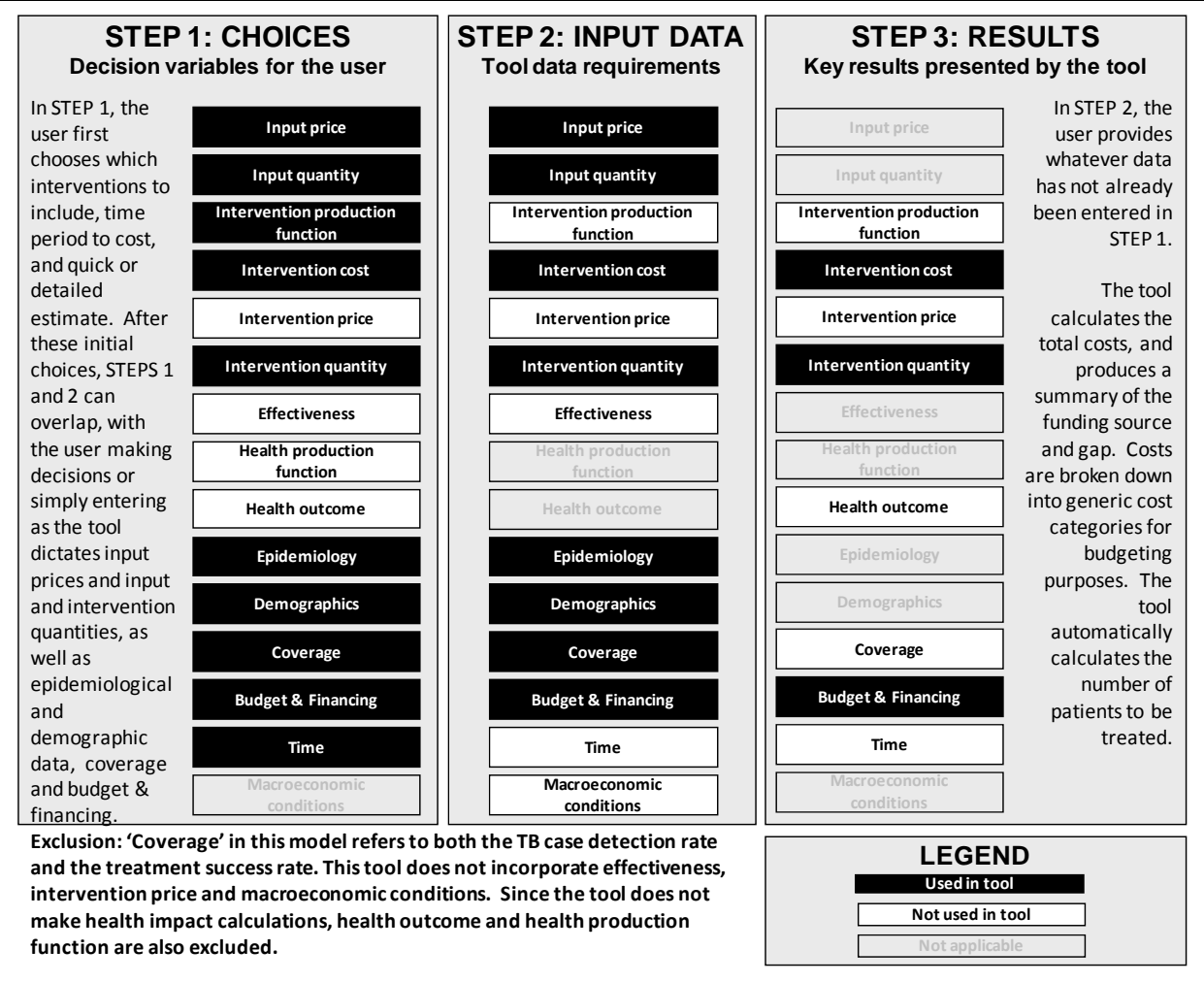

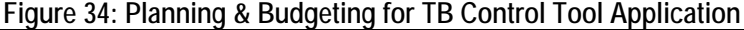

Source: Authors in consultation with tool focal point(s).

This tool is driven by both coverage- and impact-guided decision making, with budget constraint. It can be used for short-, medium- and long-term planning. The model includes a built in production function, although the user can optionally add additional interventions and costs.

## **3. Formula Review**

## **a. Conceptual Framework Analysis**

- Tool Objective: to provide a single forum to help countries develop comprehensive plans and budgets for TB control within the framework provided by the WHO and the Stop TB Partnership's Global Plan to Stop TB (2006-2015).
- How: Excel-based tool which uses the ingredients approach.
- Included: allows the user to choose between a detailed costing exercise or a quick cost estimate for TB programs. Provides a list of likely inputs and activities to consider (one

worksheet for each major component of TB control) as well as default values, based on experience from a variety of countries. This tool uses UNPD population projects.

- **EXECUTE:** Limitations and Exclusions: Developers do not provide a comprehensive user's manual, although the tool has a built-in user guide and accompanying documentation, such as troubleshooting tips and Excel assistance, to assist users.
- Analysis: By outlining the formulas for the tool's main outputs, intervention cost, intervention quantity and budget & financing (funding gap), and by following through one intervention as an example, we believe this tool's calculations are sound. Any costs excluded have been noted below.

### **b. Formulas Used to Calculate Tool's Outputs**

This section evaluates the formulas used to calculate the tool's main outputs: intervention cost and intervention quantity. To review the formulas in the tool, we follow through cell-bycell all the formulas the tool uses for one intervention: ART (and CPT) for HIV+ patients, per 6 person months. Data built-into the tool for the country of Philippines was used to trace the intervention and in the example calculations which follow.

This section begins with a subsection with brief review of the generic formulas, the two next subsections present the computations for the selected intervention, and the final subsection presents the overall review.

### *Intervention cost, intervention quantity and funding gap*

This tool calculates intervention cost, intervention quantity (in the form of number of patients to be treated in coming years, the size of the population covered, and the number of total people reached) and the funding gap. Costs are calculated following an ingredients approach, where quantities are multiplied by the unit prices. For some inputs, the tool provides default values for prices, which can be changed by the users, but in general users enter their own prices.

The generic formulas used to estimate the intervention cost and the number of TB patients to be treated in coming years are seen below:

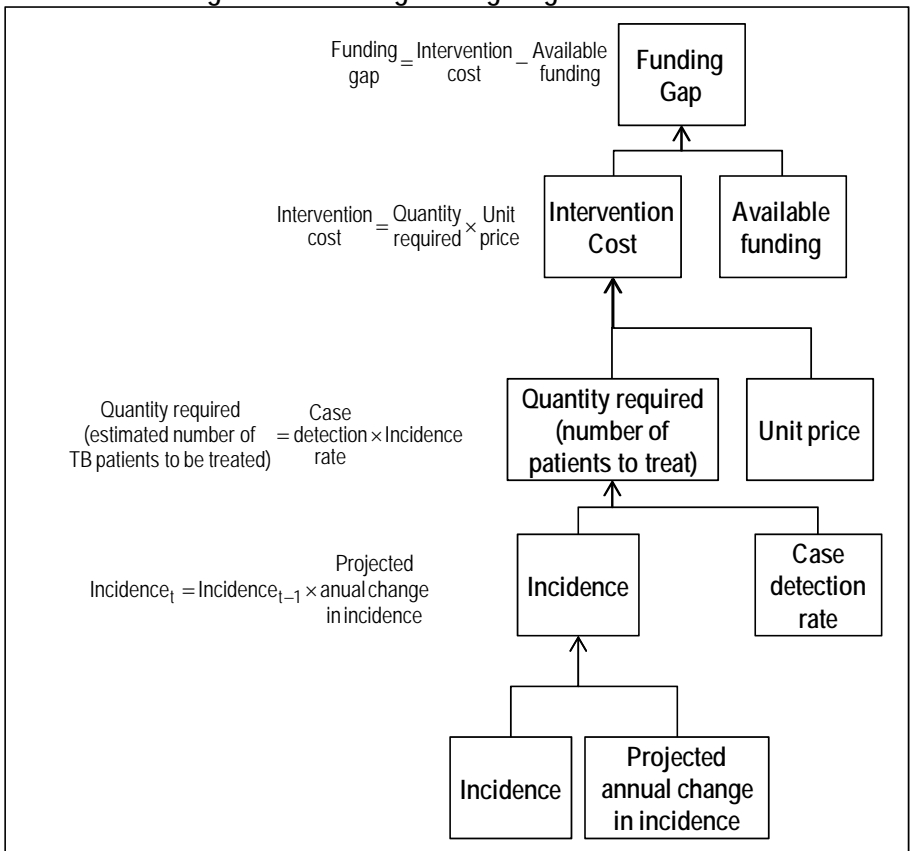

**Figure 35: Planning & Budgeting for TB Control** 

Source: Authors, adapted from user guide.

To calculate the estimated number of patients to treat in the coming years, users need to input the target case detection rate. Case detection rate is used to measure the performance of TB control programs. It measures the number of TB patients detected in the TB country program with respect to the estimated number of people with TB in that country.

In the projection of cases the tool includes a parameter for projected annual change in incidence. This is an important part of the computation of future incidence since TB is a transmittable disease whose transmission can be reduced by prompt treatment using recommended drug regimens.

The funding gap is calculated by subtracting total available funding (from central, provincial and local government, as well as loans, The Global Fund to Fight AIDS, Tuberculosis and Malaria and other grants) from the total cost.

The tool includes a sheet for costing general health services costs as well.

### *Intervention: "ART (and CPT) for HIV+ TB patients, per 6 person months"*

This section will trace the intervention "ART (and CPT) for HIV+ patients, per 6 person months," listed as an activity to decrease the burden of HIV/AIDS in TB patients ("TBHIV" worksheet), to examine how the tool calculates intervention cost, intervention quantity and funding gap. Data used is for the country of Philippines and was built-into the tool. Specific sources are cited when noted in the tool. The costing exercise is done for years 2006-2015 using the quick costing method.

The tool provides a unit cost of \$5,868 for antiretroviral therapy and cotrimoxazole preventive therapy for HIV+ patients, per 6 person months. This is a reference value calculated by UNAIDS for Philippines, and a note in the tool explains that this value reflects all necessary inputs for the activity (including training, drugs, and/or clinical revisions). If better values are available the tool suggests overriding the default data. This cost is held constant over the ten years of the costing exercise. For this particular intervention, intervention quantity is also provided as default.

In the "quick method" of costing, the tool does not calculate the intervention cost of individual activities like ART and CPT, (although this could easily be done by multiplying the unit price by the intervention quantity), but rather calculates the total cost of the five activities (one of which is ART/CPT, the others being HIV testing and counseling for TB patients, HIV prevention, care and support for HIV+ TB patients and CPT for HIV+ patients) to decrease the burden of HIV/AIDS in TB patients. This cost is calculated by year by summing the product of the intervention quantity per year by the unit price per year. Using the "detailed method," however, the tool calculates the cost of individual subcomponents of the main intervention.

The tool then totals the intervention cost for all collaborative TB/HIV activities (eleven categories) and compares the total intervention cost with total available funding (entered by the user) to automatically determine the funding gap.

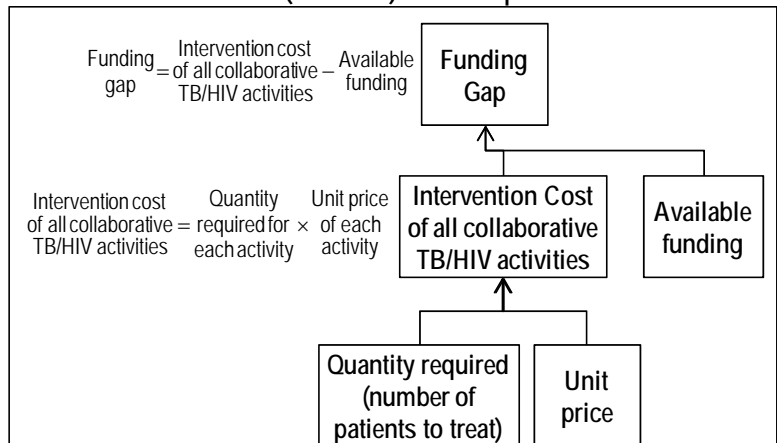

**Figure 36: Intervention cost, intervention quantity and funding gap for ART (and CPT) for HIV+ patients** 

Source: Authors, adapted from user guide and tool.

As an example, for ART (and CPT) for HIV+ patients, the intervention cost in year 2006 is as follows:

> Intervention cost<br>
> (year 2006)  $= $5,868 \times $64 = $375,552$ patients enrolled on ART(+CPT) Estimated number of TB/HIV  $HIV/TB +$  patients Cost of ART (andCPT) for (year 2006) Intervention cost + <sup>+</sup> <sup>×</sup> <sup>+</sup> <sup>=</sup>

The total intervention cost for activities to decrease the HIV/AIDS burden in TB patients is \$1,637,820 for 2006; the total intervention cost for all collaborative TB/HIV activities is \$1,752,789 (quick estimate). This amount is automatically transferred to the worksheet "STBScomp," where the components of The Stop TB Strategy are laid out and the tool correlates these components with costs generated in other parts of the tool.

Using this estimate of total intervention cost for all collaborative TB/HIV activities, using fictional financing data of \$300,000 from the national government, \$100,000 from provincial government, \$100,000 from local/district government, \$400,000 in loans, \$200,000 from The Global Fund and \$100,000 in other loans, the funding gap for 2006 for collaborative TB/HIV activities would be as follows:

Funding gap for collaborative<br>TV/HIV activities (year 2006) = \$1,752,789 - 1,200,000 = \$552,789 collaborativeTB/HIV activities (2006) collaborativeTB/HIV activities (2006) TB/HIV activities (year 2006) = − Available funding for Total intervention cost of Funding gap for collaborative

## **c. Conclusions**

 $\overline{a}$ 

We found this tool to perform well in estimating intervention cost, intervention quantity and the funding gap for the intervention we selected. This tool is very flexible in terms of its use, with the option of choosing quick estimates or detailed costing, and presents a summary of results as National TB Program Budgets and sources of funding; Stop TB Strategy costs by sources of funding; and total cost by generic cost categories of the Global Fund.

# **4. Experience using the tool34**

This tool is available in English, French, Russian and Spanish and is an Excel workbook with 41 total worksheets, 18 of which require data input. There is a color scheme to indicate which cells require data input. Three days of training are sufficient to know and be able to use the tool. However, to complete the tool, one to three full-time weeks of work are suggested, and users indeed reported needing 7 to 15 days to use the tool. Although there is no comprehensive user's manual (based on user feedback, developers did not feel it was needed), the tool user guidance built into the Excel spreadsheet and the tool comes with accompanying documentation, such as troubleshooting tips and Excel advice, to assist users. Users found the built-in user guide "helpful, useful, easy to use and understand," and the tool contains a switchboard to guide users through the tool. A help desk is available, and four of the five users reported needed technical assistance (in addition to training) to use the tool. It is useful for users to have knowledge on TB epidemiology and on TB control situation and activities at country level, as well as basic skills in Excel.

Users reported the tool to be user friendly and easy to navigate. Four of the five users were able to adapt the tool to their local circumstances. All users deemed the costing exercise with this tool "successful," with results "informative, defendable." One user would like the tool

<sup>&</sup>lt;sup>34</sup> Information included in this section is based on information provided by the tool's developers, the reviewers' experiences, and the experiences of five users from Ethiopia, Malawi, Mozambique, Tanzania and Uganda.

to go beyond costing and look at cost effectiveness, another user wanted the tool to show the source of funding for each service delivery area, and another user would like to have unit costs available as default data since providing this information in an integrated health system is challenging. In response to this last comment, developers suggested this comment might be "misleading" because "the tool includes a lot of default unit cost data" (April 2008).

The tool has been used by 35 countries in Africa, plus at least 2 in SE Asia, 3 in the W. Pacific region, 5 in the Eastern Mediterranean region, 1 in Europe and more than 5 in Latin America. Costing exercises using the tool have been completed by Democratic Republic of Congo, Gabon, Kenya, Malawi, Nigeria, South Africa, Uzbekistan and Zambia. Several other countries are in the process of using the tool, including Congo, Ethiopia, Mali, Namibia, Philippines and Senegal.

More information about the tool is available at http://www.who.int/tb/dots/planning\_budgeting\_tool/en/index.html.

# **K. Resource Needs Model HIV/AIDS Developed by Constella Futures/Futures Institute – October 2005**

# **1. Tool description and overview**

This tool calculates the total resources needed for prevention, care, and orphan support for HIV/AIDS on a national level. This tool was designed to be used by a national, multidisciplinary team.

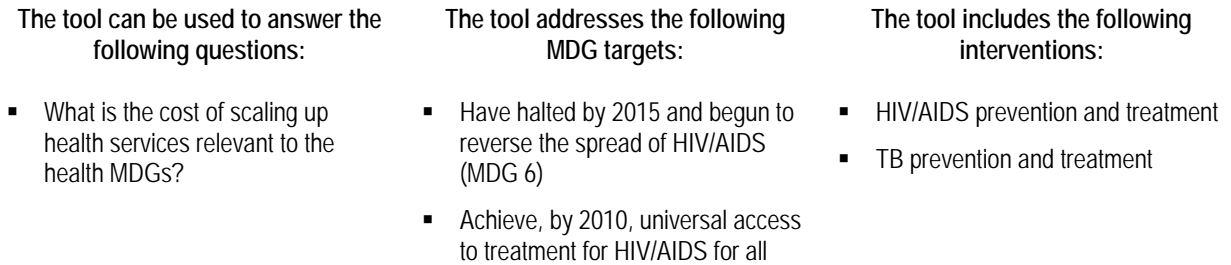

those who need (MDG 6)

This tool helps users determine the resources needed to achieve their HIV/AIDS goals, and is designed to be help users arrive at achievable, affordable coverage. The tool can be used to first show the intervention cost of full coverage; if a funding gap exists when compared against funding available, the user can adjust coverage goals until resources required match resources available.

## **2. Understanding the tool**

This tool includes three sub-models: prevention, care and treatment, and orphan support. The list of interventions included in each sub-model is listed below:

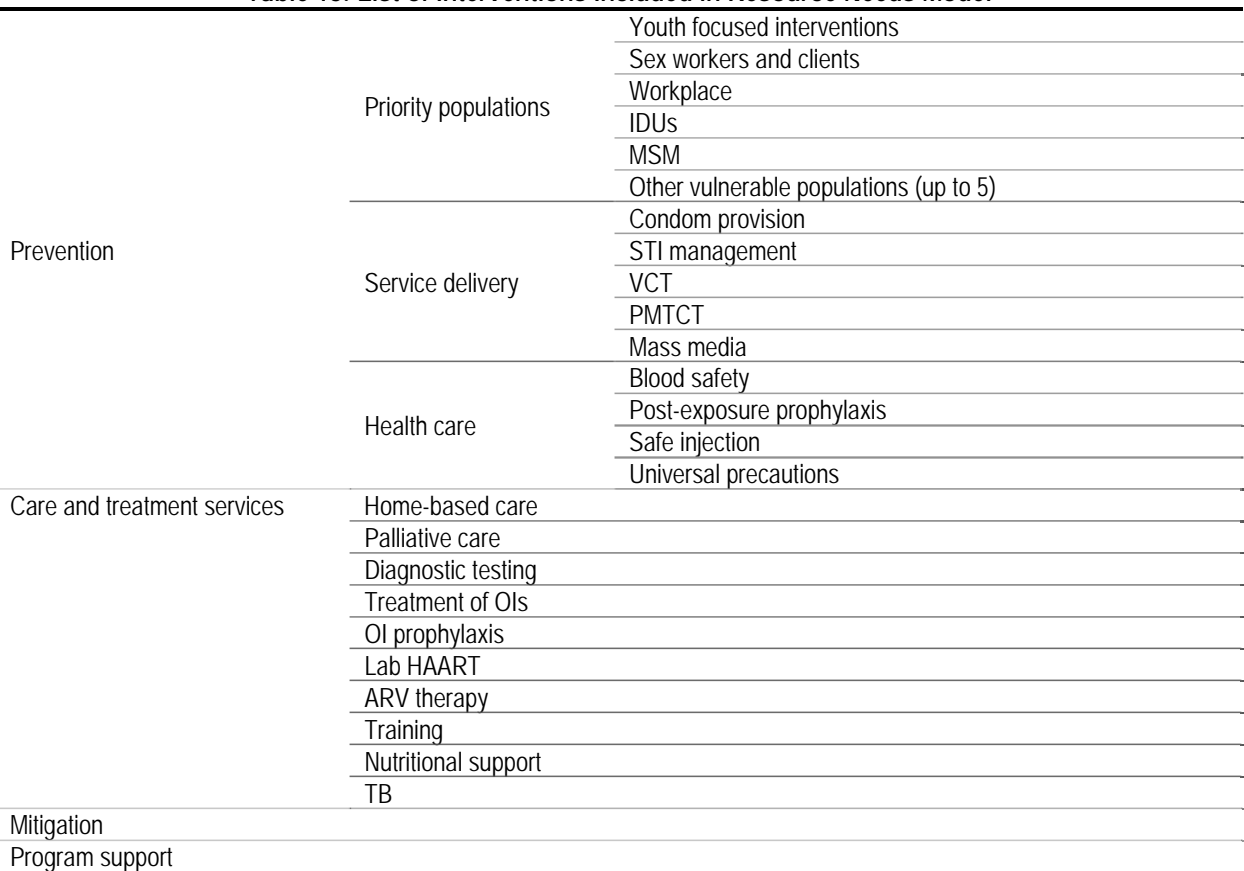

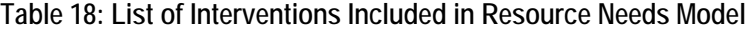

Source: Resource Needs for HIV/AIDS: Model for Estimating Resource Needs for Prevention, Care, and Mitigation. John Stover and Lori Bollinger, The Futures Group International and Stefano Bertozzi and Juan Pablo Gutierrez, Instituto Nacional de Salud Publica. October 2005.

For all three sub-models, the user provides intervention prices and quantities. While the tool provides some default data from published studies on the cost of prevention and care programs, users are free to change data in dark blue boxes if they have more accurate information. The user also inputs national data such as HIV prevalence information (denoted as epidemiology in the below figure), demographics and current coverage data. The tool suggests using Spectrum<sup>35</sup> to obtain national-level data required by the tool.

In STEP 2, the user decides future coverage goals to allow the model to calculate the resources needed to scale-up to the goal. As results (STEP 3), the tool provides a summary of the expenditures on each of the prevention, care, and orphan support activities for each of the years under analysis. At this point, the user has the option to exclude individual interventions from the total cost.

The below figure summarizes the tool's logic and shows that the tool does not incorporate effectiveness (except to the extent that users may manually prioritize the most effective interventions for maximum coverage levels), health outcome or macroeconomic

 $\overline{a}$ 

 $35$  For an explanation of Spectrum, please see section IV, part D of this report.

conditions (except to the unit that they are reflected in unit costs). While the tool is designed to help users identify the coverage level they can achieve with available funds, the budgeting and financing element is not specifically included in the model and thus comparisons of the intervention cost and available funds must be made outside the model. However, the intervention costs calculated by the model can be used to develop a budget.

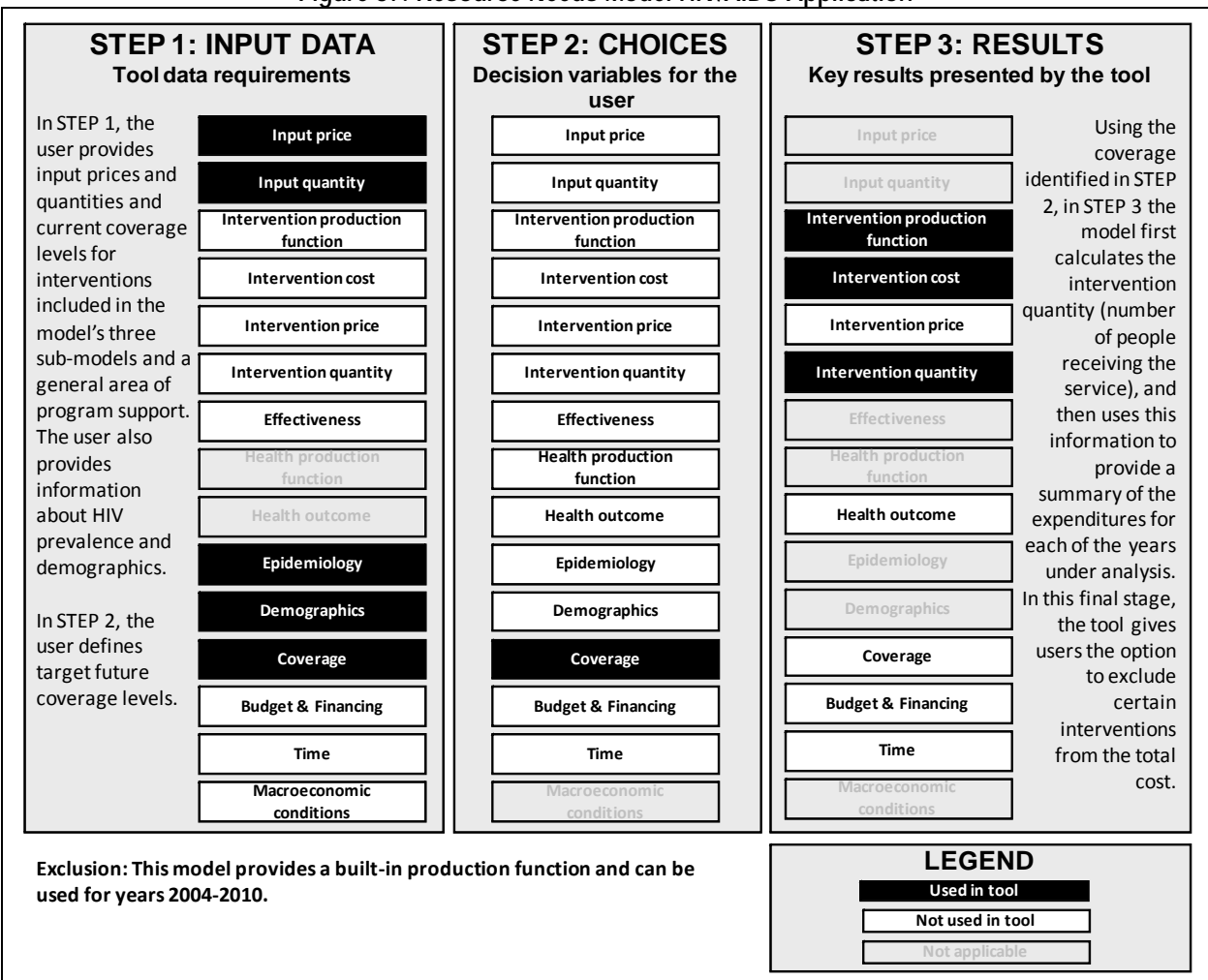

### **Figure 37: Resource Needs Model HIV/AIDS Application**

Source: Authors in consultation with tool focal point(s)..

This tool is driven by coverage-guided decision making. It can be used for medium-term planning. The model includes a built in production function, automatically defining the elements of the three sub-models. This model does not make health outcome calculations.

# **3. Formula Review**

## **a. Conceptual Framework Analysis**

Tool Objective: to calculate the "total resources needed for prevention, care, and orphan support for HIV/AIDS on a national level." (user manual p.3)

- How: Excel-based tool estimates the number of people receiving each service (prevention, care and orphan support) by multiplying the number of people needing the service by the coverage (the percent of those needing the service that actually use it). The cost of each intervention is estimated by multiplying the number of people getting the service by the unit cost. (user manual p.11)
- Included: prevention interventions, care and treatment programs, and orphan support, as well as program support (estimated as a percent of total direct program resources).
- Limitations and Exclusions: The tool does not incorporate effectiveness, and hence cannot provide health outcomes for the interventions included in the tool. The does not take into consideration macroeconomic conditions. The tool requires data and suggests using Spectrum to obtain it, which may require users to learn two tools.
- Analysis: By outlining the formulas for the tool's main outputs, intervention cost and intervention quantity, and by following through one intervention as an example, we believe this tool's calculations are sound. Any costs excluded have been noted below.

### **b. Formulas Used to Calculate Tool's Outputs**

This section evaluates the formulas used to calculate the tool's main outputs: intervention cost and intervention quantity. To review the formulas in the tool, we follow through, cell-bycell, all the formulas the tool uses for the intervention "Condom provision."

This section begins with a brief review of the generic formulas, followed by a presentation of the computations for the selected intervention. This section concludes with an analysis of the overall review.

### *Intervention cost and intervention quantity*

This model's main outputs are intervention cost and intervention quantity. Intervention cost is calculated as follows:

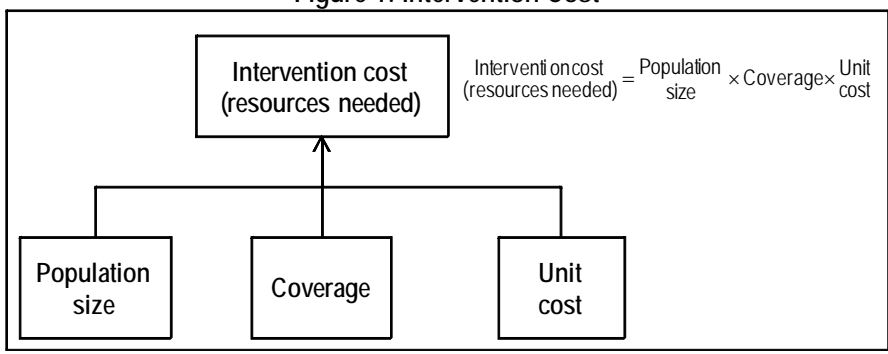

**Figure 1: Intervention Cost** 

Source: Authors, adapted from tool manual.

In this way, population and coverage determine the quantity of interventions. Cost calculations are made using unit costs, which the manual defines as program costs, or the expenditure required by the program to implement the intervention, and not the total economic cost, which would include the value of donated commodities and volunteer labor, as examples. Total intervention costs are generally calculated by multiplying the intervention quantity by the coverage by the intervention price.

### *Intervention: Condom Provision*

The figures below provide a detailed flow chart of all formulas used by the tool for "condom provision". Notice that it includes six different programs of condom provision (Figure 38). These programs provide the number of condoms required per program.

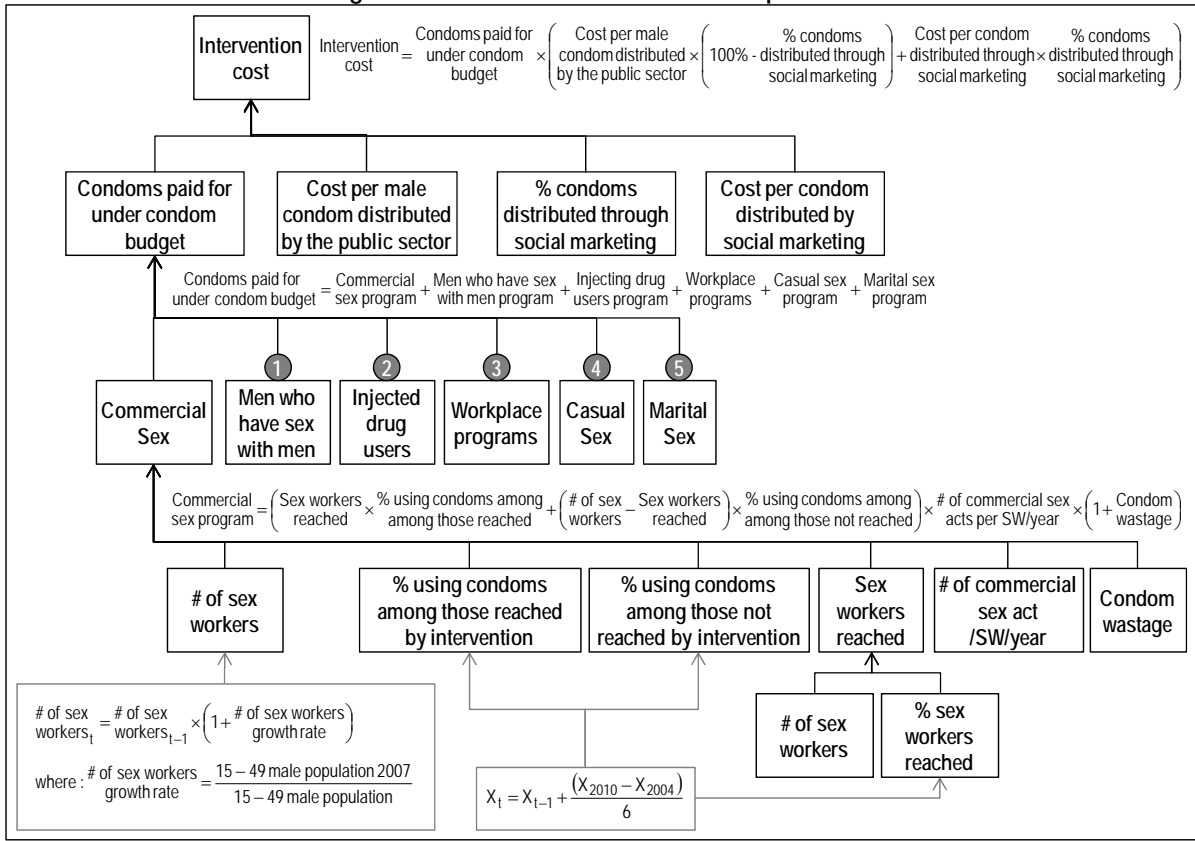

#### **Figure 38: Intervention Cost: Condom provision**

Source: Authors, adapted from tool's spreadsheets.

To trace this tool's computations of intervention cost we begin with the number of condoms required by the commercial sex program. The formulas used in this program are as follows (also shown in the figure above):

t<sup>\*</sup> by intervention<sub>t</sub>  $t_{\rm t} = \frac{\text{\# of sex}}{\text{\rm workers}} \times \left( 1 + \frac{\text{\# of sex workers}}{\text{\rm growth rate}} \right)$ % of sex workers reached workers # of sex reached Sex workers  $=$  # of sex  $\times$ 15 - 49 male population # of sex workers  $=$   $\frac{15 - 49}{25 - 15}$  male population 2007 growthrate workers # of sex ⎟ ⎠ <sup>⎞</sup> <sup>⎜</sup> ⎝ <sup>⎛</sup> <sup>=</sup> <sup>×</sup> <sup>+</sup> − wastage Condom <sup>1</sup> acts per SW/year # of commercial sex ⎟ ⎠ <sup>⎞</sup> <sup>⎜</sup> ⎝ <sup>⎛</sup> <sup>×</sup> <sup>×</sup> <sup>+</sup> among those not reached % using condoms among reached Sex workers workers # of sex among those reached % using condoms among reached Sex workers sex program Commercial = (Sex workers x % using condoms among + ( # of sex \_ Sex workers ) x % using condoms among )<br>sex program = ( seached x x among those reached x workers in seached ) x among those not reached )

In 2006, the following values were used:

```
# of sex<br>workers<sub>2006</sub> = 20,751 × (1 + 3.01%) = 21,376
                           Condom<br>wastage = 10%
       among those not reached = 11.0%
       % using condoms among =% using condoms among = 37.3%
        among those reached
             # of commercial sex<br>acts per SW/year = 200
                      Sex workers = 21,376 \times 34.6% = 7,410
       by intervention
% of sex workers reached
                 # of sex workers = 3.01\%<br>growth rate
                      # of sex 20,751<br>workers <sub>2005</sub>
                             2006
                                = 20,751 \times (1 + 3.01\%) == 2005
                                    = 34.\overline{6}\%
```
Using these values, the estimated number of condoms required for the commercial sex program in 2006 is 946,604, as seen below:

Commercial =  $(7,410 \times 37.\overline{3}\% + (21,376 - 7,410) \times 11.0\%) \times 200 \times (1 + 10\%) = 946,604$ 

Figure 39 shows the computations made in determining the condoms required for the men who have sex with men program.

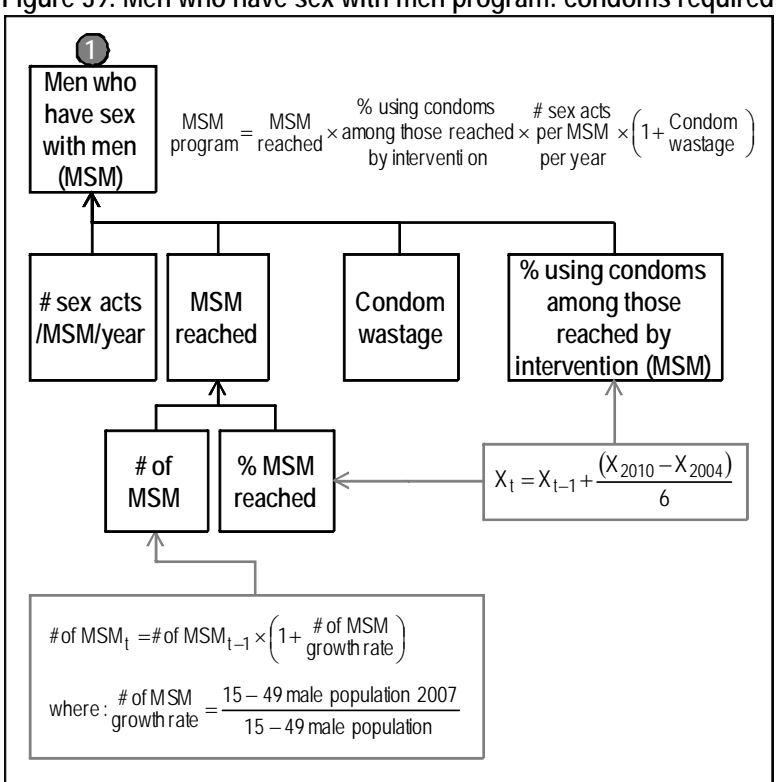

**Figure 39: Men who have sex with men program: condoms required** 

Source: Authors, adapted from tool's spreadsheets.

The formulas used are:

<sup>t</sup> <sup>t</sup> by intervention % of MSMreached MSM # of reached MSM wastage Condom <sup>1</sup> per year per MSM # sex acts by intervention among those reached % using condoms reached MSM program MSM = × ⎟ ⎠ <sup>⎞</sup> <sup>⎜</sup> ⎝ <sup>⎛</sup> <sup>=</sup> <sup>×</sup> <sup>×</sup> <sup>×</sup> <sup>+</sup>

The computations are:

# of  
\nMSM<sub>2006</sub> = 66,999  
\n% of MSM reached  
\nby intervention  
\n
$$
{}_{2006}^{MSM} = 37.\overline{3}\%
$$
\n
$$
{}_{3006}^{MSM} = 66,999 \times 37.\overline{3}\% = 25,013
$$
\n% using condoms  
\namong those reached = 37.\overline{3}\%  
\nby intervention  
\n# sex acts  
\nper MSM = 46  
\nper year  
\nMSM = 25,013 × 37.\overline{3}\% × 46 × (1 + 10%) = 472,509

Figure 40 shows the computations for the number of condoms required for the injecting drug users program.

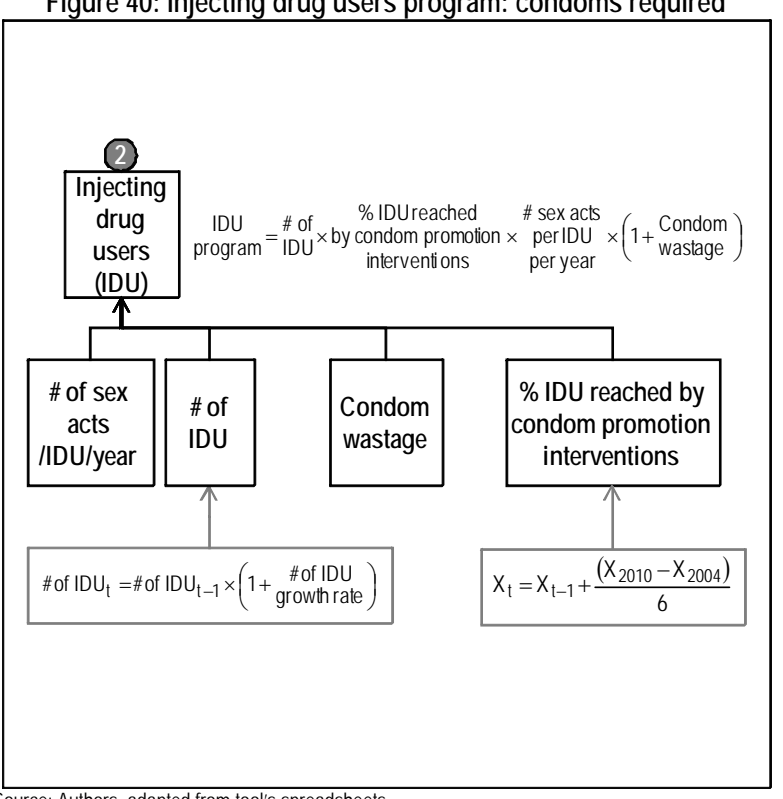

**Figure 40: Injecting drug users program: condoms required** 

Source: Authors, adapted from tool's spreadsheets.

The formulas used are:

 $=\frac{\text{# of}}{\text{IDU}} \times \text{by conduction} \times \text{to } \frac{\text{# } \text{3Ex}}{\text{net}} \times (1 + \frac{\text{Condom}}{\text{wastage}})$ per year per IDU # sex acts interventions by condom promotion % IDUreached IDU # of program IDU

Total number of condoms required for IDU program is 415,820 and the computations are:

# of  
\n
$$
^{# of} = 42,002
$$
\n% IDU reached  
\nby condompromotion = 30%  
\nintervations  
\n# sex acts  
\nper IDU = 30  
\nper year  
\nIDU  
\nprogram = 42,002 × 30% × 30 × (1 + 10%) = 415,820

Figure 41 shows the computations for the number of condoms required for the workplace program.

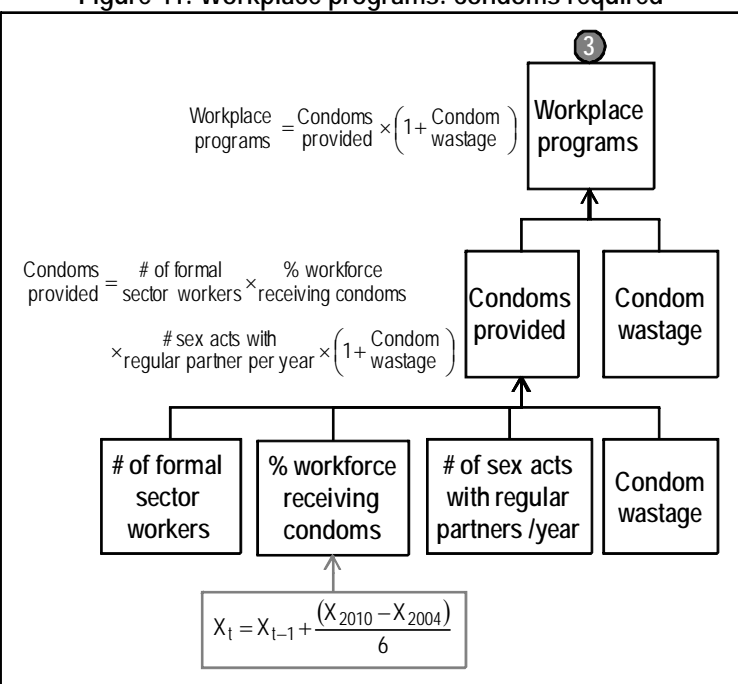

**Figure 41: Workplace programs: condoms required** 

Source: Authors, adapted from tool's spreadsheets.

The formulas used are:

∪ondom<br>wastage ) Condom = # of formal x % workforce when sex acts with sector workers  $\times$  receiving condoms  $\times$  regular partner per year  $\times$  (1+ Condom  $=$  Condoms  $\times$   $\left(1+\frac{\text{Condom}}{\text{wastage}}\right)$ receiving condoms % workforce sector workers # of formal provided Condoms programs Workplace

The computations are:

```
Condoms = 2,116,011 \times 20\% \times 66 \times (1+10\%) = 30,724,485programs = 30,724,485 \times (1 + 10\%) = 33,796,933Workplace = 30,724,485 \times (1+10\%) =regular partner per year = 66
     # sex acts with
     % workforce<br>receiving condoms = 20%
          # of formal<br>sector workers = 2,116,011
```
Total number of condoms required for workplace programs is 33,796,933. Notice that there is a mistake in the computations, because condom wastage is being considered twice. The number of condoms provided already includes condom wastage and it should not be considered again to compute total workplace program condom requirement.

Figure 42 shows the computations for the number of condoms required for the casual sex program.

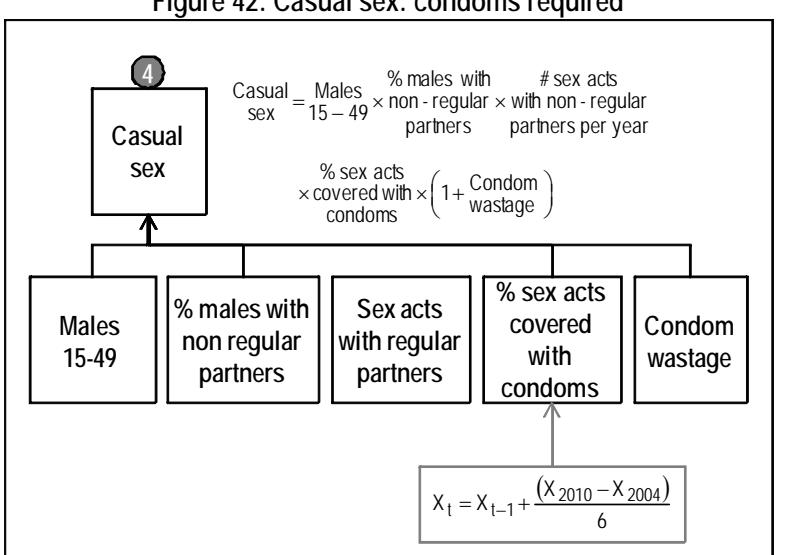

### **Figure 42: Casual sex: condoms required**

Source: Authors, adapted from tool's spreadsheets.

The formula used is:

\n
$$
Casual = \frac{\text{Males}}{15-49} \times \frac{\text{W } \text{males with}}{\text{non-regular} \times \text{with non-regular} \times \text{covered with} \times \left(1 + \frac{\text{Condom}}{\text{wastage}}\right)} \times \frac{\text{S } \text{S } \text{S } \text{S } \text{and}}{\text{partners per year} \times \text{condoms}}
$$
\n

The total number of condoms required for the casual sex program is 7,893,142 and the computations are:

```
\frac{\text{Casual}}{\text{Sex}} = 3,435,708 × 12.91875% × 25 × 64.\overline{6}% × (1 + 10%) = 7,893,142
      covered with = 64.6\%condoms
      % sex acts
with non - regular = 25partners per year
    # sex acts
     non - regular = 12.91875%
       partners
    % males with
            Males<sub>15</sub> - 49 = 3,435,708
```
Finally, Figure 43 shows the computations for the number of condoms required for the marital sex program.

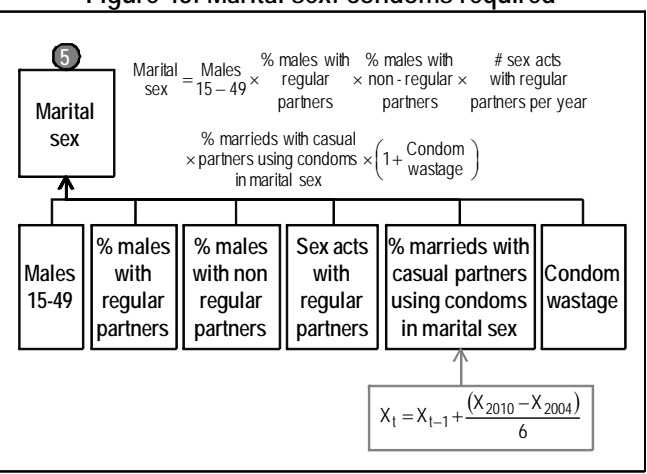

#### **Figure 43: Marital sex: condoms required**

Source: Authors, adapted from tool's spreadsheets.

The formula used is:

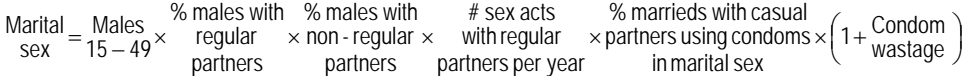

The total number of condoms required for the casual sex program is 7,893,142 and the computations are:

```
\frac{\text{Marital}}{\text{Sex}} = 3,435,708 \times 80\% \times 12.91875\% \times 66 \times 61.\overline{3}\% \times (1 + 10\%) = 15,811,021partners using condoms = 61.3%
      inmarital sex
% marrieds with casual
                              = 66partners per year
           with regular
           # sex acts
                              =80%partners
                regular
            % males with
```
By adding the condoms required for all programs, total condom requirement adds up to 59,336,030 condoms paid for under condom budget. Following the intervention cost formula in Figure 38 (presented below) and given the user inputs of the cost per male condom distributed by the public sector (US\$ 0.10) and by social marketing (US\$ 0.18), and the percentage of condoms distributed through social marketing (15%), the cost of condom provision isUS\$6,645,635 in 2006.

### **¡Error! No se pueden crear objetos modificando códigos de campo.**

### **c. Conclusions**

The RNM contains default values from published studies for many of the variables used by the tool. Yet the tool is also designed to allow the user to adapt it to local conditions. The tool

 $\overline{a}$ 

uses a bottom up costing method that is nicely organized into three general programs: prevention, care and treatment and mitigation.

# **4. Experience using the tool36**

This tool is Excel-based, composed of three sub-models totaling 21 worksheets in a single Excel spreadsheet. Five worksheets require data input and the cells in which data is required are indicated using a color scheme. A user manual walks the user through the tool stepby-step and indicates formulas for calculations, although a one day training is still necessary in order to use this tool. One user from Rwanda reported it took two weeks to use the tool and get results. Users should have knowledge of program statistics, goals and unit costs.

One user from Thailand reported the tool to be easy to navigate (although a step by step description on the first worksheet about tool usage would be helpful) and the user manual to be helpful and easy to follow. The tool was adapted to local circumstances. The same user from Thailand reported being partially satisfied with the costing exercise and would have been more satisfied if the details of the cost structure had been available. Without these details, the user reported being unsure if the results were accurate.

This model has been applied in China, Ethiopia, Ghana, Haiti, Honduras, Indonesia, Kenya, Malaysia, Mali, Mozambique, Philippines, Rwanda, Tanzania, Thailand, Uganda and Zambia. More information is available on the tool's website, http://www.futuresinstitute.org/pages/resources.aspx.

 $36$  Information included in this section is based on information provided by the tool's developers, the reviewers' experiences, and the experiences of two users from Rwanda and Thailand.

# **L. Malaria Cost Estimation Tool (part of CHOICE) Developed by WHO – Version 1.2, April 2006**

## **1. Tool description and overview**

This tool can be used to determine the resource requirements of the prioritized malaria interventions. This tool was designed to be used by malaria control program managers, decision and policy makers, general malaria control program staff and other individuals working in the field of malaria. This tool is part of CHOICE.

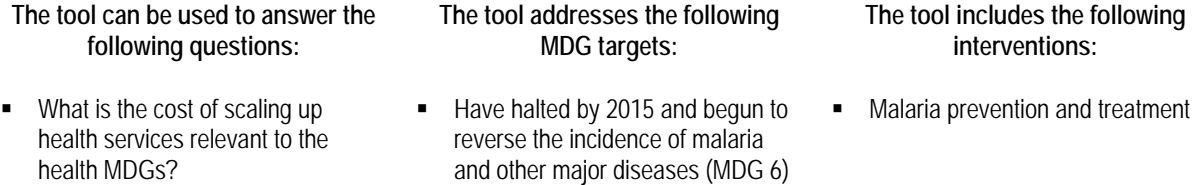

Based on a review of costing studies and extensive consultation with malaria experts, this tool includes all activities and interventions to determine the cost of achieving target coverage.

# **2. Understanding the tool**

Built-into this tool are all activities and interventions to be included in a costing exercise; therefore, in STEP 1, the user defines the intervention production function by simply choosing which of the eight preventive, case management and other interventions to include, as well as health systems costs. The interventions included in the model are:

| apio 17. Elot of finol volutions inoluged in maid to obt Estimation Tool |                                             |
|--------------------------------------------------------------------------|---------------------------------------------|
| Preventive and curative interventions                                    | Insecticide-treated nets (ITN)              |
|                                                                          | Targeted indoor residual spraying (IRS)     |
|                                                                          | Source reduction                            |
|                                                                          | Intermittent preventive treatment (IPT)     |
|                                                                          | Antimalarial case management                |
|                                                                          | Community/home-based antimalarial treatment |
|                                                                          | Treatment of complicated malaria            |
|                                                                          | Refugees and internally displaced persons   |
| Health systems costs                                                     | Operational research                        |
|                                                                          | Monitoring and evaluating                   |
|                                                                          | Storage                                     |
|                                                                          | Deployment/transport                        |
|                                                                          | Strategic communication                     |
|                                                                          | Advocacy                                    |
|                                                                          | Program management                          |
|                                                                          | Human resources and facilities              |
|                                                                          | Training                                    |
|                                                                          | Laboratory equipment                        |

**Table 19: List of Interventions Included in Malaria Cost Estimation Tool** 

Source: The Malaria Cost Estimation Tool User Manual (Preliminary Version Prepared for the Malaria Cost Estimation Tool Version 1.2, April 2006).

The user also selects a time frame, decides which health system administrative levels to include (national, province, district, other) and defines target coverage levels. Effectiveness is also listed as a choice variable because users can choose to allow the tool to adjust population in need because of interaction of interventions.

In STEP 2, the user will enter input prices and quantities for the selected interventions, as well as demographics and epidemiological data. The model includes some default data (such as the UN Population Division projections from the year 2002) to help users with STEP 2.

As results, the tool automatically produces summary cost reports for the selected interventions, which include both the total and scale-up costs (by intervention), as well as the commodities costs, systems costs and costs per capita. The tool also calculates the total intervention quantities. Because the tool generates a table of funds to be requested from The Global Fund, budget & financing is also a result.

This model does not make health impact calculations, and as such, does not incorporate health outcome or health production function. This tool also excludes intervention price and macroeconomic conditions. The below figure shows how the tool incorporates the other elements of costing.

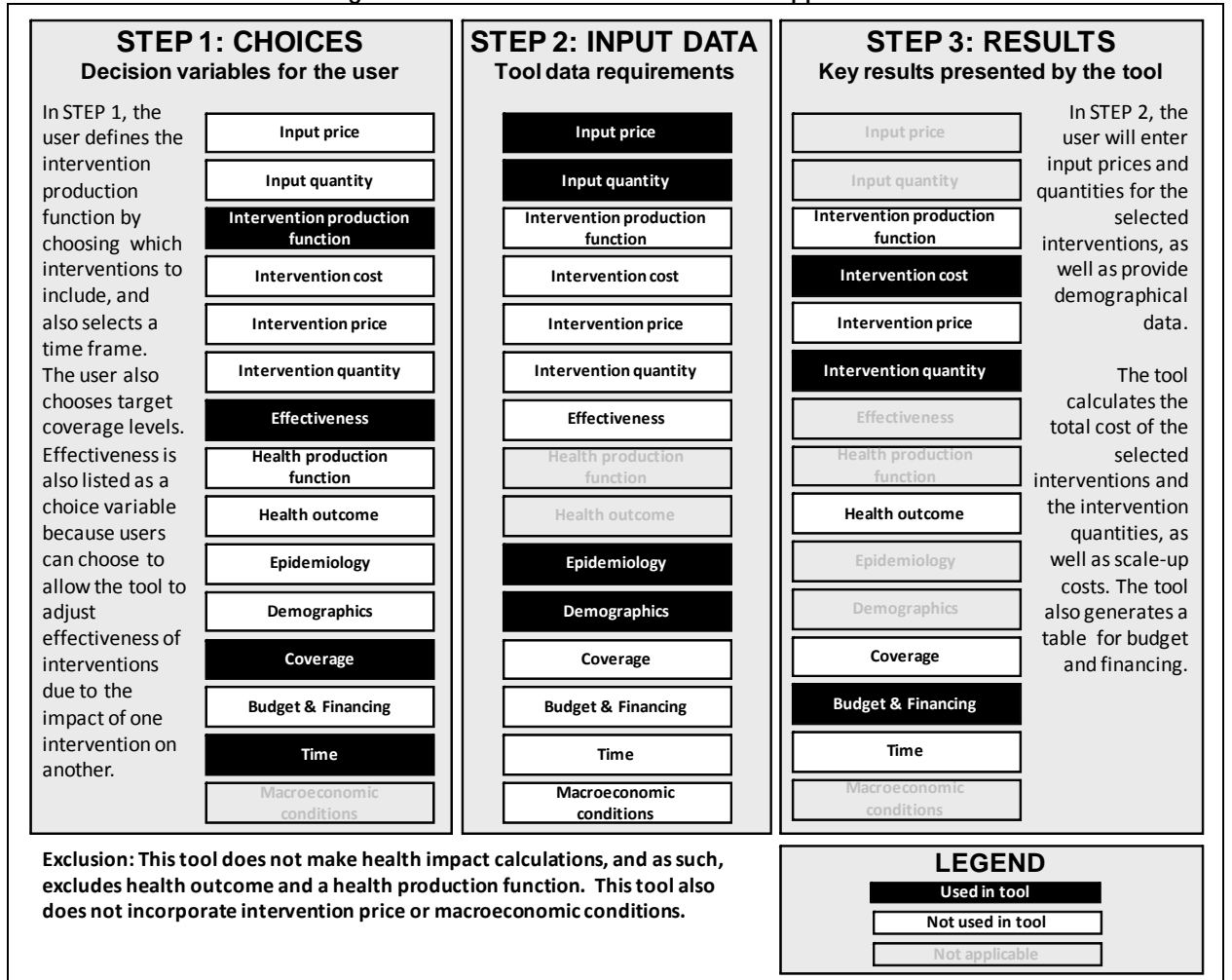

**Figure 44: Malaria Cost Estimation Tool Application** 

Source: Authors in consultation with tool focal point(s)..

This tool is driven by coverage- and impact-guided decision making. It was designed for medium-term planning, although the user defines the time frame to be analyzed. The model includes a built in production function with all activities and interventions to be included in the costing exercise. This tool does not make health impact calculations.

## **3. Formula Review**

## **a. Conceptual Framework Analysis**

- Tool Objective: "The Malaria Cost Estimation Tool is a tool for estimating the resource requirements of proven malaria interventions (preventive and curative) over a period of time." (user manual p. 7)
- How: this Excel-based tool was developed based on a review of costing studies and an extensive consultation with malaria experts and uses country or regional-specific data for a more accurate costing exercise.
- Included: preventive and curative interventions, as well as the following costs: operational research, monitoring and evaluation, storage, deployment/transport, strategic communication, advocacy, program management, human resources and facilities, training and laboratory equipment.
- Limitations and Exclusions: this model cannot be used to determine if new health care workers will need to be employed.
- Analysis: By outlining the formulas for the tool's main outputs, intervention cost and intervention quantity, and by following through one intervention as an example, we believe this tool's calculations are sound. Any costs excluded have been noted below.

## **b. Formulas Used to Calculate Tool's Outputs**

This section evaluates the formulas used to calculate the tool's main outputs: intervention cost and intervention quantity. To review the formulas in the tool, we follow through cell-bycell all the formulas the tool uses for one intervention: Insecticide treated nets, a malaria prevention intervention. Data used in our example is for Angola and comes directly from the tool.

This section starts with a brief review of the generic formulas, then presents the computations for the selected intervention, and finally concludes with the overall assessment.

### *Intervention cost, quantity and funding gap*

Costs are calculated using an ingredients approach of price times quantity. The tool does not use a unit costing approach. The methodology for determining costs was done based on review of costing studies and extensive consultations with malaria experts. Costs are calculated by health system administrative levels, with all levels' costs summed up to obtain the total cost of the intervention. The tool includes some default prices, such as the median available price worldwide for malaria prices, also established based on a review of costing studies and extensive consultations with malaria experts. Various support activities and costs are included in this costing exercise.

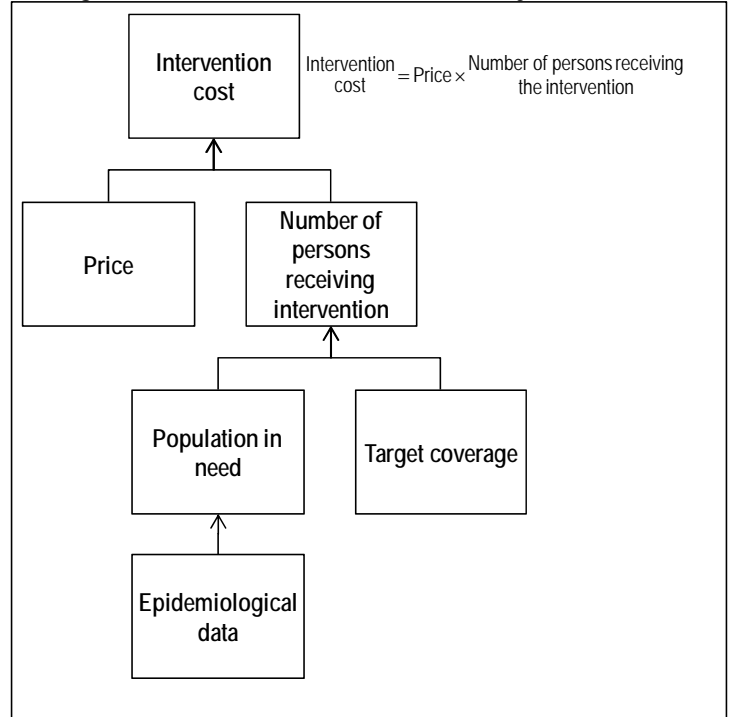

**Figure 45: Intervention Cost and Quantity Calculations** 

The population in need is defined by the epidemiology data, for example the number of fevers per child per year in endemic areas. The number of persons receiving the intervention (or number of interventions delivered) is calculated by multiplying the population in need times target coverage (target utilization). It is important to note that the tool also incorporates current utilization to calculate a starting coverage and this is what is used to differentiate between total and incremental costs.

### *Intervention: "Insecticide Treated Nets"*

Figure 46 below shows computations for the intervention "insecticide treated nets" for 2009, considering the following set up: 1) the user chose to establish goals only for the public sector and jointly for urban and rural areas; and 2) ITNs include long lasting insecticide treated nets (LLITNs), without calculating nets needed per household and including pregnant women.

Total costs of ITNs are the sum of total costs for nets and total costs for treatment. In this case, total costs for treatment are zero, so we only trace the total cost for nets.

Source: Authors, adapted from user guide.

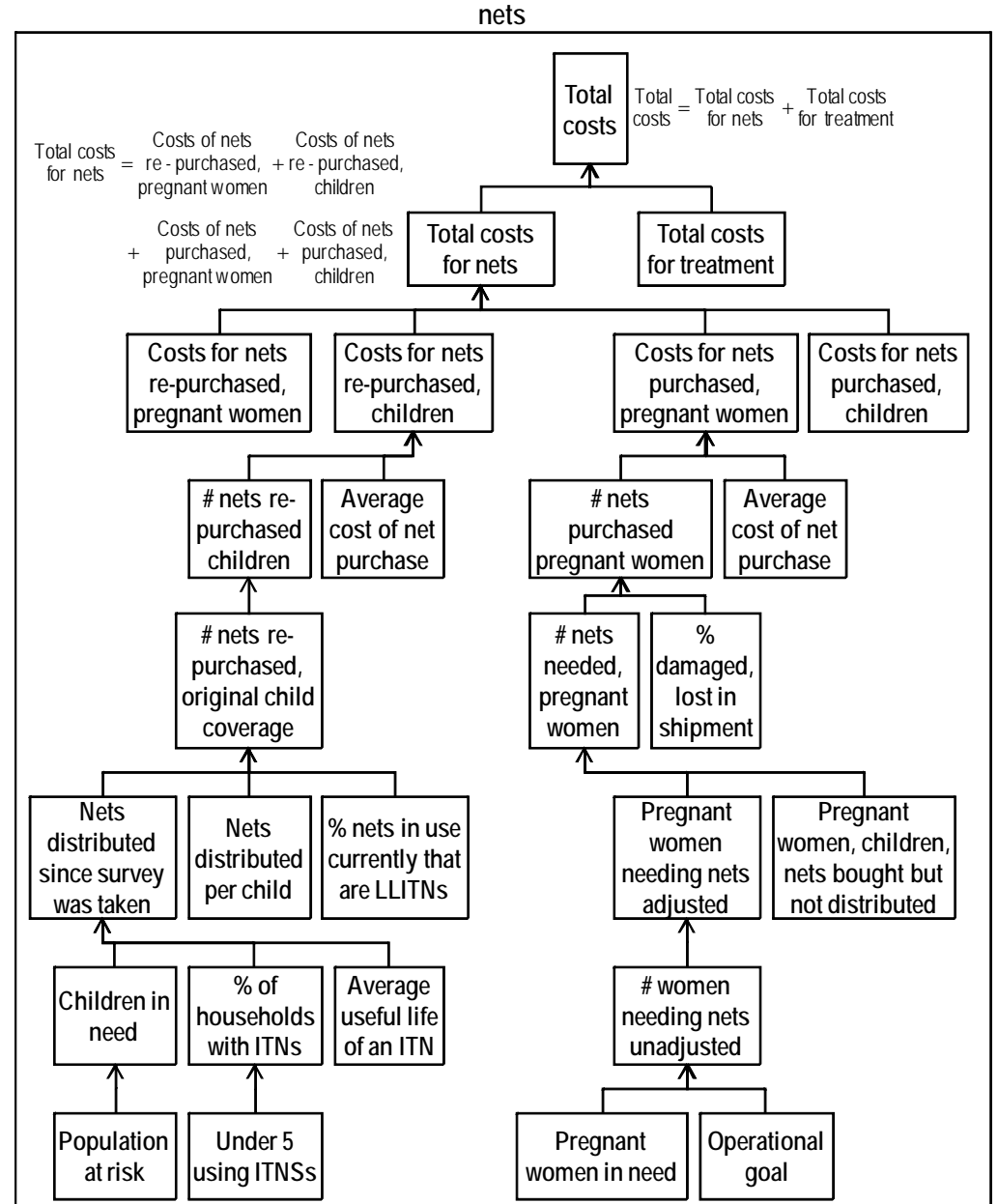

**Figure 46: Intervention cost and intervention quantity of long lasting insecticide treated** 

Source: Authors, adapted from user guide and tool.

The total cost for nets is the sum of four components as given by the formula below:

children purchased, purchased, Costs of nets pregnant women Costs of nets children re - purchased, Costs of nets pregnant women re - purchased, Costs of nets  $\frac{1}{\text{Total costs}} = \frac{1}{\text{costs}}$   $\frac{1}{\text{costs}} + \frac{1}{\text{costs}}$   $\frac{1}{\text{costs}} + \frac{1}{\text{vscal}}$ 

The costs of nets re-purchased for pregnant women and the cost of nets purchased for children are both zero. We concentrate our computations on the other two components. The cost for nets re-purchased for children is computed following the formulas below:

between 0 - 5 years at risk Population need in Children households  $=$  children under  $5 \times 2$ using ITNs % of with ITNs % of of anITN = in × households ÷ useful life Average withITNs % of need in Children survey was taken by year distributed since # of nets that are LLITNs  $\times$  in use currently % of nets per child distributed # of nets  $+$  Survey was taken by year  $\times$ distributed since # of nets that are LLITNs ⎠ in use currently % of nets  $|100\%$ per child distributed # of nets survey was taken by year distributed since # of nets coverage,ITNs & LLITNs re - purchased,original child # of nets children, LLITNs women, LLITNs re - purchased, sere-purchased, + re - purchased, + re - purchased,original child + re - purchased, + re - purchased, # of nets # of nets coverage,ITNs & LLITNs # of nets women, ITNs # of nets children, ITNs # of nets children (total public) # of nets  $\frac{\% \text{ of}}{\text{ITNs}} = \left(100\% - \frac{\% \text{ of}}{\text{LLITNs}}\right)$ LLITNs Cost of LLITNs % of ITNs Cost of ITNs % of purchase, public cost of net Average purchase  $re$  - purchased,  $= re$  - purchased, $\times$  cost of net Average children # of nets children Cost for nets = ⎞  $=\frac{\text{survey was taken by year}}{4.5 \times 100\%} \times 100\%$ ⎝ ⎛  $= 70 \frac{\text{U}}{\text{N}} \times 10 \frac{\text{U}}{\text{N}} + 11 \frac{\text{V}}{\text{N}} \times 10 \frac{\text{V}}{\text{N}}$ 

The tool assumes all nets currently being used are LLITNs and provides as default data the commodity cost of LLITNs (\$5.44) and regular ITNs (\$2.625). Hence, the average cost of net purchased is also \$5.44, as shown in the below computations:

```
\frac{\%}{\text{UTNs}} = (100\% - 100\%) = 0\%cost of net = 0\% \times $2.625 + 100\% \times $5.44 = $5.44purchase, public
     Average
              \frac{\text{Cost of}}{\text{ITNs}} = $2.625Cost of<br>LLITNs <sup>=</sup> $5.44
              % of \frac{6}{100\%} = 100%
```
The number of nets re-purchased for children by the public sector is the sum of five components (see formulas above). Yet, only the number of nets re-purchased, based on original child coverage for both ITNs and LLITNs, has a value greater than zero. The tool provides the population at risk between 0-5 through the projection of the current population given a population growth rate. This total number of nets is computed based on user input regarding the percentage of children under five using ITNs (2.3%), the average useful life of an ITN (4 years) and number of nets distributed per child (2):

```
\frac{365}{2} × (100% - 100%) + \frac{36,365}{2} × 100% = 18,182
          re - purchased, = 0 + 0 + 18,182 + 0 + 0 = 18,182children (total public)
            # of nets
                                36,365
 coverage,ITNs & LLITNs
re - purchased,original child
         # of nets
                 distributed = 2
                 per child
                  # of nets
                             = 3,162,139 \times 4.6\% \div 4 = 36,365survey was taken by year
      distributed since
          # of nets
                  useful life =4of anITN
                  Average
                households = 2.3\% \times 2 = 4.6\%with ITNs
                   % of
            children under 5 = 2.3\%usingITNs
                 % of
                                                   = 3,162,139between 0 - 5 years
                             at risk
= =
                                   Population
                    need
                      in
                  Children
                             =\frac{30,300}{3} \times (100\% - 100\%) + \frac{30,300}{3} \times 100\% =
```
Using the formula for the cost for nets re-purchased for children, the cost is \$98,912:

 $\frac{\text{Cost}}{\text{for} \cdot \text{nets}} = 18,182 \times \$5.44 = \$98,912$ children

The cost for nets re-purchased for pregnant women is computed according to the below formulas:

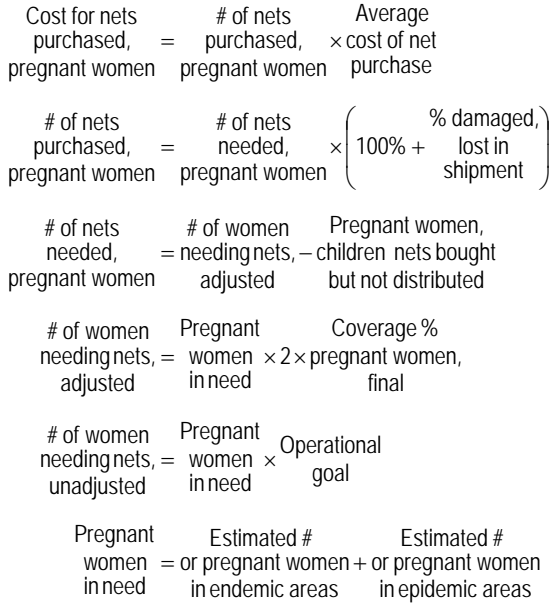

The computations are:

```
= 1,184,738\times(100% + 1% ) = 1,196,586
   pregnant women
      purchased,
       # of nets
                     = 1,184,738 - 0 = 1,184,738pregnant women
       needed,
       # of nets
children nets bought = 0
but not distributed
Pregnant women,
       needing nets, = 592,369 \times 2 \times 100\% = 1,184,738adiusted
       # of women
       needing nets, = 846,242 \times 70\% = 592,369unadjusted
       # of women
        Operational = 70%<br>goal
            women = 801,703 + 44,539 = 846,242in need
          Pregnant
 or pregnant women = 44,539in epidemic areas
   Estimated #
 or pregnant women = 801,703in endemic areas
    Estimated #
```
Finally, the cost for nets purchased for pregnant women is:

 $\text{Cost}$  for nets<br>purchased,  $= 1,196,586 \times $5.44 = $6,509,427$ pregnant women

And the total cost of nets in 2009 is:

 $\frac{\text{Total costs}}{\text{for nets}} = 0 + 98,912 + 6,509,427 + 0 = $6,608,338$ 

### **c. Conclusions**

The tool's goal to compute resource needs for a comprehensive malaria program is reached with a bottom-up costing approach. It includes four preventive interventions and three treatment interventions. It has a very user-friendly set up in terms of navigating through the tool, a clear step-by-step interface with choices regarding how detailed the outputs should be computed. The tool generates its calculations in hidden sheets. This protects the tool, and maintains its stability at the price of lower transparency for the average user.

 $\overline{a}$ 

# **4. Experience using the tool37**

This tool includes 54 worksheets in single Excel spreadsheet. The number of sheets which require data entry depends on the interventions chosen by the user, and the options available on the tool's switchboard automatically update with the chosen interventions. In any case, no more than 22 worksheets will require data entry, and cells requiring data are indicated using a color scheme. Additionally, the tool allows for users to indicate whether data entry for different sections is partially or fully completed and this changes the color of the buttons on the switchboard.

There is a user's manual which accompanies the tool, which walks users through the tool with screenshots from the tool. An e-mail address is also provided for users who need technical assistance. Developers suggest that no formal training is necessary prior to using the tool, although one user from Mozambique said training was necessary. A switchboard helps users navigate through the tool, although the user from Mozambique reported that the tool was "not user friendly." Tool developers suggest that degrees in epidemiology, economics and statistics would be useful but not necessary to have to use this tool. However, it is essential that users have a familiarity with local epidemiology of malaria and programmatic considerations, plus the ability to use spreadsheets

This tool has been used in Zambia, and partially applied in Angola and Mozambique. However, it can be downloaded from the internet at http://www.rollbackmalaria.org/consensusdocuments.html, so applications in other countries are possible.

 $37$  Information included in this section is based on information provided by the tool's developers, the reviewers' experiences, and the experiences of one user from Mozambique.

# **M. Child Health Cost Estimation Tool (part of CHOICE) Developed by WHO – August 2007 Draft**

# **1. Tool description and overview**

This tool can be used to determine the financial requirements associated with scenarios for scaling up a package of child health interventions at specified levels of coverage. This tool was designed to be used by national policy makers and planners, child health program staff, and any other individuals working in the field of child health. This tool is part of CHOICE.

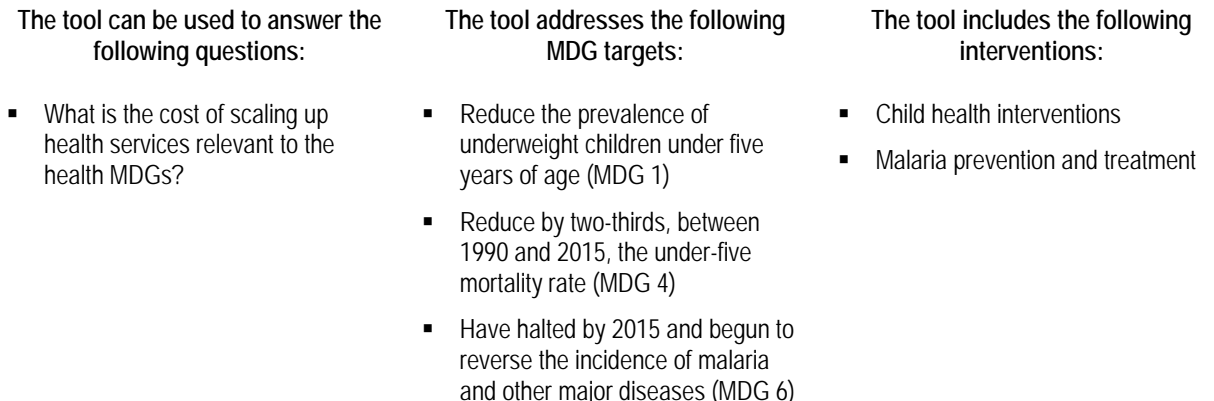

Based on global price tag exercise undertaken for the World Health Report 2005 Make Every Mother and Child Count (costs of scaling up priority child health interventions) and revisions, this tool is part of a set of tools developed by the WHO to help managers and planners estimate the financial costs of providing priority public health interventions; the similar methodology used in WHO tools allows for comparability of cost estimates for different programs.

# **2. Understanding the tool**

 $\overline{a}$ 

In STEP 1, the user can choose which of the tool's fifteen preventive and curative interventions (all aimed at countering morbidity and mortality in children under 5) to include in the costing study, while also defining the time frame and indicating which administrative levels to include in the exercise. The specific interventions to choose from are as follows:

|                          | Table 20: List of Interventions Included in Child Health Cost Estimation Tool $^{38}$ |
|--------------------------|---------------------------------------------------------------------------------------|
| Preventive Interventions | Newborn care and prevention                                                           |
|                          | Counseling to promote exclusive and continued breastfeeding                           |
|                          | Counseling to improve complementary feeding                                           |
|                          | Vitamin A supplementation                                                             |
|                          | Long lasting insecticide treated bed nets                                             |
|                          | Well child visits                                                                     |

**Table 20: List of Interventions Included in Child Health Cost Estimation Tool38**

 $38$  The current version of the tool deliberately excludes immunizations because these costs are included in the cMYP tool.

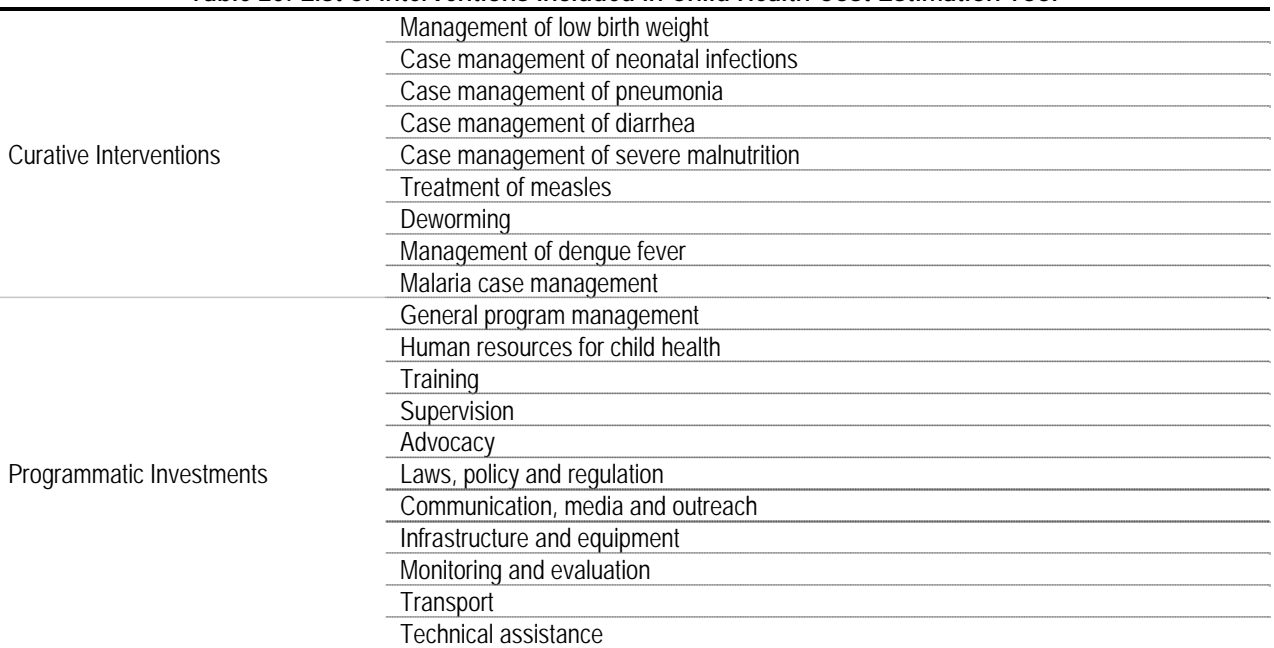

### **Table 20: List of Interventions Included in Child Health Cost Estimation Tool38**

Source: Draft user manual: WHO Child Health Cost Estimation Tool (October 2007), sections 1.3.2 and 1.3.4.

The user must also estimate current coverage levels and establish future coverage goals. In STEP 2, the tool requires the user to input country-specific demographics and epidemiological data (some default values are available, which update automatically depending on the country chosen), and provide input prices and quantities. If the user does not want to build the intervention price bottom up using these input prices and quantities, the user also has the option to directly input an intervention cost.

As results (STEP 3), the tool calculates both the estimated intervention quantities as well as the total and incremental costs for child health programs as a whole. More specifically, the tool calculates the scale up costs of commodities, cost of referral, scale up number of careseeking events (outpatient and inpatient visits) and costs per year for planned programmatic investments for child health. The tool can group costs by general categories, helpful for budget formulation. The tool automatically produces summary cost reports for the selected interventions. Although coverage is listed as an input, one output produced by the tool is the graphical representation of the coverage projects entered in STEP 1.

This model does not calculate health impact, and as such, the model does not incorporate a health production function. Budget & financing, intervention price and macroeconomic conditions are also excluded. Effectiveness is incorporated to the extent that the model has builtin the impact of interactions between interventions (when possible). A summary of the tool's logic and how the tool incorporates the other costing elements is seen in the below figure.

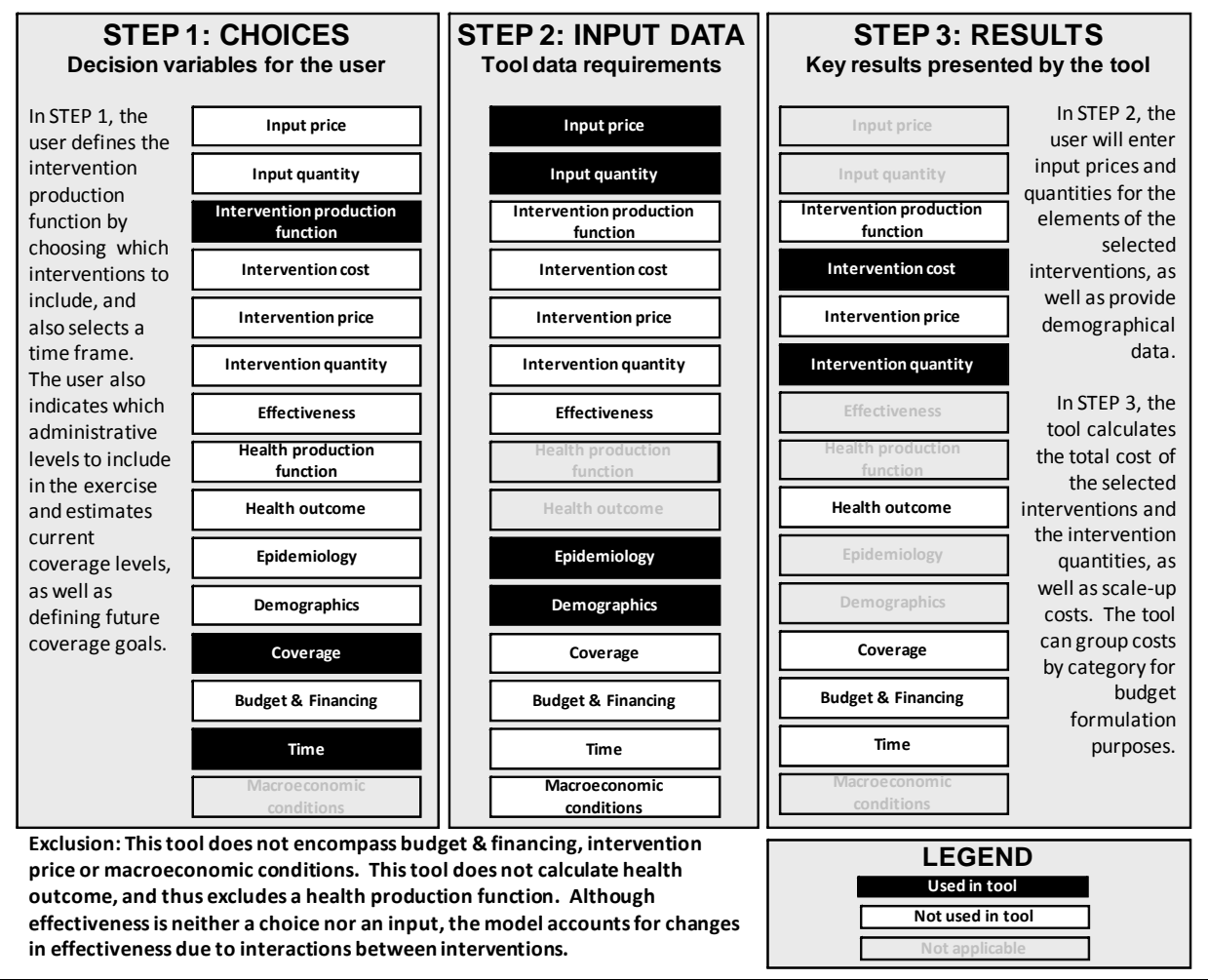

### **Figure 47: Child Health Cost Estimation Tool Application**

Source: Authors in consultation with tool focal point(s).

This tool uses a needs-based approach and is thus driven by coverage- or impact-guided decision making. It was designed for medium-term (up to ten years) planning. The model includes a built in production function, with the inputs and activities included based on a review of documented program experiences and costing studies and on consultations with child health experts. The tool uses standard WHO methodology for assessing costs, based on an ingredients approach (PXQ) and bottom-up costing. This tool does not include health systems costs but can cost programmatic interventions such as training and supervising of health workers, etc.

## **3. Formula Review**

### **a. Conceptual Framework Analysis**

- Tool Objective: "to forecast the financial resource requirements of scaling up provision of priority interventions." (user manual, p. 9)
- How: Excel-based tool uses a needs-based approach and standard WHO costing methodology (ingredients approach and bottom-up costing) to estimate the resource

requirements for providing health interventions to counter morbidity and mortality in children aged under five (U5) over a period of time (1-10 years).

- Included: Inputs and activities included in the tool are based on a review of documented program experiences, costing studies and consultations with child health experts. A full list of interventions included can be found in Table 20.
- **EXECUTE:** Limitations and Exclusions: tool currently cannot be used to determine health system investments and should not be used for detailed budgeting.
- Analysis: By outlining the formulas for the tool's main outputs, intervention cost and intervention quantity, and by following through one intervention as an example, we believe this tool's calculations are sound. Any costs excluded have been noted below.

## **b. Formulas Used to Calculate Tool's Outputs**

This section evaluates the formulas used to calculate the tool's main outputs: intervention cost and intervention quantity. To review the formulas in the tool, we follow through cell-bycell all the formulas the tool uses for one intervention: Long lasting insecticide treated bednets. Data used in tracing this intervention was built-into the tool, unless otherwise noted.

This section begins by presenting the generic formulas used to compute the tool's main outputs, followed by a presentation of the computations for the selected intervention. Finally, we conclude with an overall assessment of the formulas.

### *Intervention cost and intervention quantity*

The methodology used in this tool is taken from costing studies and consultations with child health experts. The tool uses standard WHO methodology for assessing costs, based on an ingredients approach (P X Q) and bottom-up costing, and costs both clinical interventions and programmatic activities. Intervention cost is calculated using an average cost per case formula. The cost includes patient-specific direct costs such as drugs and supplies required. Intervention quantity is calculated by multiplying population by percent of population in need by episodes by the coverage rate, all for a given year.

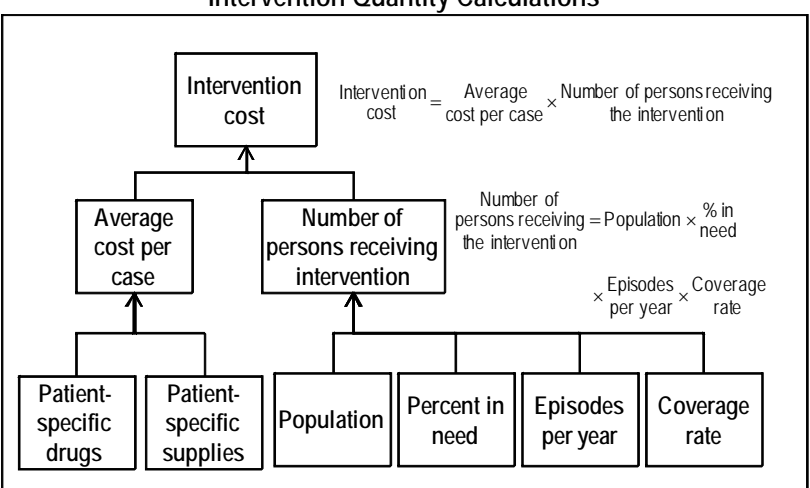

## **Figure 48: Child Health Cost Estimation Tool Intervention Cost and Intervention Quantity Calculations**

Source: Authors, adapted from user guide.

Human resource and service delivery costs are shared costs and thus are not incorporated in the intervention cost but rather are presented separately. It is important to note though, that these shared or fixed costs are included in the tool. Program support activities are also calculated separately using a standard quantity times price calculation, with the need for quantity determined individually by each user.

### *Intervention: "Long lasting Insecticide treated bednets"*

Some data comes built-in to this tool and is used in the following example. For example, built-into the tool is the cost of each long lasting insecticide treated bednet (LLITN) (\$2.63). The tool also has a disbursement schedule of 2 nets given at birth in endemic areas, 2 nets given at birth in epidemic areas, and 1 net given at age 4 in endemic areas. In our example, 13% of children live in endemic areas and 0% of children live in epidemic areas. The time period included is 2006-2015.

With this information, the tool calculates the intervention cost for LLITNs, as seen in Figure 49.

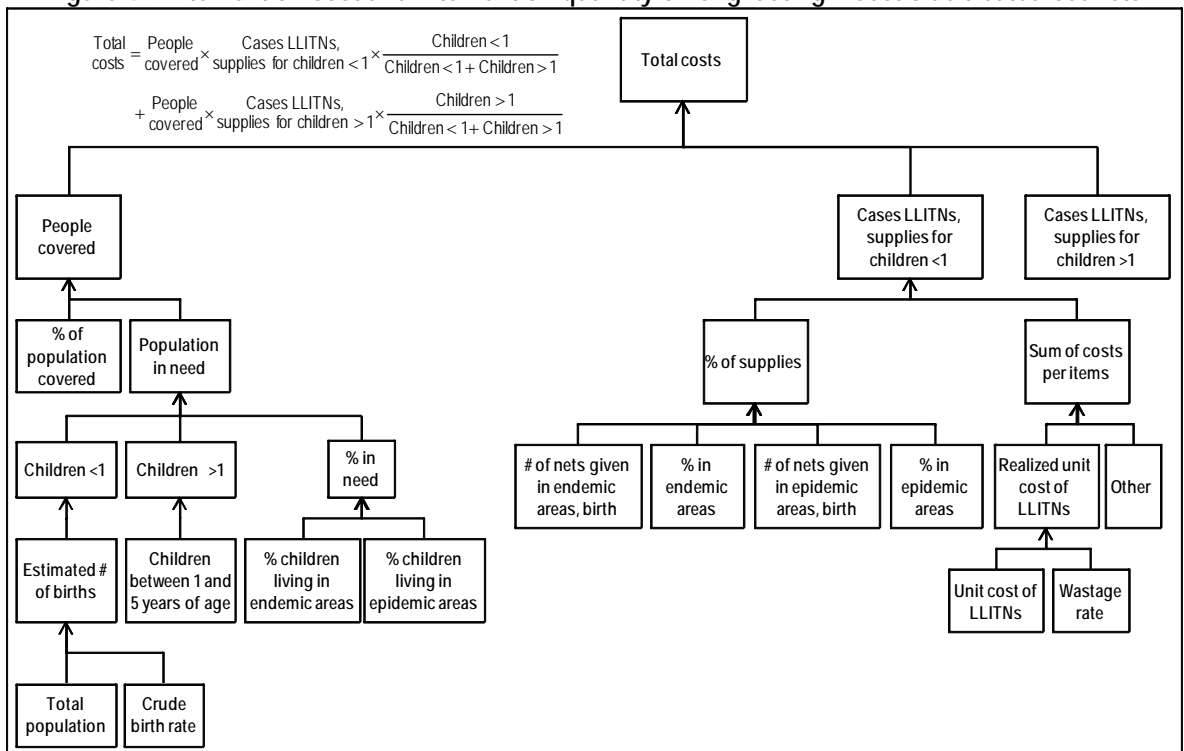

**Figure 49: Intervention cost and intervention quantity of long lasting insecticide treated bednets** 

Source: Authors, adapted from user guide and tool.

For 2008, the cost of long lasting insecticide treated bednets distributed is computed as follows:

 $Children < 1 + Children > 1$  $Children > 1$ supplies for children  $> 1$ Cases LLITNs, covered People Total = People Cases LLITNs,  $\frac{\text{Children} < 1}{\text{Costs}} = \frac{\text{Cnildren} < 1}{\text{Cnildren} < 1 + \text{Children} > 1}$ Children $<$ 1 Cases LLITNs, Total \_ People + People cases LLITNs, Covered × supplies for children > 1 × Children > 1 × Children > 1

Following the steps, the number of people covered is computed using the following formulas:

> in epidemic areas % of childrenliving in in endemic areas % of childrenliving in need % in  $=$  % of children living in  $+$ between1and 5 Children 1  $\text{Children}_{\geq 1} =$ Crude birth rate  $\div 1,000$ <br>per 1,000 population Total of births Estimated # 1 Children = Estimated  $#$  = Total  $\angle$  Crude birth rate  $\div$  < 1 = 6 of births = population  $\times$  per 1,000 need % in 1 Children 1 Children in need Number of people  $=$   $\begin{pmatrix}$  Children  $+$  Children  $\end{pmatrix}$   $\times$  in need in need Number of people covered % of population covered People  $=$  % of population  $\times$  $=\left(\begin{smallmatrix} \text{Children} & \text{Chill} \ \text{<}1 & \text{>} \end{smallmatrix}\right)$

Using the values provided by the user and the tool, the number of people covered is 110,656 and is computed as follows:

```
Number of people = (617,278 + 2,236,220) \times 13\% = 370,955\frac{\%}{\%} in = 13% + 0% = 13%
                         Children<br>between1and 5 = 2,236,220
                 1
           Children = Children<br>
>1 = between1and 5 =
           Children = 15,888,741 × 38.85 ÷ 1,000 = 617,278
            People<br>covered = 29.83\% \times 370,955 = 110,656
```
This number is then used in the computation of the costs of LLITN supplies, specifically in the calculation of "Cases LLITNs, supplies for children <1" and "Cases LLITNs, supplies for children  $>1$ " (refer to figure). The formulas used to compute these costs are:

 $\langle 1 = \frac{76 \text{ CI}}{\text{supplies}} \times \frac{3 \text{ CI}}{\text{per item}}$ Sumof costs supplies % of supplies for children $<$ 1 Cases LLITNs,

 $\begin{pmatrix} 1 + \frac{\text{Wastage}}{\text{rate}} \end{pmatrix}$  $=$  Unit cost  $\times$  (1+ Wastage rate  $=$   $\frac{4}{100}$  Nearl Zed unit Cost  $+$  Nearl Zed unit Cost<br>of LLITNs  $-$  of other supplies endemic + epidemic  $+$  in epidemic areas, $\times$ endemic + epidemic supplies = in endemic areas, $\times$ of LLITNs Realized unit cost Realized unit cost of LLITNs Realized unit cost per item Sumof costs areas % in areas  $\frac{9}{6}$  in areas epidemic % in birth # of nets given areas  $\frac{9}{6}$  in areas  $\overline{\%}$  in areas endemic % in birth # of nets given % of The computations made are as follows: Sum of  $\text{costs} = $2.63 + $0 = $2.63$ <br>per item % of  $\text{supplies} = 2 \times \frac{13\%}{13\% + 0\%} + 2 \times \frac{0\%}{13\% + 0\%} = 200\%$ Cases LLITNs,<br>supplies for children <  $1 = 200\% \times $2.63 = $5.26$ 

Realized unit cost =  $$2.63 \times (1 + 0\%) = $2.63$ <br>of LLITNs

For children >1, the computations follow the same formulas and they are presented below:

> Realized unit cost =  $$2.63 \times (1 + 0\%) = $2.63$ <br>of LLITNs Sum of  $costs = $2.63 + $0 = $2.63$ <br>per item  $\frac{67}{13\% + 0\%} = 25\%$ 0% 4  $\overline{0}$  $13% + 0%$ 13% 4 1 supplies % of  $\frac{1}{4} \times \frac{13\%}{13\% + 0\%} + \frac{0}{4} \times \frac{0\%}{13\% + 0\%} =$ Cases LLITNs,<br>supplies for children >  $1 = 25\% \times $2.63 = $0.6575$

In sum, the total costs of LLITNs are:

Total Total = 110,656 × 5.63 ×  $\frac{617,278}{617,278+2,236,220}$  + 110,656 × 0.6575 ×  $\frac{2,236,220}{617,278+2,236,220}$  $=$  110,656  $\times$  5.63  $\times$   $\frac{617,278}{617,278 + 2,236,220}$  + 110,656  $\times$  0.6575  $\times$   $\frac{2,238}{617,278 + 2}$ 

$$
\frac{10 \text{tal}}{\text{costs}} = 182,928
$$

### **c. Conclusions**

The tool's goal to compute resource needs for a comprehensive child health program is reached with a bottom-up costing approach. The tool provides a method to scale up coverage. It includes a total of 15 interventions. The tool generates its calculations in hidden sheets. This
$\overline{a}$ 

protects the tool, and maintains its stability but it becomes less transparent (for the average user) with regards to its computations.

# **4.** Experience using the tool<sup>39</sup>

This tool includes more than 60 worksheets in single Excel spreadsheet. The number of sheets which require data entry depends on the interventions chosen by the user, and the options available on the tool's switchboard automatically update with the chosen interventions. In any case, no more than 30 worksheets will require data entry, and cells requiring data are indicated using a color scheme. Additionally, the tool allows for users to indicate whether data entry for different sections is partially or fully completed and this changes the color of the buttons on the switchboard. A thorough user manual provides a step-by-step walk through the tool with screen shots from the tool to assist users. The user manual also has a list of commonly asked questions, and their answers, a list of all sheets in the tool and what the user should do on each sheet, and a list of interventions included in the tool.

Typically, no formal training is necessary prior to using the tool. However, basic computer skills and familiarity with Excel is required. Experience with strategic planning and familiarity with ingredients based costing is useful but not essential. Users must have access to and be able to interpret information on local epidemiology, coverage data, and clinical guidelines, and to be able to think strategically about programmatic activities required to implement the program(s) and to scale up interventions as envisioned. Familiarity with the tool using examples and the user guide may take 1-3 days. From data entry to receiving results from the tool, the time commitment required is one to two (plus) weeks, depending on the number of interventions and activities costed and the number of years for which targets are entered.

This tool has been applied in Cambodia, Mozambique and Uganda.

For more information about the tool, please visit http://www.who.int/child\_adolescent\_health.

 $39$  Information included in this section is based on information provided by the tool's developers and the reviewers' experiences.

# **V. Stage 3: Tools taxonomy**

During this technical review, we recognized it was not enough to simply summarize each tool. The number and size of the tools can be overwhelming, especially when all tools are considered in a single group. In an effort to assist users in deciding which tool best suits their needs and fits within their constraints, we wanted to classify the tools according to various dimensions related to their scope, ease of use, size and linearity. This section presents the tools' taxonomy that we developed.

# **A. Scope measures**

It is important to remember that some tools were developed for a specific program, and are meant to have a narrower scope. Other tools were developed with a broader scope in mind. The below table outlines this classification:

| Tools developed for a specific program | Tools with a broader scope |
|----------------------------------------|----------------------------|
| <b>RH Costing Tool</b>                 | <b>MBB</b>                 |
| Spectrum: PMTCT                        | <b>iHTP</b>                |
| Goals                                  | <b>PCBF</b>                |
| cMYP Immunization                      | <b>CORE Plus</b>           |
| Planning & Budgeting for TB Control    | Integrated Health Model    |
| Resource Needs Model HIV/AIDS          |                            |
| Malaria Cost Estimation Tool           |                            |
| Child Health Cost Estimation Tool      |                            |
| Course Midden                          |                            |

**Table 21: Tools developed for a specific program vs. tools with a broader scope** 

Source: Authors.

We identified two ways to measure the tools' scope: how many MDGs each tool addresses and how many interventions are included in the tool.

As a starting point, the below list shows which health MDGs are addressed by which tools. This list is designed to be used by a user who wants to achieve a certain MDG and would like to see which costing tools address the specific MDG.

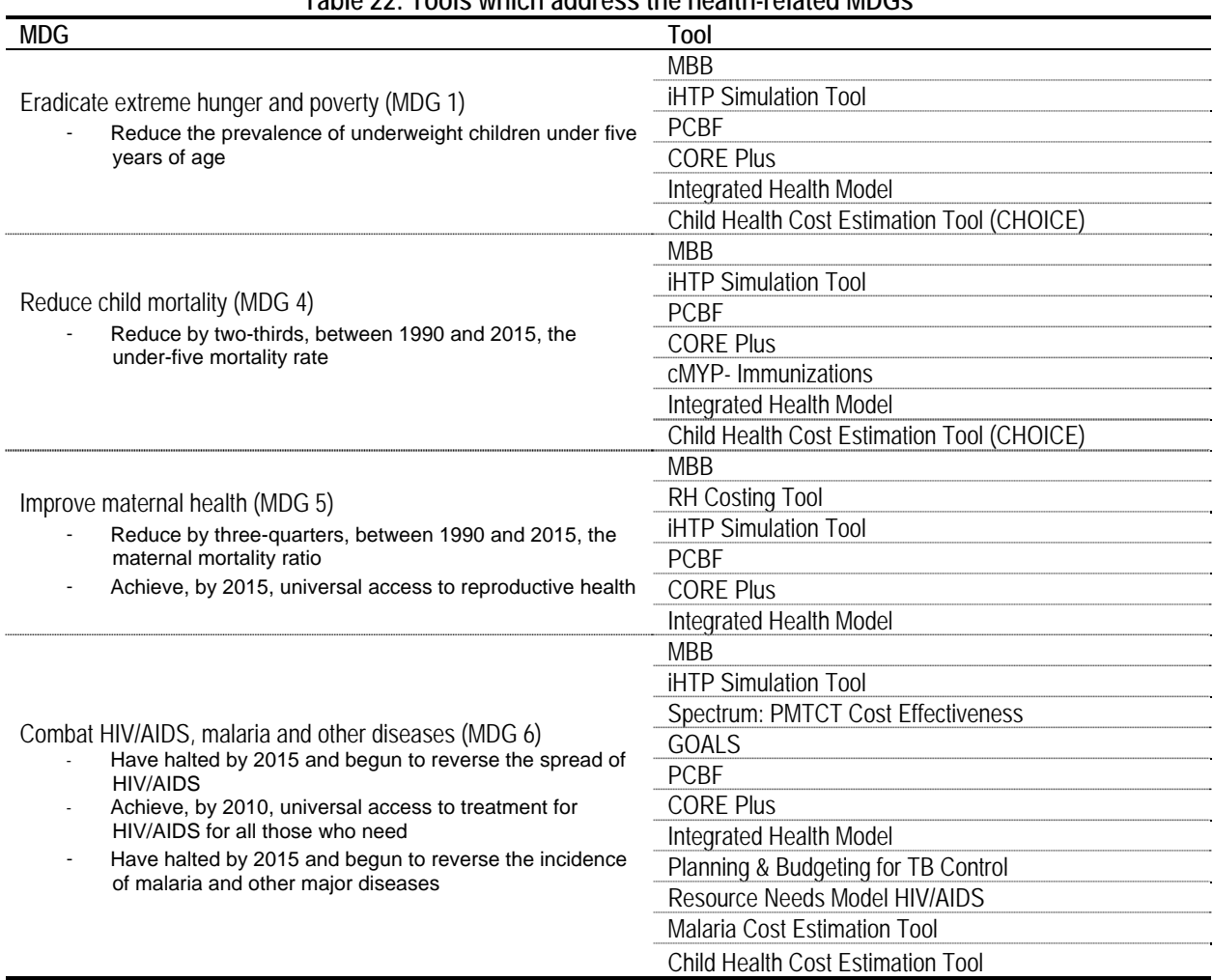

#### **Table 22: Tools which address the health-related MDGs**

Source: Authors in consultation with tool focal point(s).

Once a user has narrowed down the list of potential costing tools to those which address the MDG he or she is attempting to meet, we wanted to assist potential users in choosing which tool would help them achieve their target MDG, based on the interventions required to achieve the MDG. The list of interventions contained in the below table should not be confused with the interventions mentioned in other sections of this report (child and adult immunizations, child health interventions, family planning, general health systems improvements, HIV/AIDS prevention and treatment, malaria prevention and treatment, maternal health interventions, tuberculosis prevention and treatment). Rather, the interventions listed in the below table have been specifically identified as interventions which are evidence-based and effective for reaching the health MDGs. The sources for evidence-based interventions, effective for reaching the MDGs, are "Millennium Development Goals for Health: What Will It Take to Accelerate Progress?" from *Disease Control Priorities in Developing Countries (2nd Edition)* by Adam Wagstaff, Mariam Claeson, Robert M. Hecht, Pablo Gottret, and Qiu Fang (2006) and "No.5 Reproductive Health Interventions: Which Ones Work and What Do They Cost?" by Varuni Dayaratna, William Winfrey, Karen Hardee, Janet Smith, Elizabeth Mumford, William

McGreevey, Jeff Sine, and Ruth Berg at the POLICY Project (February 2000). It is important to note that there are other sources from which to choose evidence-based effective interventions– including the Lancet Series on Child Health, British Medical Journal and others– yet it was not the scope of this review to develop a comprehensive list of these interventions. Hence, the list of interventions used in this review is limited to MDG-specific evidence-based, effective interventions from the two sources mentioned above and must be considered only as a first reference.

Table 23 shows the results of the scope measures.

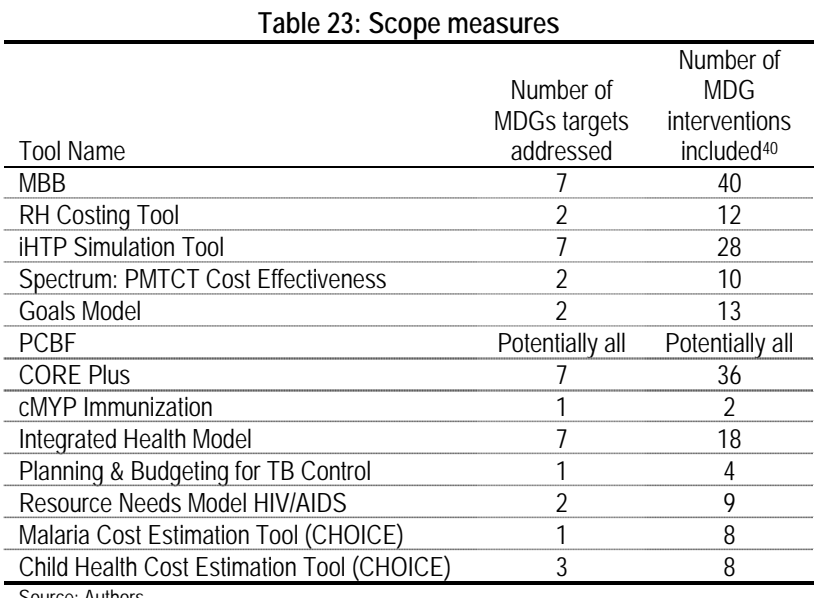

Source: Authors

 $\overline{a}$ 

It should also be noted that some tools include interventions not listed in the below table, which could have an impact on the health-related MDGs, although we did not find specific reference with empirical evidence linking other interventions to health MDGs. Additionally, some tools (Integrated Health Model and others) have deliberately excluded certain interventions because these interventions are included in other costing tools.

The tables below provide a general idea of each tool's scope based on the number of interventions included in the tool. According to this single indicator, the MBB toolkit has the largest scope because it includes 40 interventions, while cMYP Immunization has the smallest scope, with only 2 interventions. PCBF does not include any built-in interventions, although this tool could potentially be used for all interventions and could be applicable to all MDGs and MDG targets.

 $40$  Refers to the interventions from Tables 25 and 26 which have been specifically identified as interventions to reach the MDGs, and are taken from two data sources which incorporate only evidence-based effective (for reaching the MDGs) interventions. Some tools may include more interventions which could have an impact on the health-related MDGs but have not been captured here. More detailed lists of specific interventions may be included in individual tool descriptions.

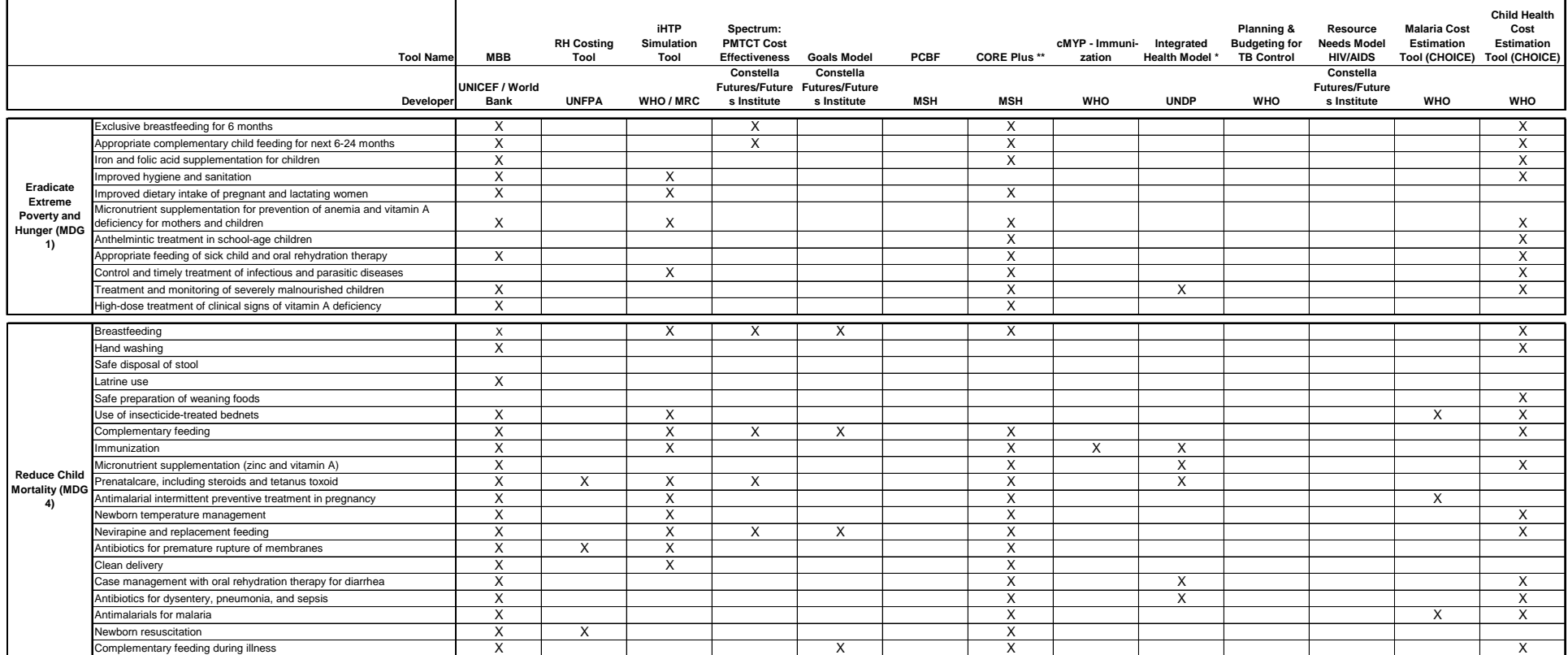

#### **Table 24: List of Health MDG Interventions Included by Tool**

Source: Table 9.1, Effective Interventions to Reduce Illness, Deaths, and Malnutrition, in Disease Control Priorities in Developing Countries, Adam Wagstaff, Mariam Claeson, Robert M. Hecht, and others; No.5 Reproductive H Which Ones Work and What Do They Cost? POLICY Project. Varuni Dayaratna, William Winfrey, Karen Hardee, Janet Smith, Elizabeth Mumford, William McGreevey, Jeff Sine, and Ruth Berg, February 2000. Available online at http://www.policyproject.com/abstract.cfm?ID=5.

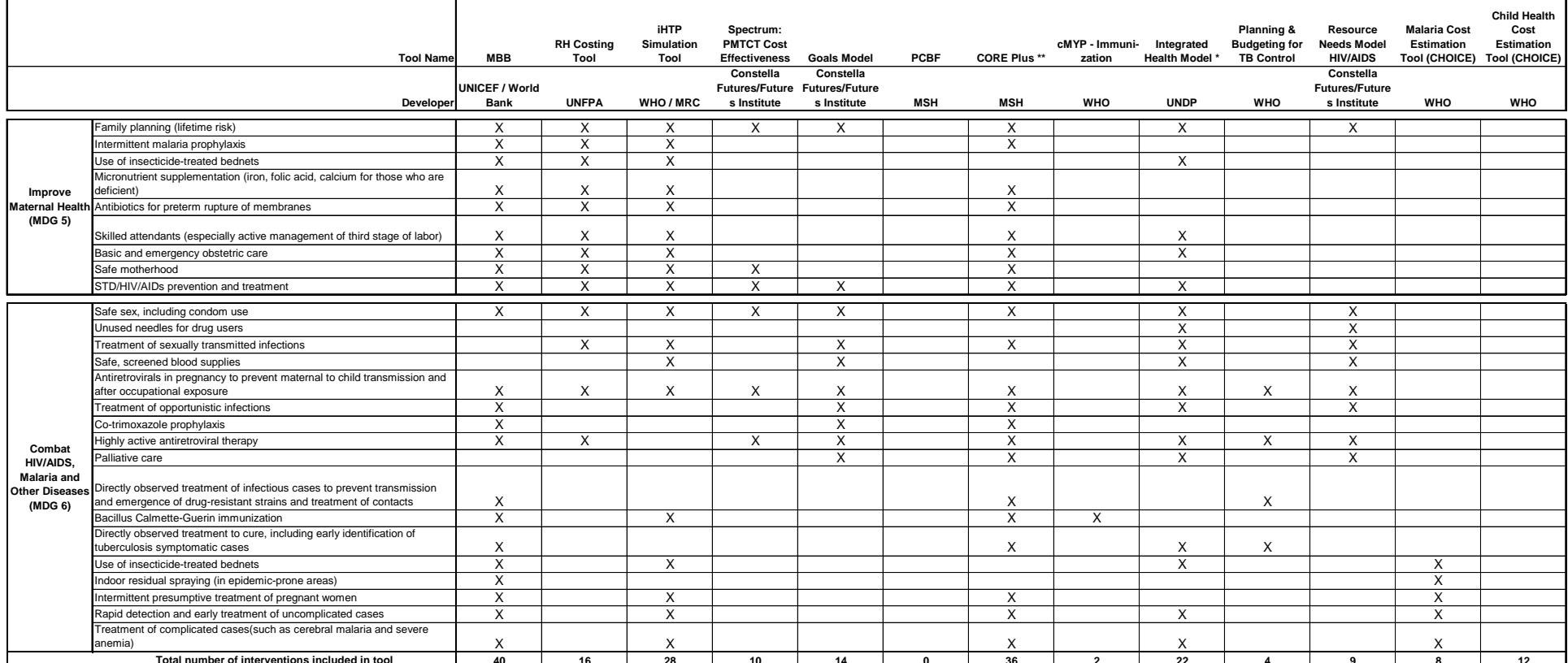

## **Table 25: List of Health MDG Interventions Included by Tool**

Notel number of interventions included in tool (12 a downlight in the section of the ventions included in tool at the section of the section of the section of the section of the section of the section in Disease Control Pr Which Ones Work and What Do They Cost? POLICY Project. Varuni Dayaratna, William Winfrey, Karen Hardee, Janet Smith, Elizabeth Mumford, William McGreevey, Jeff Sine, and Ruth Berg, February 2000. Available online at http://www.policyproject.com/abstract.cfm?ID=5.

 $\overline{a}$ 

## **B. Size measures**

We measured the size of the tools based on the following criteria:<sup>41</sup>

- Size of the tool:
	- ‐ Number of total worksheets, including hidden worksheets, of the tool;
	- ‐ Total used range count computed with an Excel function indicating how many cells include some sort of text or data;
	- ‐ Number of worksheets that may require some sort of action by the user, whether it be input data or choices; and
	- ‐ Number of cells that can be used to input data / make choices.

The first group of measures attempts to give us an idea of the size of the tool. For example, most tools were developed in MS Excel. In the process of reviewing the tools, we found that the more worksheets a tool has, the more complex it was to handle it. At the same time, the number of worksheets could be misleading because a tool may have many worksheets, but the content of the worksheet may be a relatively small number of cells.

We also included a measure of the used range of the tool. The size of the range count could reflect the level at which costing is being done; tools which use a bottom-up costing approach may require more cells than tools which assume that higher level cost data are already available. Tools which display intermediate calculations, or include cells with instructions, figures, and other contents that may actually facilitate the use and navigation of the tool, may show a higher used range count. Furthermore, this measure includes some cells which may be not intended for use by the average user. In some tools, not all the worksheets in the tool are meant to be opened and worked on by the user. A high range count may indicate that the tool employs sophisticated programming and requires additional cells to provide background data. We recognize that complexity of programming and complexity to the average user may be different; the used range count may focus more on programming complexity, but we have included other measures which focus more on complexity for the user.

We included the number of worksheets that may require some sort of action by the user. To count these worksheets we considered those where the user must input data (including checking default data in the tool) and where the user enters choice variables. This measure attempts to provide insight about a tool's complexity in terms of size and time commitment for the user. This measure is complemented by the "time commitment required" measure presented in the "Ease of use" section.

We complemented the latter measure with the number of cells that can be used to input data or make choices (again, including checking default data in the tool). This measure attempts to provide insight about a tool's complexity in terms of size and time commitment for the user. The number of cells listed is the highest possible number of cells in which users could input data

<sup>&</sup>lt;sup>41</sup> Several of the complexity indicators do not apply to the two program-based tools, the iHTP Simulation Tool and Spectrum: PMTCT Cost Effectiveness, because the indicators are Excel-specific. These instances are marked with "N.App." Other occurrences of "N.Av." in the below table refer to instances in which the data was not available.

or make choices; some tools will reduce the number of cells available to users for inputting data or making choices based on certain options selected in the tool. Additionally, a tool might have more cells if it requires the users to input unit prices rather than a single intervention cost. This tool might not be inherently more complex than a tool with fewer cells for input data or choices, and could even be more user friendly. This measure should be taken in conjunction with the time commitment required by the user, as presented in the "Ease of use" section.

These measures of "size" may also simply distinguish between tools that use a detailed bottom-up approach to costing, and those that use a top-down approach for which much cost data must already be available. Tools which include a longer time period may be larger in size but proportionally, in terms of size per year costed, not any larger than "smaller" tools. Therefore, these measures of size should be used in combination with other information found in this report. Table 26 shows the results of the size measures.

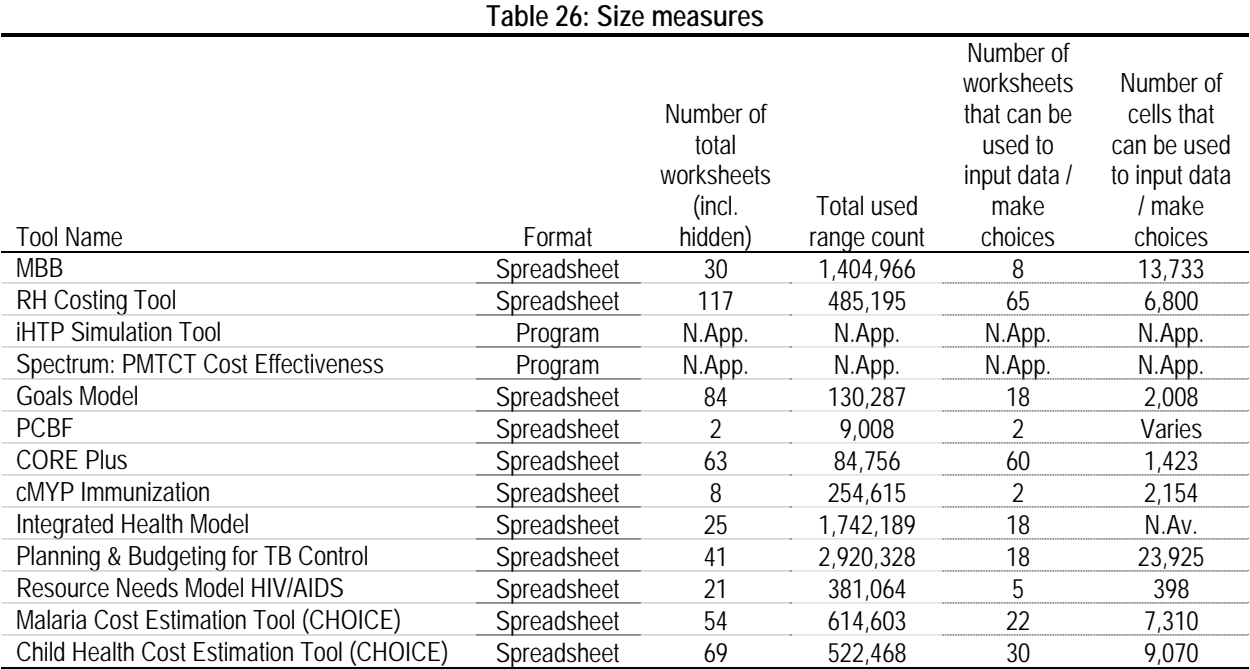

N.App.: Not applicable. N.Av.: Not available. Source: Authors

1

Because the magnitudes of the measures are very different, we chose to normalize each measure as the difference relative to the mean and dividing by the standard deviation.<sup>42</sup> Hence,

$$
x_{normalized} = \frac{(x_i - \overline{x})}{\sigma}
$$

where :

x : average

σ: standard deviation

 $42$  The formula for the normalization of each measure is:

any tool with a negative measure implies that it is below average, and any tool with a positive measure implies it is above average. Figure 50 shows three size measures normalized and the average of these normalized measures.

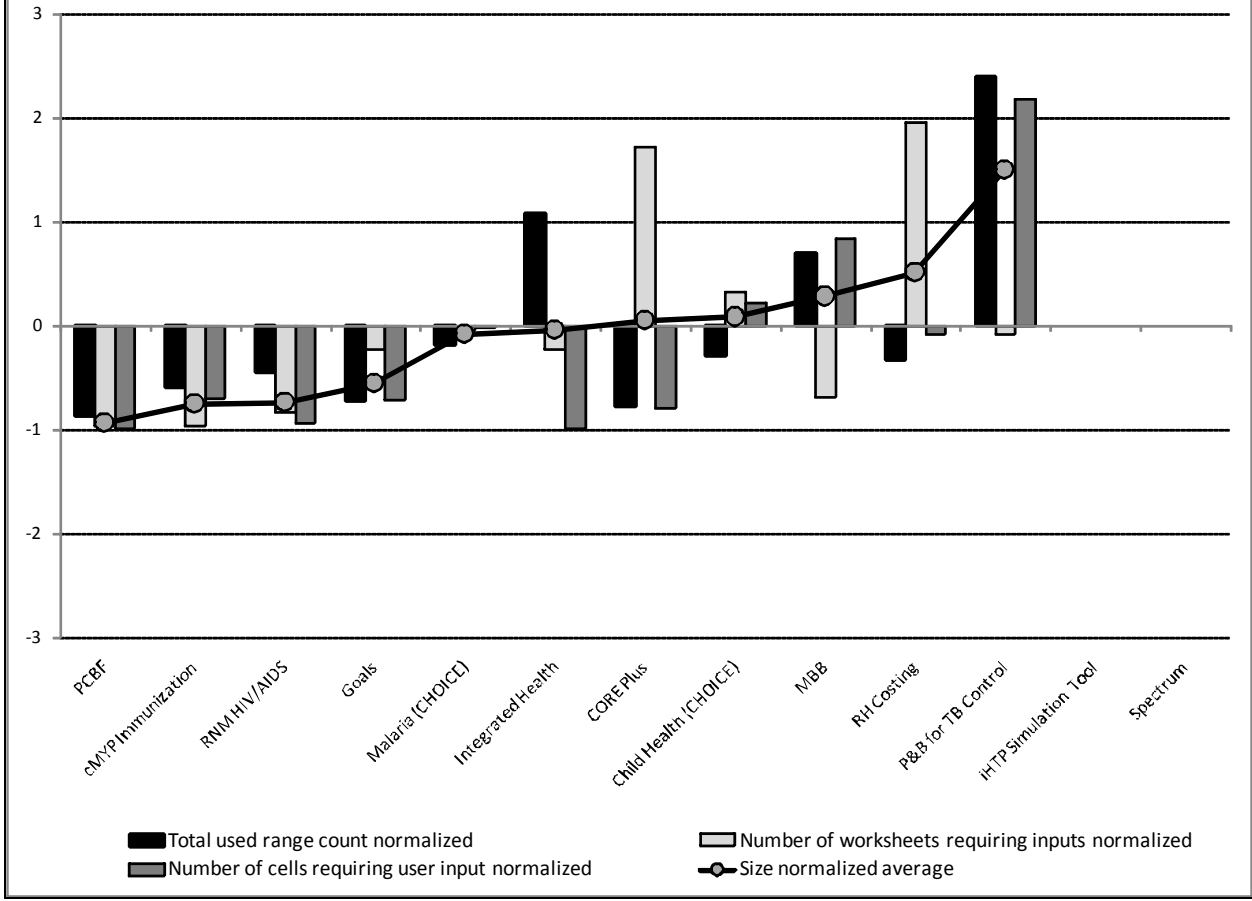

**Figure 50: Size measures normalized and their average** 

Source: Authors.

Notice that the Integrated Health Model total used range count is above average, but the other two measures are below average. The high used range count may be because the tool includes columns for each year between 2007 and 2016, or because it includes many lines for the user to include country-specific information.

The case of the Planning & Budgeting for TB Control Tool is particularly surprising, since it is a tool that focuses solely on TB interventions, but the used range count and the number of cells requiring user inputs are over two times the average. Here it is important to note that the number of sheets requiring inputs is below average. The high number of used range count may explained because this tool has columns for each year between 2006 and 2015, lines for countryspecific information, the tool uses a bottom-up costing approach which requires more input data for unit costs, and also because it includes a great detail for each intervention. For example, the staff worksheet includes sections for: staff at the national, intermediate, and peripheral level; "other" for country-specific definition; summary of costs; and sources of funding. This is only one of the 41 worksheets the tool has.

CORE Plus, on the other hand, has a low used range count and low number of cells requiring inputs, but the number of worksheets is over 1.5 standard deviations above average. CORE Plus includes 63 worksheets, and 60 of them require inputs.

## **C. Ease of use**

 $\overline{a}$ 

One of the key features of any tool is its ease of use. This section contains information based on information provided by the tool developers, the reviewers' experiences, and the experiences of users (available for 6 of the 13 tools).

#### **1. Developer feedback**

Developer feedback includes time commitment required, the need for training/technical assistance, the availability of user manuals or other accompany tool documentation in various languages $43$  and the presence of a help desk. Developer feedback was provided through email correspondence and extracted from user manuals.

 $43$  Two tools, iHTP and the Planning & Budgeting for TB Control tool, do not have formal user manuals. However, for this purpose of this assessment, the supporting documentation provided, whether it be in the form of the "help files" or other written documentation accompanying the tool, has been considered.

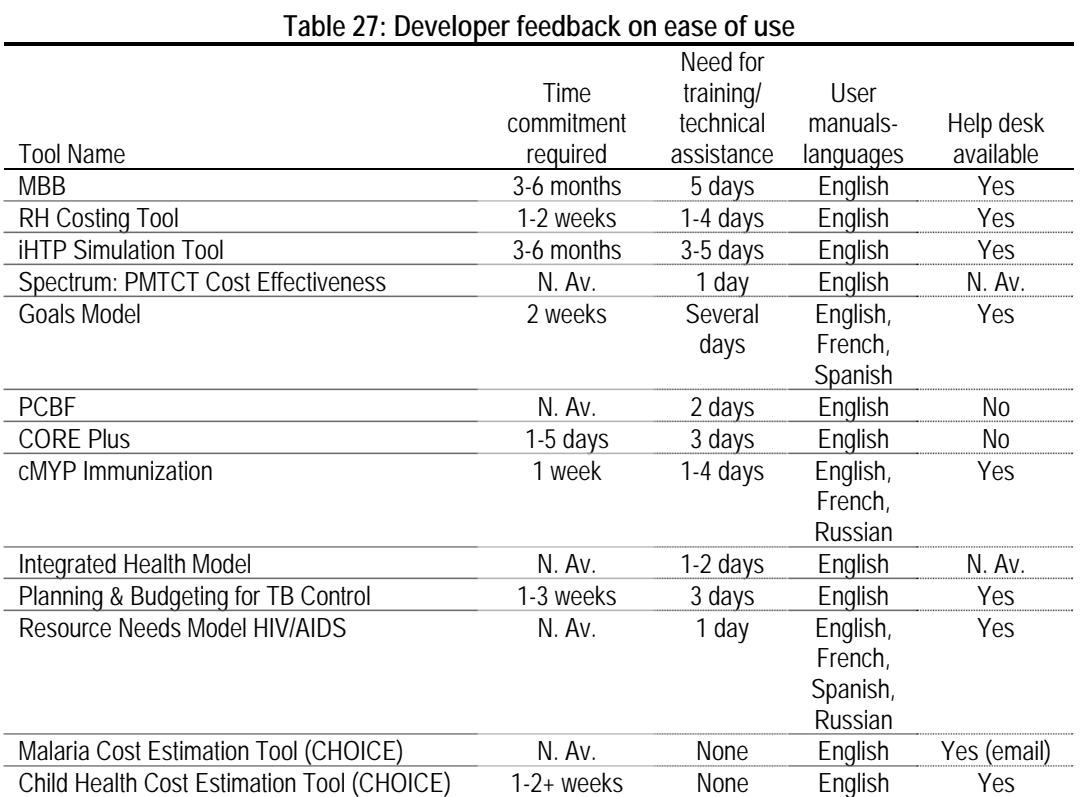

N.App.: Not applicable. N.Av.: Not available.

Source: User manuals or other accompanying tool documentation, as well as email correspondence with tool focal points.

## **2. User Feedback**

 $\overline{a}$ 

User feedback includes time commitment required, need for technical assistance/training, ease of tool navigation, and helpfulness of user manual.<sup>44</sup> The user feedback included in this section comes from information provided by actual tool users through questionnaires distributed and collected by the Steering Committee.

<sup>&</sup>lt;sup>44</sup> Two tools, iHTP and the Planning & Budgeting for TB Control tool, do not have formal user manuals. However, for this purpose of this assessment, the supporting documentation provided, whether it be in the form of the "help files" or other written documentation accompanying the tool, has been considered.

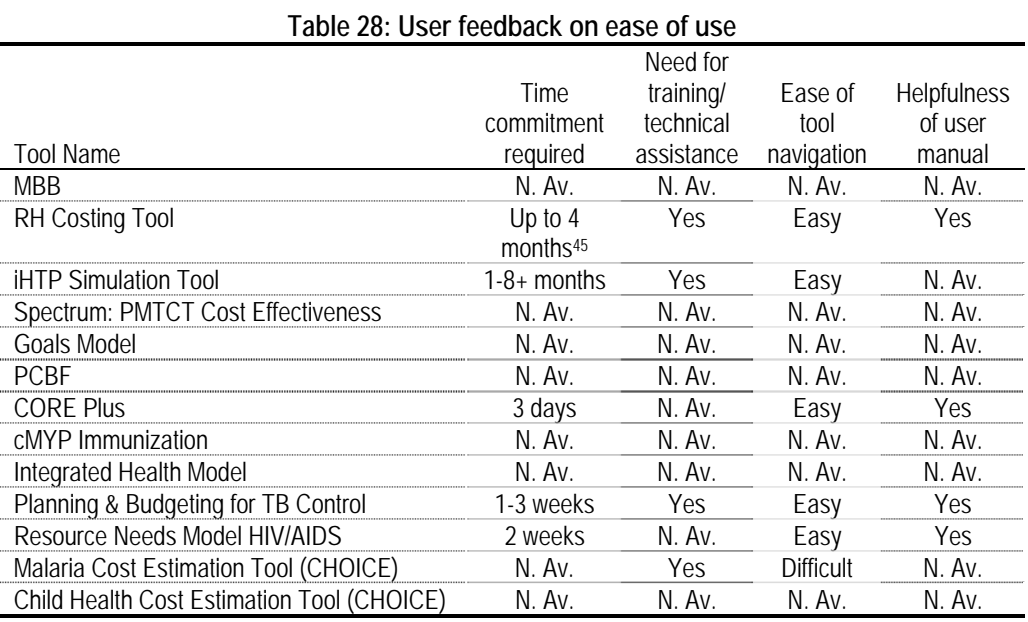

N.Av.: Not available.

 $\overline{a}$ 

Note: no user feedback was received for the following tools: MBB, Spectrum: PMTCT Cost Effectiveness, Goals, PCBF, cMYP Immunization, Integrated Health Model and Child Health Cost Estimation Tool. These rows are marked "N. Av." Source: Survey results from users.

## **3. Reviewer assessment and feedback**

Reviewer assessment and feedback includes ease of tool navigation, user manual transparency and program transparency. The reviewer assessment and feedback is made based on the reviewers' own experiences with using the tools, keeping in mind that the scope of this review did not include the actual implementation of the tool in a costing exercise (data collection, data entry, analysis of results). The reviewer assessment and feedback may differ from the user feedback because the reviewers did not receive any formal training in the use of the tools. Additionally, in rating the elements of ease of use, the reviewers were interested in different elements of ease of use than the users may have been.

For each tool, we have characterized the transparency as "low" (-1), "average" (0) or "high" (1). A tool was considered to be transparent if we had the ability to trace and replicate computations and if sheets and formulas were visible (without needing to use a manual). A tool's manual or other accompanying documentation<sup>46</sup> was considered transparent if it was clear regarding the tool's goals and objectives, scope and methods, if it provided examples and if it identified formulas used by the tool. We have characterized ease of navigation as "easy" (1), "average" (0) or "difficult" (-1) based on the number of files to open as part of the tool, how the sheets are laid out and presented (for Excel-based tools) and if a switchboard or menu helped guide users through multiple sheets.

<sup>&</sup>lt;sup>45</sup> This exercise in Indonesia included costing for 19 provinces and should be considered a special case.  $^{46}$  Two tools, iHTP and the Planning & Budgeting for TB Control tool, do not have formal user manuals. However,

for this purpose of this assessment, the supporting documentation provided, whether it be in the form of the "help files" or other written documentation accompanying the tool, has been considered.

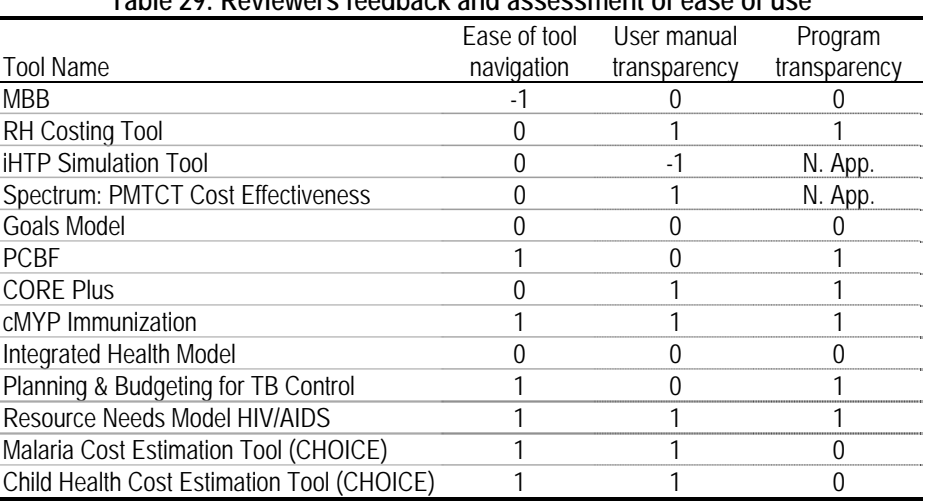

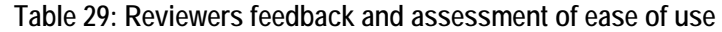

N.App.: Not applicable. Reviewers could not rate program transparency of non-Excel based tools. Note: reviewers received no training in the use of any of the costing tools in this review. Source: Authors.

Figure 51 shows the three ease of use measures (presented in Table 29) normalized and their average. According to the reviewers assessment, iHTP and MBB are the least user friendly tool. In the case of iHTP, its weakest point is the manual, but it only has two measures (manual and navigation) because we could not evaluate the transparency of the program. In the case of MBB its weakest point is the navigation difficulty.

We found the Malaria and Child Health tools to be easy to navigate and with a complete user manual, but the program was not so transparent with key computation worksheets being accessible only through Visual Basic. Yet, users may not require this level of transparency in the program. Nevertheless, Spectrum provides a detailed manual that compensates for the tool's lack of transparency. In the case of the MBB, it is important to note that although it provides a comprehensive manual, it remains incomplete, particularly with regards to the formulas and computations the tool makes.

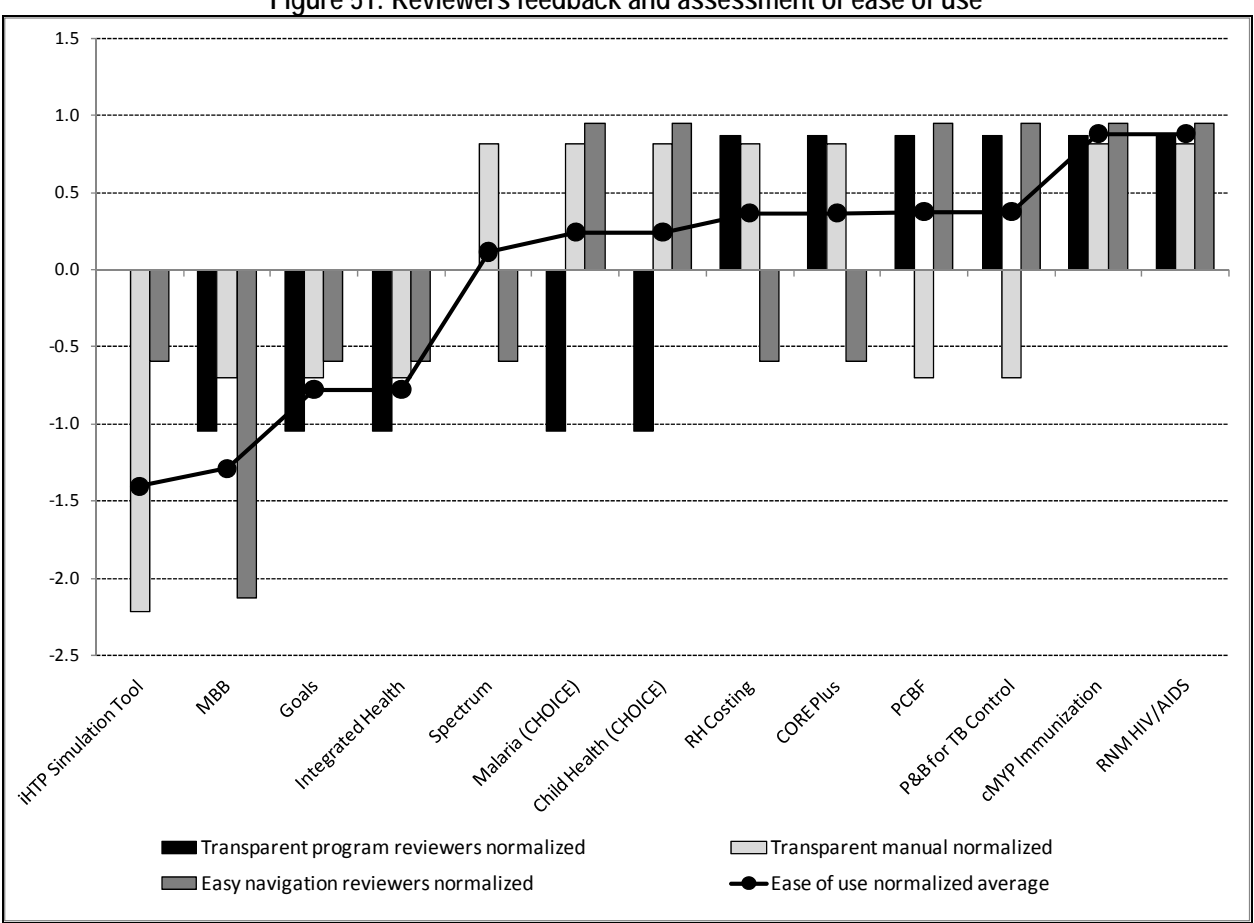

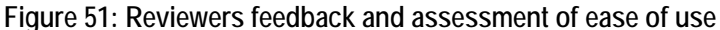

Source: Authors.

# **4. Summary of ease of use**

This section combines the developer feedback, user feedback and the reviewers' feedback and assessment presented above to attempt to draw conclusions about tools' overall ease of use.

## **a. Ease of use according to reviewers vs. ease of use according to users**

Due to the small number of responses to the Steering Committees questionnaire for user feedback and out of the 13 responses, five were for one tool (Planning and Budgeting for TB) we were not able to compare the user feedback on ease of use and the reviewers' assessment.

#### **b. Time commitment required according to users vs. time commitment required according to developers**

Figure 52 compares the time commitment (in weeks) required to use each tool, according to users, against the time commitment according to developers. This figure shows that for three of the four tools for which data was available, users validated that the amount of time they needed to use the tool was the amount of time the developers stated would be needed to use the

tool. The RH Costing Tool is the exception, with the one user providing feedback needing much more time to use the tool than developers stated.

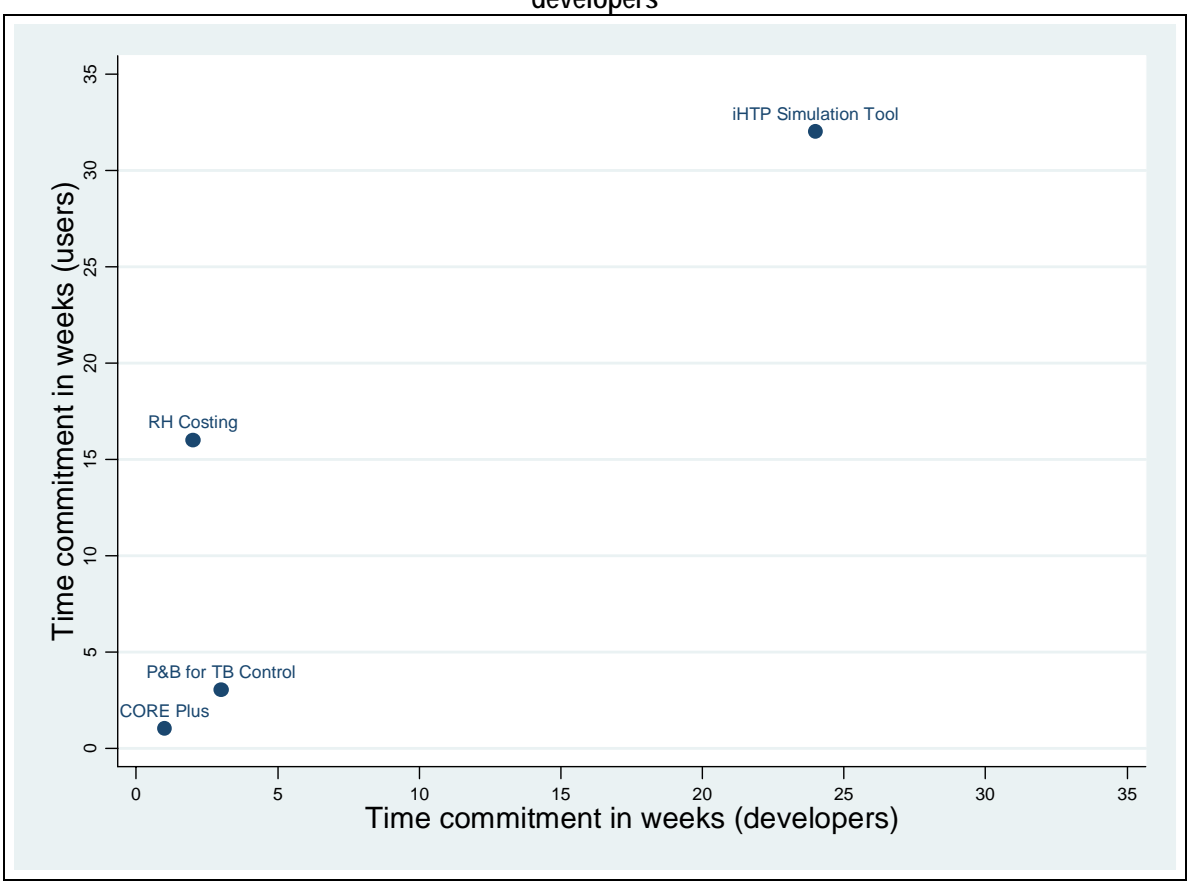

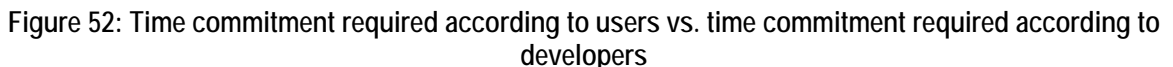

Note: only tools for which data was available are included in this figure. Source: Authors

#### **c. Ease of use according to reviewers vs. time commitment required according to developers**

Figure 53 compares the average of normalized ease of use measures (reviewers' assessment and feedback) with the time commitment required to use the tool, in weeks, according to tool developers. This figure shows that the two tools which require a longer time commitment (MBB and iHTP) were rated by the reviewers as below average with regards to ease of use. On the other hand, the cluster of tools rated as above average with regards to ease of use, also require a shorter time commitment. The Goals Model, which rated below average with regards to ease of use, required a shorter time commitment according to developers, but there is no feedback on time commitment according to users.

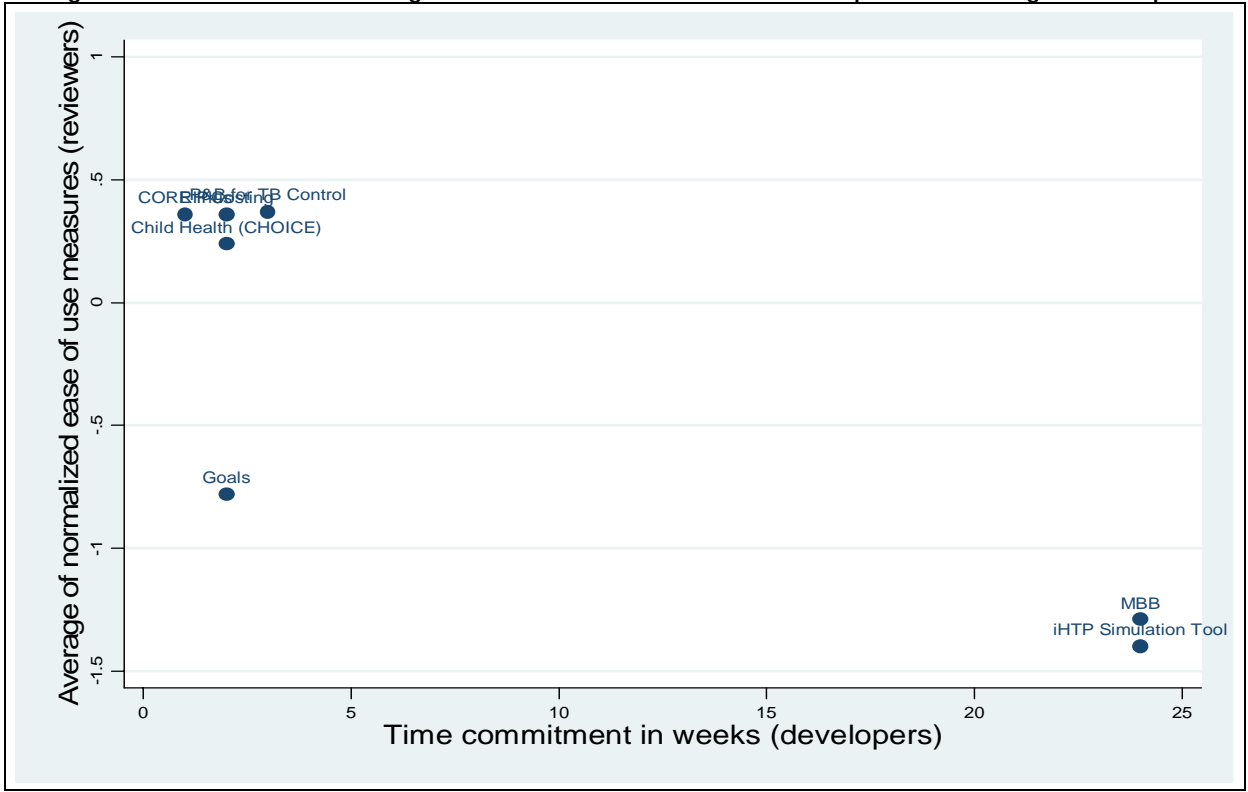

**Figure 53: Ease of use according to reviewers vs. time commitment required according to developers** 

Source: Authors. Note: only tools for which data was available are included in this figure.

## **D. Linearity measures**

We measured linearity of the formulas included in the tools in an attempt to gauge the sophistication of the tools' modeling. Linearity of the formulas in the tool is measured in two areas:47

- Population projections; and
- Need projections.

 $\overline{a}$ 

These measures are meant to show how a tool projects key values, in particular, population and need. The premise is that most tools can be used to obtain results for different periods and two key variables are population and need projections. Tools which use nonlinear population growth and/or nonlinear need, or adjust need for the impact of other inventions, may be more sophisticated than tools which use simple linearity. For example, a tool that uses population could either use current population growth and assume it remains constant (linear) in time, or it can incorporate that the programs included in the tool have an effect on population growth –for example, by reducing mortality– therefore including a nonlinear growth. In the case

 $47$  Several of the complexity indicators do not apply to the two program-based tools, the iHTP Simulation Tool and Spectrum: PMTCT Cost Effectiveness, because the indicators are Excel-specific. These instances are marked with "N.App." Other occurrences of "N.Av." in the below table refer to instances in which the data was not available.

of need, the criteria was whether incidence, prevalence, or other measure of need was held constant (linear).

Table 30 shows the results of the linearity measures. A simple 0-1 scale was used to rate each tool in each category; in population growth a "0" indicates the tool employs simple linear population growth, while a "1" indicates the tool uses more complex non-linear growth. For need, a "0" indicates linear need projections, while a "1" refers to non-linear need projections or projections which adjust given the impact of related interventions.

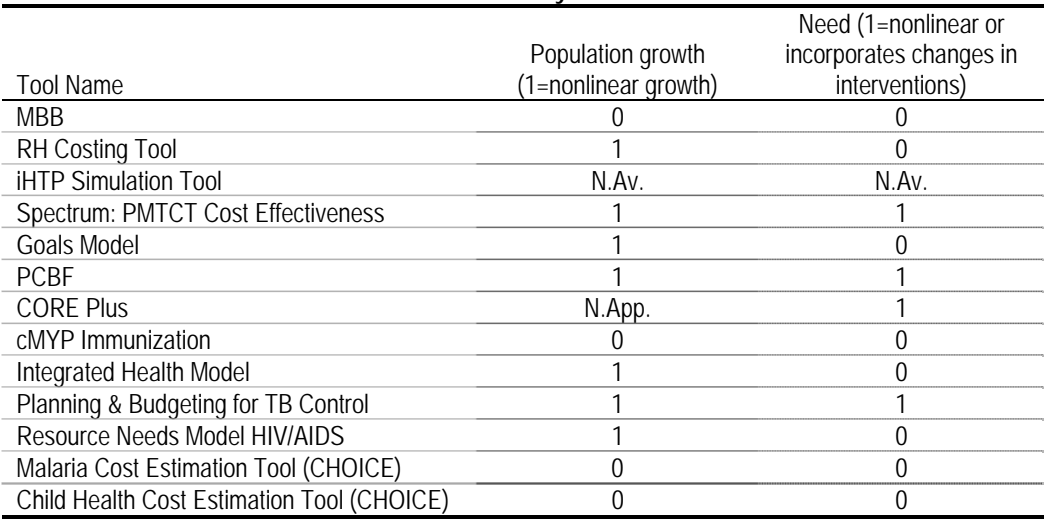

**Table 30: Linearity measures** 

N.App.: Not applicable. N. Av.: Not available. Source: Authors

Figure 54 shows the two linearity measures normalized<sup>48</sup> and the average of these normalized measures. Three clear groups are formed: a group that uses both population and need linearly, a group in which one projection is linear and the other is nonlinear (although this graph does not allow us to see which is which); and finally a group where both indicators use nonlinear projections.

$$
x_{normalized} = \frac{(x_i - \overline{x})}{\sigma}
$$

where :

1

x : average

<sup>&</sup>lt;sup>48</sup> Because the magnitudes of the measures are different, we chose to normalize each measure as the difference relative to the mean and dividing by the standard deviation.<sup>48</sup> Hence, any tool with a negative measure implies that it is below average, and any tool with a positive measure implies it is above average. The formula for the normalization of each measure is:

 $\sigma$  : standard deviation

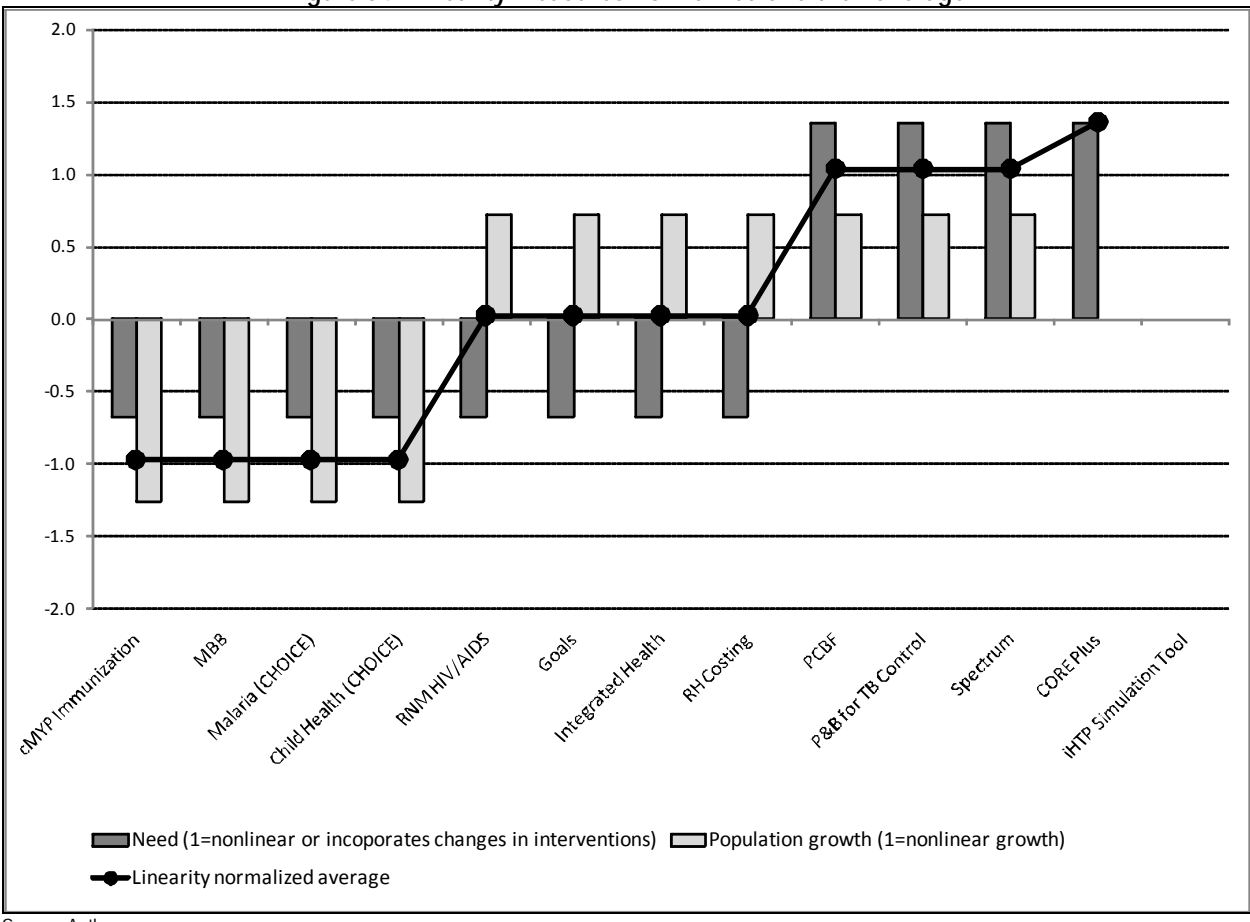

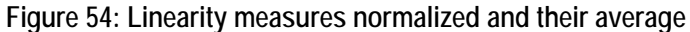

Source: Authors.

# **E. Tools taxonomy comparison**

In this section, we combine the measures of scope, size, ease of use and linearity presented above. We present combinations of these measures in two-way graphs to get a better idea of the tools and the relationships of the measures.

# **1. Number of MDG interventions included vs. time commitment required according to developers**

Figure 55 presents the number of MDG interventions against the time commitment in weeks required to use the tool, according to developers. This figure shows that a costing exercise can be completed in less than 3 weeks (according to developers) using tools which include less than 15 MDG interventions. For tools with more MDG interventions, however, like the MBB, much more time is required. The scope of this tool is broad and input data requirements are also very large, which may partially explain the time commitment required.

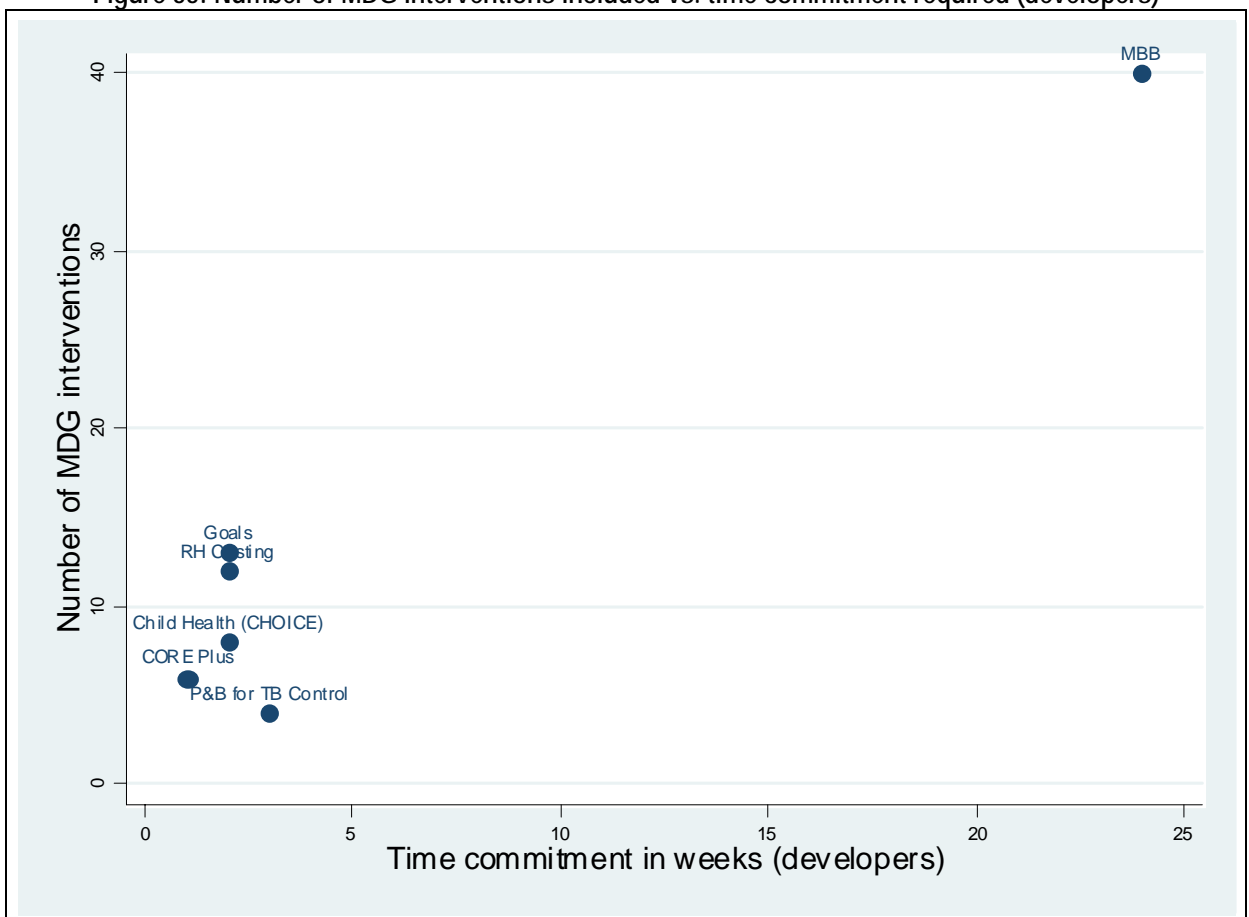

**Figure 55: Number of MDG interventions included vs. time commitment required (developers)** 

1

# **2. Number of MDG targets addressed vs. average of normalized size measures**

Figure 56 compares the number of MDG targets addressed against the size normalized measures average<sup>49</sup> (Figure 50). Looking at the tools which address a single MDG target, such as the cMYP, Malaria Cost Estimation Tool and Planning & Budgeting for TB Control, the large size of the Planning & Budgeting for TB Control tool is surprising. The high average of the normalized size measures for the TB tool could be due to several factors. The high number of used range count may be explained because this tool has a built-in user manual, has columns for each year between 2006 and 2015, lines for country-specific information, uses a bottom-up

Note: only tools for which data was available are included in this figure. Source: Authors.

<sup>&</sup>lt;sup>49</sup> The size normalized measures average is the simple average of the three normalized measures: total used range count normalized, number of worksheets requiring inputs normalized and number of cells requiring user input/choices normalized.

costing approach which requires more input data for unit costs, and also because it includes a large amount of detail for each intervention.

Three tools address the most MDG targets: CORE Plus, MBB Toolkit and RH Costing Tool; however, these three tools are of medium size in comparison with other tools in the review, according to the size normalized measures average.

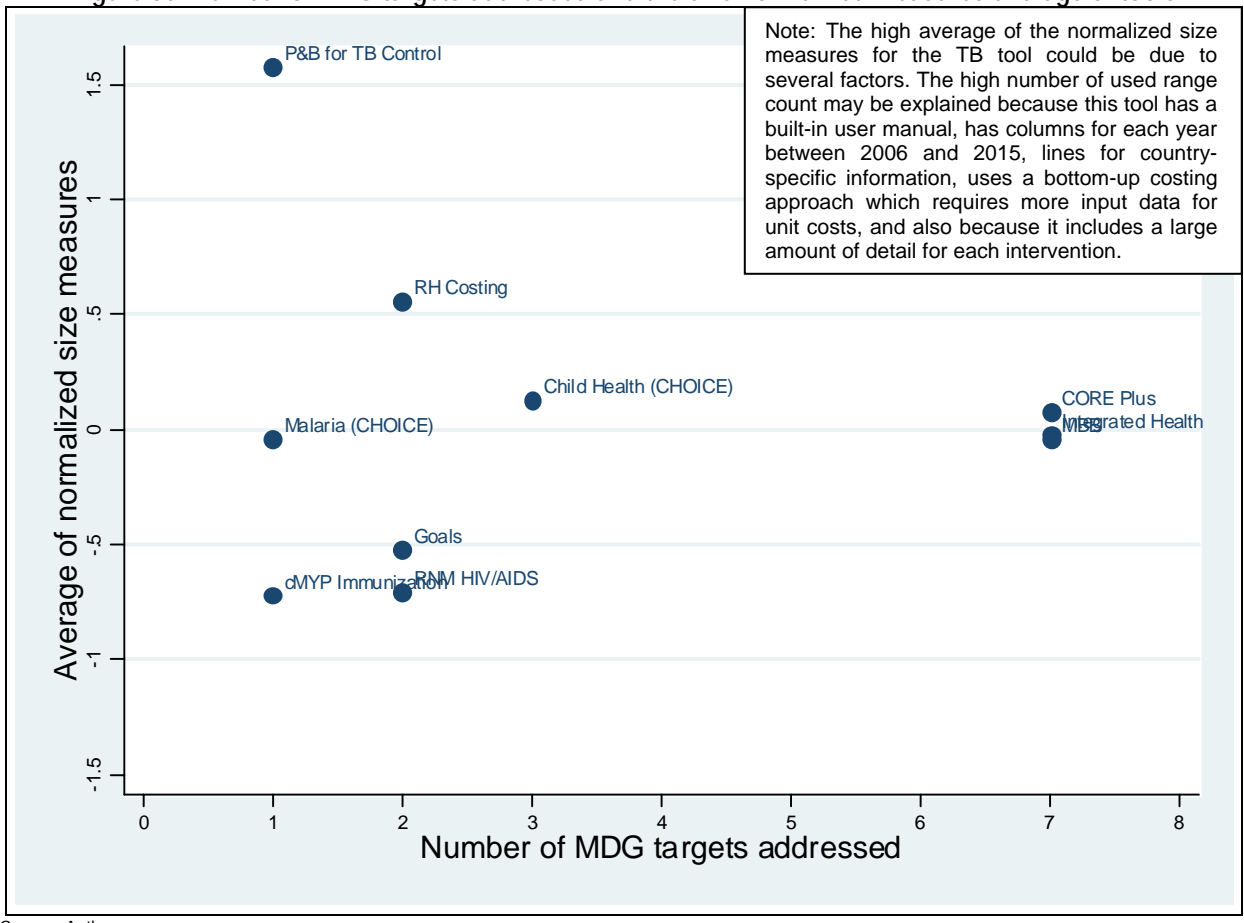

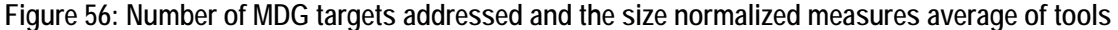

Source: Authors.

Note: Only tools for which data was available are included in this figure. PCBF is a framework which can include any and all information the user requires and hence all the MDGs, so it was excluded from the figure.

## **3. Number of MDG interventions included vs. average of normalized size measures**

When comparing the number of MDG interventions included against the size normalized measures average of tools (Figure 57), one might expect that as the number of MDG interventions the tool includes increases, the size of the tool should also increase. The below graph reveals there is some tendency towards this premise, with tools including fewer MDG interventions generally having a smaller size. Again, the Planning & Budgeting for TB Control tool is an exception (for the same reasons noted in the previous section). Additionally, it is important to keep in mind that tools like CORE Plus allow the user to increase the number of interventions without requiring a proportional increase in the size of the tool (the tool already

incorporates cells for additional interventions). This would move CORE Plus towards the right of the graph.

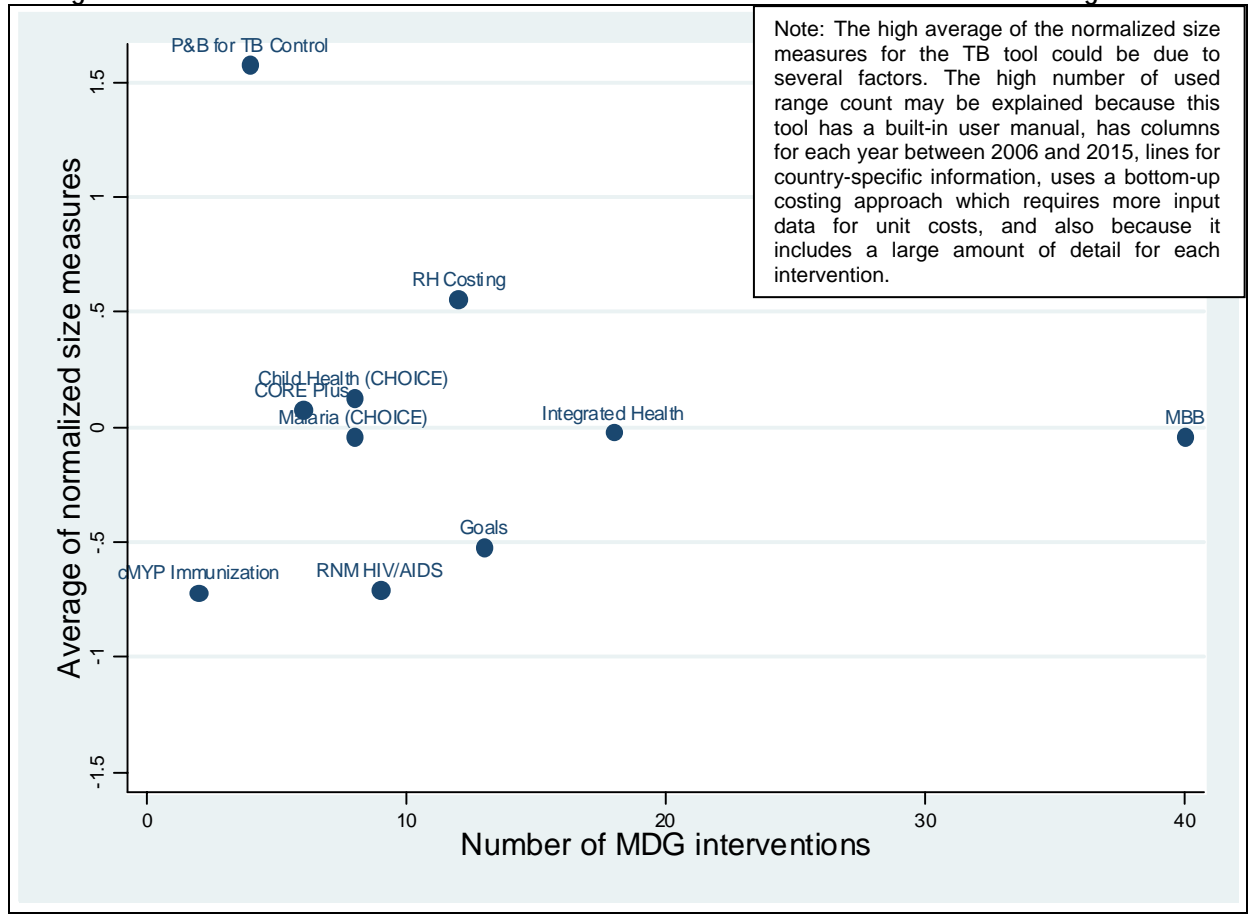

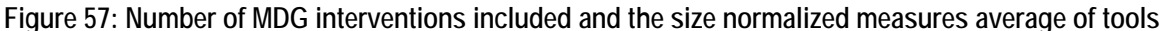

Source: Authors.

## **4. Comparison of tools' inputs, choices and results**

We have also included a table summarizing the tool application figures, to help users easily see the input requirements, choices and results of all thirteen tools. This table shows that for inputs, all tools require input prices, and most require input quantities and demographics data. The most common choices offered are intervention production function, coverage, and time. For results, most tools calculate intervention cost and intervention quantity, with far fewer tools producing health outcome, budget & financing, coverage and intervention price.

#### Stage 3: Tools Taxonomy

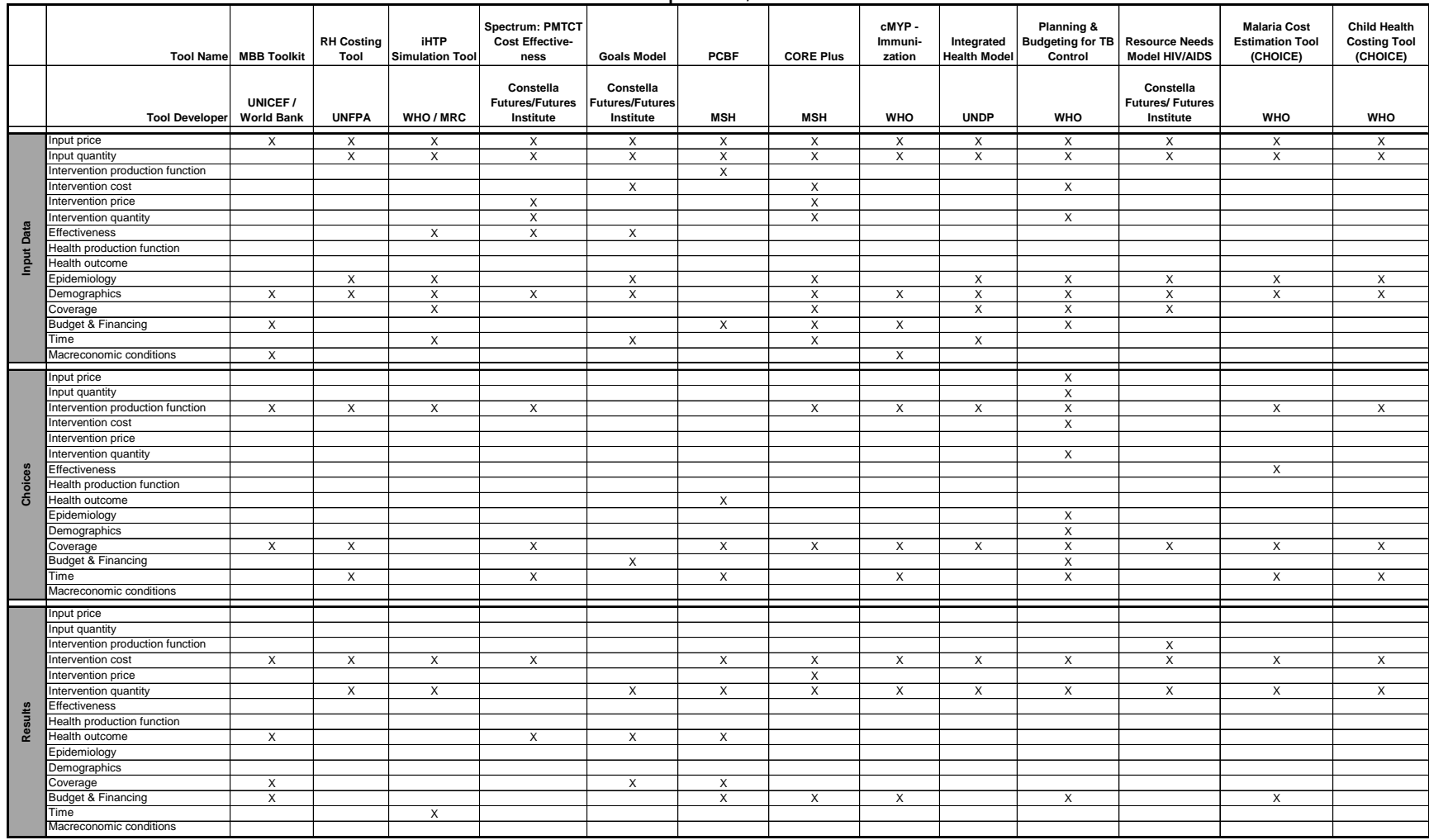

**Table 31: Tools' input data, choices and results** 

Source: Authors in consultation with tool focal point(s)..

Users can also refer to the Tool Comparison Chart, Table 5, which provides a general summary of each tool. In this comparison chart we provide a summary of each tool with regards to focus, questions the tool can answer, methodology, interventions included, MDG targets addressed, outputs and ease of use. In this way, a potential user could compare several tools along these general areas.

# **F. Tools' value added**

A thorough review of the thirteen costing tools in this study revealed that no one tool is inherently "better" than another. Nonetheless, we thought it was important to point out some "special features" that we encountered about certain tools. The below table summarizes what we found to be each tool's "value added," or most unique or useful feature.

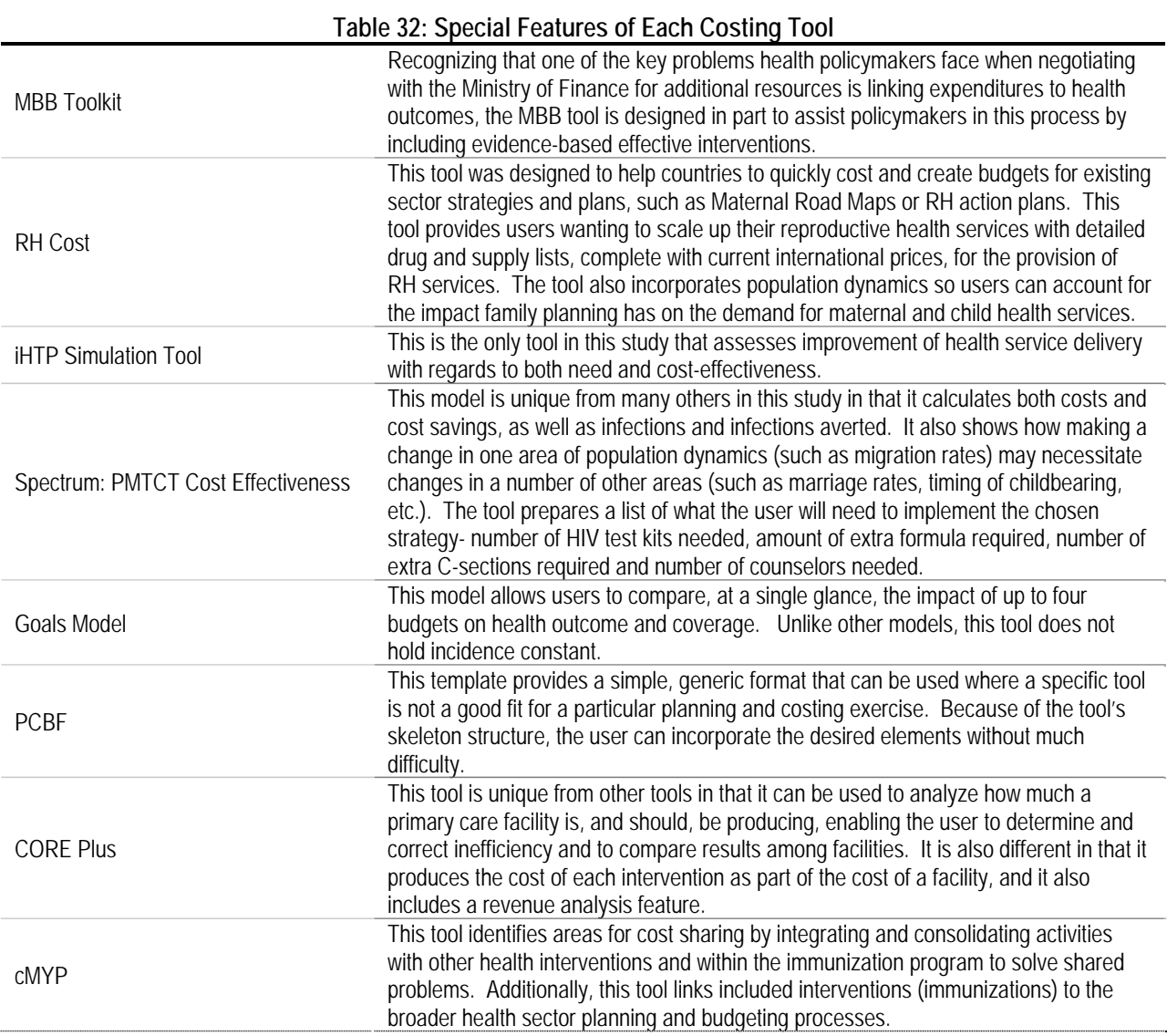

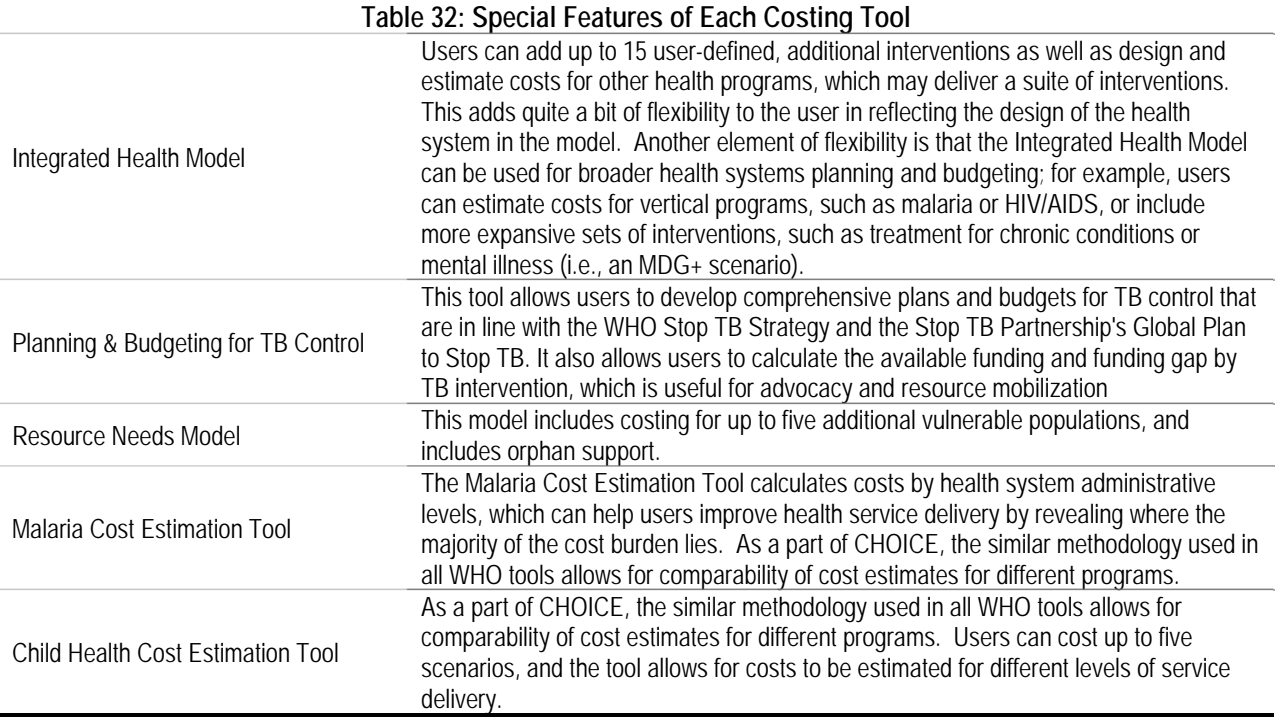

Source: Authors in consultation with tool focal point(s)..

We hope that this single page summary of the one or two characteristics that make each tool unique from the others will be used in conjunction with the comparison chart (stage 1) and the other information from this taxonomy chapter (stage 3) to help potential users quickly and easily assess all 13 tools together.

# **VI. Stage 4: Benchmarking**

To the extent that all tools cost interventions or health strategies, they should have similar results. Our original intention was to compare these results across tools by inputting a common data set into all tools, in particular, a data set of a single country. We expected this analysis would allow us to compare the data results of each tool and to analyze similarities and differences.

Our first attempt was to test this benchmarking effort by inputting a common data set into tools which addressed the same MDG targets and included the same interventions. Therefore, after separating the tools by MDG addressed and interventions included, we examined the inputs of three tools in the HIV/AIDS group to determine the input requirements. We did not expect all data input requirements to be the same, but we did expect to see significant overlap. However, we found that these tools, which supposedly cost the same interventions and focused on the same MDG, had very different input requirements. As an example, one tool required input data on "cost per sex worker reached." Another asked for "cost per sex worker targeted." Another did not address cost per sex worker at all. Because of the large differences in data requirements, the comparison of results would have been meaningless.

Our second attempt was to see if the benchmarking could be done by examining results. Yet, not only were inputs required by each tool different, but the results each tool produced were also not comparable. Although all tools compute intervention cost, one tool calculated the "net cost per total infections averted," while others divided the cost into interventions: supportive policy environment, behavior change, vulnerable populations, etc. One tool calculated "total infections averted," while others separated infections averted into "child HIV infections averted," "adult HIV infections averted" and "infections averted from 2006-2010." Some tools calculated "annual infections averted other than PMTCT" or "cumulative infections averted from all activities." Other tools looked not only at infections averted but new infections as well; one tool computes "additional maternal deaths," others "child HIV infections" or "new HIV infections" broken down into new male and female HIV infections. Because of the wide variation in results, these differences made the outputs impossible to compare. More information on this analysis can be found in Annexes 3 and 4.

Therefore, these exercises revealed that without similar starting points, it was impossible to reach the same results. Although there were some input requirements that overlapped, we found that the data similar across all or most tools had little or no impact on the intervention cost (for example, local currency name, required by all three tools or percent of all condoms that are female condoms), with too many other variables which differed between tools at play. While outputs tended to fall in similar areas, they were calculated and presented in different ways, making them impossible to compare.

# **VII. Conclusion**

This technical review of costing tools has served a number of purposes. First, stages 1 and 2 of this review have produced a better understanding of what different costing tools are capable of doing. Specifically, these stages of the study have identified the questions each tool is designed to answer; provided a description of the tools' input requirements, user choices, and outputs; and examined and evaluated tools' methods and underlying assumptions.

After a thorough review of each individual tool, in stages 3 and 4 of this study we have compared related tools against one another to identify which tools can be used to help users achieve specific health-related MDGs. In comparing related tools against one another, we have attempted to identify which tool might be most appropriate for a specific costing exercise by identifying the interventions included in each tool and classifying the tools according to their scope, size, usability and linearity. It should be noted that at no point did this review include value judgments about which tool was inherently "better" than another. We recognize that each tool is unique and that it was developed to serve a specific purpose. This review has attempted to clarify the purpose of each tool and to give users the information they need to make an accurate assessment as to which tool best suits their needs. In some cases, potential tool users may find that many tools could meet their needs; in other cases, however, a potential user might find only one or two tools that fit their needs.

We conclude this technical review with some final remarks about costing tools in general. Tools should be as transparent as possible in three particular areas:

**Purpose**. It should be clear from the outset what questions the tool can help answer, and more specifically, what MDGs and interventions are included. The tool or manual should list the interventions included, as well as a list of specific data to be input, so the user can prepare the information ahead of time. The tool should also clearly state what outputs will be produced.

**Structure**. The tool's structure should be clear. A figure similar to the one we used to explain each tool's focus is helpful in showing not only how the tool works but what the tool does and does not do. In addition, tools should be as user friendly as possible (links, hidden sheets).

**Methodology**. Because different costing tools use different methodologies and formulas for calculating costs, coverage and health outcomes, users should have access to technical notes with formulas in order to understand how outcomes are computed. This point is particularly important for those tools which are program-based and the formulas are not readily accessible. Also, because costing can include so many different elements (i.e. staffing and equipment) as well as types of costs (ex. variable and fixed), tools should be clear on what elements are included in costs (hospitalization- food only or everything). Also, some tools use terminology to mean one thing, whereas the same word may have a completely different meaning in another tool. Terminology should be defined, and better yet, an attempt to use common terminology would be helpful to users of all costing tools and would assist users in being able to compare tools.

The thirteen costing tools we reviewed in this exercise meet these above criteria to varying extents. However, while usability is important, a potential tool user must look not only at usability but at each tool's individual focus. Costing tools may not estimate costs of all

actions undertaken by a country to reach the MDGs, and costing tools may also estimate the cost of actions not directly related to the MDGs. Even with their limitations, however, costing tools can be a powerful resource for countries to use as part of a larger strategy of reaching the health MDGs. If proper time is invested in choosing the right tool for the job, we are confident that the tools included in this technical review can help users work towards the MDGs. We hope that this final report has helped potential users in better understanding each tool's focus, so that ultimately the right tool can be chosen for each costing exercise.

# **Annex 1: List of Costing Tools Included in the Technical Review**

#### **Table 33: List of Costing Tools Included in the Technical Review**

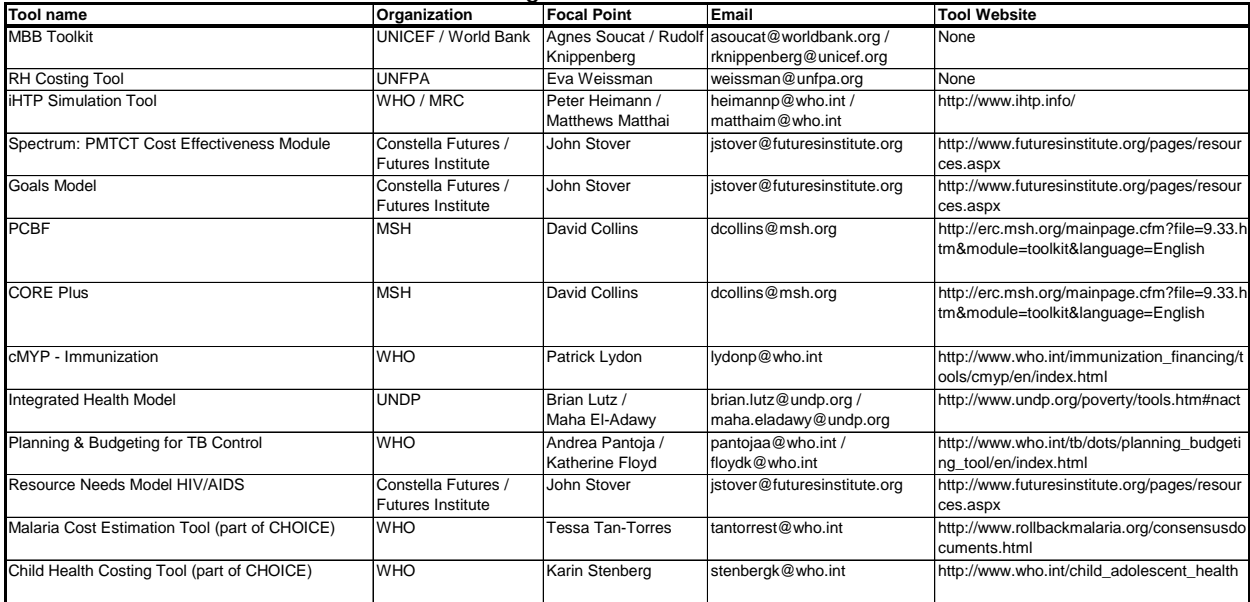

We are grateful to the tool focal points for their assistance and feedback during this technical review. In particular, we appreciate their availability to answer questions and validate certain parts of our review.

# **Annex 2: Glossary of Terms**

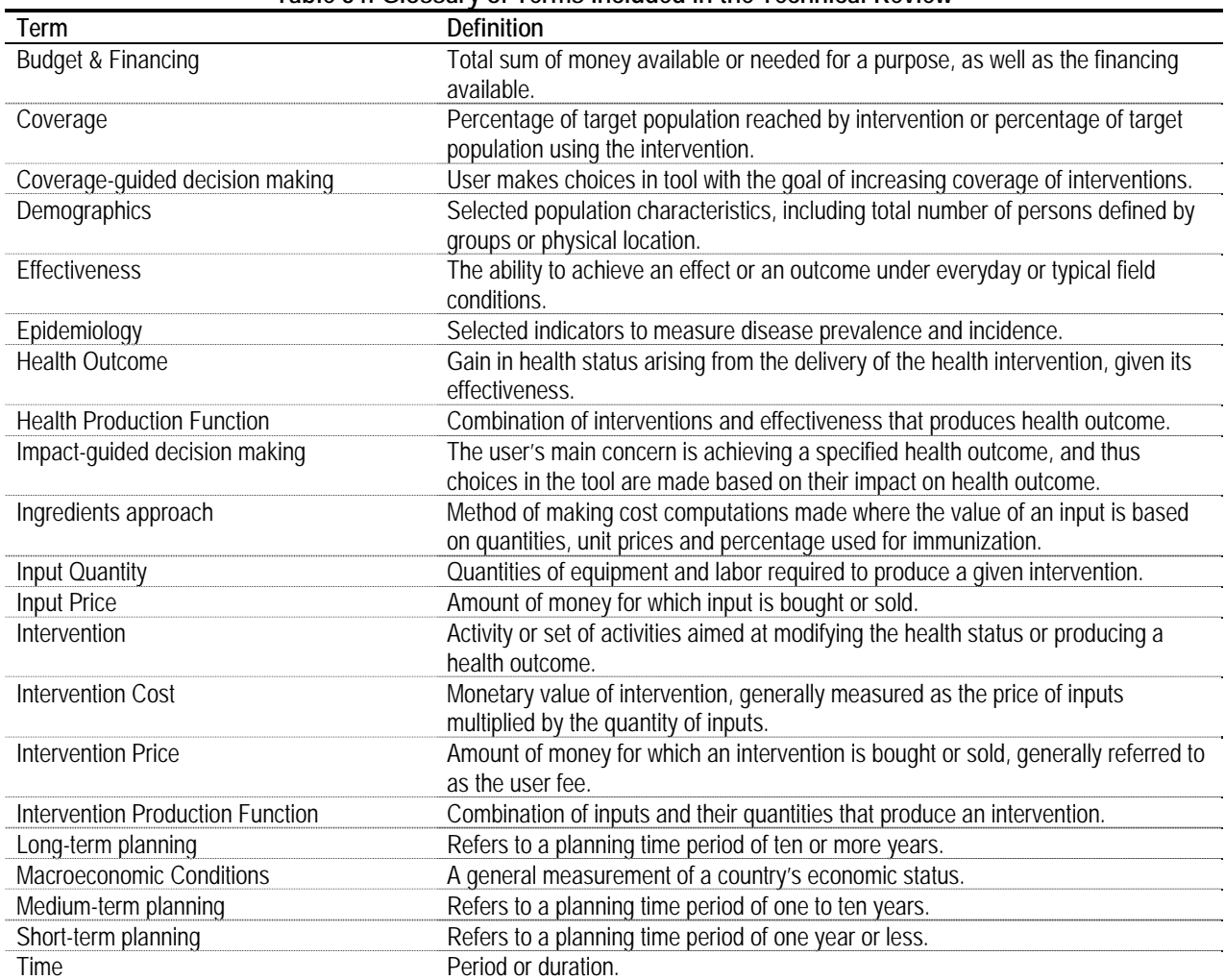

#### **Table 34: Glossary of Terms Included in the Technical Review**

Source: Authors.

# **Annex 3: List of Input Data Required for HIV/AIDS Costing Tools**

With the costing tools broken into these smaller groups based on what MDG targets each tool addresses, we then tried to compare the tools within these groups. We recognized that a potential costing tool user would most likely not consider all 13 tools as possibilities for a costing exercise, but would rather start the search for a costing tool with a narrower list of possible tools, those which address a particular MDG, as an example.

We wondered if tools which address the same MDG would be comparable with regards to input data required and results produced. As an experiment, we chose four of the tools which address the HIV/AIDS component of MDG 6, and found that there was very little, if any, overlap with regards to inputs and outputs. This exercise showed that although tools claim to the do the same thing, each tool does it in a very different way, making it nearly impossible to compare the tools.

The results of our analysis of the inputs of four HIV/AIDS tools are seen below. The tools are listed across the top, and down the side are the input data requirements. An "X" indicates that the tool requires the input data listed on the left-hand side.

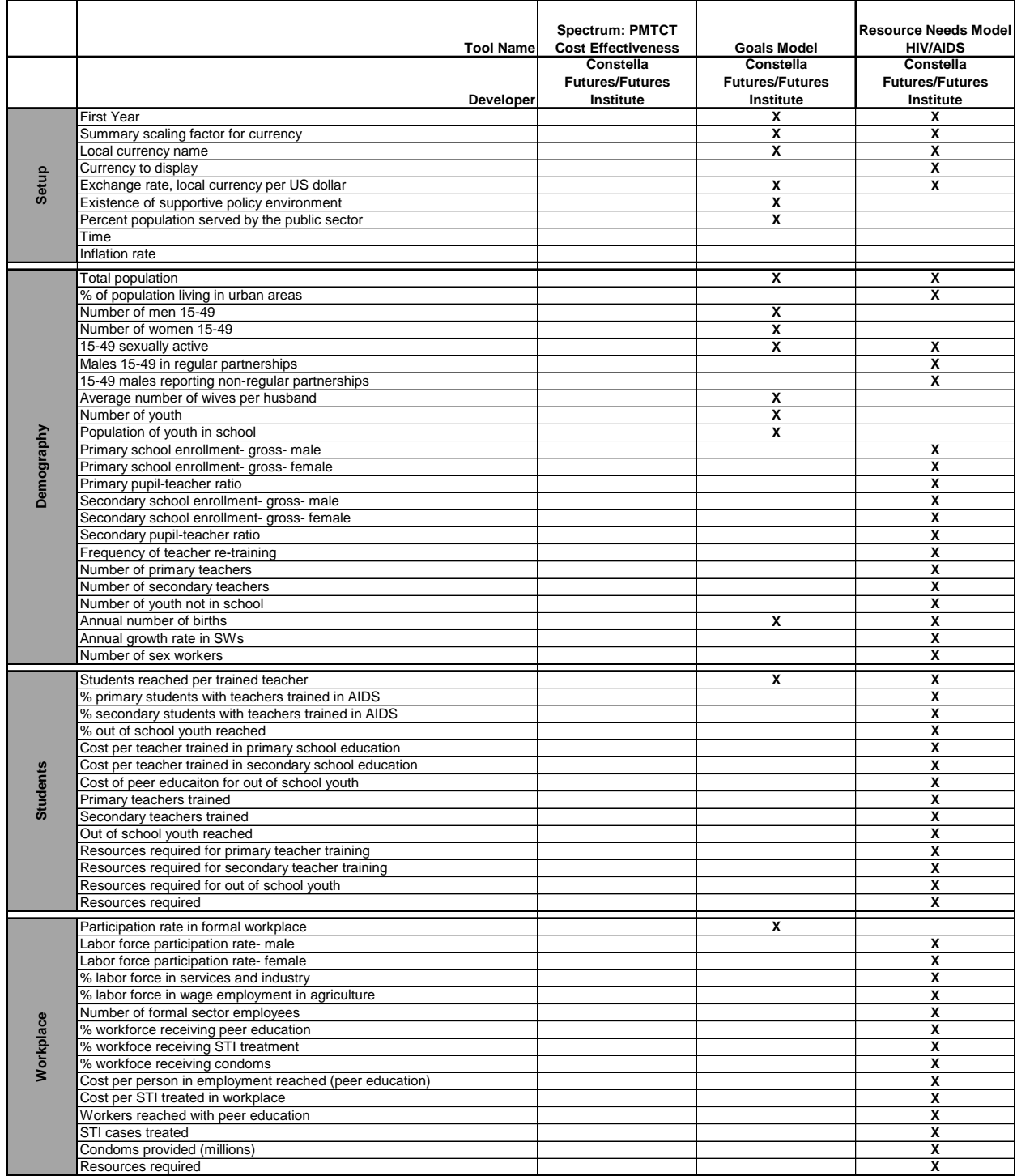

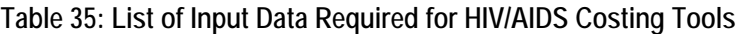

|                                   | <b>Tool Name</b>                                                | <b>Spectrum: PMTCT</b><br><b>Cost Effectiveness</b> | <b>Goals Model</b>      | <b>Resource Needs Model</b><br><b>HIV/AIDS</b> |
|-----------------------------------|-----------------------------------------------------------------|-----------------------------------------------------|-------------------------|------------------------------------------------|
|                                   |                                                                 | Constella                                           | Constella               | Constella                                      |
|                                   |                                                                 | <b>Futures/Futures</b>                              | <b>Futures/Futures</b>  | <b>Futures/Futures</b>                         |
|                                   |                                                                 |                                                     |                         |                                                |
|                                   | Developer                                                       | Institute                                           | Institute               | Institute                                      |
|                                   | Number of MSMs                                                  |                                                     |                         | х                                              |
|                                   | Annual growth rate of number of MSMs                            |                                                     |                         | x                                              |
|                                   | Number of sex acts per MSM per year                             |                                                     |                         | X                                              |
|                                   | % MSMs reached by intervention per year                         |                                                     |                         | X                                              |
|                                   | % using condoms among those reached by intervention             |                                                     |                         | $\overline{\mathbf{x}}$                        |
|                                   | % using condoms among those not reached by intervention         |                                                     |                         | x                                              |
|                                   | Cost per MSM targeted                                           |                                                     |                         | x                                              |
|                                   |                                                                 |                                                     |                         |                                                |
|                                   | Cost per male condom distributed                                |                                                     |                         | X                                              |
|                                   | Cost per male condom distributed by the public sector           |                                                     |                         | x                                              |
|                                   | Cost per condom distributed by social marketing                 |                                                     |                         | x                                              |
|                                   | MSMs meached                                                    |                                                     |                         | X                                              |
|                                   | Resources required                                              |                                                     |                         | x                                              |
|                                   | Percentage of men in risk group category                        |                                                     | x                       |                                                |
|                                   | Male coital frequency (acts per year)                           |                                                     | x                       |                                                |
|                                   |                                                                 |                                                     |                         |                                                |
|                                   | Number of partners per year- men/women                          |                                                     | x                       |                                                |
|                                   | Number of sex acts for casual non-regular partners per year     |                                                     |                         | x                                              |
|                                   | Number of sex acts with regular partners per year               |                                                     |                         | X                                              |
| Sexual Behavior                   | Number of commerical sex acts-SW-per year                       |                                                     |                         | x                                              |
|                                   | Condom wastage during storage and distribution                  |                                                     |                         | X                                              |
|                                   | Number of condoms required                                      |                                                     |                         | χ                                              |
|                                   | % of casual sex acts covered with condoms                       |                                                     |                         | X                                              |
|                                   | % of marrieds with causl partners using condoms in marital sex  |                                                     |                         | X                                              |
|                                   | Condoms provided (millions)                                     |                                                     |                         | x                                              |
|                                   | Condoms provided for commercial sex (millions)                  |                                                     |                         | x                                              |
|                                   |                                                                 |                                                     |                         |                                                |
|                                   | Condoms provided for MSMs (millions)                            |                                                     |                         | x                                              |
|                                   | Condoms provided for IDUs (millions)                            |                                                     |                         | x                                              |
|                                   | Condoms provided via workplace programs (millions)              |                                                     |                         | x                                              |
|                                   | Condoms provided for casual sex (millions)                      |                                                     |                         | X                                              |
|                                   | Condoms provided for marital sex (millions)                     |                                                     |                         | $\overline{\mathbf{x}}$                        |
|                                   | Condoms paid for under condom budget (millions)                 |                                                     |                         | x                                              |
|                                   | Resources required for condoms                                  |                                                     |                         | x                                              |
| orevalence<br>HNSTI               | HIV prevalence- male/female/total                               |                                                     | x                       |                                                |
|                                   | Prevalence of ulcerative/non-ulcerative STIs                    |                                                     |                         |                                                |
|                                   |                                                                 |                                                     | x                       |                                                |
|                                   | Pecent of STI cases treated                                     |                                                     | X                       |                                                |
|                                   | Prevalence among 15-49 year olds, no change                     |                                                     | $\overline{\mathbf{x}}$ |                                                |
|                                   | Ratio HIV Prevalence 15-24/15-49                                |                                                     | x                       |                                                |
| STI Care and Treatment<br>НŅ.     | % sex workers reached by intervention per year                  |                                                     |                         | x                                              |
|                                   | % using condoms among those reached by intervention             |                                                     |                         | $\overline{\mathbf{x}}$                        |
|                                   | % using condoms among those not reached by intervention         |                                                     |                         | x                                              |
|                                   | Cost per male condom distributed                                |                                                     |                         | X                                              |
|                                   |                                                                 |                                                     |                         |                                                |
|                                   | Cost per female condom distributed                              |                                                     |                         | χ                                              |
|                                   | Sex workers reached                                             |                                                     |                         | x                                              |
|                                   | Resources required                                              |                                                     |                         | χ                                              |
|                                   | Cost per male/female condom distributed by public sector/social |                                                     | X                       | X                                              |
|                                   | Cost per STI case treated                                       |                                                     | X                       |                                                |
|                                   | Cost of VCT per session                                         |                                                     | x                       |                                                |
|                                   | Cost per youth reached by peer educator                         |                                                     | X                       |                                                |
|                                   | Cost per teacher trained                                        |                                                     | x                       |                                                |
|                                   | Cost per sex worker reached                                     |                                                     | X                       |                                                |
|                                   | Cost per sex worker targeted                                    |                                                     |                         | х                                              |
|                                   | Cost per person reached with mass media                         |                                                     | x                       |                                                |
|                                   | Cost per employee reached in workplace programs                 |                                                     | x                       |                                                |
|                                   | Cost per community worker trained                               |                                                     | x                       |                                                |
|                                   | Cost per safe unit of blood                                     |                                                     | x                       |                                                |
|                                   | Cost per person reached (MSM)                                   |                                                     | $\overline{\mathbf{x}}$ |                                                |
|                                   |                                                                 |                                                     |                         |                                                |
| Maternal<br>Health/Child<br>Birth | % Public Sector Births                                          | x                                                   |                         |                                                |
|                                   | % Antenatal Visits                                              | $\overline{\mathbf{x}}$                             |                         |                                                |
|                                   | % Planned C-Section                                             | $\overline{\mathbf{x}}$                             |                         |                                                |
|                                   | % Breastfed for 6 Months                                        | x                                                   |                         |                                                |
|                                   | % Mixed Feeding                                                 | X                                                   |                         |                                                |
|                                   | Increase in CMR                                                 | X                                                   |                         |                                                |
|                                   | MMR (per 100,000)                                               | X                                                   |                         |                                                |

**Table 35: List of Input Data Required for HIV/AIDS Costing Tools** 

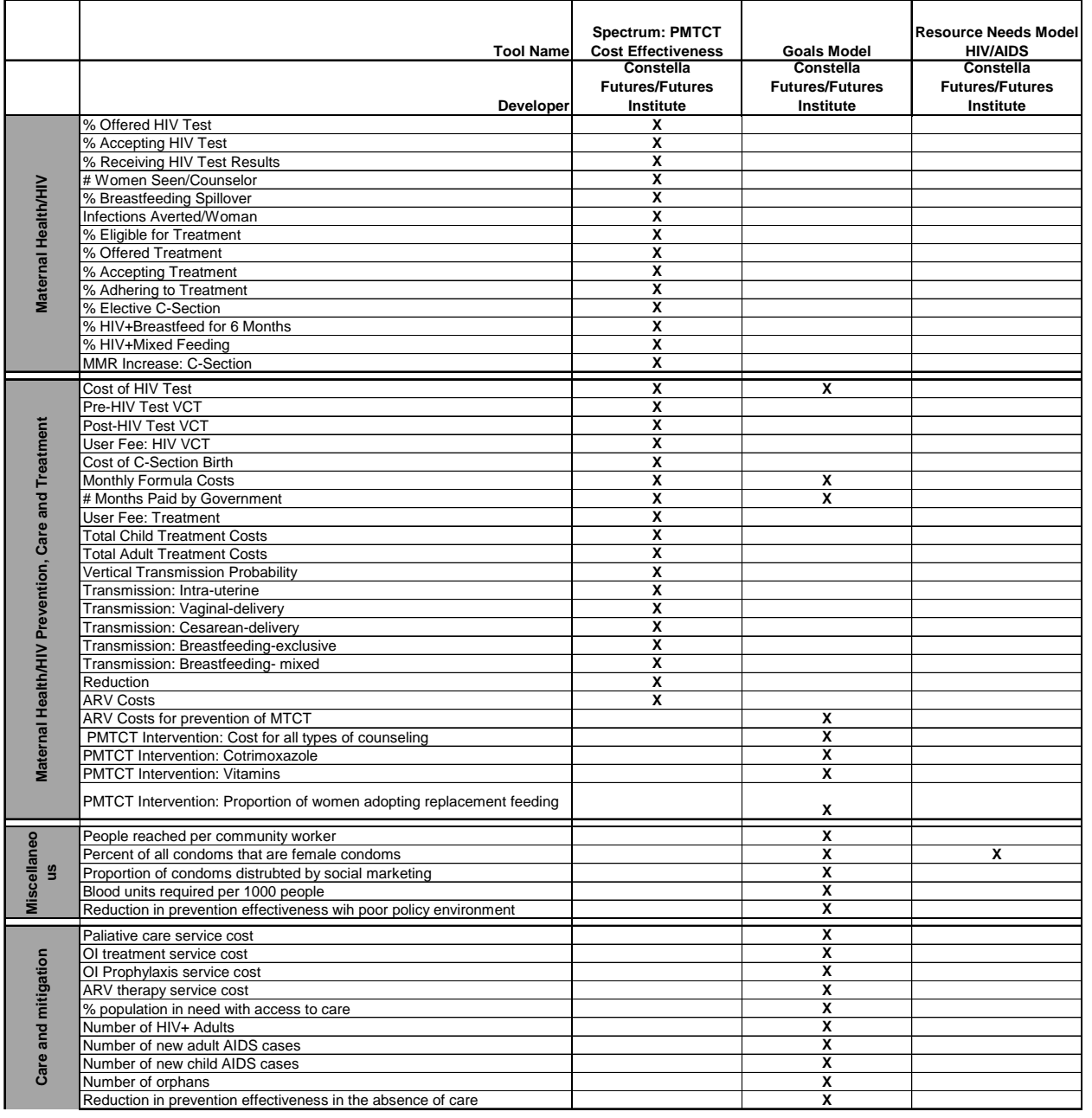

# **Table 35: List of Input Data Required for HIV/AIDS Costing Tools**

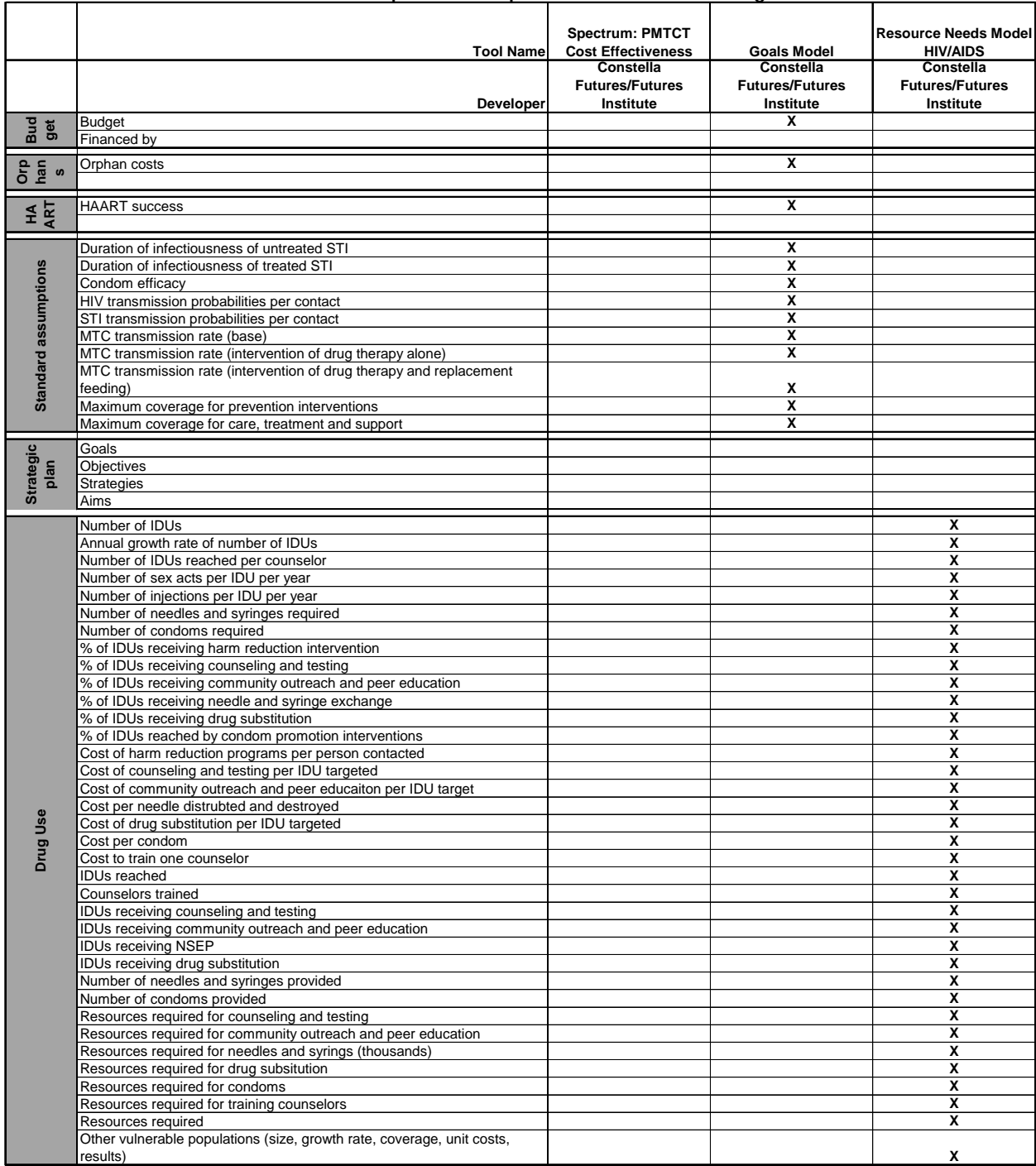

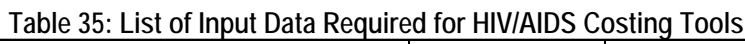

Source: Authors.

# **Annex 4: Comparison of Outputs Produced by HIV/AIDS Costing Tools**

With the costing tools broken into these smaller groups based on what MDG targets each tool addresses, we then tried to compare the tools within these groups. We recognized that a potential costing tool user would most likely not consider all 13 tools as possibilities for a costing exercise, but would rather start the search for a costing tool with a narrower list of possible tools, those which address a particular MDG, as an example.

We wondered if tools which address the same MDG would be comparable with regards to input data required and results produced. As an experiment, we chose four of the tools which address the HIV/AIDS component of MDG 6, and found that there was very little, if any, overlap with regards to inputs and outputs. This exercise showed that although tools claim to the do the same thing, each tool does it in a very different way, making it nearly impossible to compare the tools.

The results of our analysis of the outputs of four HIV/AIDS tools are seen below. The tools are listed across the top, and down the side are the outputs the tool produces. An "X" indicates that the tool produces the output listed on the left-hand side.

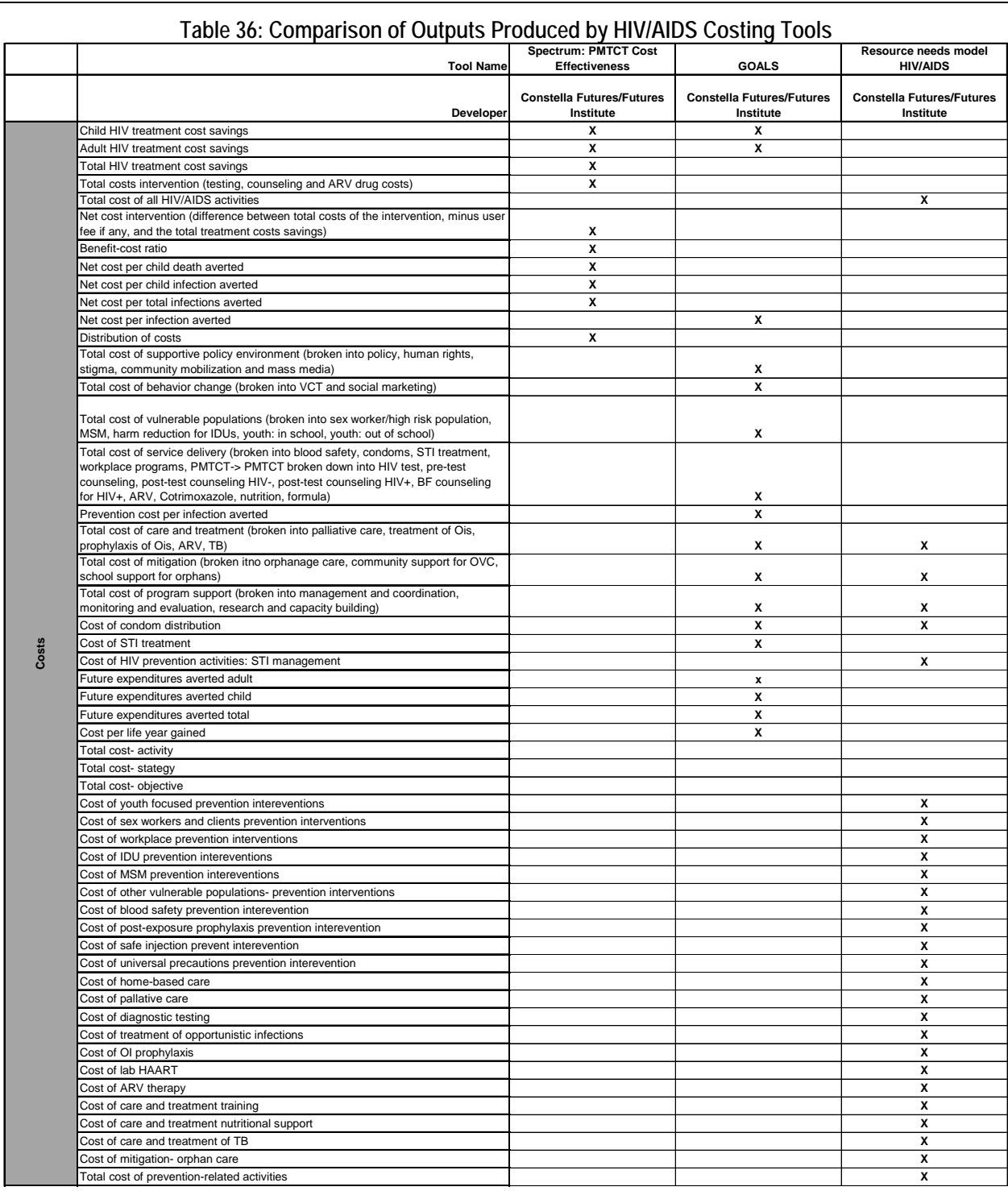

## Annex 4: Comparison of Outputs Produced by HIV/AIDS Costing Tools
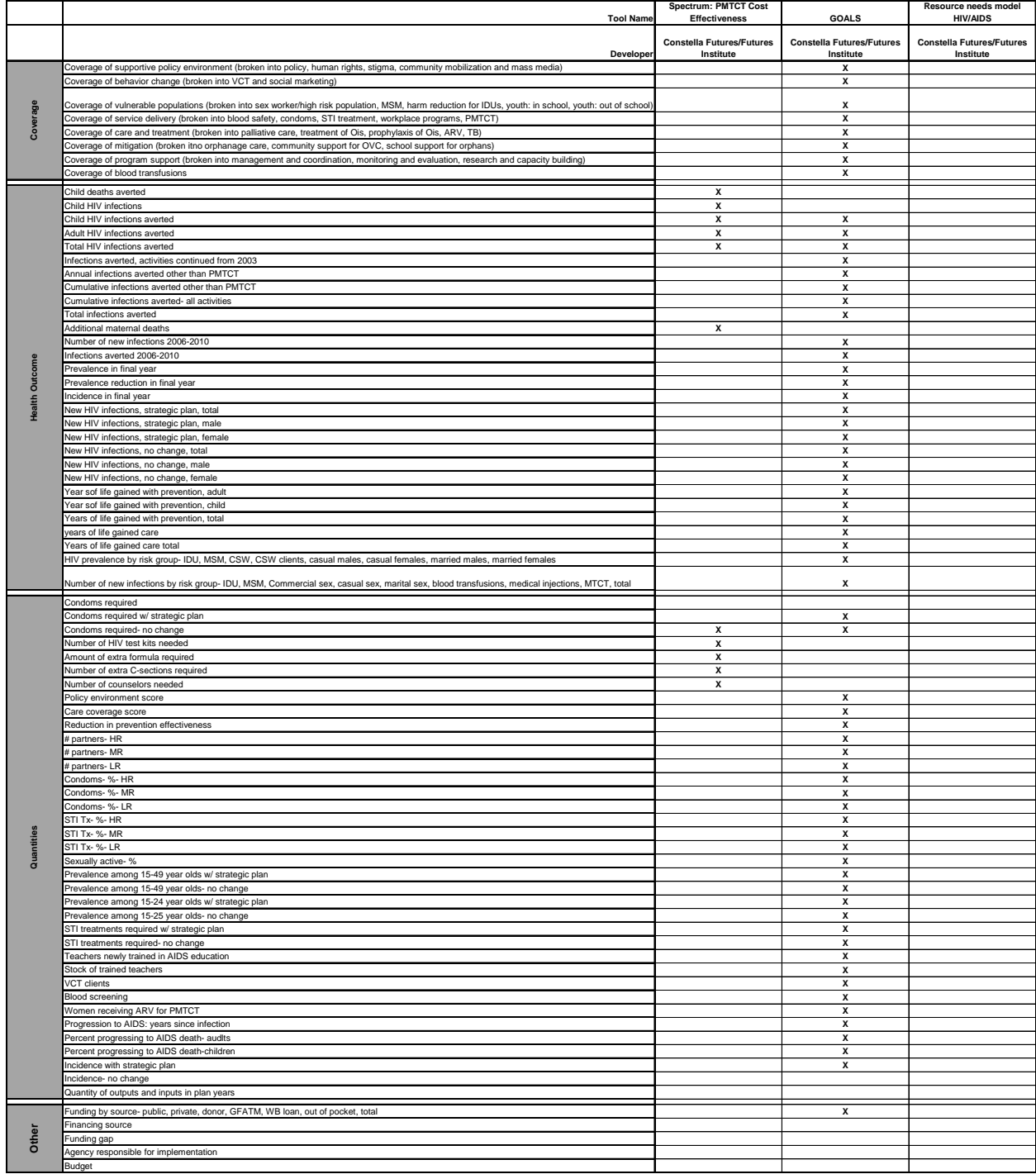

# **Table 36: Comparison of Outputs Produced by HIV/AIDS Costing Tools**

Source: Authors.

# **Annex 5: Countries In Which Costing Tools Have Been Used in a Costing Exercise (as of December 2007)**

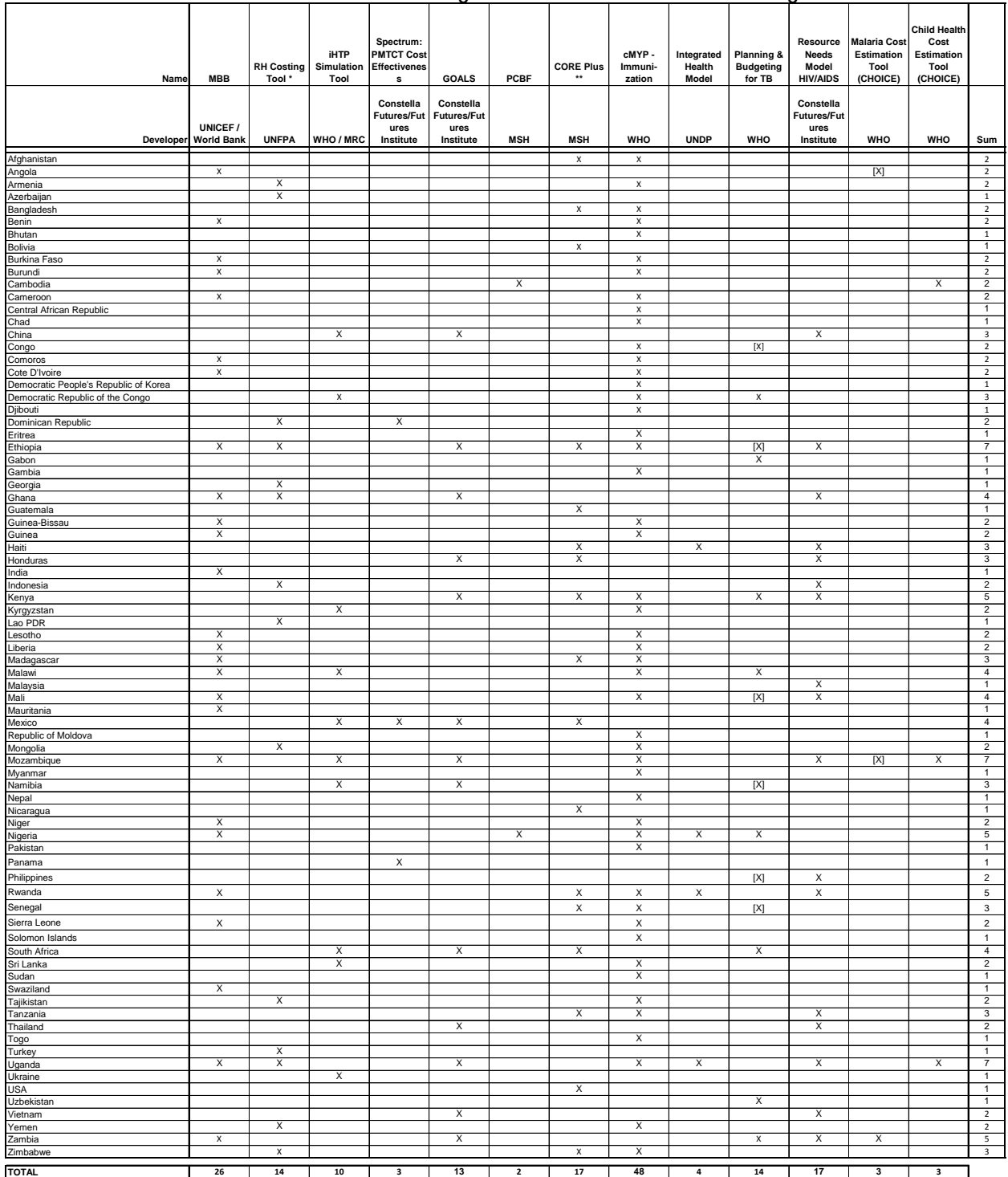

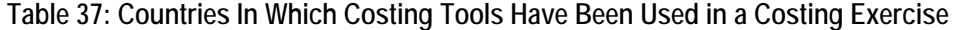

\* Note: some countries listed as having applied the RH Costing Tool used previous versions of the RH Costing Tool which did not include the health systems component.

\*\* This list includes 17 countries which used an earlier version of CORE Plus, CORE has mostly been used by NGOs that provide primary health care services, although in some cases the tool has also been used to cost governm

Source: Authors, in consultation with tool focal point(s), accurate as of December 2007.

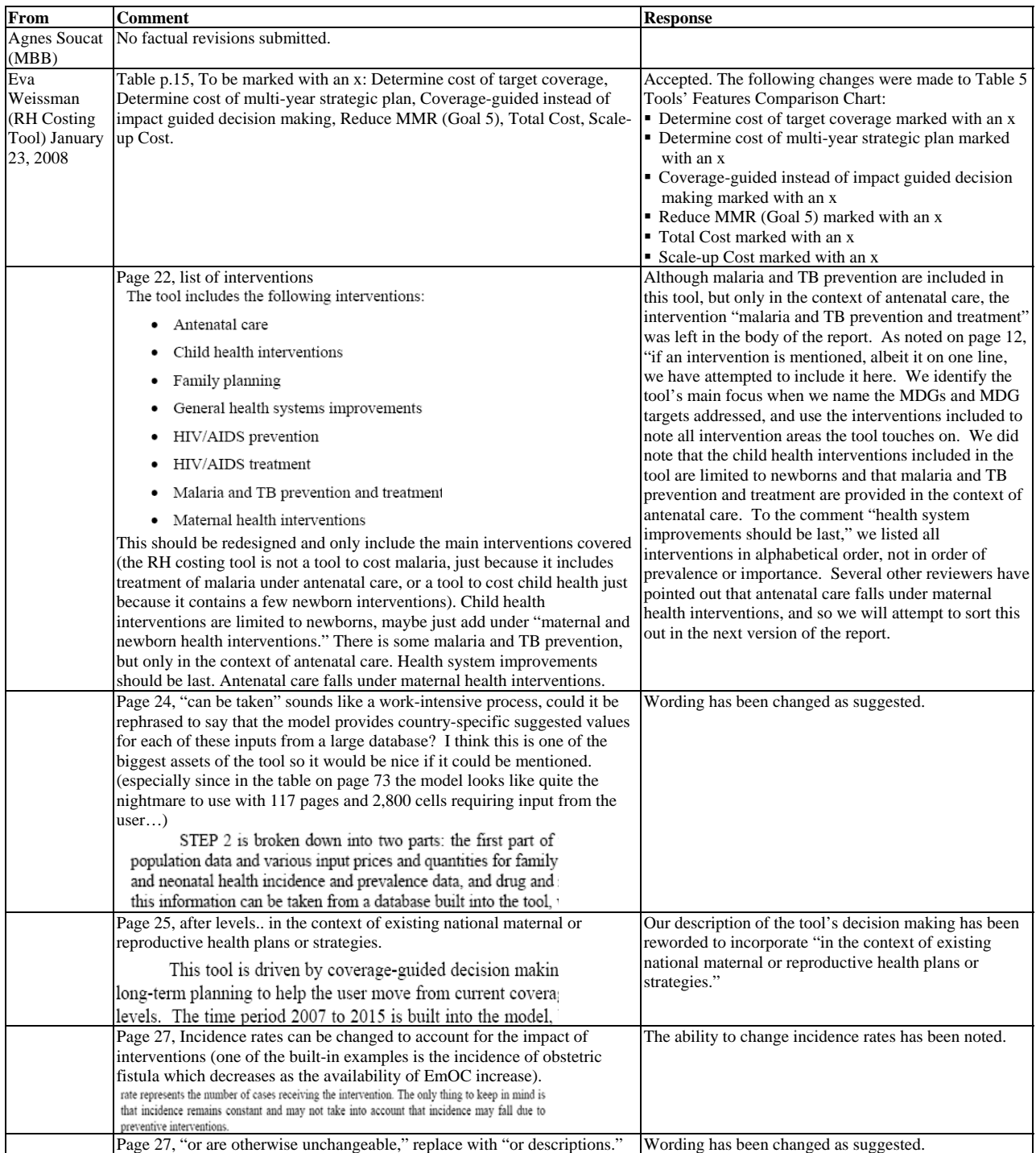

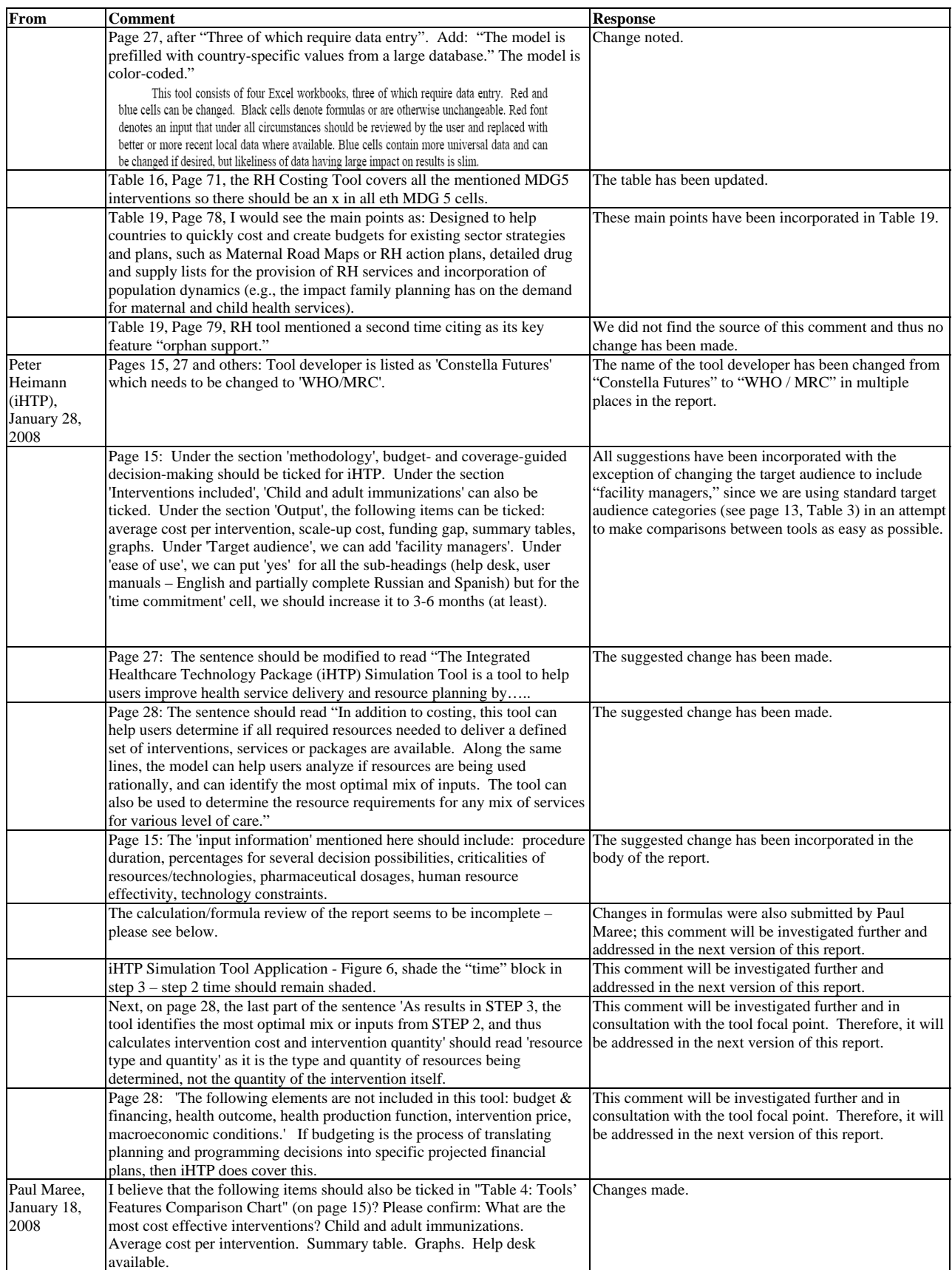

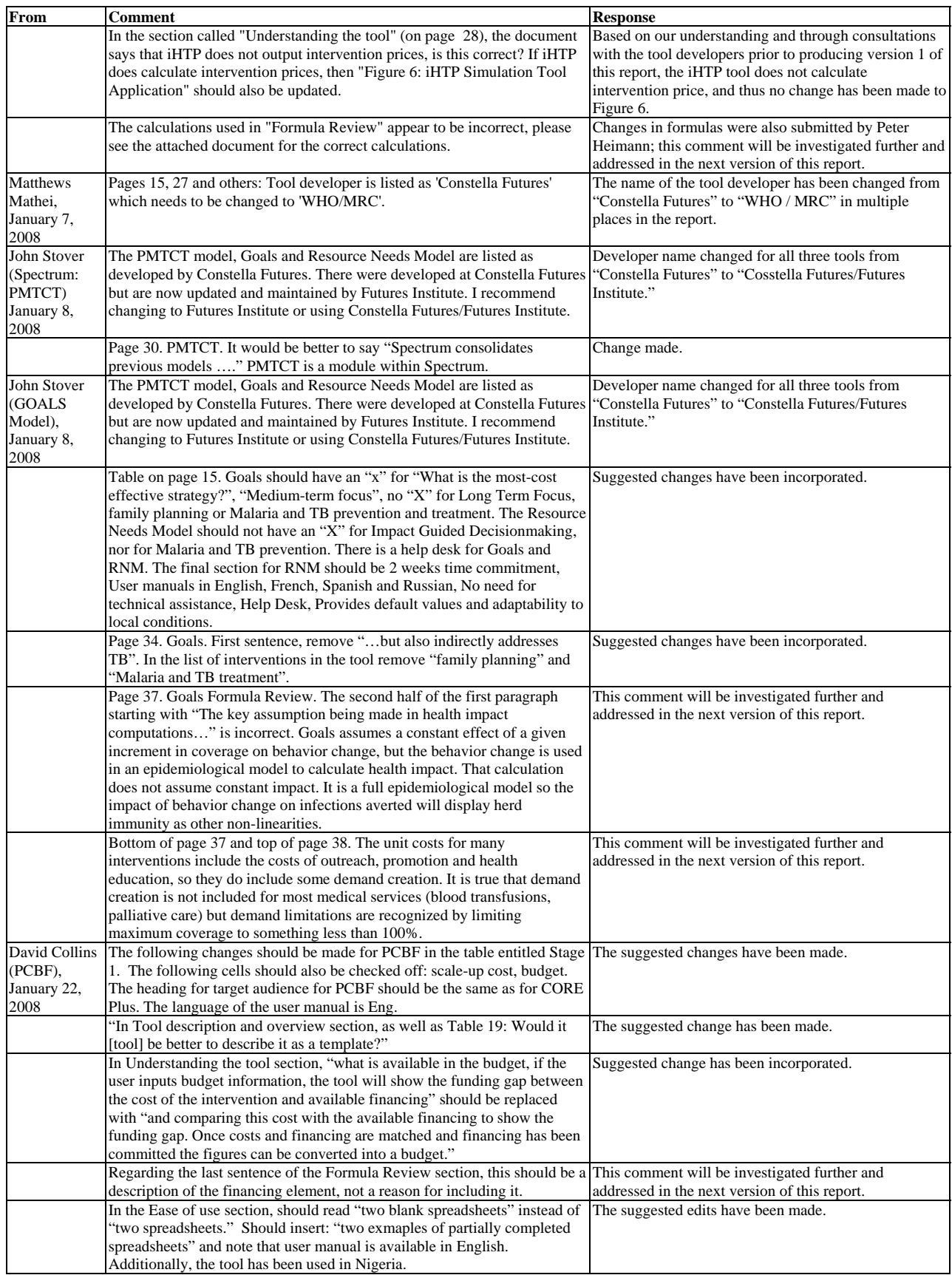

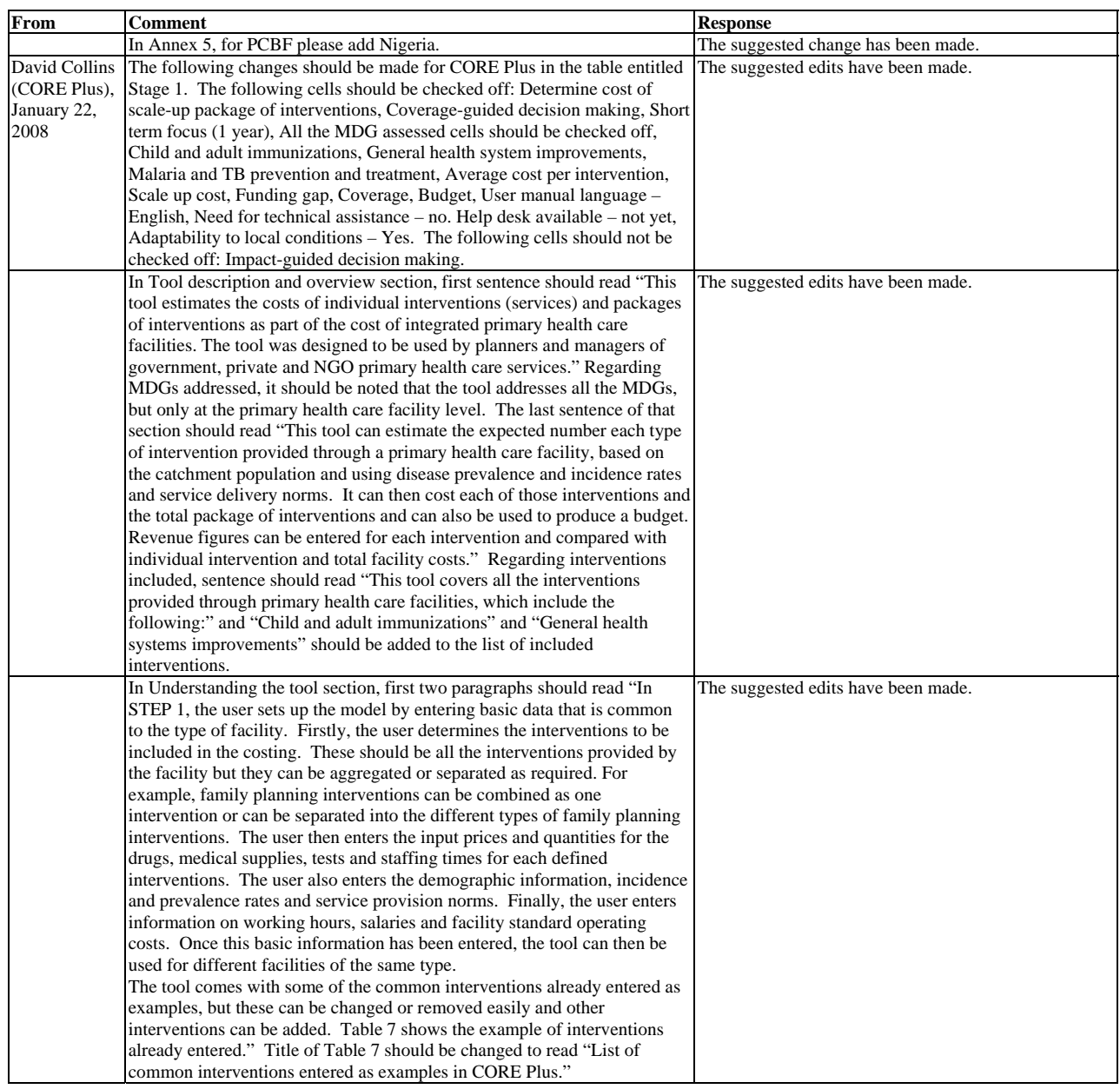

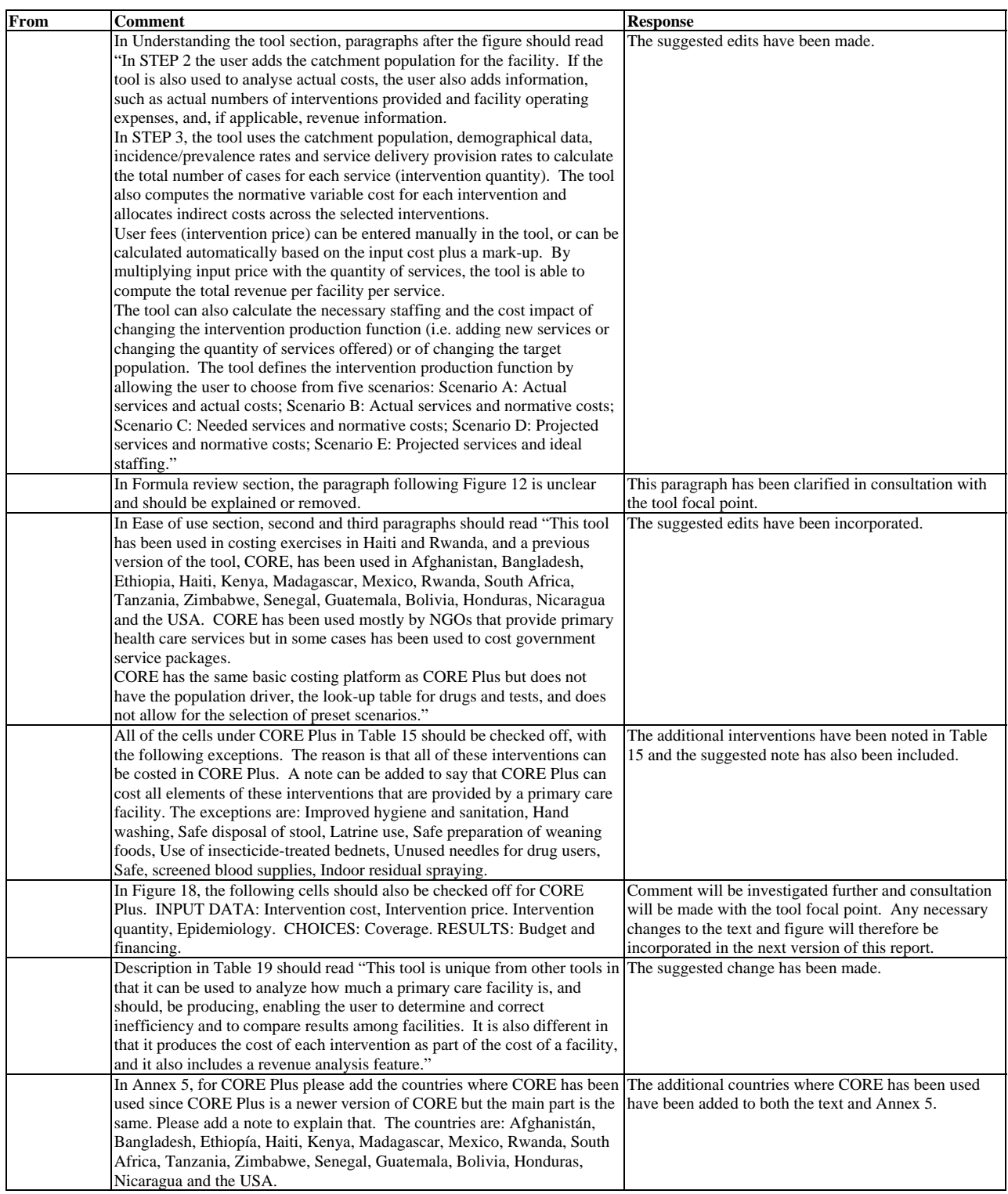

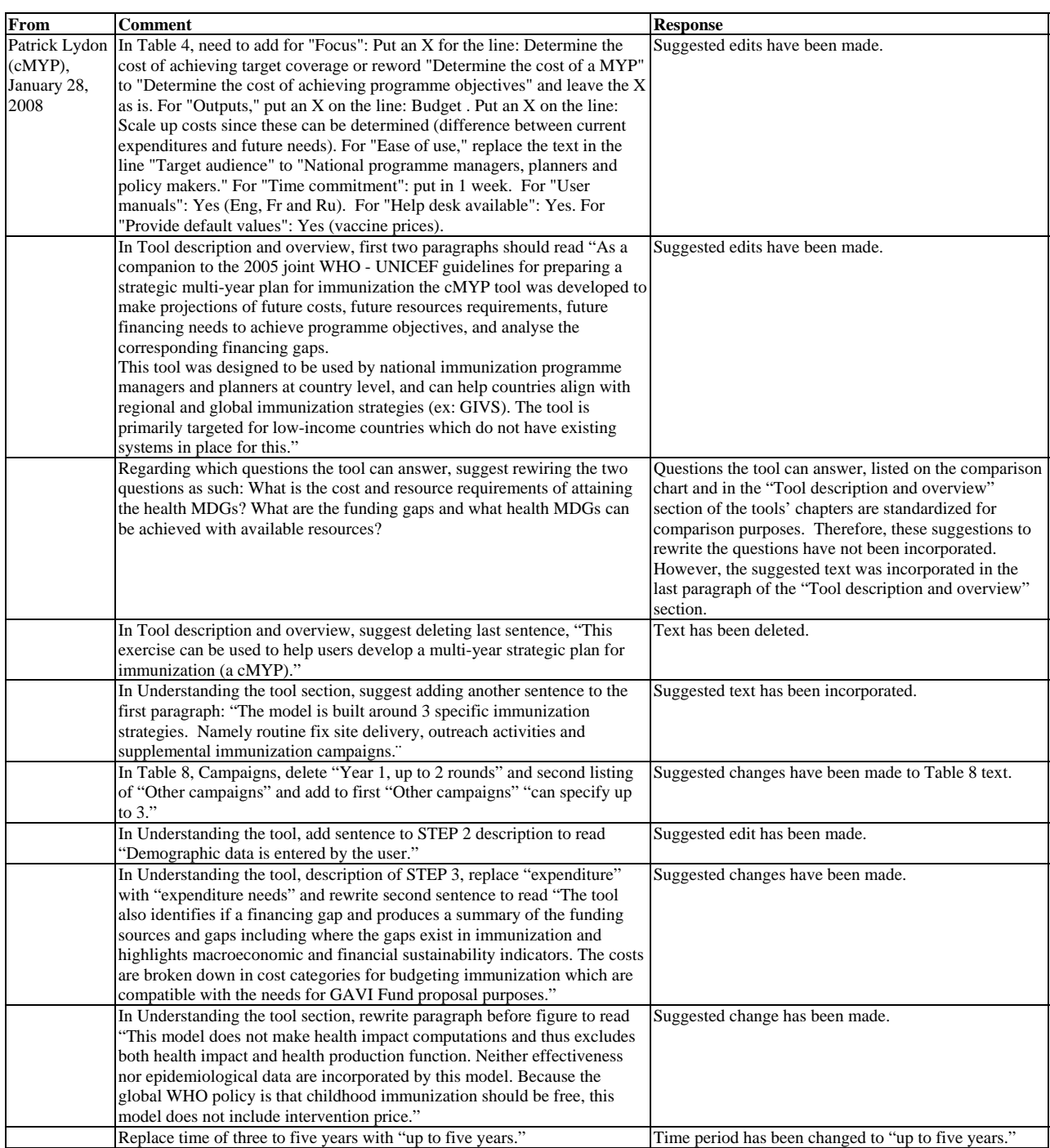

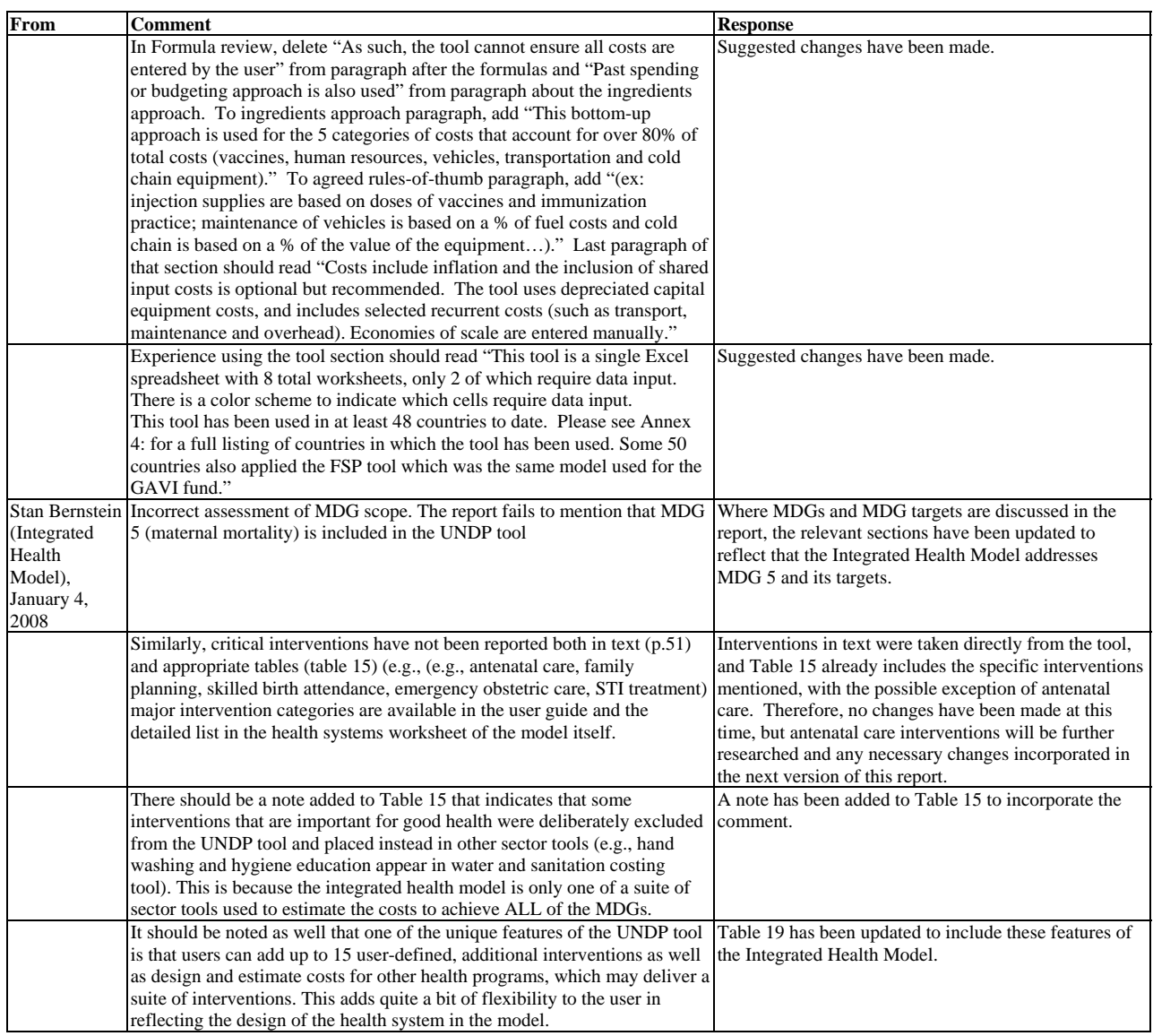

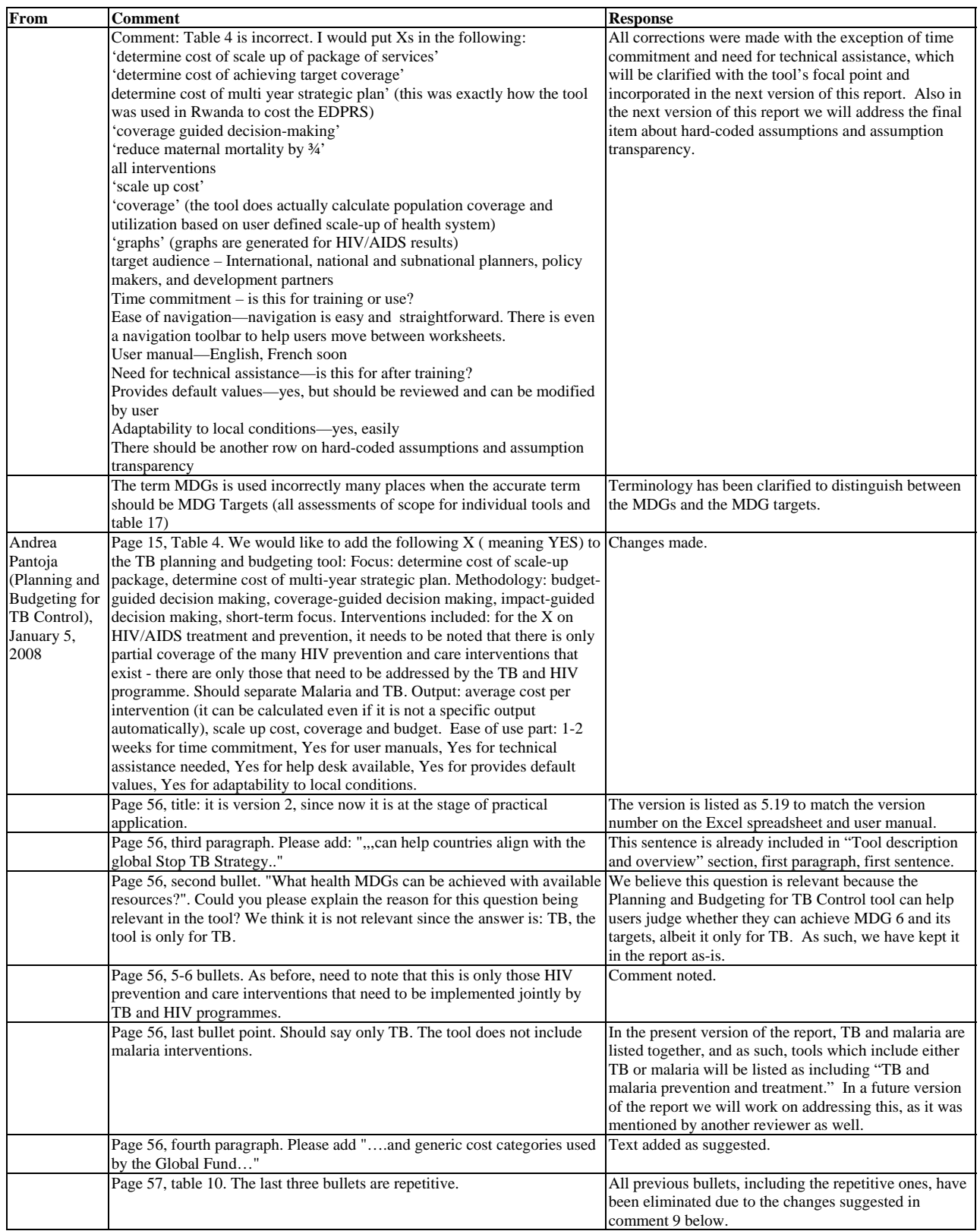

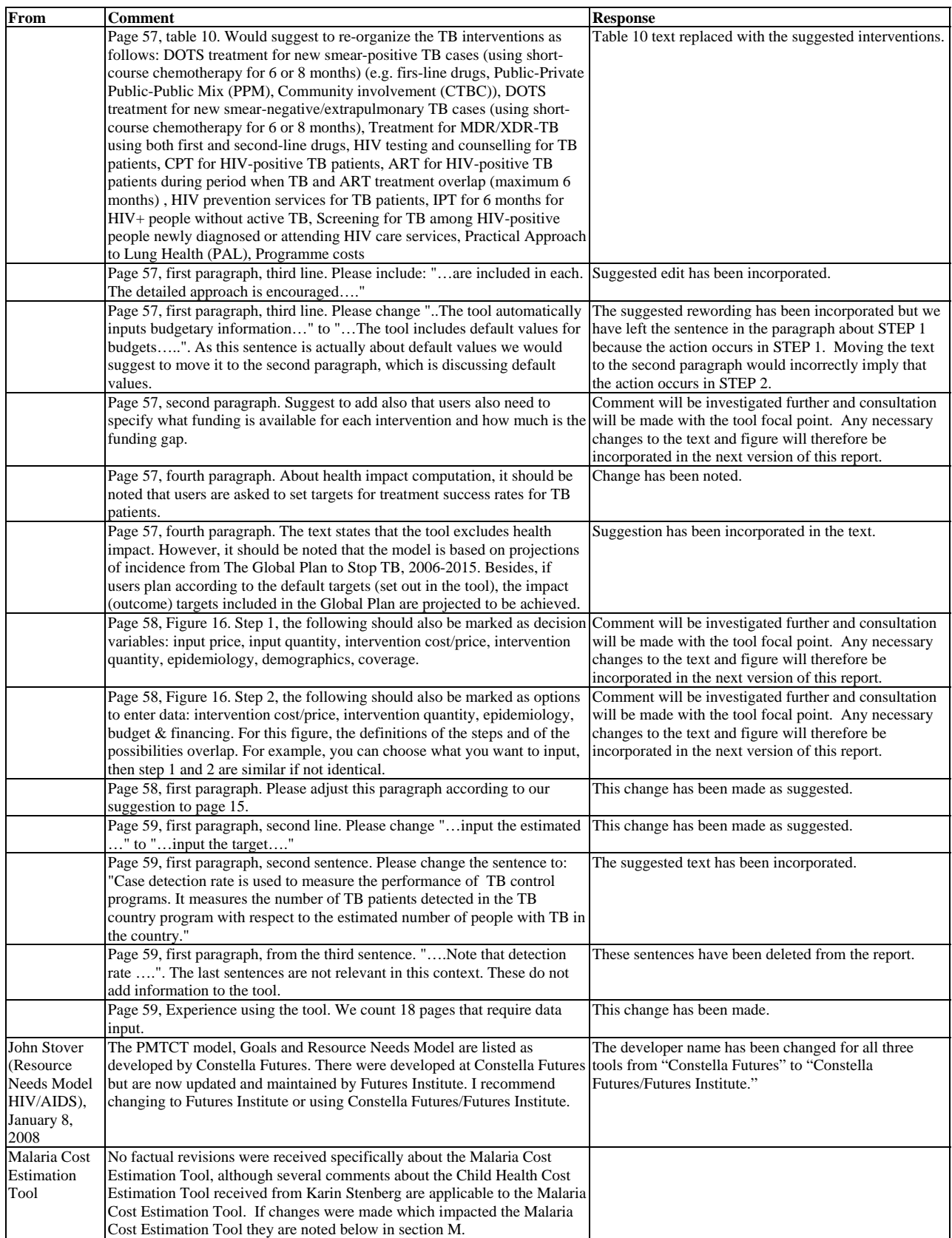

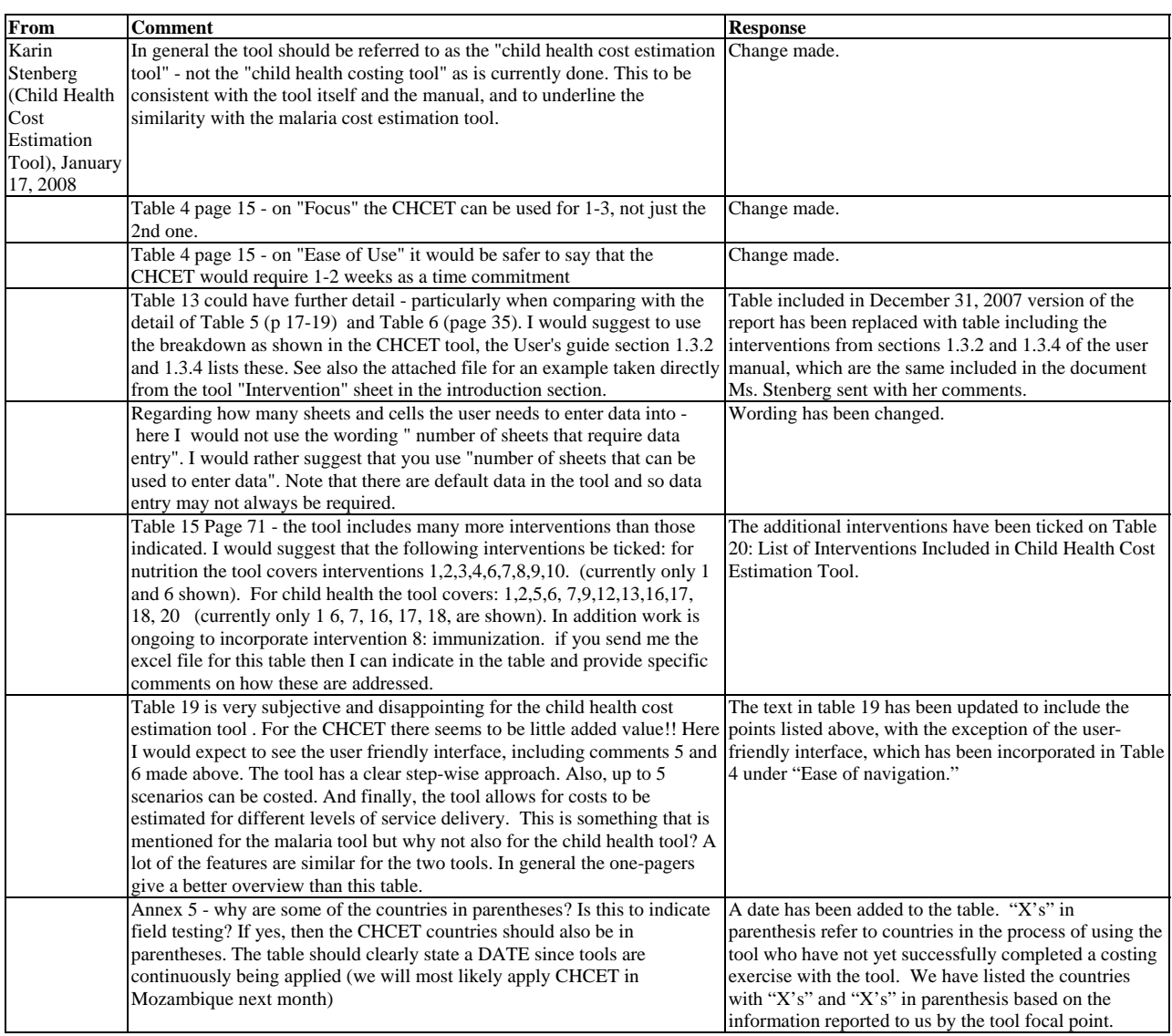

#### General comments

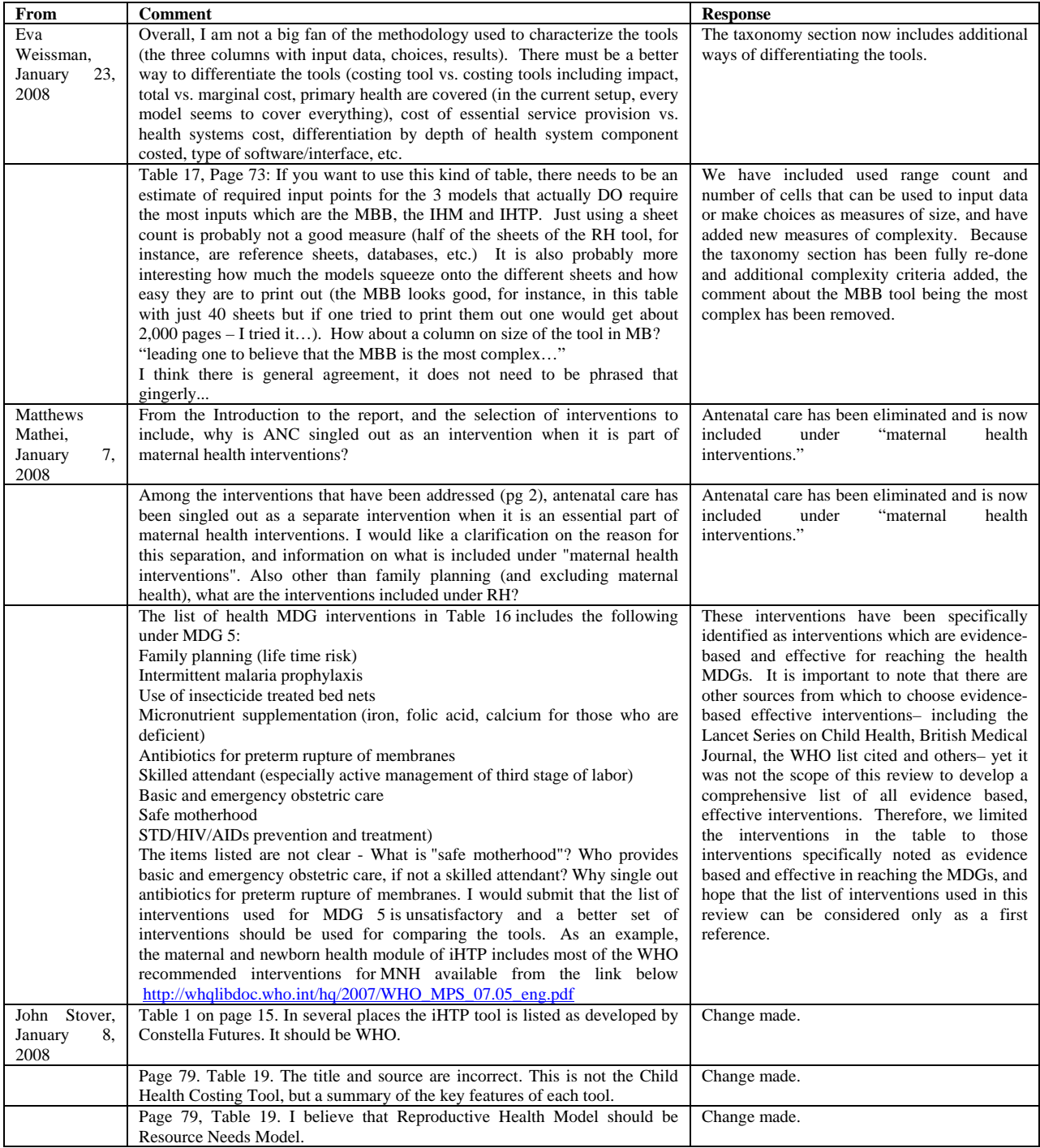

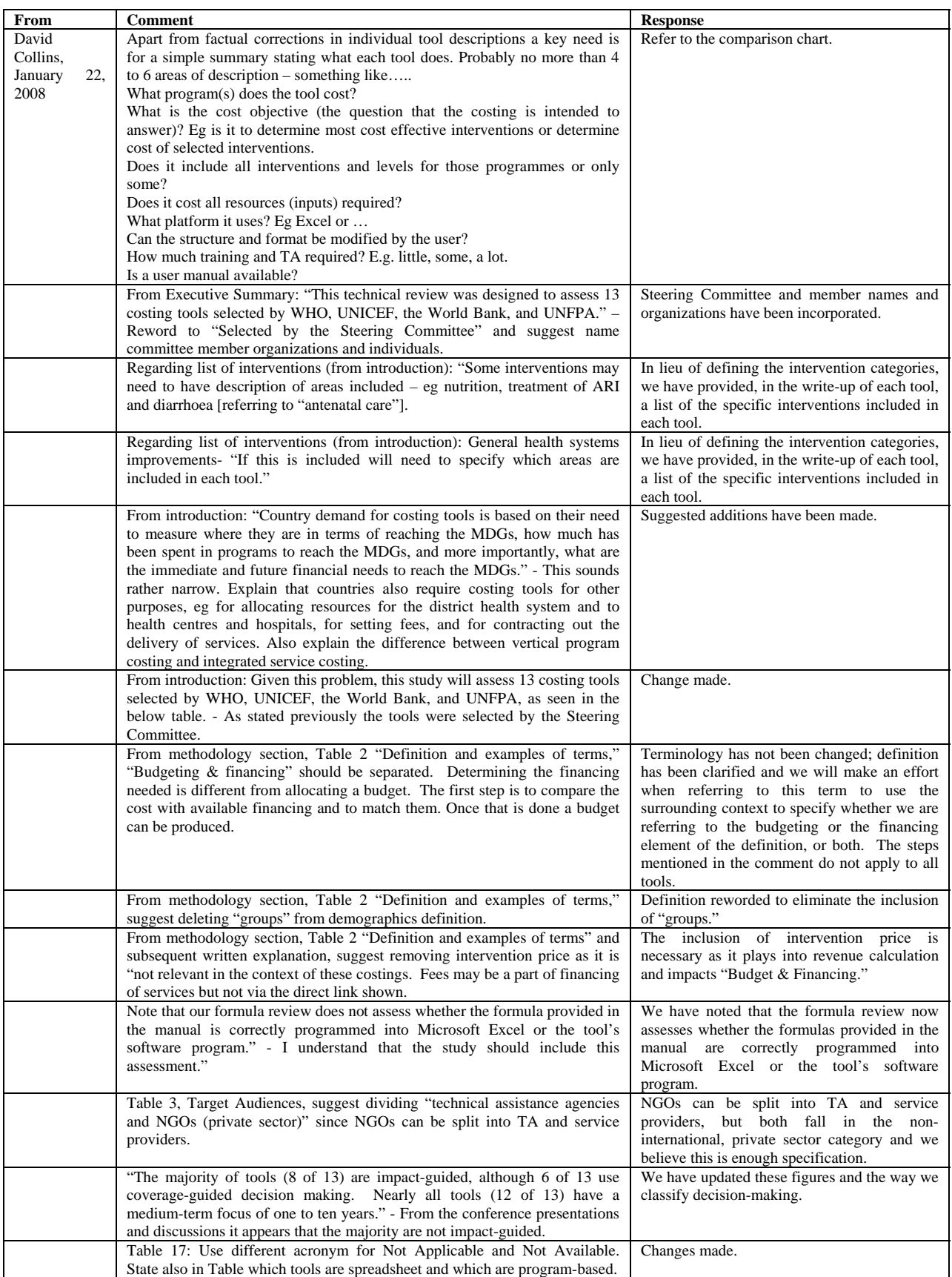

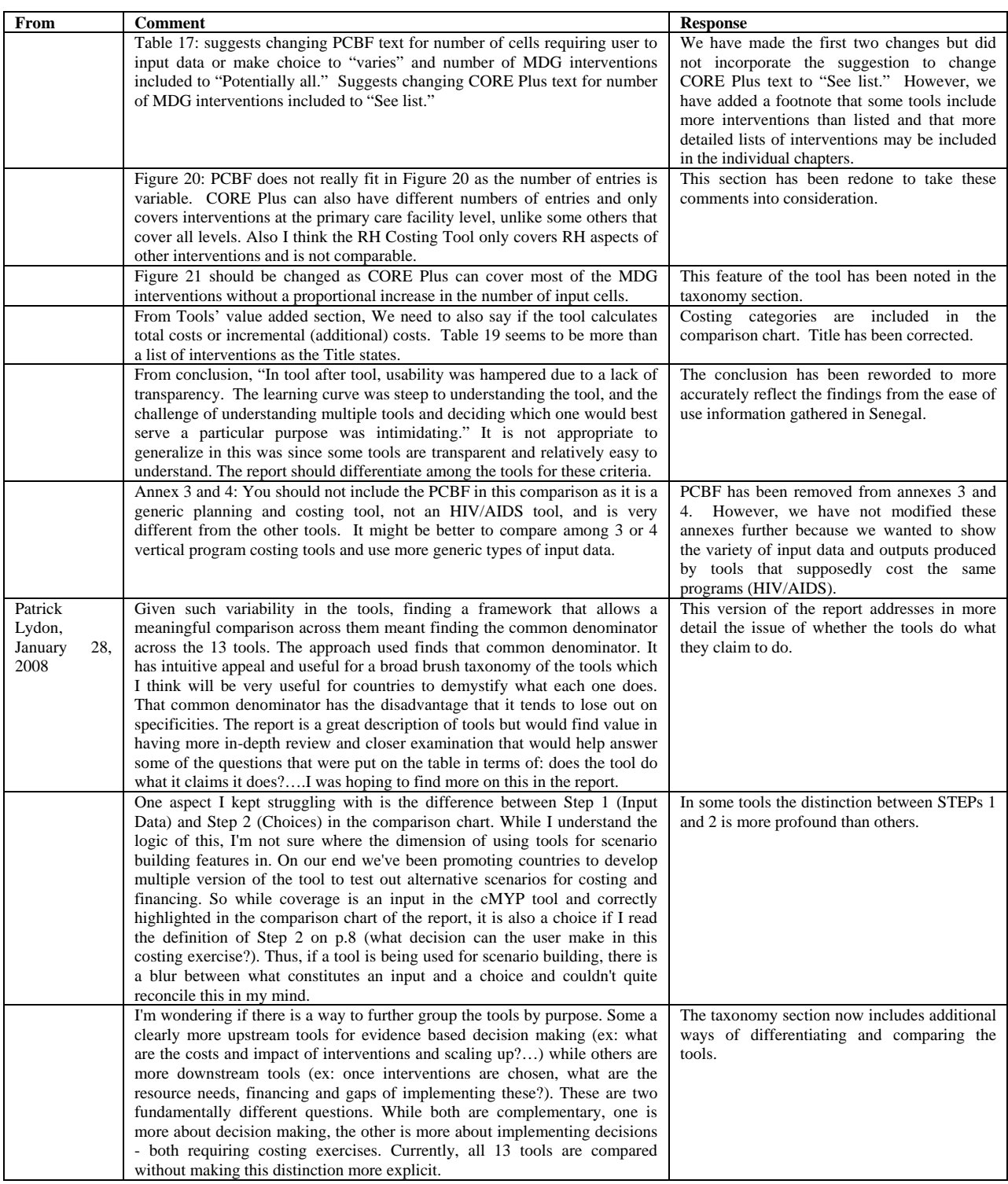

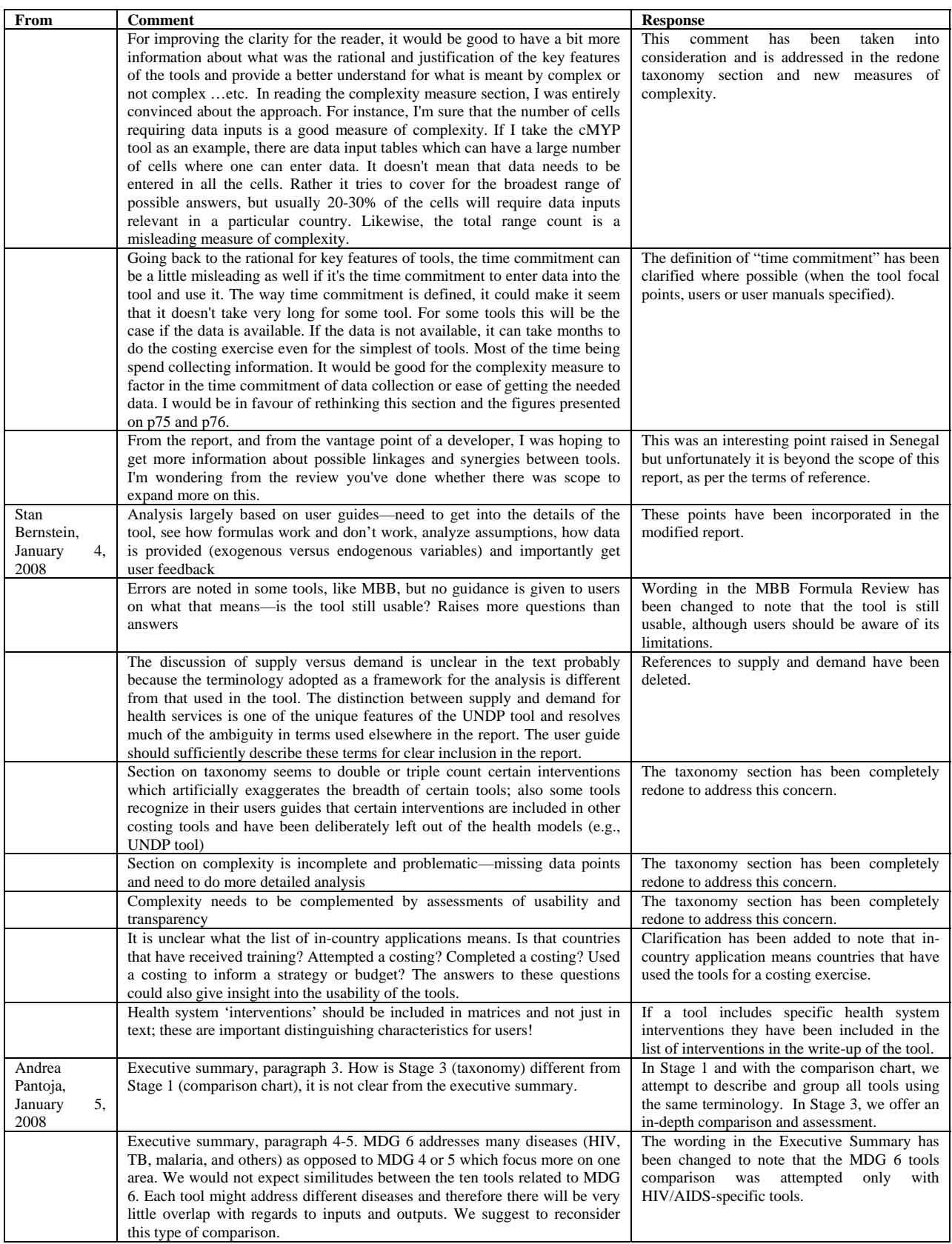

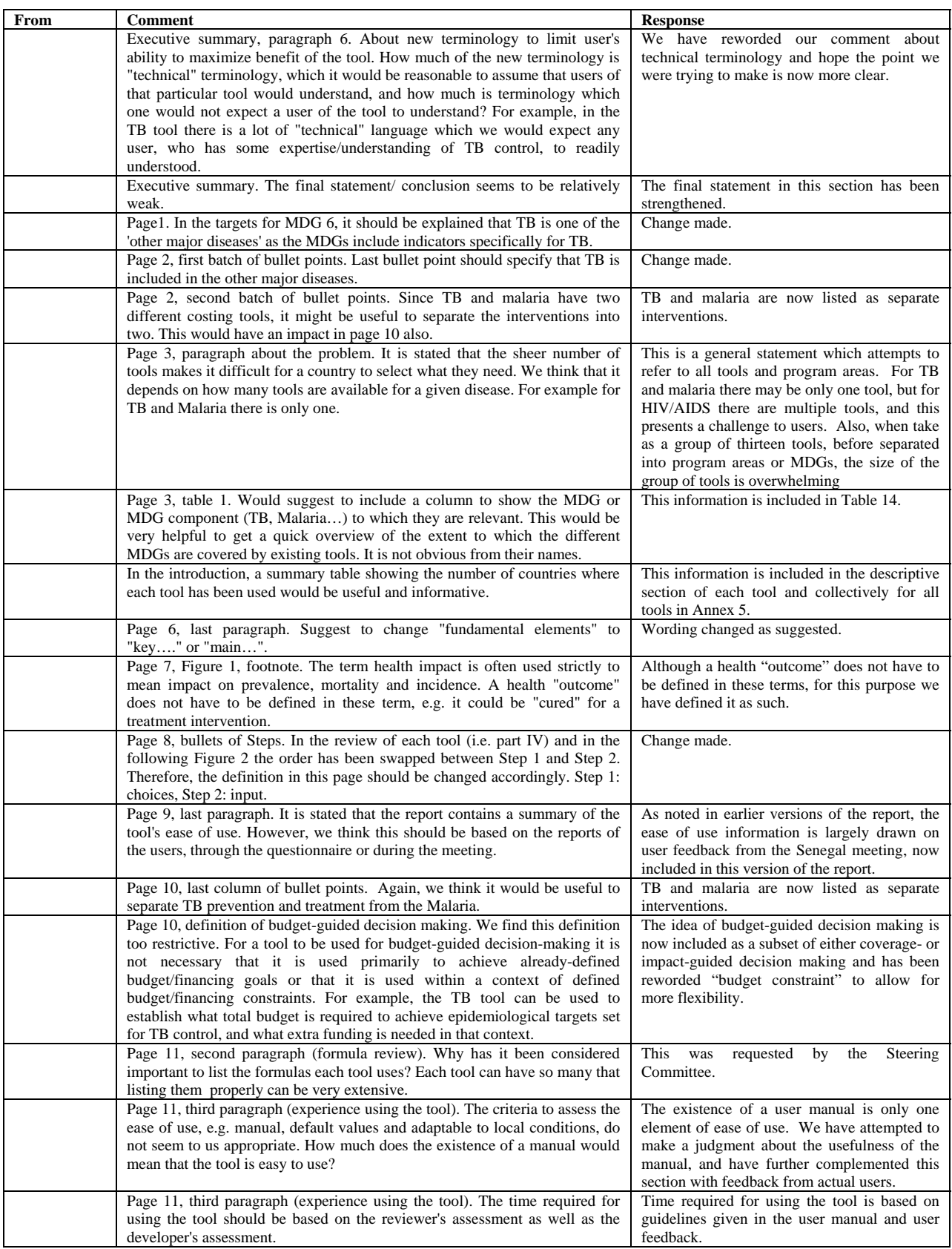

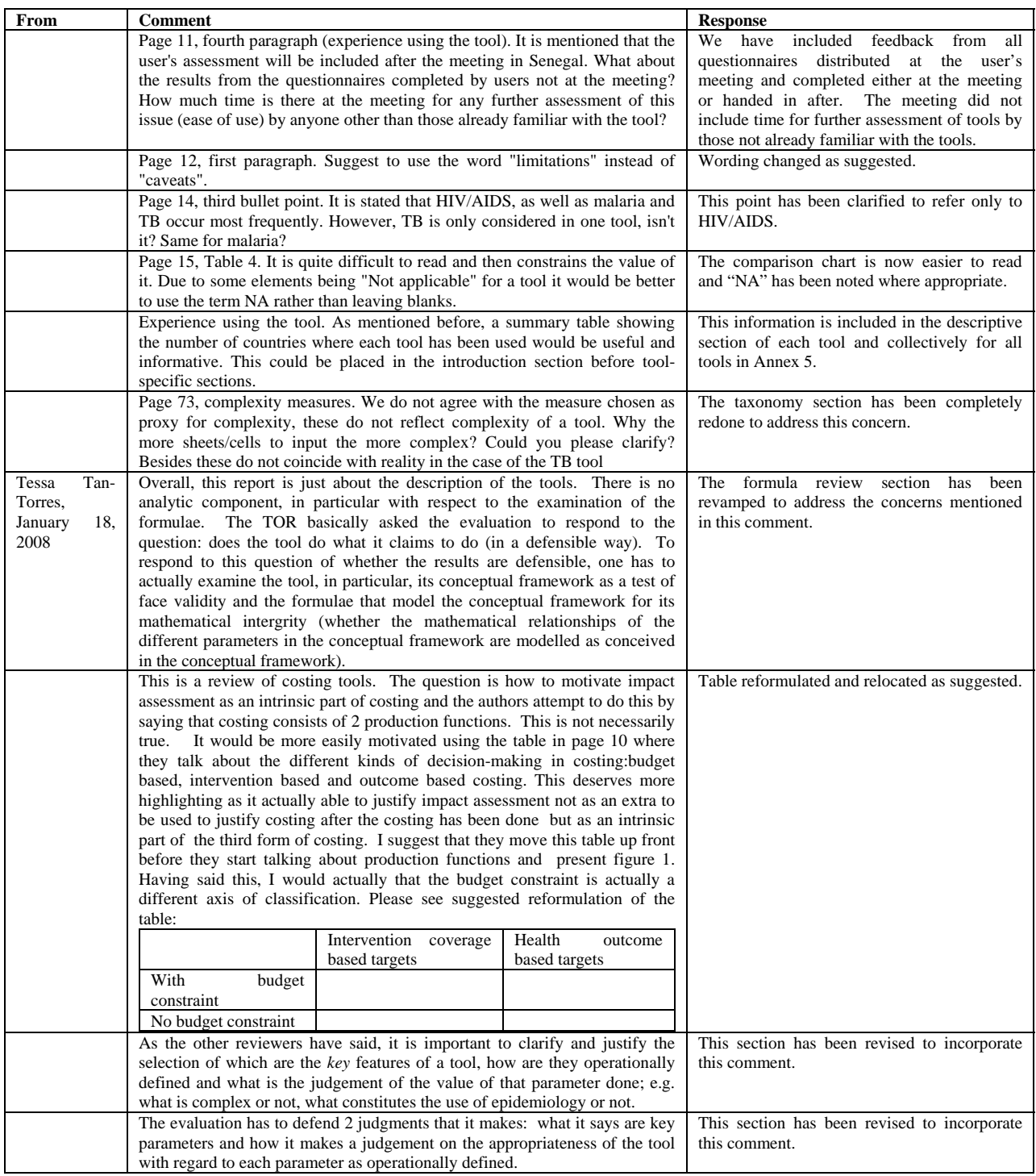

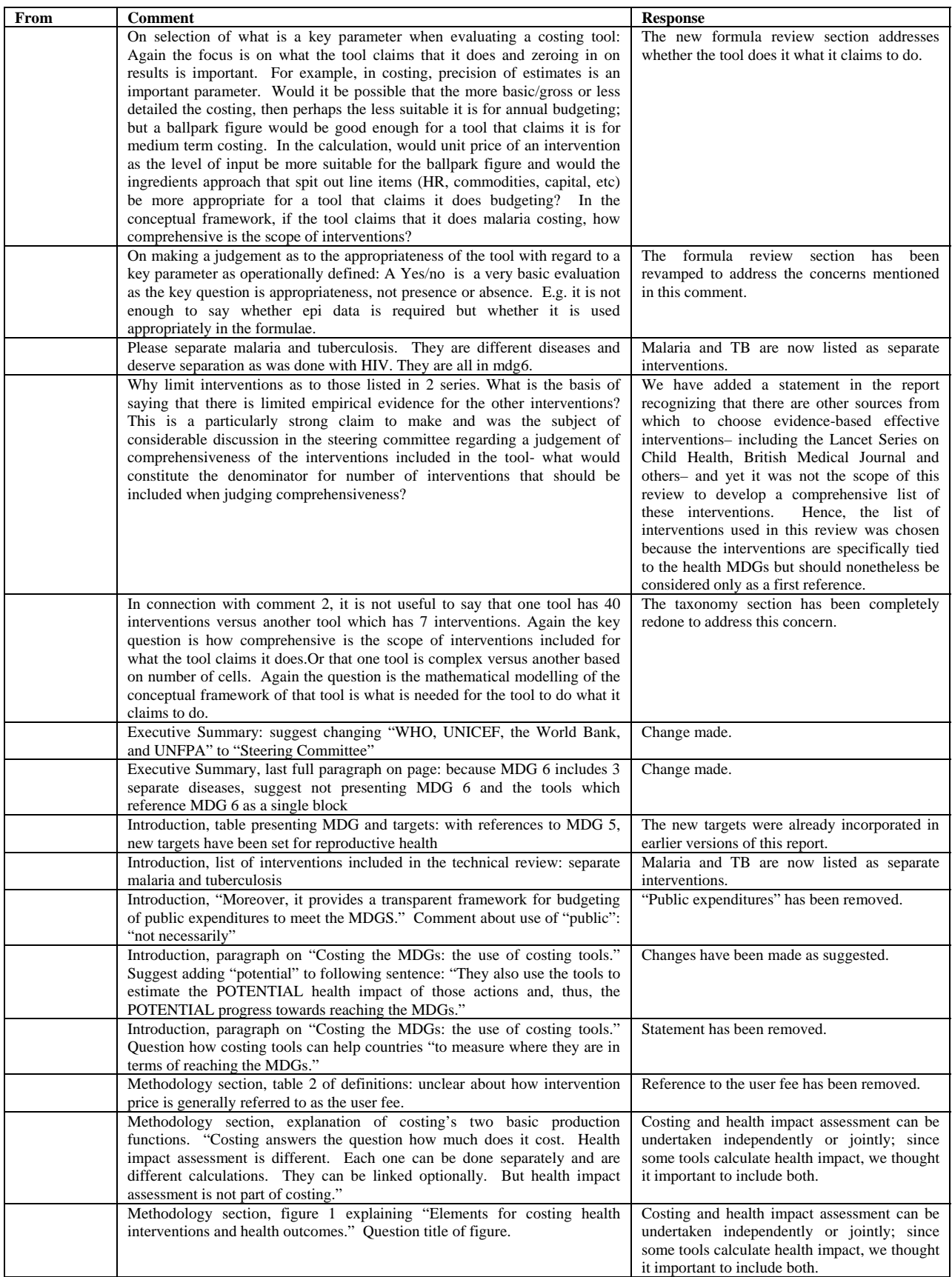

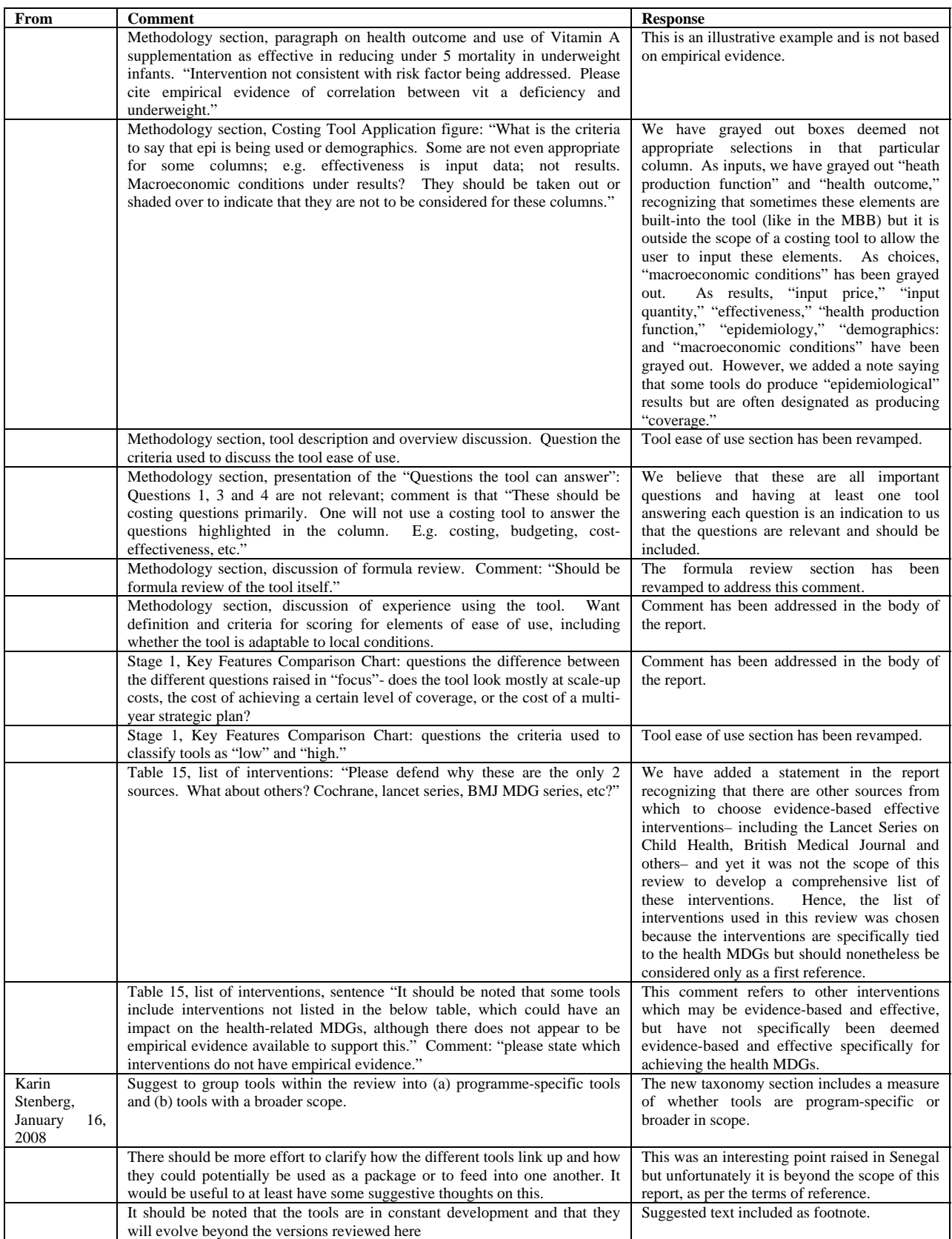

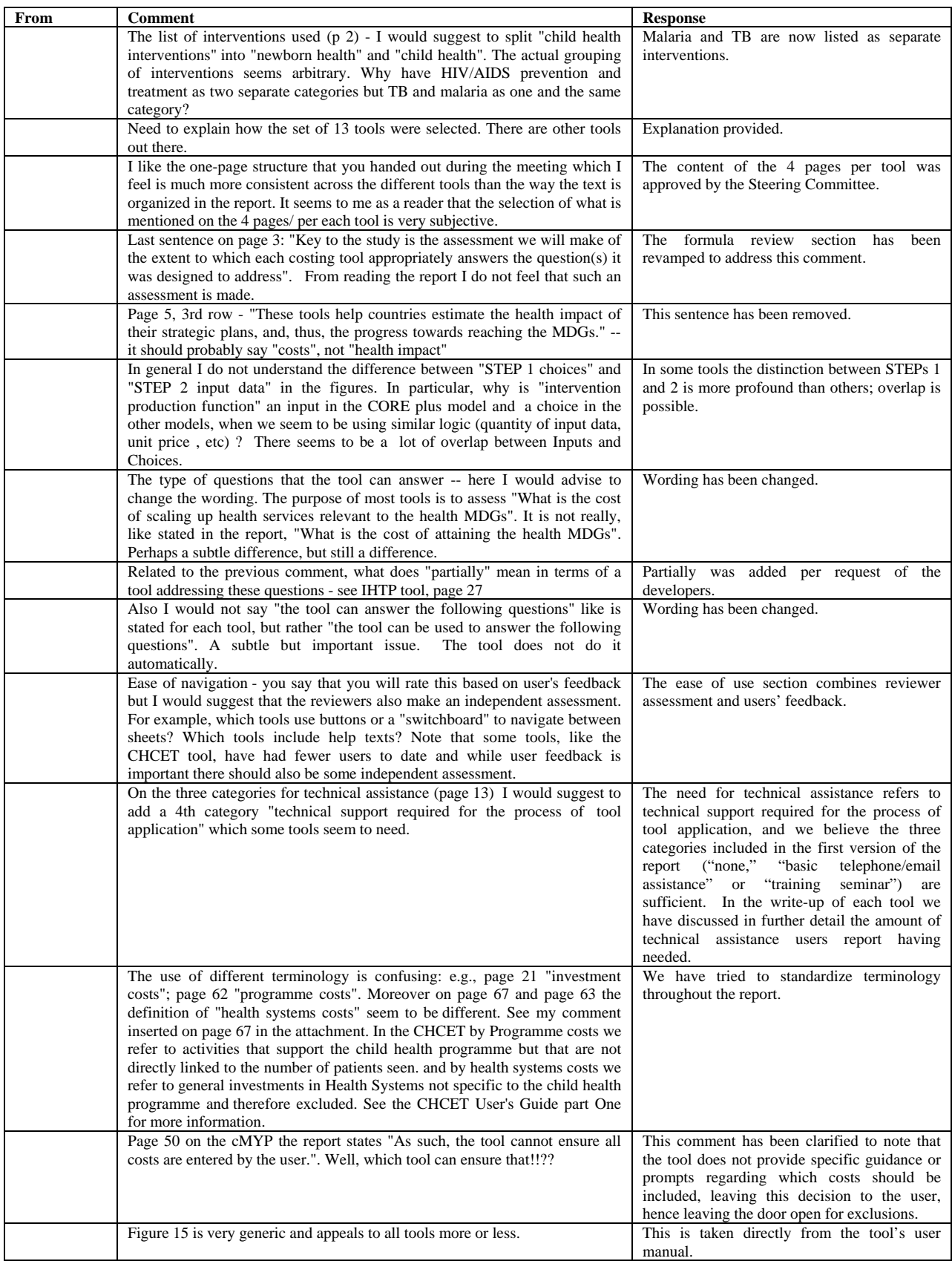

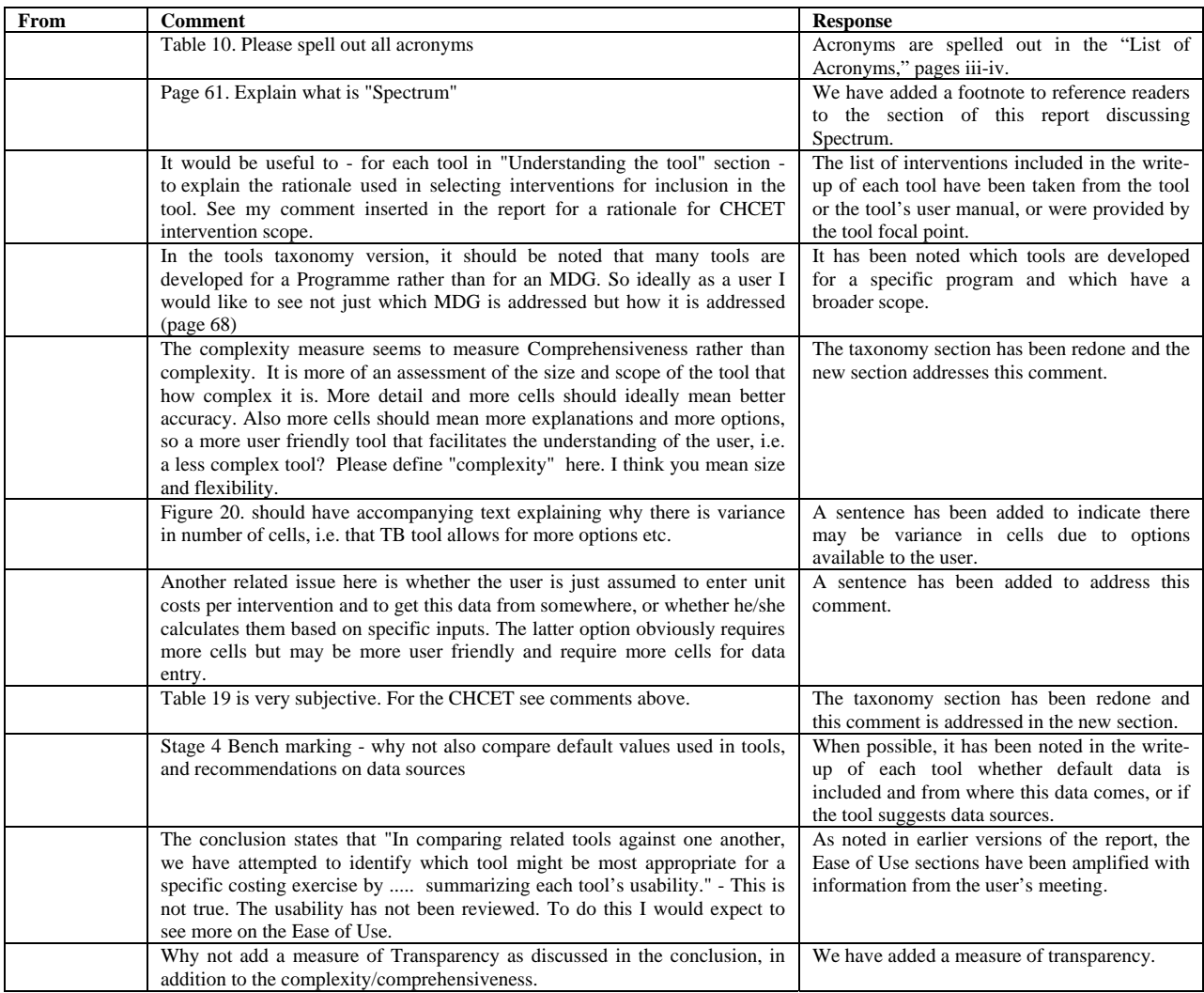

# Tool-specific comments

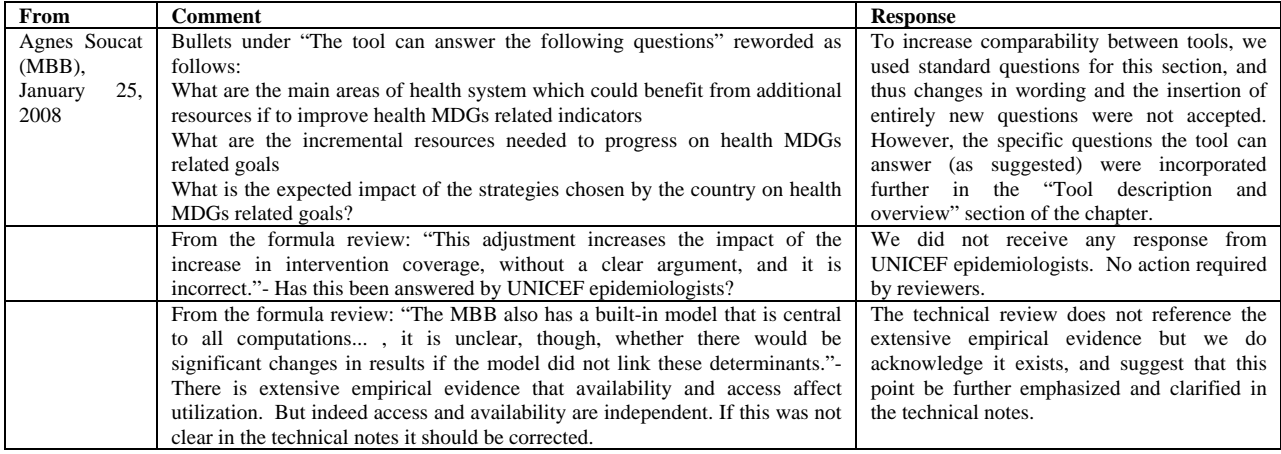

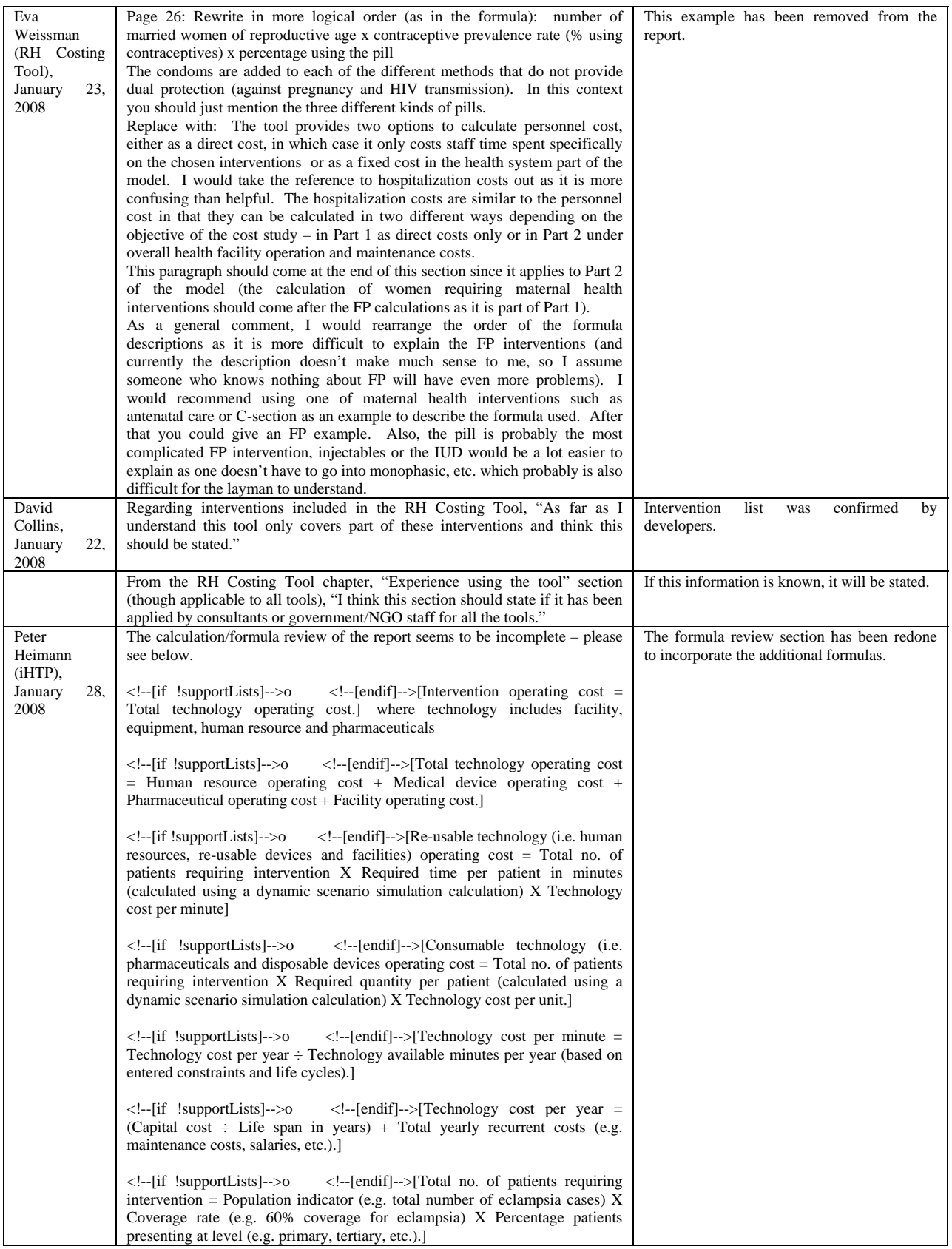

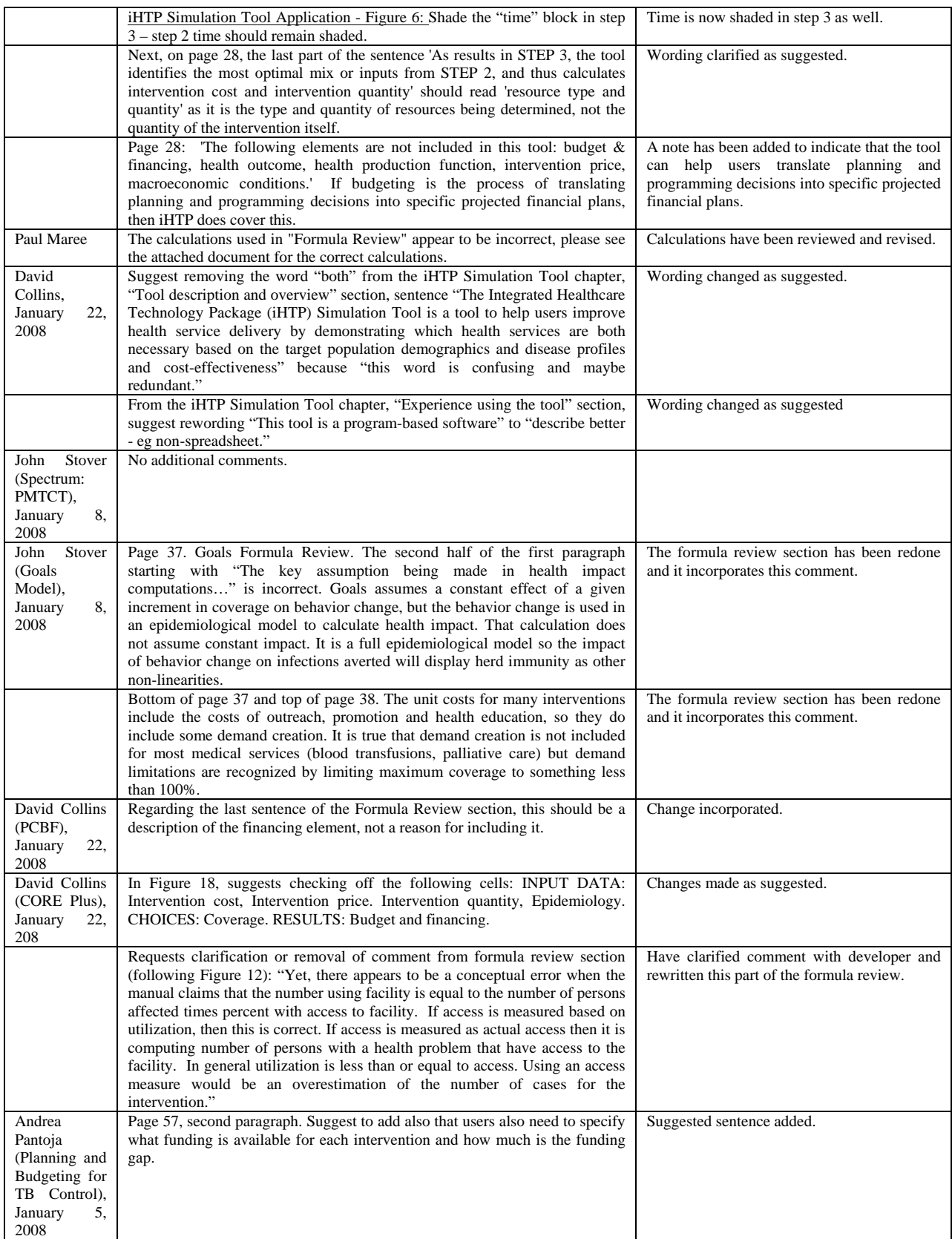

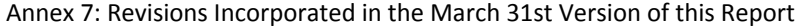

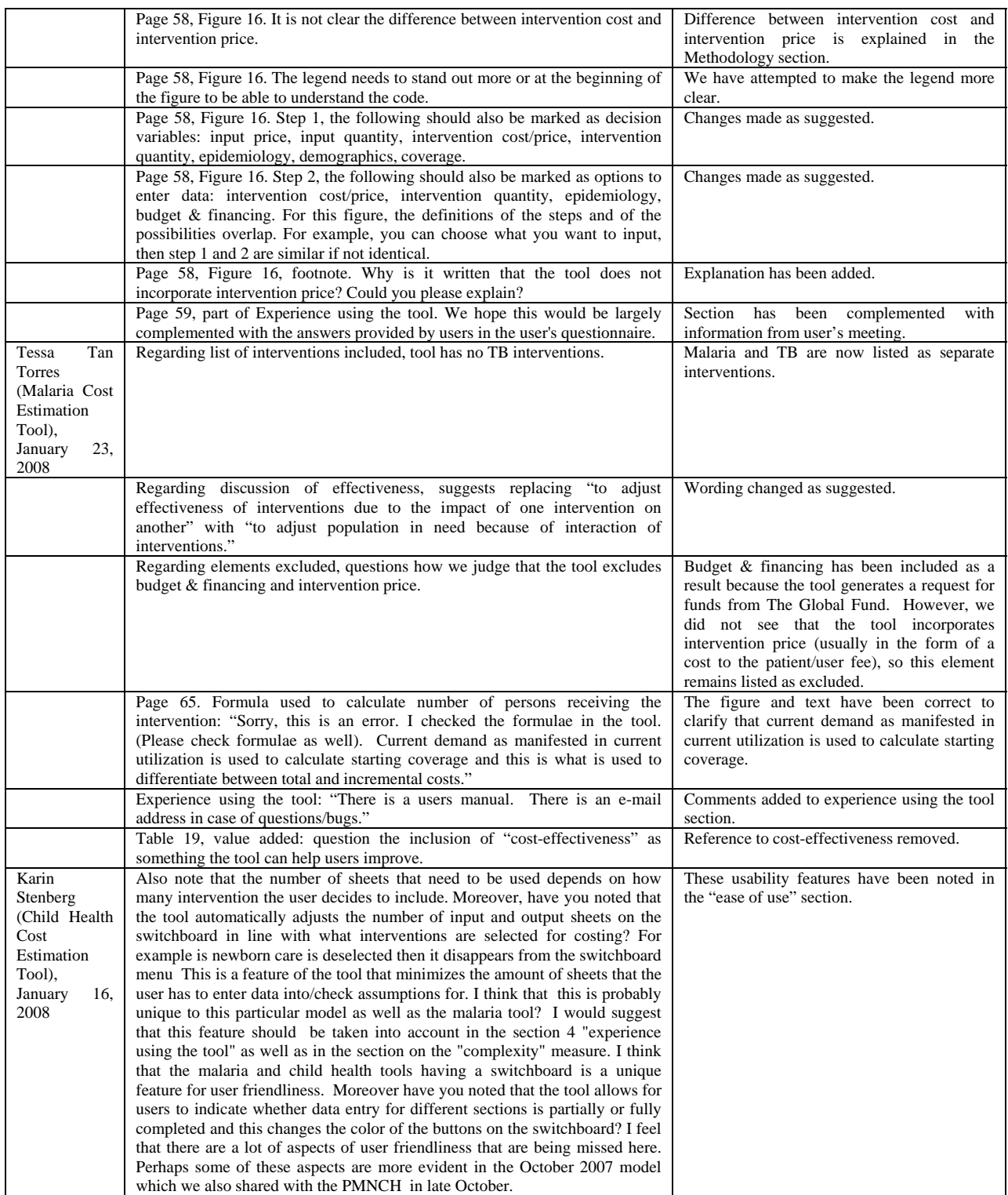

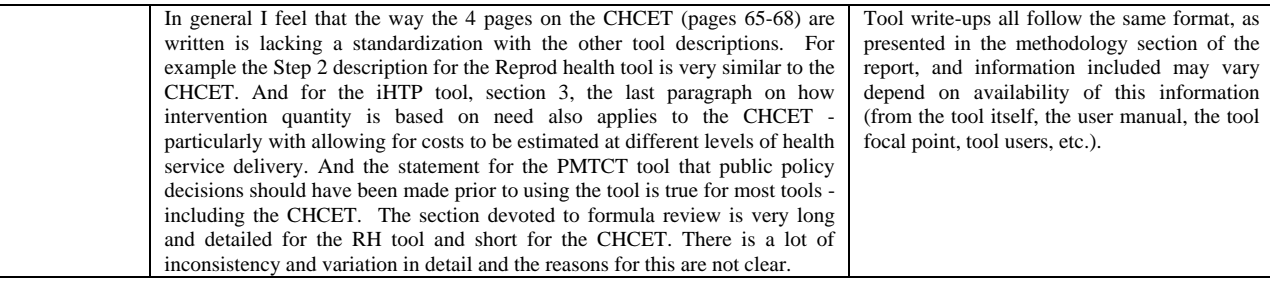

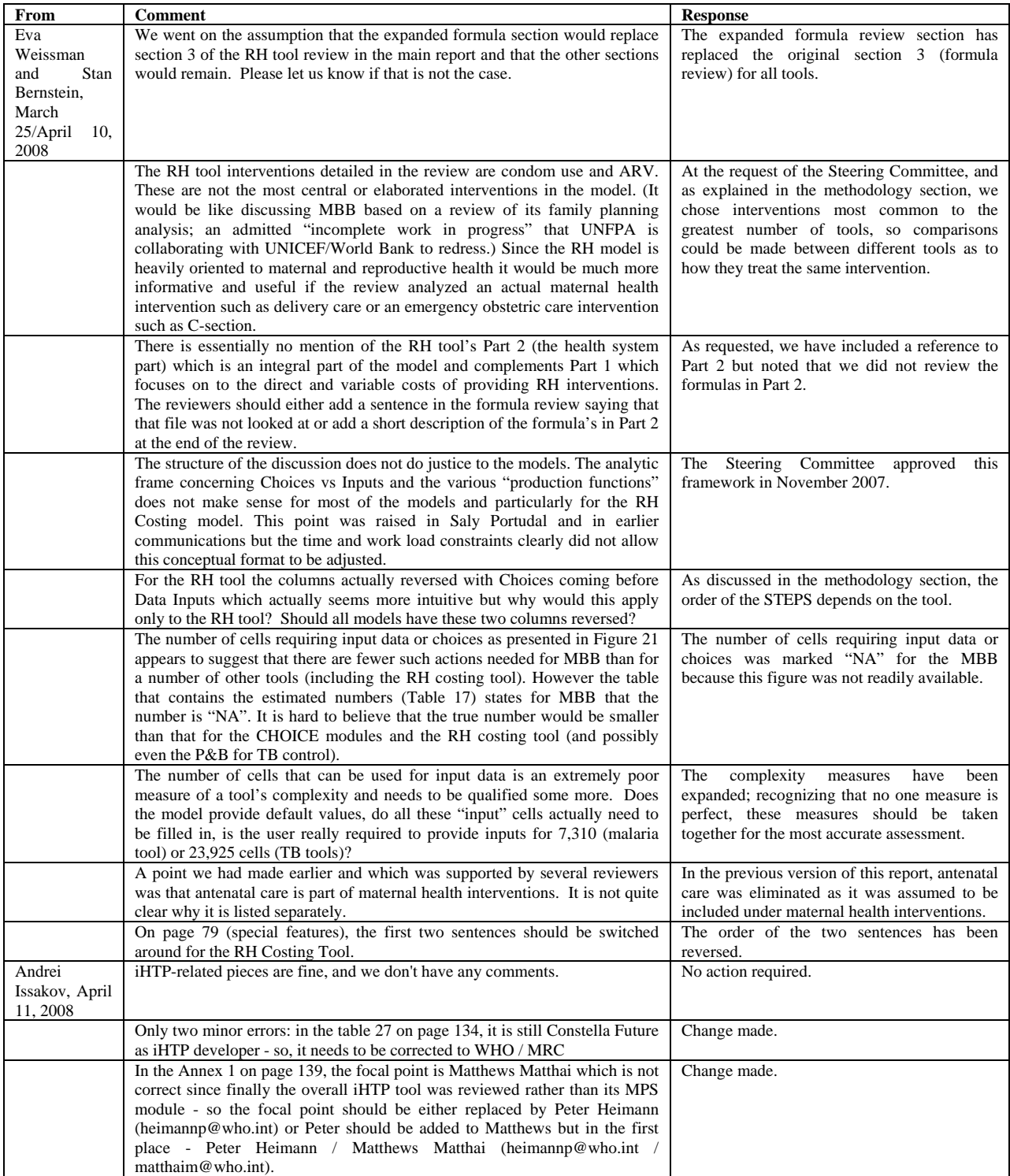

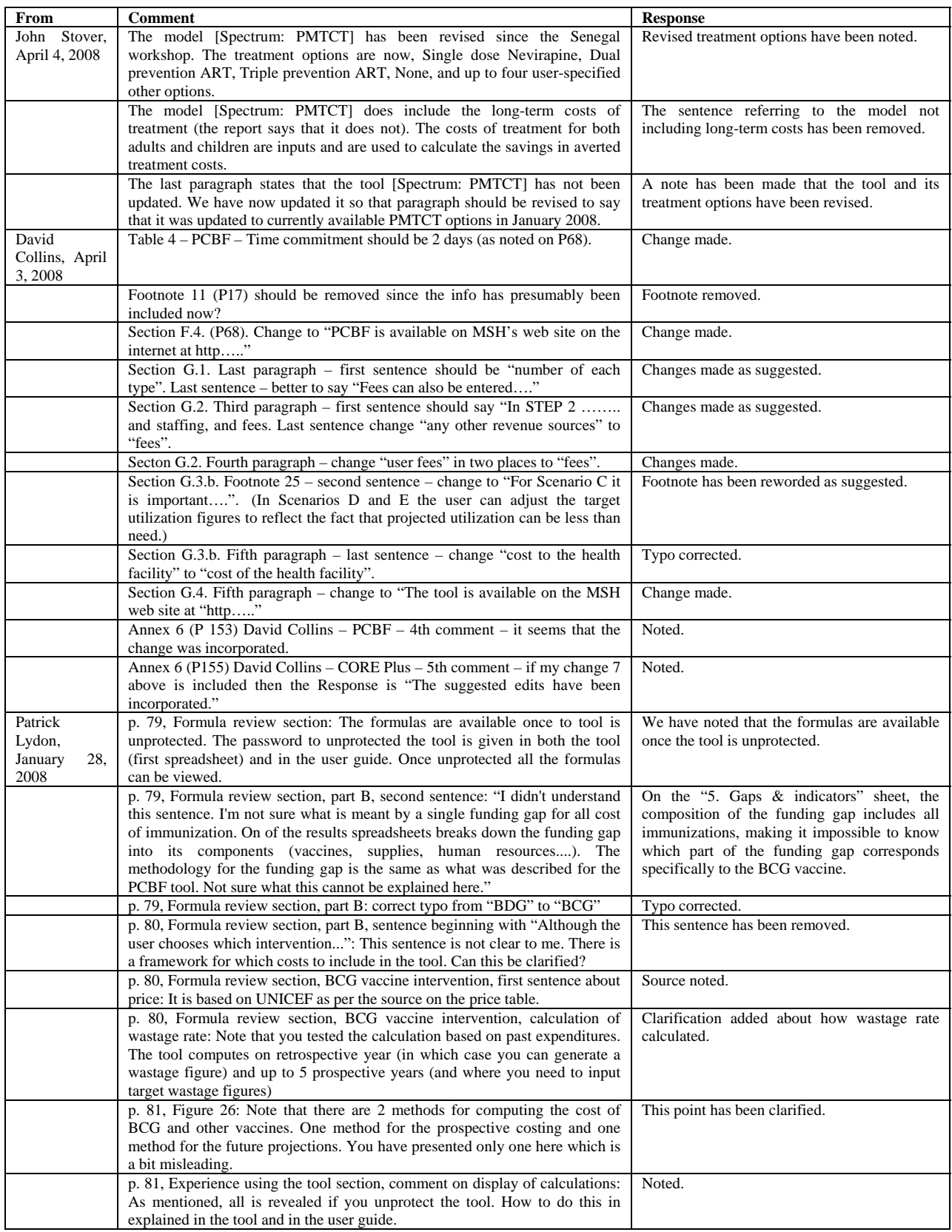

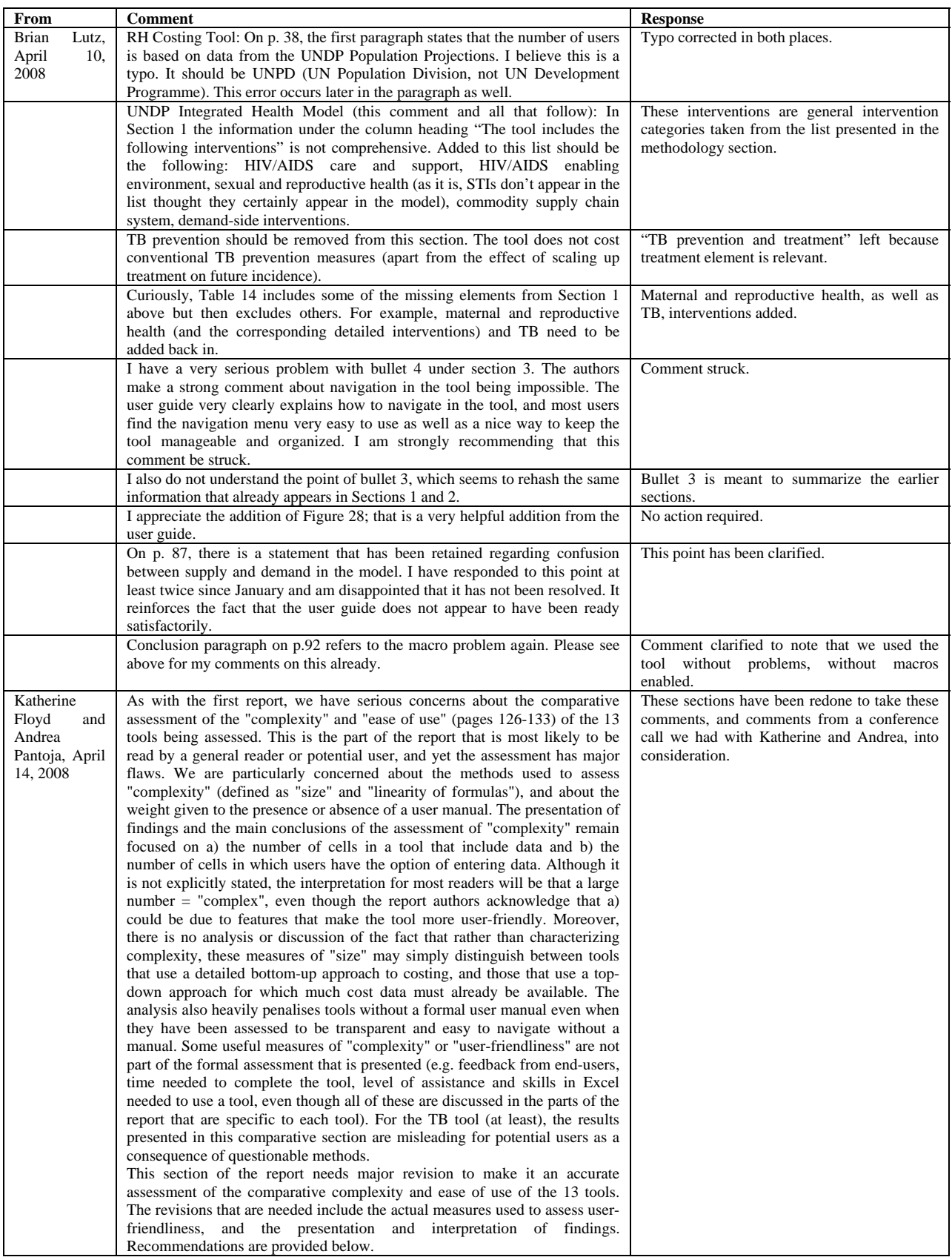

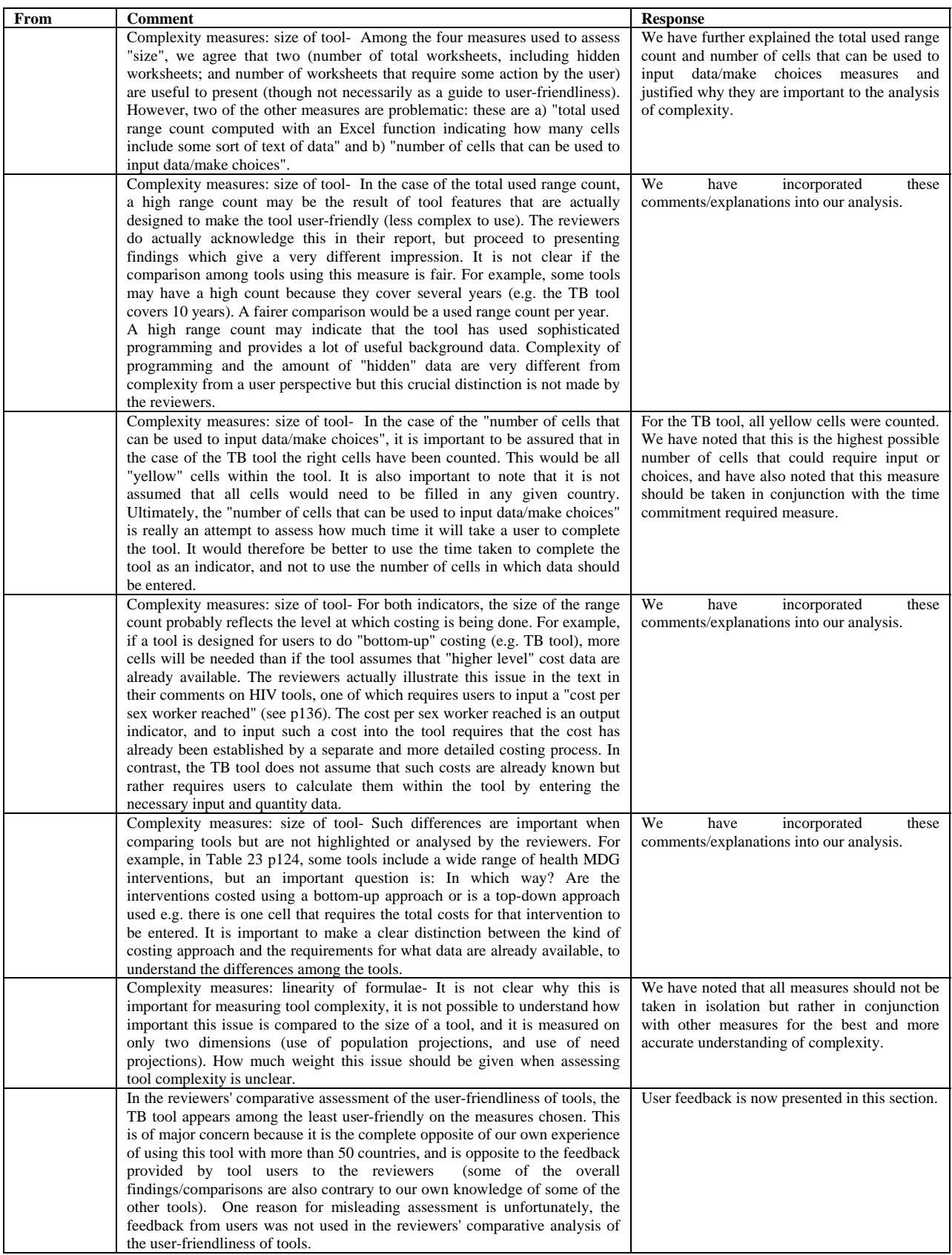

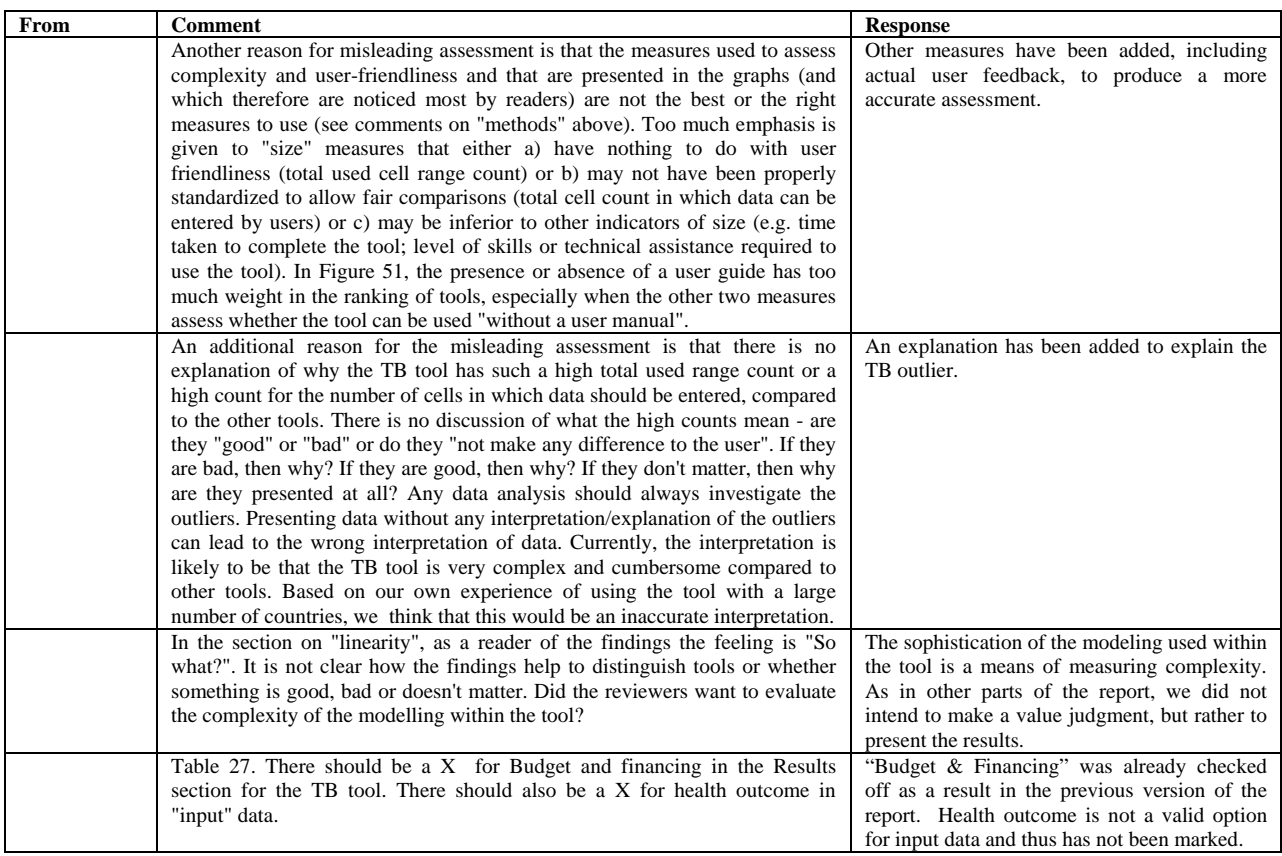

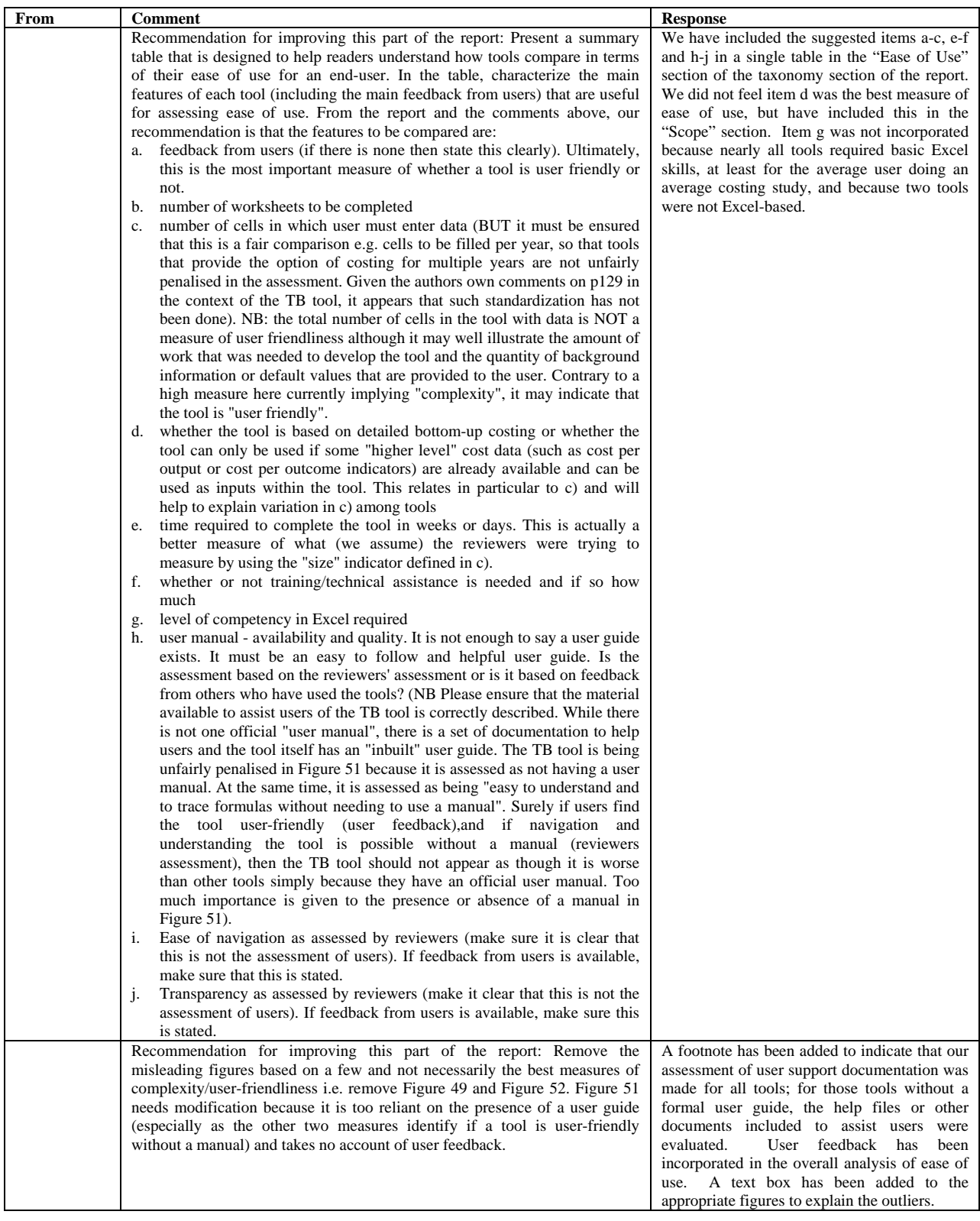

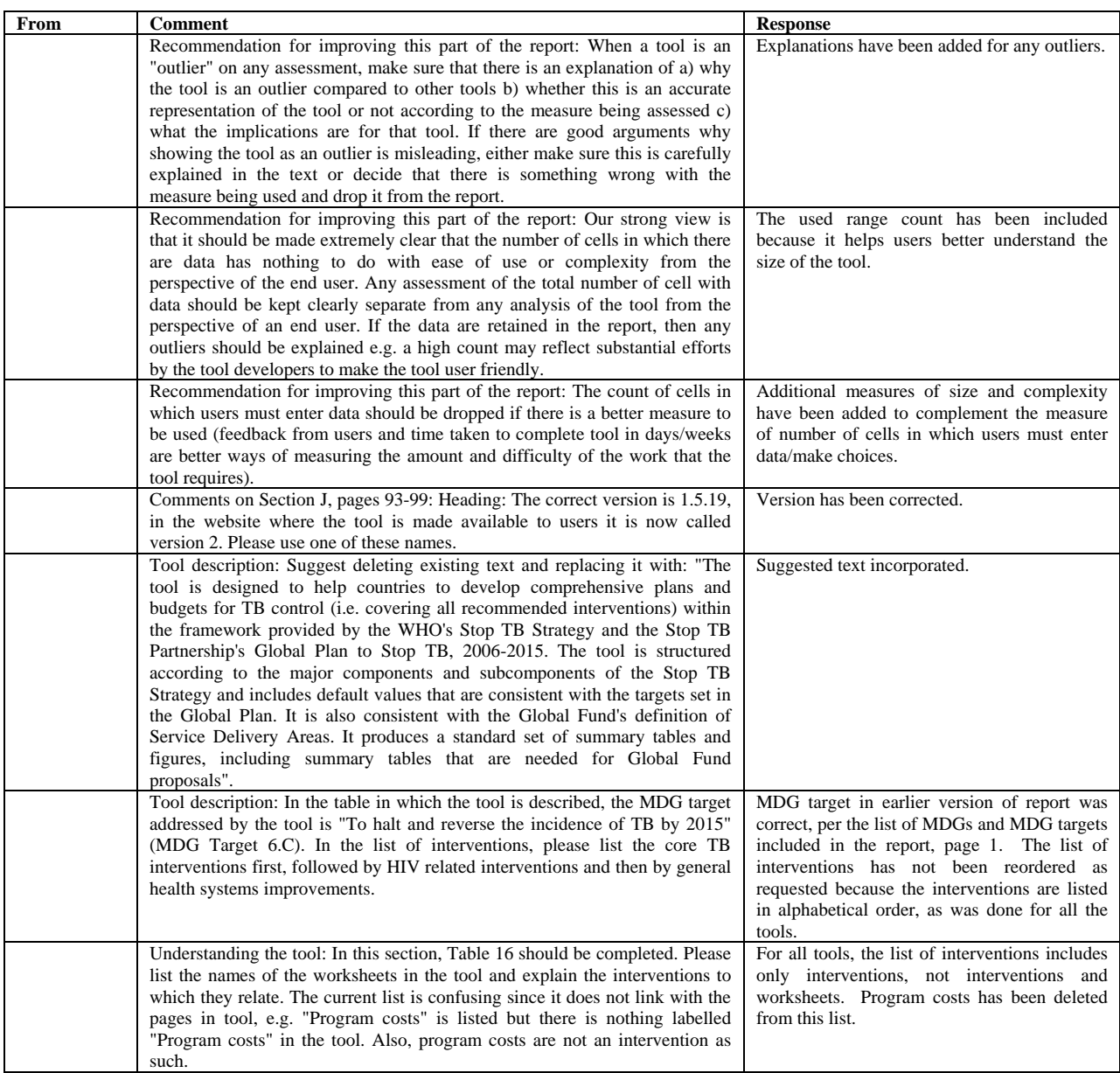

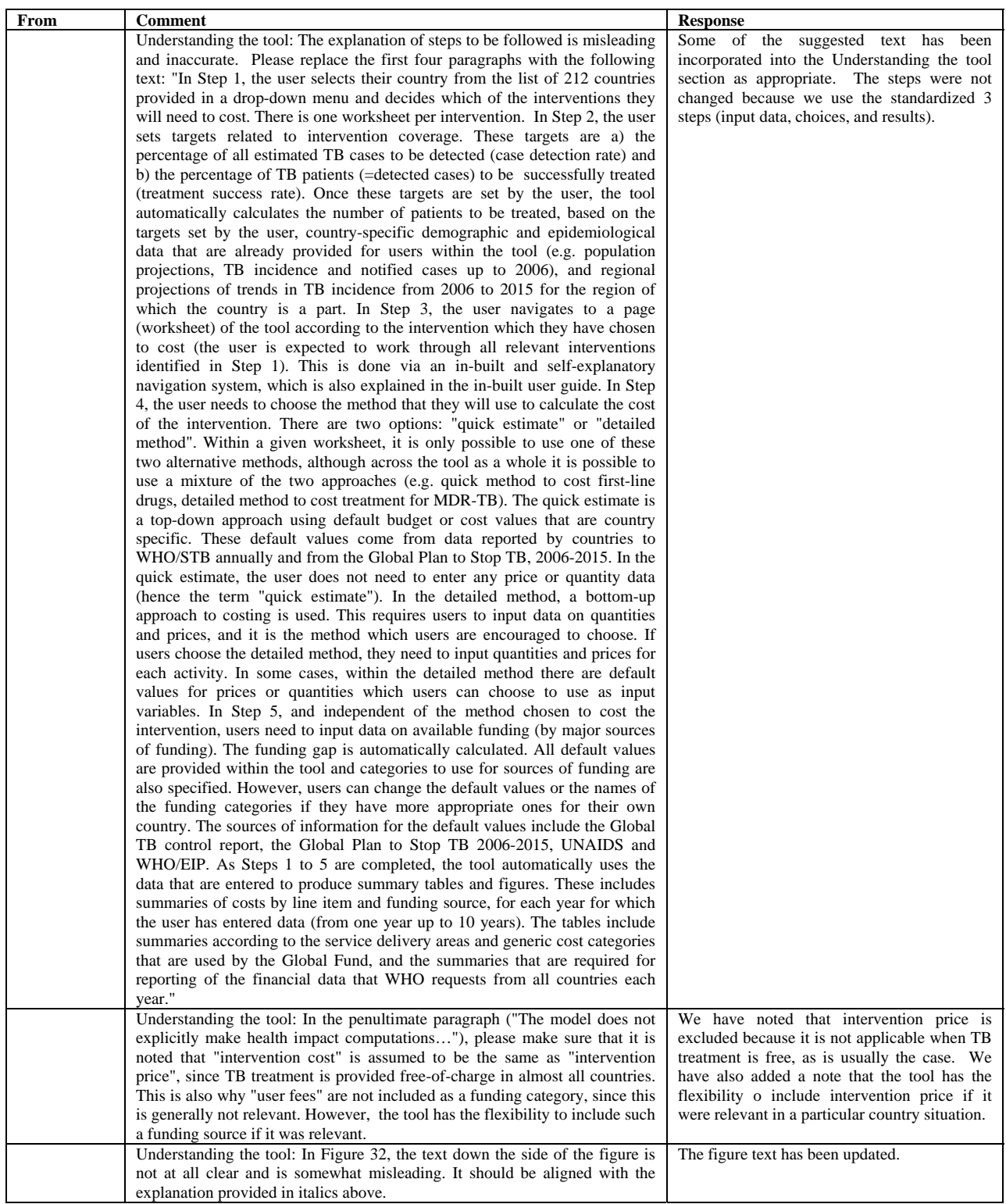

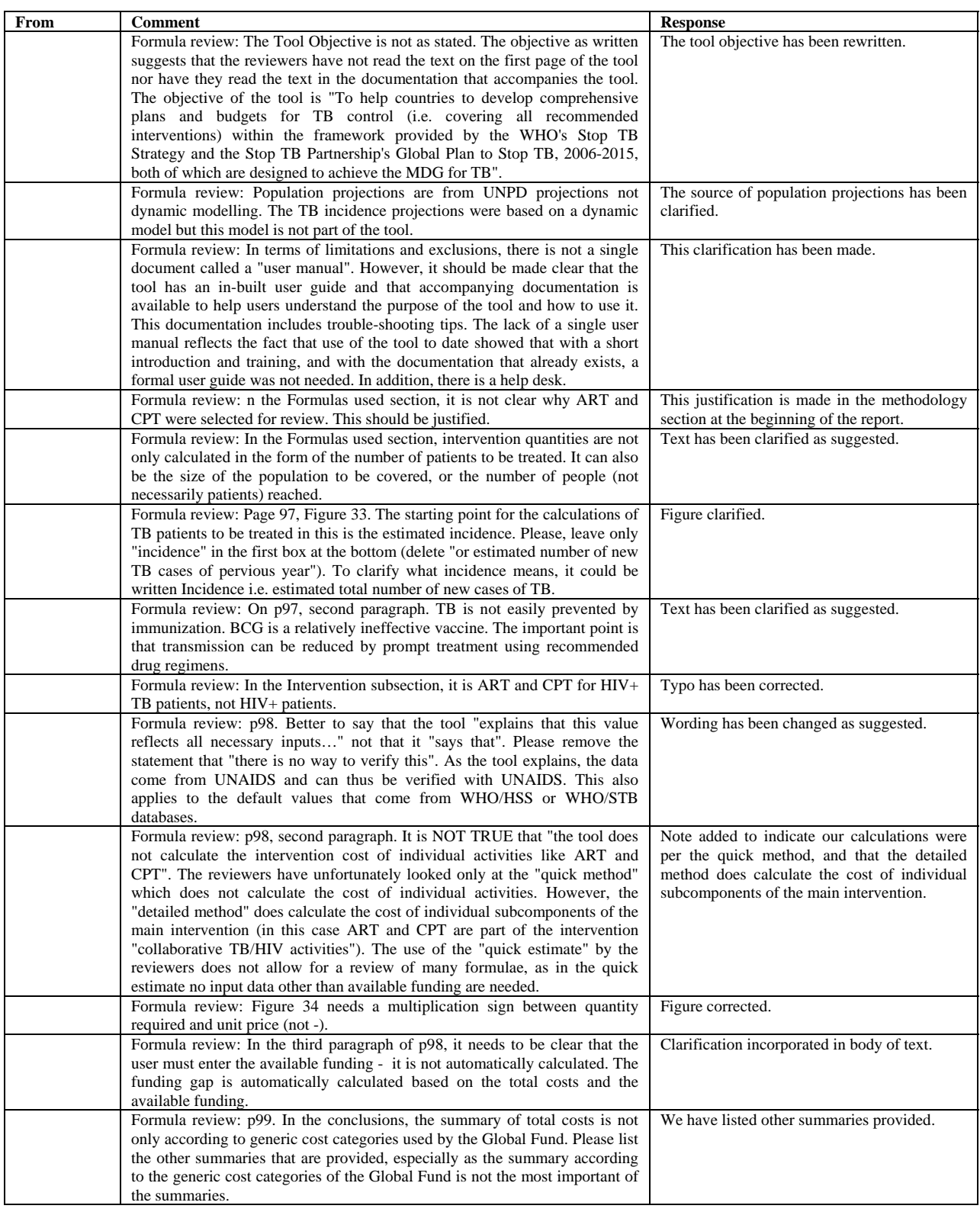
#### Annex 8: Revisions Incorporated in the April 22nd Version of this Report

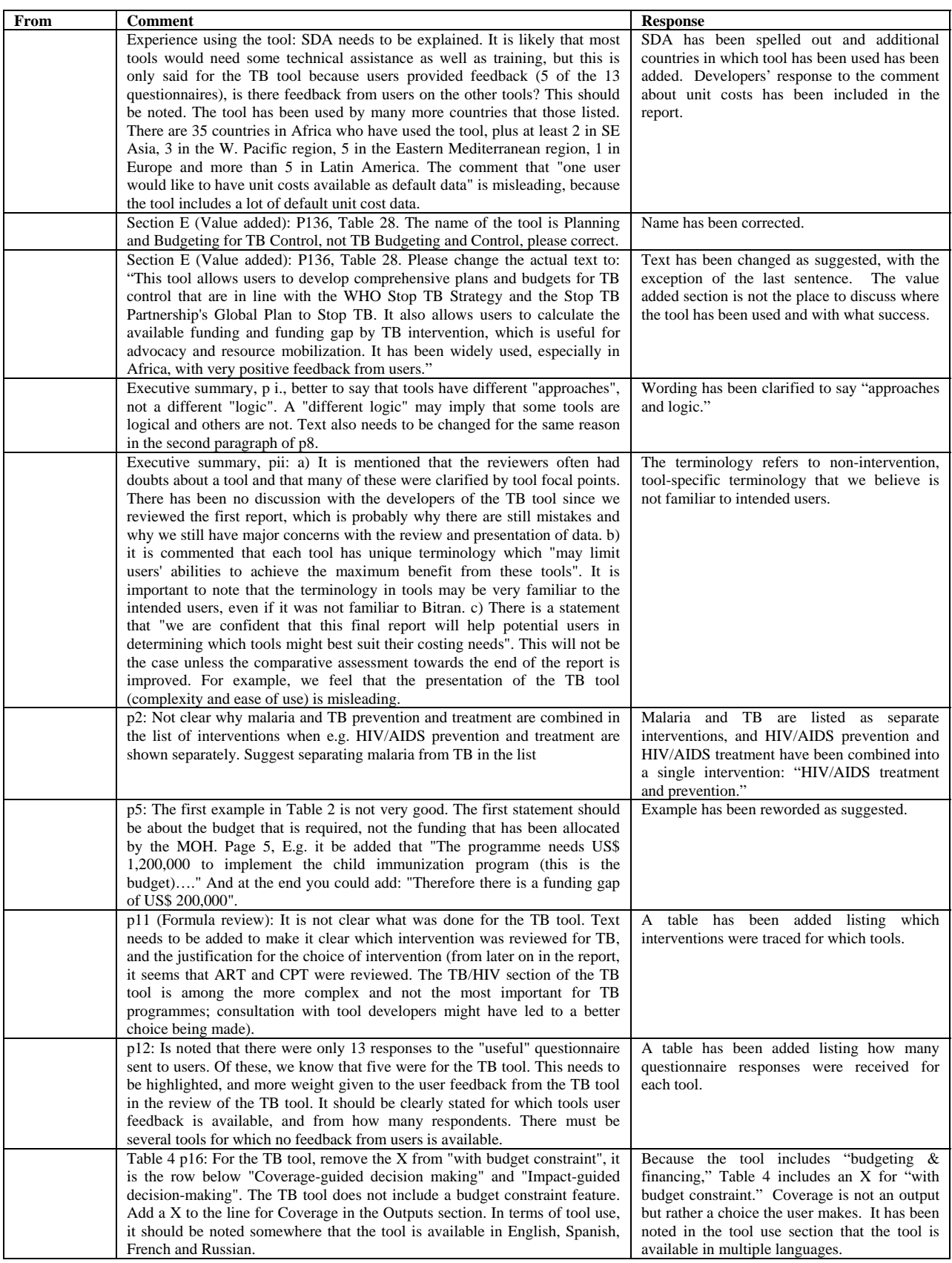

#### **From Comment Comment Response**<br> **From Response**<br> **From Response**<br> **From Response**<br> **Response**<br> **Response**<br> **Response**<br> **Response**<br> **Response**<br> **Response**<br> **Response**<br> **Response** Karin Stenberg, April 10, 2008 Page 2 - suggest to separate malaria and TB in bullets. Table 4 page 16: Please make the following changes for the Child health tool Intended user and time commitment required (CHOICE): Change the intended user of to read the same as for the malaria tool: "National policy makers and planners, as well as program-specific technical staff" and change the time duration to read "1-2+ weeks." changed. Page 17 footnote appears to be no longer valid. Footnote removed. Page 108. Malaria Cost Estimation Tool (CHOICE) -- first paragraph of section 2 needs editing. First paragraph edited. Page 112 Quote: "Consider the case where there are 100 persons who need care, demand is 50% and the target utilization coverage is 80%. The formula above computes the number of persons receiving care to be equal to 40 persons (100 x 80% x 50%)". I would not agree with this. The target utilization coverage is population-based, meaning that supply and demand should both be adjusted so that a target utilization of 80% is reached. The programme activities such as IEC, training health workers, improving storage and supplies etc., would be aimed at increasing demand and supply accordingly. population-based. Page 115: CH tool - please remove the word "all" from the last sentence of section 1. IHTP is a quite different WHO tool. Word removed as suggested. For section 2 on the CH tool maybe you could add a sentence somewhere that "The current version of the tool deliberately excludes immunizations because these costs are included in the cMYP tool." thanks. Text added as footnote. p.116 second last paragraph. quote: "While coverage is not listed as an output, the intervention quantity produced can be translated into achieved coverage, although the results are not presented as such.". Actually, coverage

#### Annex 8: Revisions Incorporated in the April 22nd Version of this Report

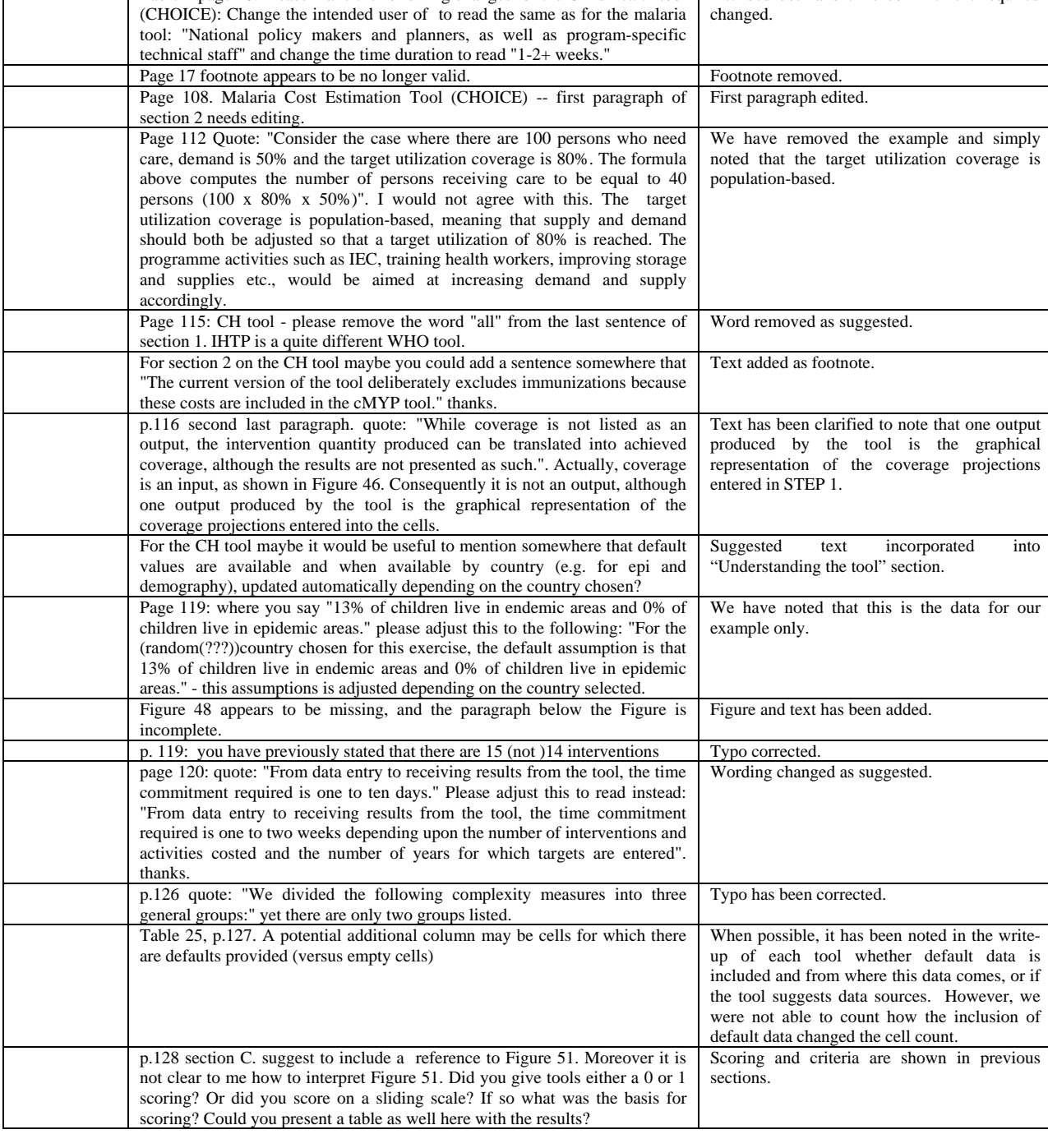

#### Annex 8: Revisions Incorporated in the April 22nd Version of this Report

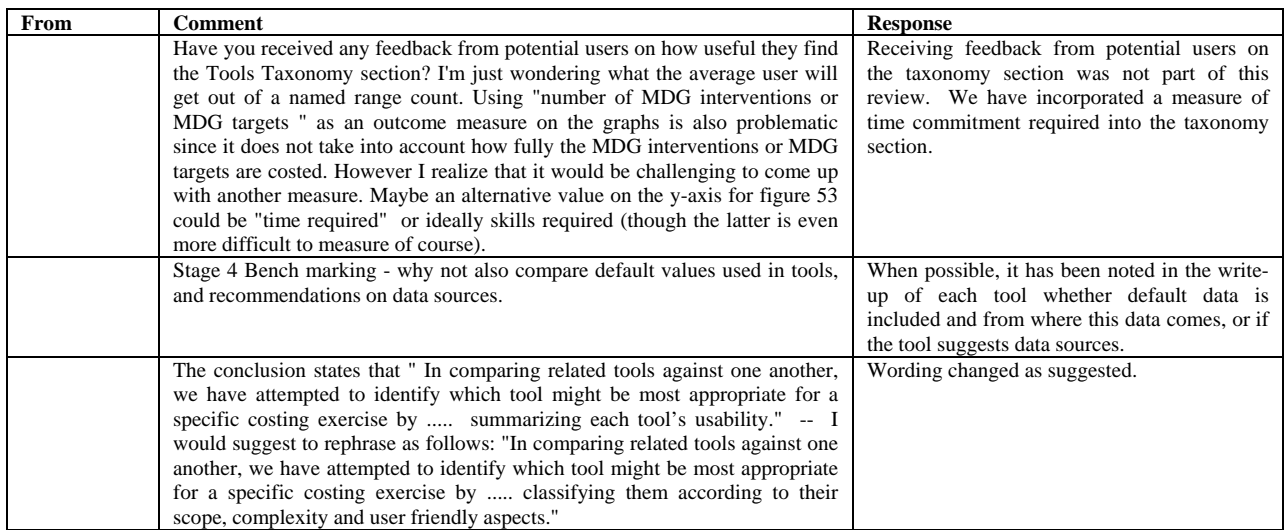

# **Annex 9: Revisions Incorporated in the June 10th Version of this Report**

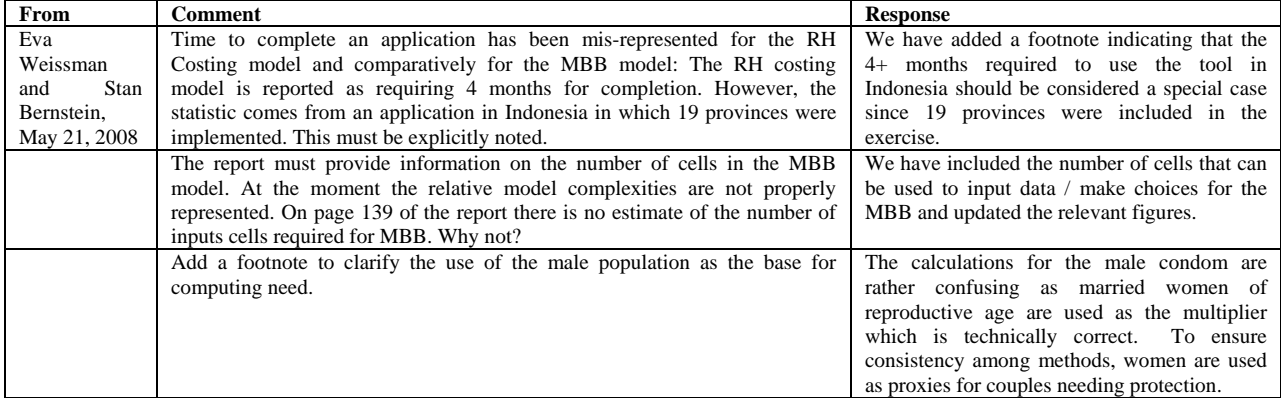

Other comments from Eva Weissman and Stan Bernstein (May 21, 2008) and Andrea Pantoja and Katherine Floyd (May 9, 2008) were received after the report was finalized on April 22, 2008 and thus will be included in a separate annex to this report.

# **Technical Review of Marginal Budgeting for Bottleneck Tool (MBB) for the Health MDGS**

Final Report submitted to WHO and the Partnership for Maternal, Newborn and Child Health

April 22, 2008

This review was performed by PATH and supported jointly by WHO, UNICEF, the World Bank, and UNFPA, in collaboration with the Partnership for Maternal, Newborn and Child Health (PMNCH) and the Government of Norway.

**1455 NW Leary Way Seattle, WA 98107-5136 USA Tel: 206.285.3500 Fax: 206.285.6619 www.path.org**

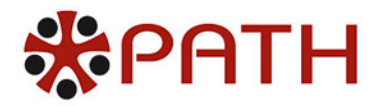

# **Table of Contents**

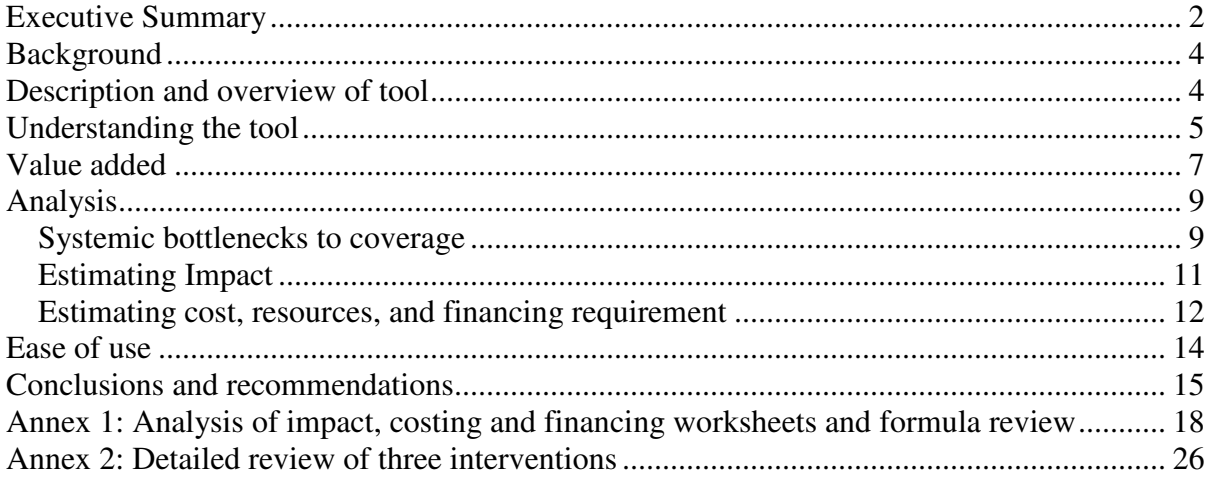

# **Executive Summary**

This report provides a summary and analysis of the Marginal Budgeting for Bottlenecks (MBB) costing tool, a tool that analyzes health system bottlenecks to implementing highimpact public health interventions in order to meet the Millennium Development Goals (MDGs). Users—potentially policymakers, planners, and program managers involved in planning and forecasting the cost and impact of investments in health—select interventions to analyze from a provided list or may also add new interventions. Bottleneck categories are pre-set in the tool and were defined based on global literature. It is ultimately aimed at stimulating discussion around decision-making on planning approaches to improved service delivery and estimating the cost and impact of interventions as well as resources needed to overcome systemic bottlenecks. Specifically, the objective of the MBB costing tool is to assist planners in addressing the following questions:

- Which high-impact interventions can be integrated into existing providers/service delivery arrangements to accelerate progress towards the health and nutrition MDGs?
- What are the major health systems bottlenecks hampering the delivery of health services, and what is the potential for their improvement?
- How much additional financial resources are needed for the expected results?
- How much can be achieved in health outcomes by removing the bottlenecks?
- How much financing could be mobilized and how should additional funding be allocated?

Analyses of the tool evaluated its worksheets, the user guide, available technical notes, and select related formulas, as well as three specific public health interventions included in the tool (vitamin A treatment for measles, antenatal care, and syphilis treatment and screening in preventive pregnancy care).

The MBB assesses the performance of the health system by identifying bottlenecks at specific points in the delivery system for a set of "evidence-based, high-impact interventions" for health from which the user can select. System bottlenecks are represented by six coverage determinants including the availability of essential commodities, the availability of human resources, physical access, utilization (initial and continuous), and effective quality coverage. Stakeholders analyze baseline and frontier coverage levels that will reduce the health system bottlenecks for a wide range of interventions, including family preventive services, family neonatal care, infant and child feeding, preventive pregnancy care, HIV/AIDS prevention, immunizations and vitamin supplementation, maternal and neonatal care, management of illnesses, and a range of basic and comprehensive obstetric care.

A highlight of the MBB costing tool is its novel approach in assessing the entire health system and the impact of removing critical bottlenecks that hamper the delivery of services. An interactive process takes place where policymakers and program planners analyze and discuss the critical bottlenecks hampering health systems, while technical staff enter key data parameters and run the model to reflect multiple scenarios for estimating impact, costs, and resource needs.

The MBB costing tool organizes the model results extremely well, generating finance and budget output that reflects sub-national health programs and priorities. The worksheets for estimating impact are computationally clear and easy to follow, and the calculations for estimating frontier coverage levels when bottlenecks are removed are mathematically sound. But there is also room for improvement. Particular constraints include the generalization of bottlenecks and obstacles across interventions when, in reality, vertical programming and inequities in access to infrastructure among various public health interventions do not allow for such generalization. Given the uncertainty around key variables and the potential for introducing error into the measurement of costs and impacts, the model would benefit from simpler methods for conducting sensitivity analysis, including easier manipulation of key variables to specify the ranges and distributions. Users could also benefit from greater clarity describing default values in some worksheet fields.

The MBB costing tool is intended to be introduced into a country setting with extensive technical assistance over a period of several weeks or months. Since the MBB costing tool requires input data and some modification to assumptions for a large number of variables across 11 Excel worksheets, the ease of use and friendliness of this tool will depend on the technical skill of the user. Suggestions for improving the tool's user-friendliness for a wider audience are included in this report. Specifically, the user guide would benefit from additional sections that provide guidance on estimating costs over time for long-term projections and performing sensitivity analysis at the country level to account for variability in the key model parameters. Since the model is complex and includes hundreds of input and output variables, it may be useful to develop a variable naming convention that would further enhance the application of the model for the core analysis and subsequent scenario and sensitivity analysis. The technical guide that accompanies the Excel model could be strengthened by providing rationale for some key variable definitions and assumptions related to the estimation of human resource needs and their associated costs.

Peer review also is recommended, which would include convening a technical advisory group to review and update key assumptions, including clinical indicators of intervention efficacy to reflect the current literature.

To date, the MBB costing tool has been used widely and can offer valuable perspective in addressing health system constraints. Informed decision-making and realistic cost considerations regarding these issues are crucial for successful uptake of public health interventions. Continued refinement will help tools such as the MBB costing tool remain important resources for identifying and overcoming such obstacles to ultimately reach the MDGs.

# **Background**

Over the past few years, there have been numerous costing tools developed to estimate the cost and impact of strategies to reach the Millennium Development Goals (MDGs). In an effort to harmonize the different approaches to costing and budgeting health sector plans and activities, The Partnership for Maternal, Newborn and Child Health, with support from various donors<sup>1</sup> requested the firm, Bitrán and Asociados (B&A), to conduct a technical review of 13 selected costing tools. The steering committee for this activity required a "second opinion" of the analysis of the Marginal Budgeting for Bottleneck (MBB) tool. The MBB estimates the potential impact, resource needs, and costs and budgeting implications of country strategies to remove implementation constraints of the health system. It estimates marginal (incremental) resources required for overcoming those constraints. This report provides a complimentary technical review of the MBB costing tool, using the methodological approach developed by B&A, and described in detail in their final report.<sup>2</sup> Since this review only covers one tool, the methodological approach is limited to the technical review methodology that characterizes each tool. In the following report, we provide a description and overview of the tool, focusing on what questions the tool can answer. We provide an overview of the tool's conceptual model and discuss the general value of the tool. The final section analyzes the Excel spreadsheets and formulas for key input and output worksheets, and recommendations are suggested for improving the tool and the ease of use.

# **Description and overview of tool**

The MBB tool is intended to be used by government policymakers, planners, and program managers involved in planning and forecasting the cost and impact of investments to remove health system constraints toward increasing the coverage of highly effective interventions to meet the MDGs for child and maternal health, nutrition, malaria, and HIV/AIDS interventions (MDGs 1, 4, 5, and 6). The tool has been designed to answer the following questions:

- Which high impact interventions can be integrated into existing providers/service delivery arrangements to accelerate progress toward the health and nutrition MDGs?
- What are the major health system bottlenecks hampering the delivery of health services, and what is the potential for their improvement?
- How much additional financial resources are needed for the expected results?
- How much can be achieved in health outcomes by removing the bottlenecks?

 $\overline{a}$ <sup>1</sup> World Health Organization (WHO), United Nations Children's Fund (UNICEF), World Bank, and United Nations Population Fund (UNFPA), in collaboration with the Partnership for Maternal, Newborn and Child Health and the Government of Norway.

 $2^{2}$  Bitrán and Asociados. Final Report, Technical Review of Costing Tools for the Health MDGs, December 31, 2007.

• How much financing could be mobilized and how should additional funding be allocated?

The MBB assesses the performance of the health system by identifying bottlenecks at specific points in the delivery system for a set of "evidence-based high impact interventions" for health and health-related MDGs from which the user can select. The health system bottleneck analysis is conducted on 12 tracer interventions identified by the user for three modes of delivery service: household- and community-level, population-based preventive services, and individual-oriented clinical services. The range of interventions includes family preventive services, family neonatal care, infant and child feeding, preventive pregnancy care, HIV/AIDS prevention, immunizations, vitamin supplementation, maternal and neonatal care, management of illnesses, and a range of basic and comprehensive obstetric care. Health system improvements are measured through six key factors: the availability of commodities, the availability of human resources, physical accessibility, initial utilization, continuous utilization, and effective quality services. The user selects which interventions are included, enters data for baseline coverage, and helps to define the new coverage targets or frontiers by providing the proportion of the bottleneck removal which takes into consideration the current situation, the feasibility of removing bottlenecks, and the availability of existing resources. The increase in coverage resulting from the difference between new coverage targets and baseline is combined with established estimates of efficacy for interventions from global literature. The model estimates the additional costs needed to remove bottlenecks and improve the health system to achieve new coverage targets/frontiers as well as the return in terms of mortality reduction.

# **Understanding the tool**

The conceptual framework for the MBB has theoretical and practical underpinnings. Economic theory guides the notion of a health outcomes production process whereby health outcomes are a function of health outputs and inputs. Health outputs are in turn produced by health inputs. Practically, MBB is organized around the elements of the results framework (or expanded log frame approach) where resource inputs are translated into outputs, outputs into outcomes, and outcomes into impact. The resulting conceptual framework disaggregates the health outcome production process into a service production function and health production function. The service production function captures how inputs are transformed into health services, and includes costing and coverage indicators. The health production translates the health services into health outcomes, focusing on the epidemiological process, and concentrates on mortality reduction or a decrease in disease prevalence. The structure of the Excel-based costing tool is organized around 27 worksheets organized into four categories that loosely follow the conceptual framework. There are input sheets, model impact sheets, and output sheets. Some, but not all, data references and assumptions are provided in a fourth set of reference sheets.

In addition to the user selecting from a choice of evidence-based interventions, the user must also enter or validate existing default data in the model for country-specific health system parameters, epidemiology, coverage, input prices and resource quantities, financing, and fiscal space. Figure 1 highlights the information that the model requires. The model can be used for medium- and long-term planning, allowing the user to define the duration of the

planning period for either a scenario with a fixed time frame of three or five years for the medium term expenditure frameworks (MTEFs) and health sector development programs or longer term planning periods of up to 10 and 20 years. The tool uses coverage-guided decisions to generate information on additional budget information required to remove bottlenecks and increase coverage, as well as information on impact.

The tool uses built-in functions to analyze system bottlenecks to estimate coverage, impact, and marginal cost, and to translate marginal cost into yearly budget figures and funding requirements. Marginal costing underlies the cost methods in the MBB tool. Typically, marginal cost is estimated using statistical techniques to estimate the change in cost for a one unit change in output when there are multiple time series or cross-sectional data. Since the MBB is applied to a single country or setting, the tool estimates the incremental cost of increasing coverage of health interventions selected in the model in a two-step process based on a built-in, two-layered production function. In step 1, the unit cost of each input (*i)* to produce a unit of output is estimated. In step 2, the resulting unit cost of output is used to calculate the cost of a unit of outcome for a population of 1 million and then applied to the population (*n*) to estimate the total cost for each input to achieve an outcome. The incremental cost for each input is derived by subtracting the existing baseline expenditure for that particular input. The total incremental costs are aggregated over all inputs and over all determinants of coverage for all service delivery modes to estimate the total cost of overcoming bottlenecks in the health system. Costs can be disaggregated by investment and recurrent costs, and are estimated to account for specific costs to one intervention and joint costs shared across multiple interventions. Costing is based on identifying all inputs for given cost centers called service production units (SPU).

The estimation of marginal costs rests on numerous assumptions at all levels of the analysis, starting with assumptions around the quantities of human and physical inputs used to deliver services to derive unit costs for each input. In some cases, the assumptions are clearly described in the technical notes, while others are not. A clear justification of the estimate is not always obvious. The I-Economics input sheet allows the unit cost to vary over time. The user enters the percentage increase between the new and baseline costs for each individual resource item. There are approximately 500 cost items and three phases (columns N,O,Q on the I-Economics input sheet) where information needs to be entered in the current version of the model. If the user does not enter this information, the default is set at 100%, and prices are then constant over time. Currently unit costs do not change with coverage, and the model assumes constant returns to labor and other inputs in producing an additional unit of health output. While it is common to assume constant returns to scale for scaling up health interventions, this is not necessarily the case. Average costs may increase or decrease depending on cost structure and how efficiently interventions are delivered.<sup>3</sup> Evidence shows that average unit costs do vary across provinces given geographic, spatial, and economic variation within a country, and the model does allow for regional estimates within a country. When the model is applied at the country level, average unit costs must be used for simplifying model calculations. Unit costs can vary across various levels of the health system

<sup>&</sup>lt;sup>3</sup> Bishai D, McQuestion M, Chaudhry R, Wigton A. The costs of scaling vaccination in the world's poorest countries. *Health Affairs.* 2006; 25(2):348-56.

(primary, secondary, and tertiary health facilities) within a geographic region.<sup>4</sup> The model also allows the user to enter different unit costs at various levels of the system; however, a single distribution cost factor is used for all three levels, which likely does not capture differential transportation costs at these levels.

The MBB estimates impact based on epidemiological models developed for the Lancet Series on Newborn Health and other models developed by Johns Hopkins University and the Bellagio Group. The expected impact on disease-specific mortality is a function of efficacy, affected fraction, and the increase in effective coverage for each intervention. Measures of efficacy are taken from the literature and provided in the reference worksheets.

# **Value added**

The focus of the MBB costing tool is on alleviating health system bottlenecks and implementing high impact interventions to meet the MDGs. Relative to other costing tools, the focus on health system bottlenecks is a novel approach. There is value in policymakers and program planners working together to identify the most critical bottlenecks hampering the system. The process of working with the MBB costing tool can help policymakers and program planners assess health system bottlenecks and carefully consider how new coverage frontiers can be achieved based on country policy, MDG targets, or sector-wide approach (SWAp) targets. In addition, the reporting format of the financial and budget output sheets is consistent with use in SWAp at the country level. Given the importance of the process, it would be beneficial to have an additional MBB document that provides explicit questions (such as an interview or workshop guide) that the facilitator uses with policymakers and key stakeholders.

Users can select from a list of high impact interventions determined by a group of public health experts, and new interventions can be added, if needed. Since users select the set of high impact interventions as an input in the tool, the tool answers the question of which of the high impact interventions is most likely to accelerate progress towards the health and nutrition MDGs. The health system bottleneck categories are pre-set and derived from the literature. Thus, the MBB answers the question, "To what degree are the pre-set bottlenecks hampering delivery of health services?" The tool is then limited to these bottlenecks even if there are others that a country would identify. This approach may be fine, provided that the users are aware of the scope of the tool and its associated outputs. Application of the MBB tool in a specific country setting stimulates discussion about innovative approaches to delivery services in a planning process and this allows countries to input new cost estimates for innovative delivery. The user would need to change the parameters of the tool to get new estimates of the types of inputs and costs of new delivery strategies, including those for shared resources such as labor, incentives, and investment in capital goods. This reflects the larger process of how to use the MBB tool and interactions between stakeholders/users at the country level.

 $\overline{a}$ <sup>4</sup> Brenzel L, Wolfson L, Fox-Rushby J, Miller M, Halsey N. Vaccine preventable diseases. In Jamison DT, Breman J, Measham A, Alleyne G, Claeson M, Evans D, Jha P, Mills A, Musgrove PH, eds. *Disease Control Priorities in Developing Countries: Second Edition.* Oxford, UK: Oxford University Press; 2006.

A major step of the MBB costing tool is to analyze the health system bottlenecks that hinder service delivery. System bottlenecks are represented by six coverage determinants including the availability of essential commodities, the availability of human resources, physical access, initial utilization, continuous utilization, and effective quality coverage. Stakeholders analyze baseline and frontier coverage levels that will reduce the health system bottlenecks. Once coverage levels are determined, the model estimates the marginal costs to overcome the bottlenecks and achieve new performance frontiers. A major caveat of the MBB costing tool, which would likely hold with any costing tool, is that there are other factors that are likely to constrain health systems that cannot be effectively captured in a cost model. For example, countries may not have the capacity to absorb existing resources, let alone new resources for implementing interventions. Often, countries have a tremendous problem spending the money within an allocated time and purpose. While the model allows for a progressive increase in the various determinants of coverage over time, other supportive activities (with their own costs) must occur to increase absorptive capacity. This may be related to changes in good governance, investing in roads and buildings, and recruiting and training health workers.

The MBB tool scenarios can cover up to ten years and include the building of human resources. The tool includes pre-service and refresher training as part of human resource cost estimates. However it is difficult to evaluate if the model is able to capture the full extent of the resources that are needed to train and retrain health workers. A Lancet editorial has just addressed the issue of human resources and the impact on health in Africa. More than 4 million health workers are needed worldwide, and the situation is most acute in Africa, with 25 percent of the world's disease burden.<sup>5</sup> The developers mention that in an application of the MBB tool in Ethiopia, planners identified the need to increase human resources and were able to increase the number of health extension workers from a few hundred to 14,000 in two years. It would be useful to validate the MBB model by comparing costs to increase the number of health extension workers in Ethiopia to model predictions. Developers note that most doctors in Africa are trained in five years. The Lancet editorial indicated that one in four doctors trained in Sub-Saharan Africa work in the developing world and the rest have migrated elsewhere. These are complex factors and difficult to capture in any costing model.

While physical accessibility is important, financial and social accessibility have a very strong influence on uptake as well. The MBB implicitly captures financial and social accessibility in estimating the bottleneck between physical access and utilization. Financial and social access is among the reasons for low utilization of services. During the stakeholder meetings at the country level, the bottleneck analysis explores the causes of low utilization in the country context and planners propose strategies to overcome the obstacle. Strategies to increase utilization include any action that alleviates the social and financial access obstacles identified by the local health planners. Currently, the Excel model allows for performance incentives, demand stimulation activities, and subsidies to the poor, such as conditional cash transfers which can help overcome financial and social access for some segments of the population. It is not sufficient to budget for demand incentives, since it may be the coordination and managed distribution of the subsidy which is the critical bottleneck in

 5 Editorial. Finding solutions to the human resources for health crisis. *The Lancet.* 2008; 371(9613):623.

increasing the continuous and timely use of services. To this end, the MBB tool does include costs associated with district health management at all levels of the system, but these may not include all the costs associated with implementing a national subsidy program or other nation-wide approaches. Finally, as mentioned above, it may also be expected that the marginal cost of reaching the remote, the poor, and the excluded is higher than the average cost for a specific intervention, or even for subsidies to reach the poor.

# **Analysis**

This section is based on a systematic review of the worksheets, selected formula for key worksheets, and a review of three specific interventions across the MBB tool. Annex 1 provides details on the review of the worksheets. The three specific interventions reviewed in detail in Annex 2 are (1) vitamin A treatment for measles; (2) antenatal care and (3) screening and treatment of syphilis as part of preventive pregnancy care.

## **Systemic bottlenecks to coverage**

Changes in the coverage of baseline and frontier coverage indicators for the 12 tracer interventions are the key drivers of the model for both impact and costs. The choice of the specific coverage indicator is critical to the model; therefore, the justification to support the selection of these bottlenecks and their respective indicators should be documented more strongly. On page 17 of the technical notes (version 4.0), the developers state "…a comprehensive review of the literature on elasticity has been conducted showing the importance of distance, price, availability, and quality." The review they refer to should be summarized as an annex.

The bottleneck analysis focuses on a single tracer intervention for each 12 sub-packages of intervention and assumes that the tracer intervention captures the same factors that would inhibit other interventions in that specific service delivery mode. This is an important simplifying assumption that is likely to be challenged empirically given the unequal access to infrastructure and goods and services across and within the same types and or level of service, as well as the abundance of vertical programming in countries and the lack of coordination across these programs. An example of how the choice of target intervention may affect the model results can be found in the example of the detection and management of syphilis in pregnancy under preventive pregnancy care for population oriented services. The tracer determinant used for antenatal care is the percentage of women who receive ANC3+ ANC1 in the first trimester during their pregnancy. Unfortunately, this is not highly correlated with syphilis screening and treatment. In areas where ANC coverage has increased substantially, syphilis screening is not occurring because of the lack of infrastructure and skilled laboratory staff to implement lab-based tests. Furthermore, even in situations where woman are successfully screened, they are not always treated if they fail to return for results and treatment (see Annex 2 for more details).

As part of the bottleneck analysis, two sources of variability (error) are likely to enter the model that influence the impact and costs results. The first, related to the above discussion, is whether or not the right indicators have been selected to represent each bottleneck, and the second is how indicators are measured and whether local data are available. Country research groups work with experts to estimate some of the indicators, as well as for point estimates for key variables. There is likely to be a lot of variation around the estimates, in terms of accuracy. Ideally, sensitivity analysis would be used to evaluate the results. Given the large number of parameters in the model, we felt that sensitivity analysis could not easily be conducted for both baseline and objective results. Tool developers indicate that sensitivity analysis is systematically conducted at the country level. The technical notes and the user guide should provide a separate section indicating how to conduct sensitivity analysis to accommodate choices of indicators and variability in measurement error of the selected indicators. They should distinguish between running different scenarios and conducting sensitivity analysis on key parameter estimates that have specified ranges and distributions.

The frontier calculations for the tracer interventions are calculated for the six bottleneck determinants using sound mathematical equations. However, the assumptions about direct and indirect coverage increases are not referenced. The tool developers have based these calculations on literature on elasticities. This concept of elasticity that is used in the model should be better explained.<sup>6</sup> The technical notes could help the user understand the reference to what are being called elasticities in the model (i.e., what are the underlying calculations, and provide the explicit references). Direct and indirect increases resulting from removing bottlenecks only apply to access, utilization and timely continuous utilization, and effective quality coverage. It is not clear why there are no indirect increases for commodities and human resources that may result from increasing access or utilization. For example, in a district hospital in Srikakulum, India, where a new HIV testing program was recently implemented, a few key staff were initially hired to screen and treat HIV positive patients. In addition to these new hospital based services, the program provides health communications and behaviour change at the community-level to increase awareness and use of HIV testing and treatment services. Patient load started at a low number and over a relatively short time period gradually increased, putting an increased demand on testing and treatment supplies, resulting in a need for additional health worker personnel to meet demand.

Empirically, it is possible for increased demand for services to impact the demand for essential commodities and indirectly human resources. Developers indicate that the cost of demand for essential commodities is linked to utilization and not to availability. However, it is linked to both utilization and availability. The tool's developers indicate that for human resources, there is an extensive body of literature showing that the supply driven demand is the most important factor in raising utilization (i.e., the number of c-sections depends on number of obstetric surgeons, not on number of women). While this may be true for some clinical services, it does not hold for other referral or population based clinical services and community-based services. The model does not allow for new gaps in human and physical resources indirectly caused by changes in the other bottleneck determinants. This implies that supply drives demand, but that increased demand for services does not influence supply factors.

<sup>&</sup>lt;sup>6</sup> The standard definition of demand elasticity is the rate of change in the quantity demanded given a change in price (or a change in income).

## **Estimating Impact**

In general the Excel worksheets for estimating impact (M-MDG1, M-MDG4, and M-MDG 5) are computationally clear and easy to follow. The worksheet M-MDG 6 requires additional explanation, as a number of cells have a zero value and some cells have no formula.

In M-MDG-1, the indicator named "the relative attributable underweight reduction to percent under-five (U5) children moderate malnutrition" was not taken directly from the list of high impact interventions, but rather the tool used the data on estimated residual impact (MDG-4) resulting from implementing selected high impact interventions (i.e., family preventive water/sanitation/hygiene (WASH), family neonatal care, infant and child feeding, preventive care for adolescents and adults, preventive pregnancy care, prevention of mother-to-child transmission of HIV [PMTCT], preventive infant and child care, skilled delivery care, antenatal steroids for preterm labor, and antibiotics for preterm premature rupture of membranes [PPROM]. The estimates assume that low birth weight will be reduced by the same level of impact on U5 mortality, which is referred to as morbidity in the tool (i.e., the intervention is equally effective in reducing mortality and malnutrition). See Annex 1, Table 1 for specific comments on the indicators for MDG1. In general, some of the links to the impact of some interventions in MDG 4 seem irrelevant to malnutrition, or capture indirect interactions that affect child malnutrition. The interventions listed as proven interventions by outcome category in Table 4 are related to mortality reduction, not malnutrition reduction per se. Some interventions had no data on efficacy (blank), but it was unclear to the user whether data was not available or that intervention had not been proven in contributing to the MDG -4 (estimated impact of U5 morbidity with a 0 value). Nonetheless, they were linked to the calculation for the MDG-1.

For M-MDG 4 (to reduce child mortality), some interventions have no data on efficacy (blank), but the user does not know whether data is not available or whether the intervention has not been proven in contributing to the MDG-4. If the intervention is not associated with the disease or health outcome, the efficacy should have a default value of 0 (not blank) or that intervention should not be included in the impact calculation for that specific disease. As mentioned above, these interventions were also linked to the calculation for the MDG-1, which can be misleading.

Changing the order (rank) of individual intervention results in different residual impact values for each intervention, but the residual impact for the total package remains the same. Therefore, the existing calculation method serves the purpose in looking at the impact on the MDG at the package level (not individual intervention level). However, if some single interventions either contribute no impact on mortality reduction (efficacy is 0 or blank) or were not selected to be implemented, why then is the model estimated for the whole service package?

For M-MDG-5 (to improve maternal health), it is not clear why the impact and residual impact of other causes of maternal mortality rate (MMR) are not used in calculating the total MMR reduction. It is, however, used in calculating the impact on lifetime risk reduction.

Like M-MDG-4, for both M-MDG5 and M-MDG6, it is unclear why interventions are included with the disease or health outcome, but includes blank cell formulas where a value should exist. In addition, on M-MDG6, for the HIV incidence rates, the residual impact is not included in the cell formulas.

#### **Estimating cost, resources, and financing requirement**

Marginal costs estimated in the model are a function of the price and quantity of the resource associated with changes between the baseline and frontier coverage indicators. Input prices and some quantities of resources need to arrive at unit costs are listed in I-Economics. M-Cost models the marginal costs associated with changes between the baseline and frontier coverage indicators and links with I-Economics, I-Health System Design, I-Epidemiology, I-Intervention, I-Coverage, and O-Coverage.

The MBB considers the integrated costs of strengthening systems for three service delivery modes. While it is technically possible to manipulate the model to evaluate scaling up a single intervention, this is not the objective of the MBB tool and the tool was not designed for the purpose of evaluating a single intervention in isolation of a package of interventions. However, in an effort to better understand the cost components incorporated in the model, we did try to follow three separate interventions (mentioned above) through the spreadsheet model. (Annex 2)

For almost all interventions, there are specific costs corresponding to inputs linked to that particular intervention. Systems costs refer to all other inputs used by more than a single intervention, and these include human resources, health infrastructure and other activities related to demand incentives, and promotion. Both system and specific costs depend on the quantity of inputs defined for the SPUs. The SPUs are different across the three service delivery modes. The SPUs are defined in the technical notes, and examples of the SPUs for family-oriented, community-based services, and population oriented schedulable services can be found in Annex 2. While the SPU simplifies unit costing for health service delivery, it also prevents a transparent breakdown of costs for a single intervention. For instance, 'availability of human resources' at the family-oriented based services includes community health workers, at the population oriented schedulable services this includes auxiliary nurses and midwives, and at the clinic services it includes general practitioners at the first referral level and specialists at the second referral level. In practice, the SPU required to scale up health services at any level is likely to be considerably more complex, with overlap between different types of human resources from a mix of service delivery levels. For instance, in addition to community health workers, auxiliary nurses and midwives can play an important role at the community-level. Similarly, for some population-oriented services, such as syphilis screening or PMTCT, other technical staff may be needed to support these types of screening services.

Given the MBB objectives and design, it was difficult to fully evaluate the total marginal cost associated with increasing the coverage of a given intervention. This is mostly because of the way shared system costs are estimated, and the difficulty in allocating shared costs to a specific intervention. For instance, M-Cost organizes costs by service delivery mode. Within

each mode, costs are then organized by each bottleneck determinant (stock of essential commodity, human resources, physical access, initial utilization, timely continuous utilization, and effective quality coverage [supervisory staff]). M-Cost does provide information on which specific cost in M-Cost is linked to a specific intervention. However, this is only available for direct costs and not shared costs. For example, it is possible to link the quantity and cost of the specific supply stock for the intervention and estimate the costs of utilization (initial and timely continuous). However, it is not possible to associate human resources and geographic access costs with specific interventions, since most of the resources are considered shared systems costs. For example, for the case of vitamin A measles treatment, the only specific costs that we could identify were the additional costs of the vitamin A capsules for treatment (investment and recurrent costs) and incentives for families. It was not possible to tease out any additional labor, transport, incentives, promotions, or capital costs directly linked to this intervention. Therefore, it is difficult to evaluate the costing methodology for a single intervention in isolation of the system as a whole. We note that it is *not* the objective of the MBB to estimate the cost and impact of a single intervention, but rather to look at the collective costs of meeting the MDG goals through a selection of proven effective interventions.

The input and output sheets are not set up to evaluate an intervention in isolation. However, the MBB costing tool worksheets are organized extremely well to generate finance and budget output in such a way that country-level planners can evaluate budgets and impacts defined by national or sub-national health programs and priorities, MTEFs, and the MDGs.

The technical notes (section 3.2, page 16, MBB version 4.0) give the impression that the tracer interventions are only applied for the health system bottleneck, and that these do not affect other parts of the analysis. However the health system bottleneck analysis results in the new coverage rates for the frontier for each tracer coverage indicator. And, these tracer coverage indicators are used in calculating the marginal costs for all interventions. The marginal cost for each intervention is a function of the difference between the baseline and objective input quantity SPU per 1 million population. The baseline and objective service production unit per 1 million population includes an efficiency adjustment which is the ratio of the relevant tracer intervention coverage rates. For example, for estimating the availability of a drug or consumable supply, the ratio would be availability coverage to effective quality coverage. This captures the wastage from availability to effective quality coverage (page 113, MBB Version 4.0). The tracer intervention coverage indicators are applied to estimating the marginal costs for all other interventions and for the relevant sub-packages. For example, the efficiency adjustment for estimating the drug supply costs for vitamin A capsules was 2.25 at the community level; 2.0 at the population based clinic services; and 24 at the referral clinical care level. The high efficiency adjustment factor at the referral clinical care reflects indicators for the tracer intervention of basic emergency obstetric care (i.e., the ratio of percent B-EOC facilities without interruption in stock of essential supplies and drugs [oytocics, magnesium sulfate, antibiotics] for the last 6 months to the percent complicated pregnancy treated in quality B-EOC facility ). While this may be the appropriate ratio for B-EOC, it does not seem like an appropriate "wastage" factor when applied to vitamin A for the treatment of measles. The indicators must be selected carefully given their use in estimating costs as well as analyzing feasible bottleneck reductions.

In the module presenting data on health systems (I-Health Systems), the data reflects the national norm, not the current level of what is available at the national or sub-national levels. This could have the affect of overestimating or underestimating resource needs and hence marginal costs.

In M-Cost, under availability, the stock of all drugs and supplies are captured as an investment cost. Note that in many cases, the stock lasts for less than one year (which typically is not considered an investment good). Then, to capture the costs of utilization, the drug or consumable supply is estimated as a recurrent cost to capture the replacement cost of that good (for both initial utilization and continuous utilization). From a pure costing perspective, this makes little intuitive sense and does not reflect the way drugs and supplies are procured and distributed in most country settings. For instance, most vaccines, immunization injection devices, and vitamin A capsules are often distributed two times a year or quarterly, and rarely do medical stores have the capacity to store drugs and supplies beyond one year.

Please see the attached Annexes 1 and 2 for a review of the worksheets, selected formulas related to costing and financing for the MBB tool, and a review of three specific interventions.

# **Ease of use**

Version 4.0 of the MBB tool consists of a single Excel workbook, containing 27 worksheets described above. Recently revised (November 2007) yet still incomplete, technical notes are available as well as a 67-page user guide dated August 2006. In addition, this reviewer received modules 2 (bottleneck identification), 3 (estimating impact), and 4 (costing) for a course designed for the MBB implementers at the country level. Each module had a guide for the facilitator, as well as a manual for participants. The guide book instructs the user which data can be changed or validated through a series of text boxes developed to move the user through the worksheets. Unfortunately, the user guide was not harmonized to the MBB version 4.0 of the tool we reviewed. In addition, the user guide, the technical notes, and the Excel tool were not harmonized to one another with respect to reference columns and rows within each worksheet. The user is required to input data or modify assumptions for 11 worksheets. The data entry cells are not consistently marked and easy to identify on each worksheet. To facilitate easier data entry, column and row labeling could be clearer in each worksheet, and more consistent use of powder blue color is needed, and should be exclusively used to identify where users need to enter data. Cell formulas are complex and do not take advantage of Excel's variable naming function. For most users, it will not be easy for them to understand what is going on in the cell formula calculation, without reference to the technical notes. If key parameters had variable names, this may help users navigate more easily, rather than always referencing cell formulas

The MBB costing tool is intended to be introduced into a country setting with extensive technical assistance over a period of several weeks or months. Despite the intensive training, it is unlikely that the tool can be adapted "easily" or continuously updated once it is modified for a specific country application. It can be adapted initially, requiring significant resources

of time and funding to compile data from government sources and to meet with key stakeholders and experts to apply Delphi methods for obtaining expert opinion on assumptions.

# **Conclusions and recommendations**

This report provides a comprehensive review of a very complex costing model, the MBB tool. The tool is part of a larger process that has benefits for strengthening in-country planning to assist country-level policymakers and program planners to consider health interventions to meet the MDGs. The tool helps users consider costs and impact of interventions, as well as trade-offs, constraints, and possible solutions in resource constrained settings. In its current form, the tool is challenging to use in the absence of significant technical support provided from the tool's developers and a team of support staff intended to work closely with countrylevel teams. We provide the following suggestions toward continued refinement of the tool, the user guide, and the technical notes for continued application of this important tool.

- The technical notes (MBB version 4.0) and user guide need to be further harmonized with one another and the Excel tool.
- The technical notes and the user guide should have a separate section indicating how to conduct the sensitivity analysis. They should distinguish between running different scenarios and conducting sensitivity analysis on key parameter estimates that have specified ranges and distributions.
- Since the model is complex and rests on hundreds of assumptions, it may be useful to consider a stand-alone assumptions worksheet where users could enter key data assumptions that affect multiple worksheets. This would centralize a number of parameters that are critical to multiple parts of the analysis. These could be more easily modified, facilitating the sensitivity analysis of results when key assumptions are changed. In addition, if variable naming were adopted, a dictionary of variable names and definitions could be provided as part of the technical notes.
- For some worksheets, better overview of their structure is needed. For example, M-COST needs an explanation of each column horizontally that precedes the calculations.
- For I-Economics, the user guide provides instructions for only entering unit costs for the base case. It would be helpful to also explicitly provide instructions and guidance for entering data for unit costs associated with Phase I, II, and III.
- For a given application, it is still very unclear how the number of workers and hours worked per health care worker are estimated as coverage increases for interventions. It would be helpful to have a section of the technical notes explain in clear language the conceptual framework around human resource use in the MBB model. More detail is needed for worksheet 0-HR & Infra in the user guide and in the technical notes.
- In the technical notes, more detailed variable definition and rational for some variables is needed. For example, for costing, what is the underlying definition of how human resource costs are estimated? In addition, how do subsidies fit into total

costing and where? The performance-based incentives and monitoring are based on time of the health worker, as defined on pages 82-84 and 91-92 of the technical notes. Demand simulation also requires time spent by community members or time spent by family for specific interventions (pages 84-85). For these variables, each variable should be measured in the same unit for easier comparability and comprehension of what is being measured (i.e., time spent per activity multiplied by wage per unit time, calculated on a yearly basis). Time needs to be clearly described and its formula in the spreadsheet consistent with that definition. If this is not possible, clearly explain when costing a visit makes more sense than costing the hours used for a visit or session.

- The model provides default values for clinical indicators such as intervention efficacy and specific indicators to assess coverage of high impact interventions. It would be useful to have these reviewed by the appropriate clinical experts, since some values and indicators are not consistent with current literature. A regular review process needs to be incorporated.
- The MBB tool has been used in a number of country applications and continues to be modified on a regular basis. Given the widespread use of this tool, we recommend that the tool developers gain consensus on the model structure and assumptions through a peer-reviewed process. This might include both a review by a technical advisory group, as well as publishing the model and results for a specific country application in a peer-reviewed journal.

**Figure 1: MBB Costing Tool data requirements** 

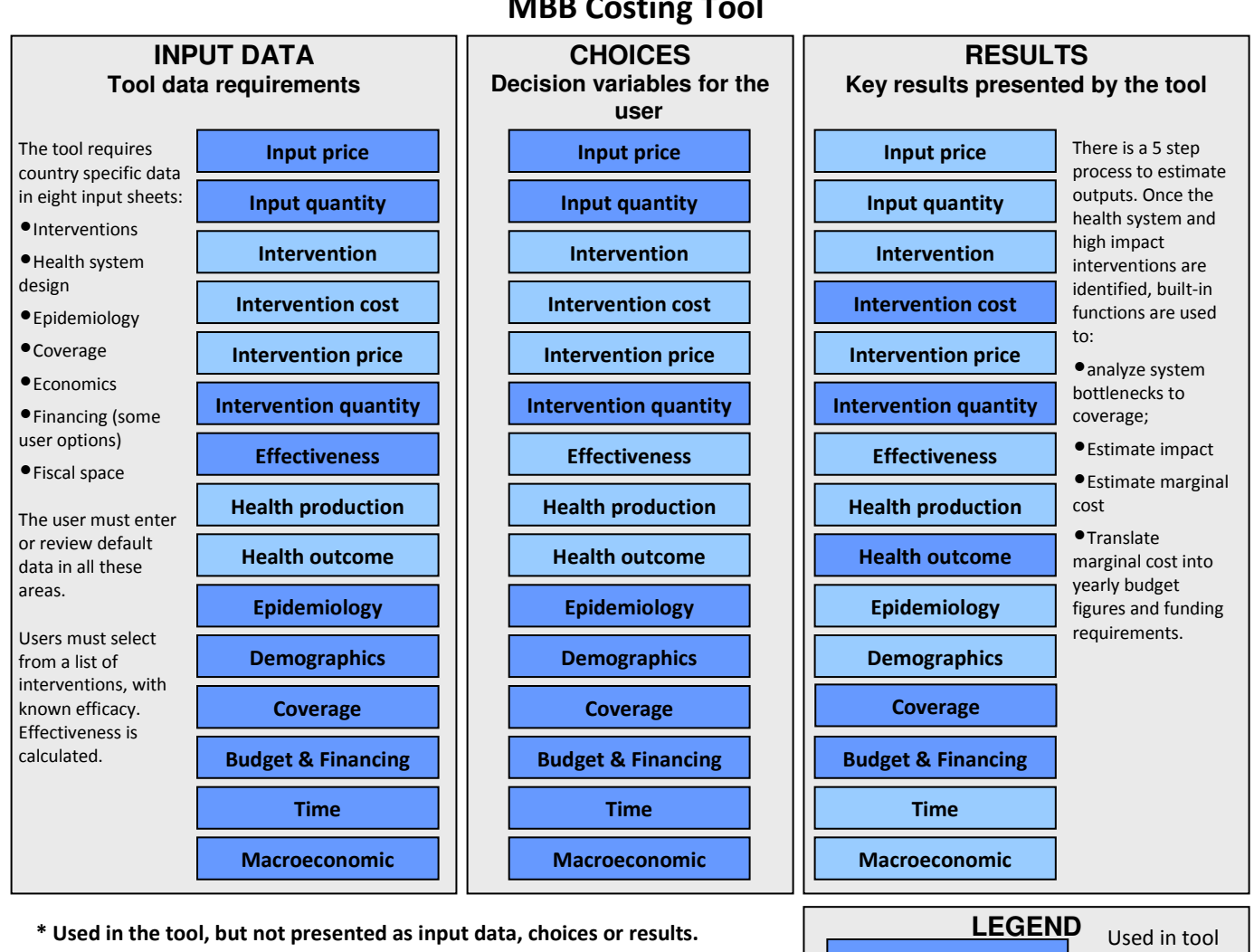

Not used in tool

MBB Costing Tool

# **Annex 1: Analysis of impact, costing, and financing worksheets and formula review**

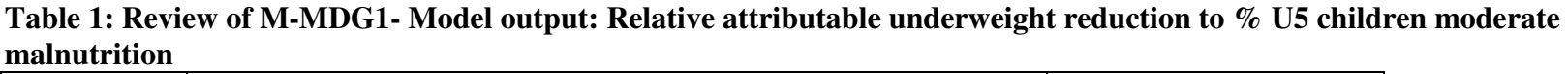

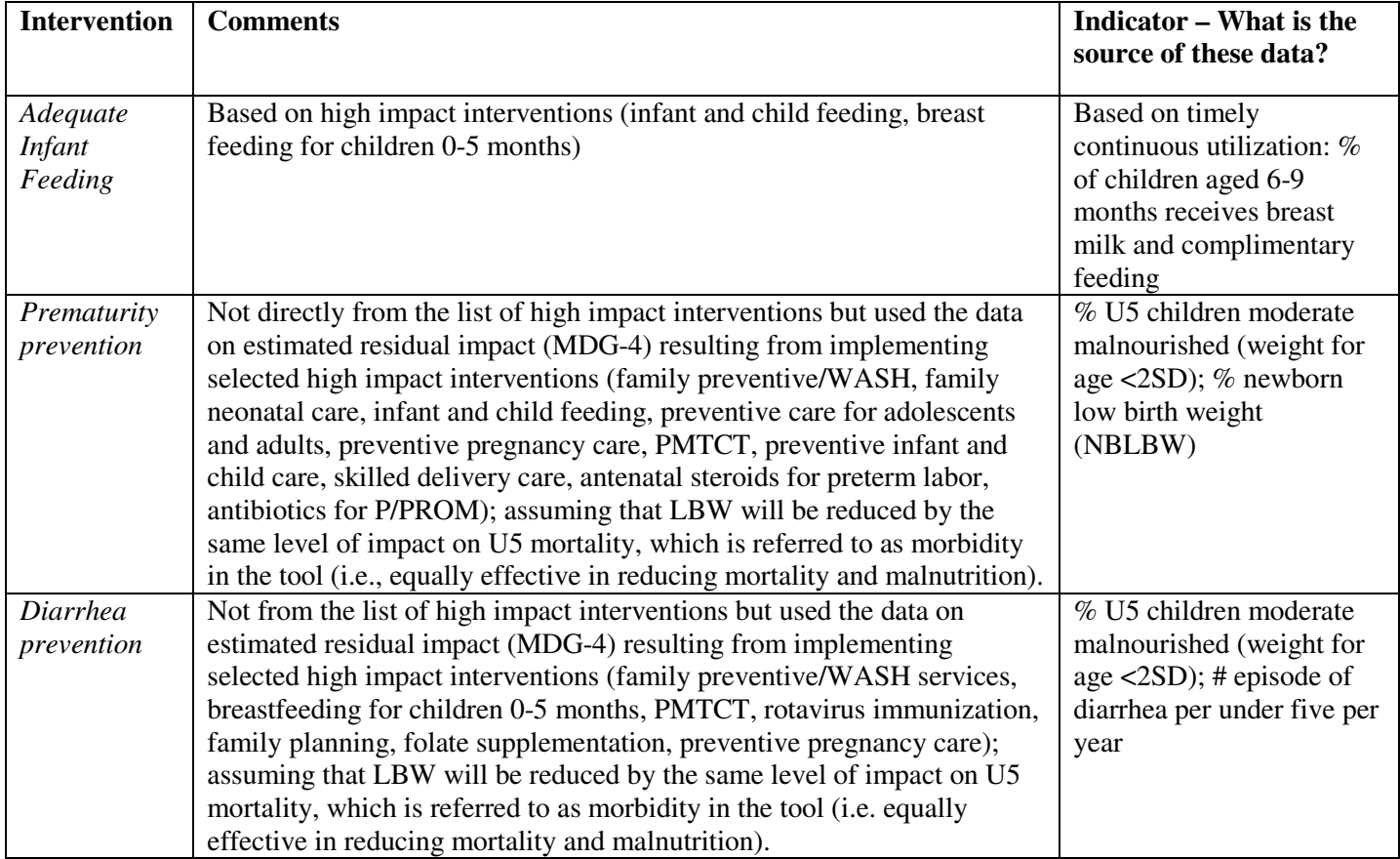

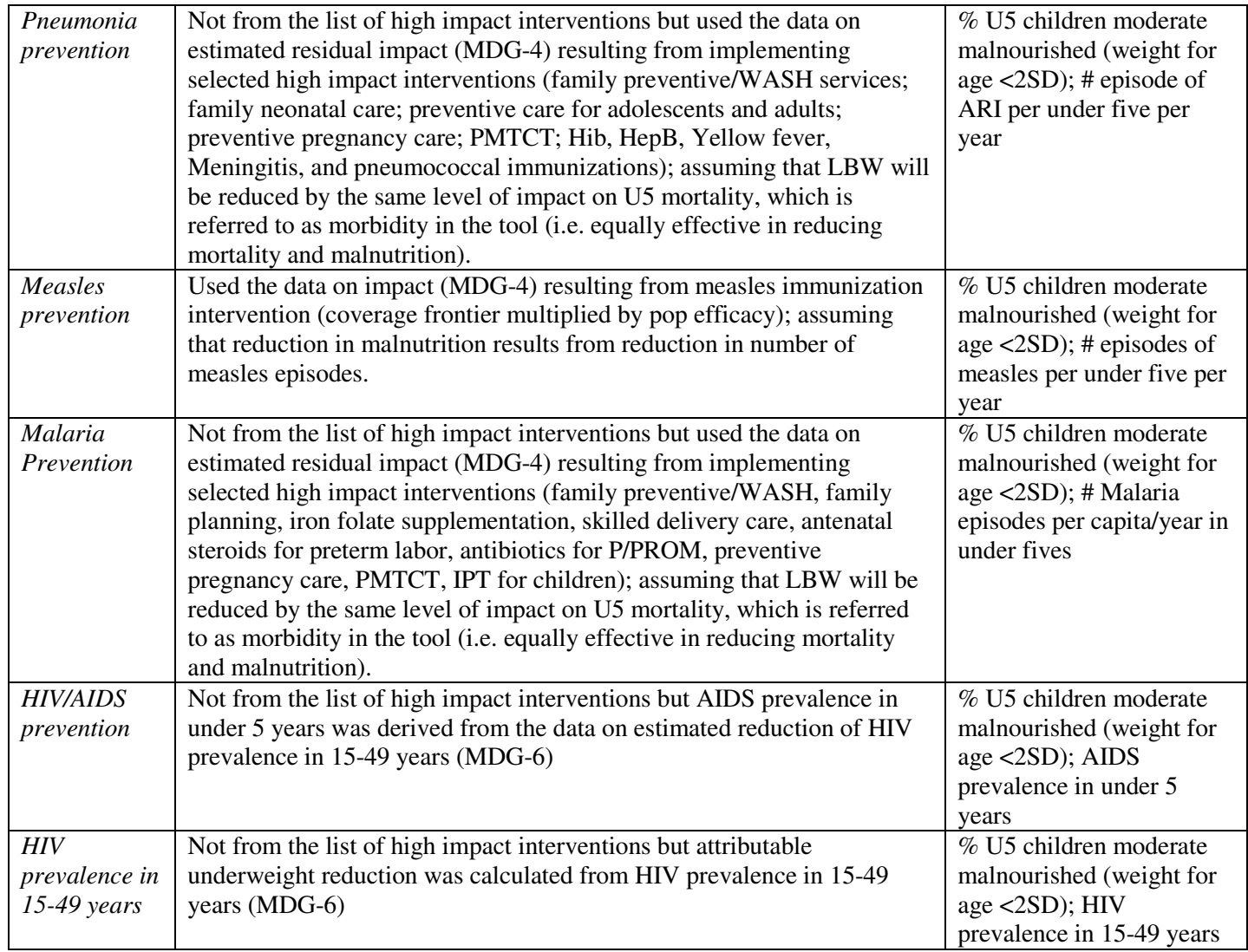

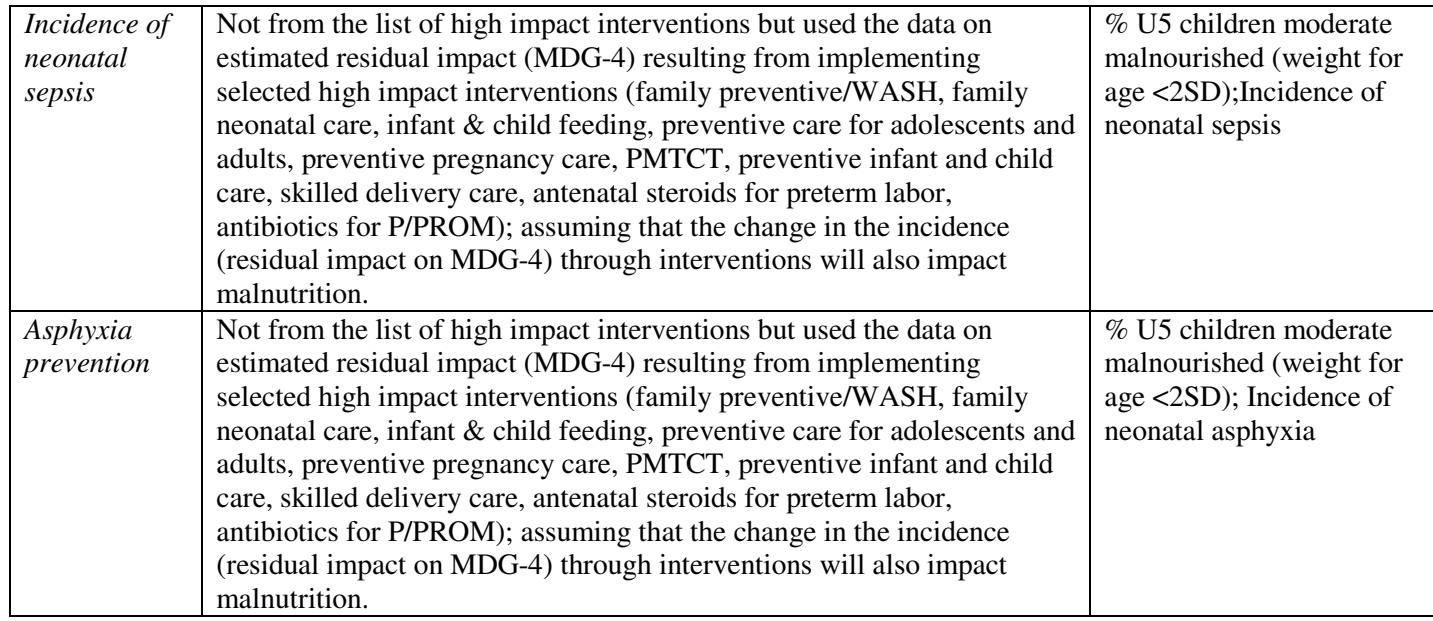

# **Table 2: I-Economics**

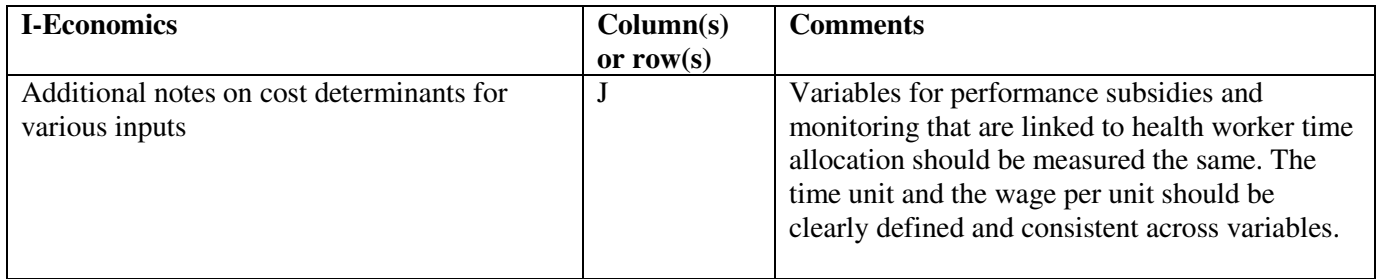

#### **Table 3: I- Finance and budget**

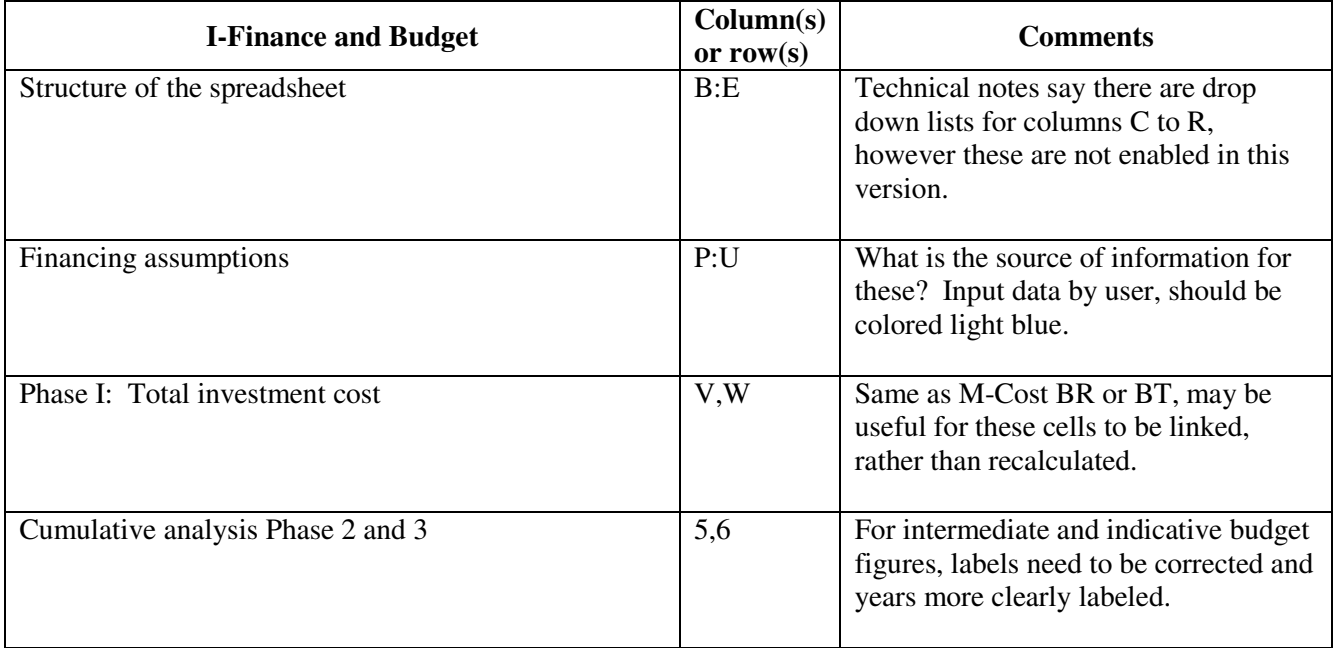

## **Table 4: M-COST**

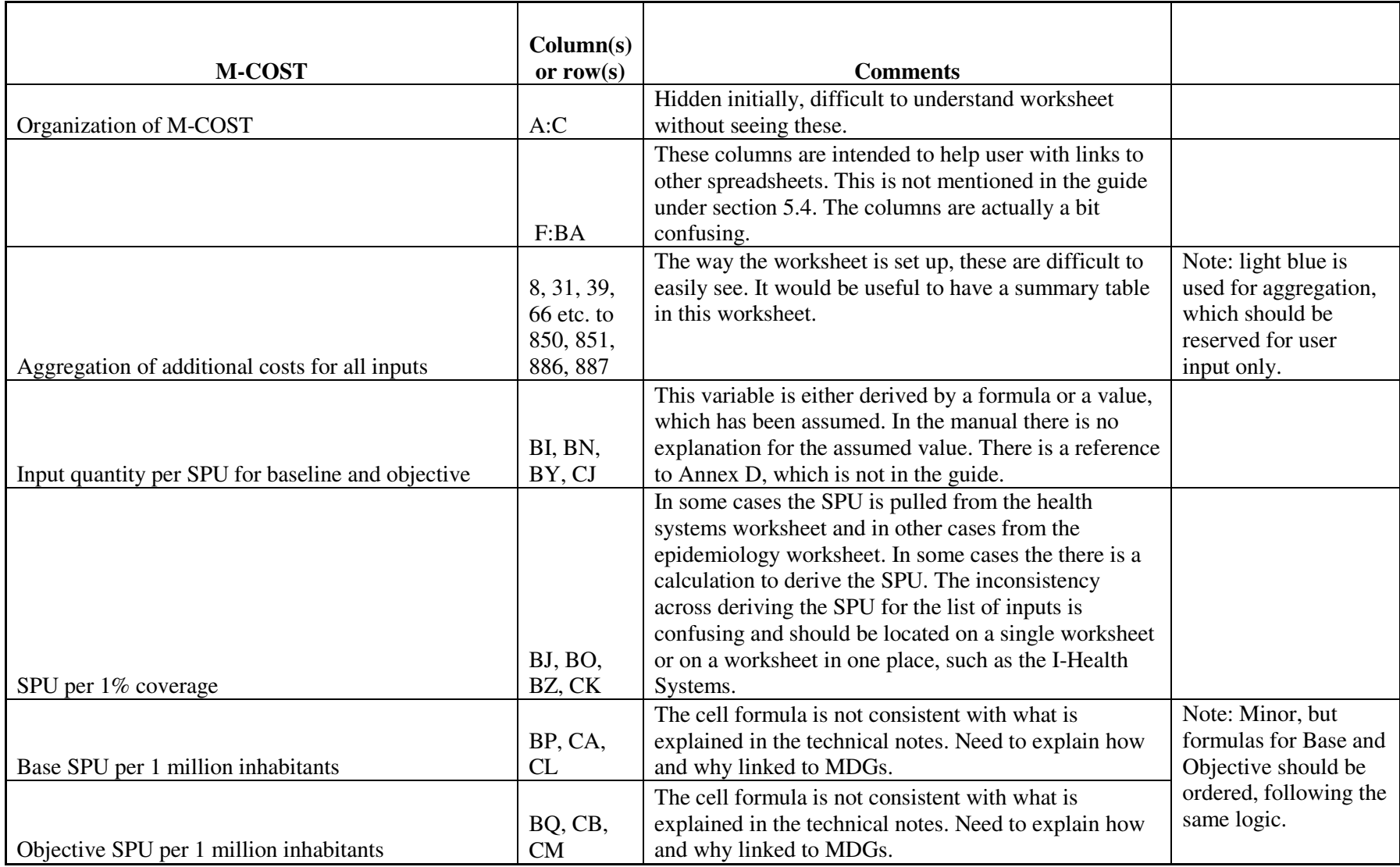

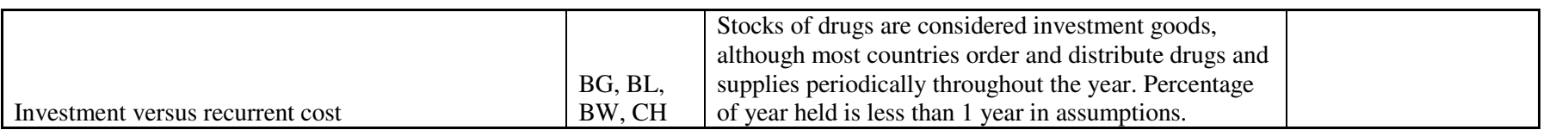

#### **Table 5: O-Finance and Budget**

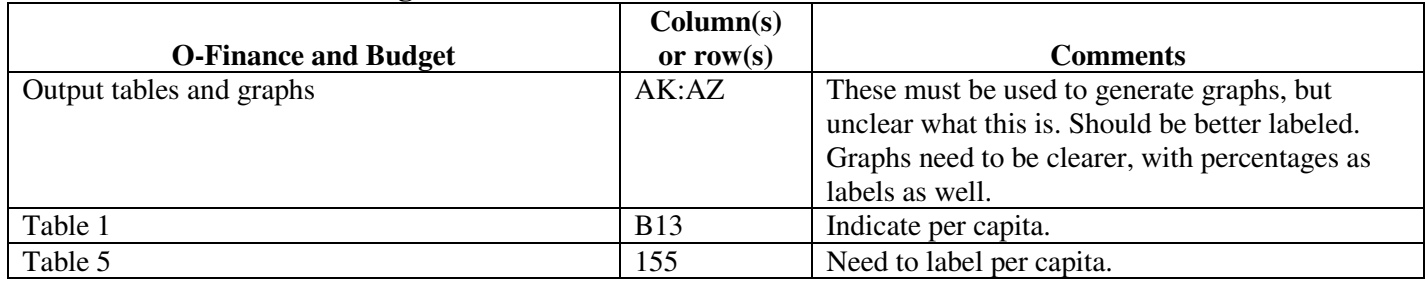

# **Table 6: O-HR and Infrastructure**

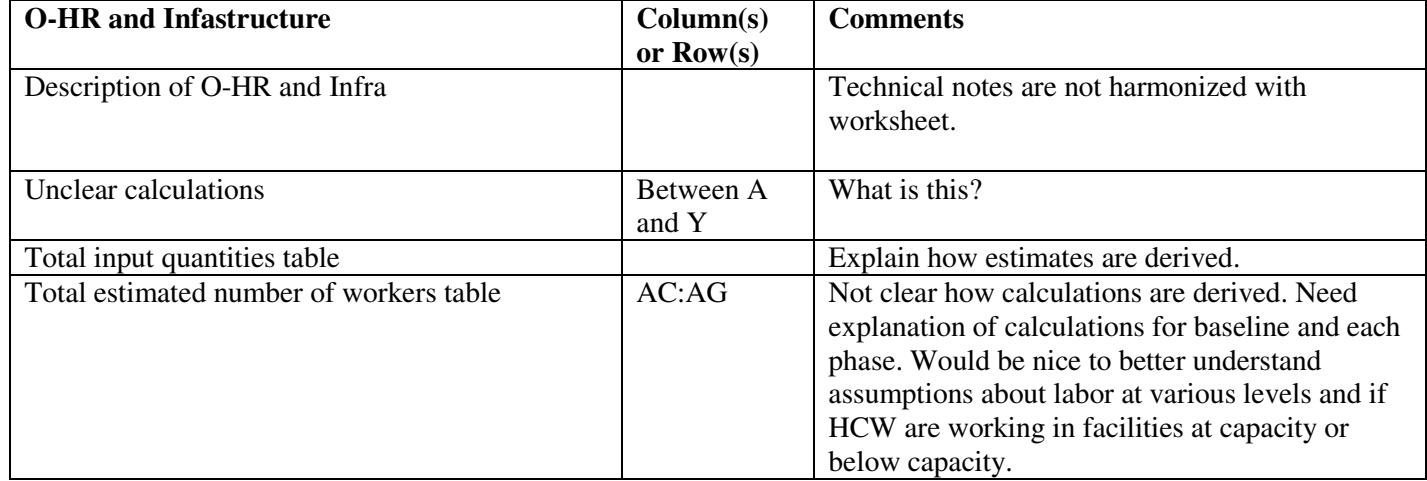

# **Annex 2: Detailed review of three interventions**

# **I. Family Community service delivery mode**

#### **SPU and target population for this level**

Availability of essential commodities – Stock of drug and supply kits for each community Availability of human resources – Community health worker Physical access – Community health worker Initial utilization – Families initiating healthy behaviors behavior Timely continuous utilization – Families sustaining healthy behavior Effective quality coverage – Supervised community health workers

#### **Intervention A: Vitamin A treatment for measles**

- 1. In I-Intervention, vitamin A occurs at all three of service delivery modes.
- 2. In I-Economics, the unit cost for vitamin A for treatment of measles is \$0.30.
- 3. In O-coverage, the tracer interventions used to analyze the health system bottleneck are ORT, antibiotics for U5 pneumonia, basic emergency OB care for community based services, population oriented services, and individual oriented clinical services, respectively.
- 4. The tracer interventions affect the health system bottleneck analysis and in M-Cost, the base and objective SPU per 1 million population depends on these coverage rates of the tracer interventions through the efficiency adjustment factor. The efficiency adjustment factor or the availability coverage determinant is the ratio of the tracer intervention coverage rates for availability/effective quality coverage. This ratio is defined as "an adjustment factor to account for the system inefficiencies (i.e. wastages from availability to effective quality coverage). For costs related to the initial utilization coverage determinant this ratio is the baseline coverage of initial utilization to effective coverage of the tracer intervention, and so on.
- 5. Using the above method, the efficiency adjustment is 2.25 at the community level; 2.0 at the population based clinic services; and 24 at the referral clinical care level. The high efficiency adjustment factor at the referral clinical care reflects indicators for the tracer intervention of basic emergency obstetric care (i.e., the ratio of % B-EOC facilities without interruption in stock of essential supplies and drugs [oxytocics, magnesium sulfate, antibiotics] for the last 6 months / % complicated pregnancy treated in quality B-EOC facility ). While this may be the appropriate ratio for B-EOC, it does not seem like an appropriate factor when applied to vitamin A for the treatment of measles.
- 6. In the case that an intervention is provided at multiple levels, the maximum coverage a country can achieve for the specific intervention is the coverage target rate at the family/community level. In the case of treatment of measles using vitamin A, there is no reason to suspect that coverage would be higher at the community level (through the HCW) than at a population based health post/health center.
- 7. In I-Epidemiology, the impact of vitamin A for treatment is modified by vaccination against measles, such that the number of episodes of measles per under-5 year old child is lower in

phase I (2007-2009) compared to the baseline estimates. This leads to negative estimates of costs in I-Finance and Budget. This may represent additional wastage in the system if already procured and stored, and not a cost saving.

- 8. Impact is estimated and attributed to MDG-4. Using Ghana as a country example, the vitamin A treatment has 46% efficacy, 75% affected fraction for an estimated effectiveness of 34%. Vitamin A treatment is included in M-MDG-5 and M-MDG-6, but without any estimate of impact (i.e., impact estimates are equal to zero). If already accounted for in M-MDG-4, suggest deleting in other MDG impact sheets.
- 9. In worksheet 0-HR and Infra, it is not clear which vitamin A supplies are for which of the interventions –maternal supplementation, child supplementation, or treatment for measles.

# **II. Population oriented schedulable services**

#### **SPU and target population for this level:**

Availability of essential commodities – Stocks for vaccines/micronutrients /auto-disable syringes Availability of human resources – Auxiliary nurses and midwives

Physical access – Functional health center/post providing outreach services

Initial utilization – Initial users of outreach services (number of pregnant women and infants) Timely continuous utilization – Regular users of outreach services (number of pregnant women and infants)

Effective quality coverage – Supervised auxiliary nurses and midwives

#### **Intervention A: Antenatal care—Effective coverage indicator is % women who receive ANC3 + and ANC 1**

- 1. Not clear what this is, and cannot identify the inputs of this intervention in terms of labor, medical supplies (tape measures, scales, stethoscope, etc) or other cost centers. These would fall under input items lumped into human resources and physical access. Hard to evaluate if cost methodology is correct, since explicit description of this intervention is not clear. Assume it is only the visit where women are seen by auxiliary nurse or midwife. Currently assumes that there are no additional drugs or supplies used for these visits separate from the other antenatal care activities listed in the cluster of interventions (i.e. list of calcium supplementation, tetanus immunization, deworming, screening asymptomatic bacteriuria, screening and treatment of syphilis, screening and treatment of iron deficiency anemia, IPT and balanced protein energy supplements).
- 2. I-Economics and M-Cost—could not find any direct costs associated with the generic 'antenatal care.' Assume therefore, that all costs are considered shared costs.
- 3. Antenatal care is only at the population-based level, and not at the community-based level, yet community based interventions are being used for antenatal care.<sup>1</sup>

<sup>&</sup>lt;sup>1</sup> Bhutta, Zulfiqar A.; Darmstadt, Gary L.; Hasan, Babar S; Haws, Rachel A. Community-Based Interventions for Improving Perinatal and Neonatal Health Outcomes in Developing Countries: A Review of the Evidence. *Pediatrics.* 2005; 115(2): 519-617.

- 4. Like other interventions in the MBB costing tool, such as the 'Treatment of measles with vitamin A,' antenatal care takes place at all levels of the system, including individual oriented clinical services and often at the district hospital. For many rural women, district level hospitals may be the only point of antenatal care. Critical to know the coverage of women receiving care at various levels—like what was done for vitamin A treatment of measles.
- 5. Women in developing countries living in urban areas and women in rural areas that attend district hospitals will often get a blood work up as part of their first trimester antenatal care visit. This includes hemoglobin to determine anemia, blood group, and HIV in some cases. It is unclear where this is included in the MBB costing tool.
- 6. Impact is captured in MDG 4, and contributes to asphyxia, NNMR, and IMR. It is not captured in M-MDG-1 or M-MDG-5 (maternal mortality). For the later, it can also be expected that antenatal care can also contribute to reduction in maternal mortality.
- 7. Overall, this was a difficult intervention to trace through the model.

#### **Intervention B: Screening and treatment of syphilis—% women screened and treated with antibiotics.**

- 1. This intervention is only provided at population-oriented schedulable services. By definition these are the functional health centers or posts providing outreach. In few countries syphilis screening takse place at this level. Current methods require that nurses or laboratory technicians draw blood and either have a lab to conduct RPR testing, or need to send samples to a centralized lab at district or provincial level for analysis. RPR tests require additional costs in drawing blood and transportation to central lab. Women are rarely treated on the same day they are tested using the RPR method, unless a rapid test is used (using venipuncture blood and ICS tests that give results in 20 minutes). The cost of the rapid test ranges from \$0.40 to \$1.00 and there are additional costs for drawing blood including, a lancet or micropipette tube.
- 2. For syphilis I-Economics has only cost of syphilis test; does not include other costs including skilled laboratory labor, lab supplies for blood collection, maintenance of lab equipment as part of health post or transportation of samples to higher level reference facilities.
- 3. Penicillin treatment cost not included in cost either (one dose of penicillin is approximately \$0.60 in Sub-Saharan Africa).
- 4. 0-Coverage tracer indicators appear to be incorrectly entered. They are the same for each coverage determinant (rows 135:141). This does not affect estimates, but is confusing.
- 5. M-Cost incorrect reference to I-Economics (rows AD:AE).
- 6. Tracer determinant used for antenatal care (% of women who receive ANC3+ ANC1 in first trimester during their pregnancy) is not highly correlated to coverage determinants for syphilis screening and treatment. We know that even in areas where ANC coverage has increased substantially, syphilis screening is not occurring because of the lack of

infrastructure and skilled laboratory staff to implement lab-based tests. In places where woman are screened, they are not always treated because they do not receive their results. Syphilis screening should be separate from syphilis treatment, as the coverage rates for these are not 1:1.

- 7. M-Cost is equal to cost of screening multiplied by 1.3 (distribution cost factor). The service production unit (SPU) for availability is the stock of 'syphilis test and drugs'. These should be treated separately as suggested above. Laboratory supplies move through different transportation channels than antibiotic drugs. The later are generally part of essential drug kits.
- 8. The service production unit (SPU) for initial and timely continuous utilization pf syphilis screening and testing is the number of pregnant women. The costs associated with alleviating this bottleneck capture the recurrent cost (replacement cost of stock) of 'syphilis tests and treatment supplies.' The indicators and tracer coverage indicators listed for initial utilization and continuous utilization would also have other inputs involved. However, there is no way to evaluate these as they relate to syphilis screening and know what these are (specific to syphilis screening and treatment per se) because of the way shared costs are estimated.
- 9. That is the extent of the costs that can be evaluated that are directly related to syphilis screening and treatment. No accounting for treatment with three doses of penicillin.
- 10. Impact is estimated in MDG4 for infectious disease, NNMR reduction, and IMR reduction. It should also be attributed to congenital outcomes.